# **ANALIZA EKONOMICZNA**

# **ZASTOSOWANIE PAZOPANIBU (VOTRIENT®) W LECZENIU DOROSŁYCH PACJENTÓW Z OKREŚLONYMI PODTYPAMI ZAAWANSOWANEGO MIĘSAKA TKANEK MIĘKKICH (ZGODNIE Z CHARAKTERYSTYKĄ PRODUKTU LECZNICZEGO), KTÓRZY WCZEŚNIEJ OTRZYMALI CHEMIOTERAPIĘ W LECZENIU CHOROBY ROZSIANEJ LUB U KTÓRYCH NASTĄPIŁA PROGRESJA CHOROBY W CIĄGU 12 MIESIĘCY OD LECZENIA NEOADJUWANTOWEGO I (LUB) ADJUWANTOWEGO**

**Wersja 1.00** 

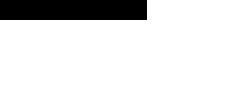

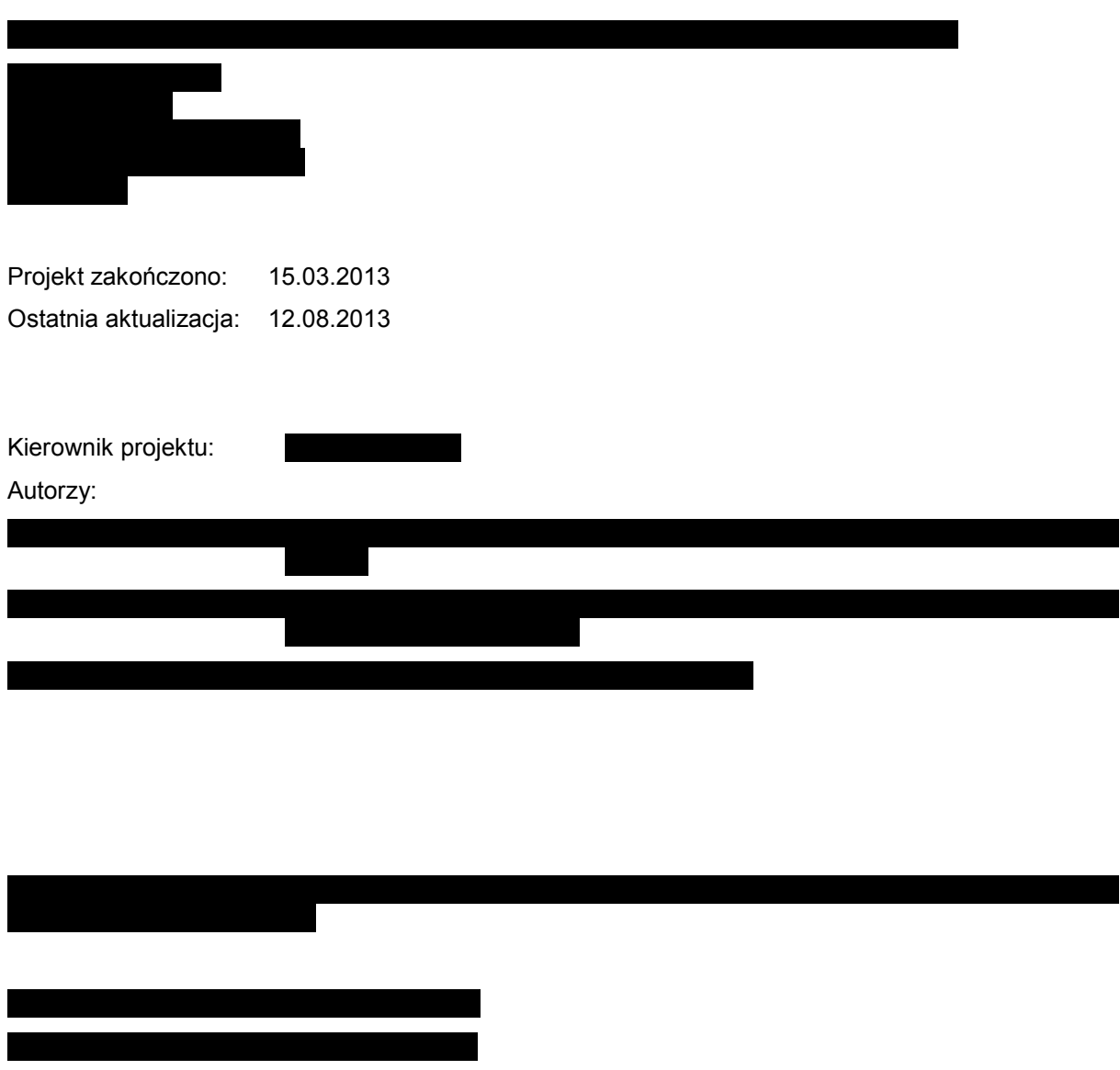

Powielanie tego dokumentu w całości, w częściach, jak również wykorzystywanie całości tekstu lub jego fragmentów wymaga zgody właściciela praw majątkowych oraz podania źródła.

Analiza została sfinansowana i przeprowadzona na zlecenie:

![](_page_1_Figure_4.jpeg)

Zamawiającego reprezentowała:

# **SPIS TREŚCI**

![](_page_2_Picture_10.jpeg)

![](_page_3_Picture_191.jpeg)

![](_page_4_Picture_175.jpeg)

ı

![](_page_5_Picture_72.jpeg)

# **INDEKS SKRÓTÓW**

![](_page_6_Picture_134.jpeg)

- **MTM** Mięsak Tkanek Miękkich
- **MK** Mięsak Kości
- **NFZ** Narodowy Fundusz Zdrowia
- **NICE** Brytyjska agencja oceny technologii medycznych *(National Institute for Clinical Excellence)* 
	- **OR** Iloraz szans *(Odds Ratio)*
	- **PL** Program lekowy
- **PLC** Placebo
- **PR** Częściowa odpowiedź na leczenie *(Partial Response)*
- **PSA** Probabilistyczna analiza wrażliwości *(Probabilistic Sensitivity Analysis)*
- **QALY** Lata życia skorygowane jakością *(Quality-Adjusted Life Years)*
- **RCC** Rak nerkowokomórkowy *(Renal Cell Carcinoma)*
- **RCT** Randomizowane badanie kliniczne *(Randomized Controlled Trial)*
- **RECIST** Kryteria oceny odpowiedzi w guzach litych *(Response Evaluation Criteria In Solid Tumors)* 
	- **RR** Ryzyko względne *(Relative Risk)*
	- **RSS** Instrument podziału ryzyka *(Risk Sharing Scheme)*
	- **SAE** Poważne zdarzenia niepożądane *(Serious Adverse Events)* 
		- **SD** Stabilna faza choroby *(Stable Disease)*
		- **SE** Działania niepożądane *(Side Effects)*
	- **SEr** Błąd standardowy regresji *(Standard Error Ratio)*
	- **WHO** Światowa Organizacja Zdrowia *(World Health Organization)*

# **STRESZCZENIE**

- **Cel** Celem analizy ekonomicznej jest ocena kosztów i efektów zastosowania pazopanibu (produkt leczniczy Votrient®) w leczeniu dorosłych pacjentów z określonymi podtypami zaawansowanego mięsaka tkanek miękkich (MTM) (zgodnie z Charakterystyką Produktu Leczniczego). Produkt Votrient® jest wskazany w leczeniu dorosłych pacjentów z określonymi podtypami zaawansowanego mięsaka tkanek miękkich (MTM), którzy wcześniej otrzymali chemioterapię w leczeniu choroby rozsianej lub u których nastąpiła progresja choroby w ciągu 12 miesięcy od leczenia neoadjuwantowego i (lub) adjuwantowego.
- **Metodyka** Przeprowadzono analizę kosztów użyteczności. W celu przeprowadzenia symulacji przebiegu terapii związanych z MTM zastosowano model kohortowy, oparty na zmodyfikowanym Modelu Markowa z uwzględnieniem czasu. Zaimplementowany model obejmuje 5-letni (260 tygodni) horyzont czasowy, będący w praktyce, zgodnie z wynikami badań klinicznych, horyzontem dożywotnim. Długość cyklu w modelu wynosi jeden tydzień. Wartości prawdopodobieństw wystąpienia poszczególnych zdarzeń modelowane są zgodnie z danymi uzyskanymi na podstawie wyników badań odnalezionych w ramach analizy klinicznej. Prawdopodobieństwa przejść w modelu oparto na krzywych przeżycia całkowitego oraz przeżycia wolnego od progresji wyznaczonych w odnalezionych badaniach. Wartości użyteczności dla poszczególnych stanów zdrowia przyjęto na podstawie przeprowadzonego przeglądu systematycznego. W modelu uwzględniono dyskontowanie efektów zdrowotnych i kosztów. W scenariuszu podstawowym analizy ekonomicznej przyjęto, że roczne stopy dyskontowe wynoszą 5% dla kosztów i 3,5% dla efektów zdrowotnych. Analizę przeprowadzono z perspektywy podmiotu zobowiązanego do finansowania świadczeń ze środków publicznych oraz perspektywy podmiotu zobowiązanego do finansowania świadczeń ze środków publicznych i świadczeniobiorcy. W obliczeniach uwzględniono następujące koszty: leków, podania leków, monitorowania, opieki paliatywnej, najlepszej terapii podtrzymującej BSC (ang. *best supportive care*), chemioterapii po progresji choroby, radioterapii paliatywnej po progresji choroby, leczenia działań niepożądanych (średnie roczne na pacjenta). Wanalizie wzięto również pod uwagę intrument dzielenia ryzyka zaproponowany przez podmiot odpowiedzialny. W ramach niniejszej analizy kosztów-użyteczności przeprowadzono porównanie terapii pazopanibu z BSC. Wyznaczono wartości QALY, LY, ICER oraz koszty całkowite porównywanych terapii. Ze względu na fakt, iż niemożliwe jest porównanie pazopanibu z trabektydyną (AK) zamiast współczynnika ICER wyznaczono zgodnie z minimalnymi wymaganiami współczynnik CER. Określono również wysokość ceny progowej dla pazopanibu.

#### **Wyniki Porównanie pazopanibu z BSC**

W przeprowadzonej analizie kosztów-użyteczności średnia długość życia skorygowana jakością wynosi **dla pazopanibu oraz** dla BSC. Stosowanie pazopanibu w miejsce BSC

![](_page_9_Figure_1.jpeg)

porównania pazopanibu z terapią BSC

**Poszerzona perspektywa płatnika bez uwzględnienia RSS**  W 5-letnim horyzoncie czasowym średni koszt ponoszony na leczenie jednego pacjenta pazopanibem wynosi **koszt substancji czynnej**  Średni koszt leczenia jednego pacjenta BSC wynosi **Wynosi** Stosowanie pazopanibu w miejsce Wartość ICER na uzyskanie dodatkowej jednostki QALY w przypadku stosowania pazopanibu wynosi Maksymalna cena zbytu netto **pazopanibu**, dla której koszt uzyskania efektu zdrowotnego nie przekracza przyjętego progu opłacalności , wynosi dla wariantu podstawowego analizy **dla poszerzonej** perspektywy płatnika. Jednokierunkowa analiza wrażliwości wskazuje, że największy wpływ na wyniki porównania pazopanibu z terapią BSC **Porównanie pazopanibu z trabektedyną**  W przeprowadzonej analizie kosztów-użyteczności średnia długość życia skorygowana jakością wynosi **dla pazopanibu oraz** dla TRB. **Perspektywa płatnika publicznego z uwzględnieniem RSS**  W 5-letnim horyzoncie czasowym średni koszt ponoszony na leczenie jednego pacjenta pazopanibem (bez uwzględnienia kosztów chemioterapii i radioterapii po progresji choroby) wynosi koszt substancji czynnej wynosi Średni koszt leczenia jednego pacjenta TRB wynosi koszt substancji czynnej wynosi W 5-letnim horyzoncie czasowym wartość CER dla pazopanibu na jednostkę QALY wyniosło **dla terapii pazopanibem oraz**  dla terapii trabektedyną. Cena progowa pazopanibu wyniosła . W tym przypadku wysokość ceny progowej oznacza cenę dla jakiej wartość CER dla pazopanibu **Poszerzona perspektywa płatnika z uwzględnieniem RSS**  W 5-letnim horyzoncie czasowym średni koszt ponoszony na leczenie jednego pacjenta pazopanibem ( ) wynosi koszt substancji czynnej wynosi Średni koszt leczenia jednego pacjenta TRB wynosi koszt substancji czynnej wynosi W 5-letnim horyzoncie czasowym wartość CER dla pazopanibu na jednostkę QALY wyniosło **dla terapii pazopanibem** 

![](_page_11_Picture_133.jpeg)

Należy zwrócić uwagę na fakt, iż obecnie jedynie dla mięsaka gładkokomórkowego oraz tłuszczakomięsaka istnieje terapia zarejestrowana w II linii leczenia choroby rozsianej, natomiast dla pozostałych podtypów mięsaków brak jest takich interwencji. Podjęcie pozytywnej decyzji o finansowaniu pazopanibu pozwoliłoby na podjęcie leczenia części pacjentów z zaawansowanym MTM po niepowodzeniu I linii leczenia. Dla tej grupy pacjentów pazopanib jest jedynym lekiem ze wskazaniem rejestracyjnym, dla którego dostępne są wyniki badania III fazy w ocenianym stadium choroby.

Obecnie NFZ finansuje świadczenie - leczenie zaawansowanego mięsaka tkanek

miękkich przy wykorzystaniu produktu leczniczego trabektedyna (Yondelis®) w ramach programu zdrowotnego (lekowego) NFZ. Oprócz uwzględnionej w programie "Leczenia mięsaków tkankek miękkich" trabektedyny brak jest alternatywnych, zarejestrowanych, standardowych opcji terapeutycznych u chorych na zaawansowane mięsaki tkanek miękkich po progresji na antracyklinach i/lub fosfamidzie.

 W raporcie AOTM [1] przedstawiono wyniki analizy Oleszko 2010, w której uzyskano średnią różnicę długości życia pacjentów leczonych trabektedyną w porównaniu do BSC równą 0,96 roku. Ze względu na fakt, że jedyne odnalezione badanie randomizowane dla trabektedyny [2] nie zawiera informacji ne temat BSC stąd dane o długości życia dla pacjentów leczonych BSC prawdopodobnie pochodzą z innego źródła. W przypadku

uwzględnienia średniej długości życia dla pacjentów leczonych trabektedyną

Strona **13**

# **1. WPROWADZENIE**

## **1.1. Cel**

Celem analizy ekonomicznej jest ocena kosztów i efektów zastosowanie pazopanibu (produkt leczniczy Votrient®) w leczeniu dorosłych pacjentów z określonymi podtypami zaawansowanego mięsaka tkanek miękkich (MTM) (zgodnie z Charakterystyką Produktu Leczniczego [4]), którzy wcześniej otrzymali chemioterapię w leczeniu choroby rozsianej lub u których nastąpiła progresja choroby w ciągu 12 miesięcy od leczenia neoadjuwantowego i (lub) adjuwantowego.

Analizę przeprowadzono zgodnie ze schematem PICO (populacja, interwencja, komparator, wyniki / punkty końcowe):

### **Populacja**

Zgodnie z wnioskiem refundacyjnym populację docelową stanowią dorośli pacjenci (≥ 18 r.ż.) z wybranymi typami histologicznymi zaawansowanego mięsaka tkanek miękkich, w tym MTM typu:

• **fibroblastycznego:** 

*włókniakomięsak dorosłych, śluzakowłókniakomięsak, fibrosarcoma epitelioides sclerosans, guzy włókniste opłucnej,* 

# • **fibrohistocytarnego:**  *pleomorficzny mięsak histiocytarny włóknisty; wielkokomórkowy i zapalny*

- **mięśniakomięsaka gładkokomórkowego**,
- **złośliwego guza kłębka**,
- **złośliwego guza mięśni szkieletowych**  *pleomorficzne i pęcherzykowe mięśniakomięsaki prążkowanokomórkowe,*
- **guza naczyniowego**: *nabłonkowaty śródbłoniak krwionośny, mięsaki naczyń krwionośnych,*
- **guza o niepewnej histogenezie** *mięsaki maziówkowe, mięsaki epitelioidalne, mięsaki pęcherzykowate, mięsaki jasnokomórkowe, desmoblastyczne guzy drobnookrągłokomórkowe, pozanerkowe guzy rabdoidalne, nowotwory mezenchymalne, PEComa, mięsaki błony wewnętrznej.*

Do Programu Lekowego, w ramach którego wnioskuje się o finansowanie pazopanibu ze środków publicznych, kwalifikowani będą pacjenci z progresją choroby, którzy stosowali wcześniej chemioterapię w chorobie metastatycznej lub u których progresja nastąpiła w ciągu 12 miesięcy od otrzymania chemioterapii neo- lub adjuwantowej.

#### **Interwencja**

Pazopanib (PZB) w podaniu doustnym w dawce niepodzielonej 800 mg/dobę

### **Komparatory**

- Trabektedyna (TRB) w dawce 1,5 mg/m2 podawana w 24-godz. infuzji dożylnej w cyklu trwającym 3 tygodnie
- Najlepsza terapia podtrzymująca (BSC best supportive care)

### **Punkty końcowe**

- Koszty terapii
- Przeżycie całkowite (LY)
- QALY

## **1.2. Problem zdrowotny**

Szczegółowy opis problemu zdrowotnego znajduje się w analizie problemu decyzyjnego 2012 [5]. Poniżej przedstawiono wybrane, informacje istotne z punku widzenia niniejszej analizy ekonomicznej

### **1.2.1. Definicja i podział**

Mięsaki tkanek miękkich (MTM) stanowią rzadką, silnie heterogenną rodzinę nowotworów złośliwych, które powstają na podłożu mezenchymalnym (tkanka mezenchymatyczna – tkanka łączna zarodkowa, z której powstają wszystkie rodzaje tkanek łącznych, tkanka kostna, tkanka chrzęstna, tkanka mięśniowa). Zmiany nowotworowe mogą zachodzić w każdej tkance pochodzenia mezenchymalnego, najczęściej jednak wywodzą się z mezodermy, nieco rzadziej z ektodermy. Mięsaki tkanek miękkich, powstające na dowolnym etapie różnicowania komórek i w dowolnej lokalizacji organizmu, są wysoce odmienne pod względem histogenetycznym. [6, 7]

Ze względu na budowę morfologiczną mięsaki stanowią guzy lite, wzrastające w obrębie tzw. strefy aktywnej (z ang. reactive zone) lub pseudotorebki (z ang. pseudocapsule). Struktury te tworzone są przez:

- zwartą warstwę komórek nowotworowych,
- strefę włóknisto-naczyniową, w której obecne są liczne czynniki prozapalne oddziaływujące na sasiednie tkanki niezmienione nowotworowo. [8]

Do mięsaków tkanek miękkich o charakterze złośliwym zalicza się następujące typy histologiczne [9]:

- mięsak pęcherzykowaty (*alveolar soft-part sarcoma*)
- mięsak naczyń krwionośnych (*angiosarcoma*)
- włókniakomięsak skóry guzowaty (*dermatofibrosarcoma protubernas*)
- mięsak nabłonkowy (*sarcoma epithelioides*)
- chrzęstniakomięsak pozaszkieletowy (*chondrosarcoma pars mollium*)
- mięsak kościopochodny pozaszkieletowy (*osteosarcoma pars mollium*)
- mięsak gładkomórkowy (*leiomyosarcoma*)
- tłuszczakomięsak (*liposarcoma*)
- włókniakomięsak złośliwy (*histiocytoma malignum fibrosum*)
- mięsak naczyń krwionośnych z pericytów (*hemangiopericytoma malignum*)
- złośliwy mięsak mezenchymalny (*mesenchymal malignum*)
- nerwiakomięsak (*schwannoma malignum*)
- złośliwy nerwiak osłonowy (*neuroilemmona malignum*)
- obwodowe guzy neuroektoredmalne (*peripheral neuroectodermal tumor*; PNET)
- mięsak prążkowanokomórkowy (*rhabdomyosarcoma*)
- mięsak maziówkowy o nieznanej histogenezie (*synovial sarcoma*)
- mięsak bliżej nieokreślony (*not otherwise specified*, NOS)
- guzy podścieliska przewodu pokarmowego (*gastrointestinal stromal tumor*, GIST).

Pomimo iż nowotwory GIST mają pochodzenie mezenchymalne, różnią się istotnie pod względem immunohistochemicznym od pozostałych typów histologicznych MTM. Z tego względu stanowią obszar odrębnych rozważań klinicznych. [9]

### **1.2.2. Epidemiologia**

Mięsak tkanek miękkich występuje rzadko i stanowi ok. 1% wszystkich nowotworów zarejestrowanych u osób dorosłych oraz ok. 10% nowotworów złośliwych rozpoznawanych u dzieci. Według Krajowego Rejestru Nowotworów w Polsce, prowadzonego od 1999 roku i obejmującego dane z całego kraju, nasilenie zapadalności na ten typ nowotworu występuje powyżej 50 roku życia. Współczynniki zapadalności z podziałem na płeć nie zmieniają się znacznie na przestrzeni lat 1999–2009, wynosząc średnio ok. 0,5 (C48) i 1,3 (C49) dla mężczyzn oraz ok. 0,5 (C48) i 1,0 (C49) dla kobiet. W tych grupach nowotworów odsetek zgonów jest wysoki. Standaryzowane współczynniki dla zgonów z podziałem na płeć nie zmieniają się znacznie na przestrzeni lat 1999–2009 i wynoszą średnio ok. 0,3 (C48) i 0,5 (C49) dla mężczyzn oraz ok. 0,3 (C48) i 0,4 (C49) dla kobiet. [10]

Najczęściej rozpoznawanym typem histologicznym MTM jest włókniakomięsak złośliwy *(histicytoma malignum fibrosum;* 40% przypadków), następnie tłuszczakomięsak (*liposarcoma;* 25% przypadków) oraz mięsak gładkomórkowy *(leiomyosarcoma)*. Częstość ich występowania uzależniona jest również od lokalizacji guza. Mięsaki, które mogą powstawać w każdym miejscu anatomicznym, najczęściej obserwuje się w obrębie kończyn (ok. 50% przypadków), rzadziej w jamie otrzewnej (20% przypadków) oraz w przestrzeni zaotrzewnowej (15%). [11] Odsetek pacjentów z najczęstszymi podtypami MTM (mięsaki gładkokomórkowe oraz tłuszczakomięsaki) niekwalifikującymi się do operacji, u których choroba w zaawansowanym stadium uległa progresji po standardowej chemioterapii szacuje się w Polsce na ok 100 przypadków rocznie. [12]

### **1.2.3. Diagnostyka i leczenie**

### **Diagnostyka**

Podstawę rozpoznania MTM stanowi wynik badania histopatologicznego, które jest przeprowadzane na materiale pobranym w wyniku biopsji diagnostycznej. Badanie to powinno być poprzedzone wywiadem oraz serią badań przedmiotowych i podmiotowych. Kolejnym krokiem diagnozowania MTM są badania obrazowe:

- rentgenogram kości okolicy zmienionej chorobowo,
- RTG w dwóch projekcjach (opcjonalnie CT) klatki piersiowej,
- zebranie pełnego wywiadu (ocena czynników ryzyka, czasu trwania choroby),
- badanie fizykalne,
- badania laboratoryjne (morfologia krwi, badanie biochemiczne krwi, badanie ogólne moczu). [7, 8]

Ocena morfologiczna oraz immunohistochemiczna powinna być uzupełniona o badania z zakresu biologii molekularnej. W diagnostyce MTM wykorzystywane są dwie podstawowe techniki: fluoroscencyjna hybrydyzacja *in situ* (FISH) oraz łańcuchowa reakcja polimerazy z wykorzystaniem odwrotnej transkrypcji (RT-PCR, *reverse transcriptase-polimerase chain reaction*). Pozwalają one na detekcję specyficznych dla MTM genów fuzyjnych, których produkty pełnią rolę onkoprotein odpowiedzialnych za stymulowanie komórek nowotworowych do wzrostu i namnażania. [7, 8]

Ocena stopnia klinicznego zaawansowania MTM to kluczowy element przy podejmowaniu właściwej decyzji terapeutycznej oraz przy określeniu rokowania. Obecnie obowiązujący system oceny stopnia zaawansowania MTM opracowany został przez AJCC/UICC w 2010 roku W skrócie system ten określany jest jako TNM i uwzględnia 4 kryteria klasyfikacji: rozmiar guza (T), stan węzłów chłonnych (N), stopień zaawansowania histologicznego (G) oraz obecność lub brak przerzutów (M). [13]

### **Leczenie**

Aktualne standardy postępowania terapeutycznego w przypadku MTM to:

- Leczenie radykalne:
	- $\circ$  podstawowym celem terapeutycznym w MTM jest radykalne leczenie chirurgiczne ogniska pierwotnego oraz przerzutów,
	- o o zakresie leczenia chirurgicznego decyduje:
		- wielkość i lokalizacja guza,
		- obecność nacieków do sąsiednich tkanek,
		- możliwość/konieczność zastosowania technik rekonstrukcyjnych.
- Radioterapia paliatywna,
	- o stanowi leczenie z wyboru w promienioczułych, drobnokomórkowych MTM w połączeniu z chemioterapią,
	- o może być stosowana jako: leczenie uzupełniające pooperacyjnie, leczenie paliatywne lub samodzielne leczenie.
- Chemioterapia
	- $\circ$  pełni kluczową rolę w terapii MTM w przypadku guzów zaawansowanych, dających przerzuty i niekwalifikujących się do postępowania resekcyjnego,
	- o stosowane w chemioterapii substancje to:
		- antacykliny (1. linia monoterapia lub terapia skojarzona) dla dowolnego typu histologicznego MTM,
		- ifosamid (1., 2. linia monoterapia lub terapia skojarzona z doksorubicyną) w mięsaku maziówkowym,
		- trabektedyna (2., 3. linia monoterapia) w mięsaku gładko komórkowym i tłuszczakomięsaku,
		- gemacytabina (powyżej 2. linii monoterpia lub terapia skojarzona z docetakselem) w przypadku mięsaka gładkokomórkowego,
		- dakabrazyna (2. linia monoterapia lub terapia skojarzona z gemcytabiną),
		- taksoidy (2. linia monoterapia) w przypadku mięsaka naczyniowego.

W APD [5] przedstawiono szczegółowo aktualne standardy postępowania terapeutycznego w przypadku MTM oraz wskazania dotyczące stosowania poszczególnych substancji w przypadku chemioterapii.

### **1.3. Interwencja oceniana**

#### **Pazopanib [4]**

**Grupa farmakoterapeutyczna:** Leki przeciwnowotworowe: inhibitory kinaz białkowych, (ATC: L01XE11)

**Mechanizm działania**: pazopanib jest silnym inhibitorem kinazy tyrozynowej o wielokierunkowym działaniu. Na skutek oddziaływania leku z kinazą zablokowane zostają ścieżki sygnalizacyjne biegnące od receptorów naczyniowego czynnika wzrostu śródbłonka (VEGFR) typu 1, 2 i 3, płytkowopochodnego czynnika wzrostu (PDGFR) typu α i β, receptora czynnika komórek macierzystych (c-KIT), fibroblastycznego czynnika wzrostu (FGFR) typu 1 i 3, a także innych receptorów, w aktywacji których uczestniczy kinaza tyrozynowa. Inaktywując kinazy odpowiedzialne za angiogenezę, takie jak VEGFR czy PDGFR, pazopanib może ograniczyć wzrost i rozprzestrzenianie się zmian nowotworowych. W badaniach przedklinicznych wykazano, że pazopanib w sposób zależny od dawki hamuje indukowaną przez ligand autofosforylację receptorów

VEGFR-2, c-Kit i PDGFR-β w komórkach. In vivo wykazano, że pazopanib hamuje indukowaną przez VEGF fosforylację VEGFR-2 w płucach myszy, angiogenezę w różnych modelach zwierzęcych oraz wzrost licznych ksenoprzeszczepów nowotworowych pochodzenia ludzkiego u myszy. [4, 14]

**Wskazania do stosowania:** aktualnie pazopanib (Votrient®) zarejestrowany jest w leczeniu dorosłych pacjentów z określonymi podtypami zaawansowanego mięsaka tkanek miękkich (MTM), którzy wcześniej otrzymali chemioterapię w leczeniu choroby rozsianej lub u których nastąpiła progresja choroby w ciągu 12 miesięcy od leczenia neoadjuwantowego i (lub) adjuwantowego. Pozostałe wskazania rejestracyjne uwzględniają leczenie pierwszego rzutu dorosłych pacjentów z zaawansowanym rakiem nerkowokomórkowym (RCC) oraz w leczeniu pacjentów, u których wcześniej stosowano cytokiny z powodu zaawansowanego raka nerkowokomórkowego (RCC) [4].

**Dawkowanie i sposób podania**: w populacji dorosłych zalecana dawka pazopanibu wynosi 800 mg jeden raz w ciągu doby. W zależności od indywidualnej tolerancji leczenia przez pacjenta dawkę należy dostosować przez stopniowe zmiany (każdorazowo o 200 mg). Dawka nie powinna być większa, niż zalecana. Nie zaleca się stosowania pazopanibu u dzieci i młodzieży w wieku poniżej 18 r.ż. [4]

**Przeciwwskazania:** zgodnie z ChPL opublikowaną przez EMA do przeciwwskazań należą: nadwrażliwość na substancję czynną lub którąkolwiek z substancji pomocniczych oraz ciężkie zaburzenia czynności wątroby. [4] Natomiast wg FDA nie występują przeciwwskazania do stosowania pazopanibu. [14]

**Działania niepożądane**: działania niepożądane najczęściej występujące po zastosowaniu preparatu Votrient® wymieniono w tabeli poniżej (Tabela 1).

**Tabela 1.** 

| Działania niepożądane najczęściej występujące po zastosowaniu pazopanibu [4] |  |  |  |  |
|------------------------------------------------------------------------------|--|--|--|--|
|------------------------------------------------------------------------------|--|--|--|--|

![](_page_18_Picture_133.jpeg)

**Rejestracja:** pazopanib (Votrient®) w leczeniu zaawansowanego raka nerkowokomórkowego został dopuszczony do obrotu na terenie UE w dn. 14 czerwca 2010 roku na podstawie pozwoleń EU/1/10/628/003 oraz EU/1/10/628/004. [4] Na terenie Stanów Zjednoczonych rejestracja pazopanibu w leczeniu zaawansowanego raka nerkowokomórkowego nastąpiła w dniu 19 października 2009 roku. [15]

**Wytwórcy:** GlaxoSmithKline [15]

### **1.4. Komparatory**

#### **1.4.1. Standardowe leczenie objawowe - BSC (Best Supportive Care)**

Pojęcie standardowego leczenia objawowego zostało po raz pierwszy sformułowane przez autorów z National Cancer Institute z Kanady [16], którzy przeprowadzili badanie kliniczne porównujące dwa schematy chemioterapii z leczeniem objawowym bez chemioterapii u pacjentów z niedrobnokomórkowym rakiem płuca.

Znane są dwie definicje standardowego leczenia objawowego:

- European Organization for Research and Treatment of Cancer (EORTC) [17]- "Standardowe leczenie objawowe to zaspokojenie fizycznych, psychosocjalnych, kulturalnych i duchowych potrzeb pacjenta przez specjalistów różnych dziedzin na wszystkich etapach choroby, niezależnie od aktualnego leczenia przeciwnowotworowego",
- European Society of Medical Oncology (ESMO) [18]- "Standardowe leczenie objawowe to opieka, która ma na celu zapewnienie optymalnego komfortu, sprawności oraz wsparcia dla pacjenta oraz dla jego rodziny na wszystkich etapach choroby".

Standardowe leczenie objawowe powinno opierać się na współpracy onkologów, lekarzy innych specjalności, pielęgniarek, pracowników społecznych, psychologów i innych. Jego celem jest zapewnienie najlepszej jakości życia pacjentowi w jego otoczeniu.

BSC to postępowanie mające na celu poprawę jakości życia, w tym przede wszystkim złagodzenie i zmodyfikowanie objawów postępującej, nie poddającej się leczeniu przyczynowemu choroby nowotworowej, o niekorzystnym rokowaniu oraz zwalczanie i prewencja niepożądanych następstw leczenia przyczynowego. W ramach BSC mogą mieć zastosowanie: antybiotyki, analgetyki, antyemetyki, zabiegi toracentezy i pleurodezy, przetoczenia krwi, radioterapia, czynniki wzrostu granulocytów, żywienie pozajelitowe. BSC nie obejmuje leczenia cytostatykami ani lekami ukierunkowanymi molekularnie. [19]

Na potrzeby niniejszej analizy przyjęto, że w warunkach polskich BSC

## **1.4.2. Trabektedyna [20]**

### **Grupa farmakoterapeutyczna**: Lek przeciwnowotworowy (ATC: L01CX0)

**Mechanizm działania**: działanie trabektedyny polega na wiązaniu się z małym rowkiem DNA, zginając helisę nici do dużego rowka. Uwalnia to kaskadę zdarzeń wpływających na szereg czynników transkrypcyjnych, białka wiążące DNA i ścieżki naprawy DNA, której efektem są zaburzenia cyklu komórkowego. Wykazano antyproliferacyjne działanie trabektedyny in vitro i in vivo wobec szeregu ludzkich linii komórek raka i guzów doświadczalnych, w tym złośliwych (mięsaki, rak piersi, niedrobnokomórkowy rak płuc, rak jajnika i czerniak złośliwy). [20]

**Wskazania do stosowania:** trabektedyna zarejestrowana jest w leczeniu zaawansowanego mięsaka tkanek miękkich po niepowodzeniu leczenia antracyklinami i ifosfamidem lub u pacjentów niekwalifikujących się do leczenia tymi lekami (dane dotyczące skuteczności opierają się głównie na wynikach uzyskanych u pacjentów z tłuszczakomięsakami i mięsakami gładkokomórkowymi). Ponadto trabektedyna może być stosowana w skojarzeniu z pegylowaną liposomalną doksorubicyną w leczeniu wznowy raka jajnika wrażliwego na związki platyny. [20]

**Dawkowanie i sposób podania**: zalecana dawka preparatu Yondelis® w MTM wynosi 1,5 mg/m<sup>2</sup> pc. podawana w infuzji dożylnej trwającej 24 godziny, z 3-tygodniową przerwą pomiędzy cyklami. Podczas leczenia należy podawać pacjentom kortykosteroidy w ramach profilaktyki przeciwwymiotnej oraz ze względu na działanie osłaniające na wątrobę.

Preparat Yondelis można stosować w przypadku spełniania przez pacjenta poniższych kryteriów (również przed ponownym podaniem preparatu):

- bezwzględna liczba neutrofili (ANC) ≥1 500/mm3,
- liczba płytek ≥100 000/mm3,
- bilirubina ≤ górna granica normy (GGN),
- fosfataza zasadowa ≤2,5 x GGN (należy brać pod uwagę izoenzymy wątrobowe 5-nukleotydazy lub GGT, jeśli podwyższenie może być pochodzenia kostnego),
- albumina ≥25 g/l,
- aminotransferaza alaninowa (AlAT) i aminotransferaza asparaginianowa (AspAT) ≤2,5 x GGN,
- klirens kreatyniny ≥30 ml/min (monoterapia), stężenie kreatyniny w surowicy ≤1,5 mg/dl (≤132,6 µmol/l) lub klirens kreatyniny ≥60 ml/min (terapia skojarzona),
- kinaza kreatyninowa (CK) ≤2,5 x GGN,
- stężenie hemoglobiny ≥9 g/dl.

W przypadku niespełniania powyższych kryteriów przez pacjenta należy opóźnić podanie produktu maksymalnie do 3 tygodni. [20]

**Przeciwwskazania:** nadwrażliwość na trabektedynę lub na którąkolwiek substancję pomocniczą, współistniejące poważne lub niekontrolowane zakażenie, karmienie piersią, jednoczesne podanie szczepionki przeciwko żółtej febrze**.** [20]

**Działania niepożądane**: działania niepożądane zgłaszane najczęściej w trakcie terapii trabektedyną przedstawiono w tabeli poniżej (Tabela 2).

**Tabela 2. Działania niepożądane najczęściej towarzyszące terapii trabektedyną [4]** 

| <b>Czestość</b>                        | Rodzaje działań niepożądanych                                                                                                    |  |  |
|----------------------------------------|----------------------------------------------------------------------------------------------------|--|--|
| <b>Bardzo czeste</b><br>(≥ 1/10)       | neutropenia, trombocytopenia, niedokrwistość, leukopenia, ból głowy, wymioty, nudności,<br>zaparcia, jadłowstręt, zmęczenie, astenia, hiperbilirubinemia, podwyższenie AspAT/AlAT                                                                                                    |  |  |
| <b>Czeste</b><br>$(≥ 1/100$ do < 1/10) | zmniejszenie masy ciała, gorączka neutropeniczna, neuropatia czuciowa obwodowa,<br>zaburzenia smaku, zawroty głowy, parestezje, duszność, kaszel, biegunka, zapalenie jamy<br>ustnej, ból brzucha, dyspepsja, ból w nadbrzuszu, łysienie, bóle mięśni i stawów, ból pleców,<br>odwodnienie, zmniejszenie apetytu, hipokalemia, zakażenie, niedociśnienie, nagłe<br>zaczerwienienie twarzy, gorączka, obrzęk, obrzęk obwodowy, odczyn w miejscu<br>wstrzykniecia, bezsenność. |  |  |

**Rejestracja**: trabektedyna (Yondelis®) jest dopuszczona do obrotu na terenie UE od 17 września 2007 roku na podstawie pozwoleń EU/1/07/417/001 i EU/1/07/417/002. [20] W USA wniosek o zatwierdzenie trabektedyny w terapii skojarzonej z lekiem Doxil® w leczeniu kobiet z nawrotem raka jajnika, złożony w 2008 roku [21], został wycofany ze względu na narzucony przez FDA wymóg przeprowadzenia dodatkowego badania fazy III. [22]

**Wytwórcy:** Pharma Mar S.A. [20]

### **1.4.3. Uzasadnienie wyboru komparatorów**

Zgodnie z wytycznymi Agencji Oceny Technologii Medycznych oraz Rozporządzeniem Ministra Zdrowia w sprawie minimalnych wymagań dla raportów HTA [23] selekcja komparatorów, z jakimi należy porównać ocenianą interwencję powinna odbywać się w oparciu o standardy i wytyczne postępowania klinicznego, z zawężeniem do technologii najczęściej stosowanych, najskuteczniejszych oraz najtańszych. Ponadto, wybrane komparatory powinny odpowiadać warunkom polskim.

Uzasadnienie wyboru komparatorów analizy zostało szerzej opisane w APD [5]. Ze względu na dostępność badań klinicznych zdecydowano się w pierwszej kolejności na porównanie pazopanibu z terapią BSC (odpowiadające placebo w badaniu PALETTE), które zostały bezpośrednio porównane w randomizowanym badaniu klinicznym. Na podstawie dostępnych danych nie było możliwe opracowanie porównania bezpośredniego, jak również pośredniego (ze względu na brak wspólnego komparatora) z trabektedyną. Jednak, ze względu na to, że trabektedyna włączona jest obecnie do programu lekowego (Leczenie mięsaków tkanek miękkich - icd-10: C48, C49 [24]), zdecydowano się również przedstawić wyniki porównania w postaci wyznaczonych wartości CER dla analizowanych interwencji.

#### **1.4.4. Uzasadnienie metodyki analizy**

Zgodnie z wnioskami z APD [5] analiza ekonomiczna obejmuje porównanie kosztów i efektów zdrowotnych pazopanibu z BSC (*best supportive care*) oraz zestawienie wyników dla trabektedyny. Analiza przeprowadzona została z perspektywy płatnika publicznego (NFZ) oraz z poszerzonej perspektywy płatnika w 5-letnim horyzoncie czasowym odpowiadającym w przybliżeniu oszacowanemu na podstawie badań klinicznych (o krótszym okresie obserwacji) maksymalnemu czasowi przeżycia w badanej populacji.

Na podstawie wyników przeprowadzonej analizy klinicznej oceniono, że występują różnice istotne statystycznie w zakresie średniego czasu wolnego od progresji dla porównania PAZ vs. BSC. Również odsetek pacjentów, u których doszło do progresji choroby w momencie zakończenia zbierania danych (*final data cut off*) był znamiennie statystycznie niższy w grupie PZB w porównaniu z grupą otrzymującą BSC. Wynik NNT wskazuje, że w trakcie 14. mies. obserwacji na 6. pacjentów leczonych PZB u jednego z nich progresja choroby zostanie zatrzymana. Natomiast wyznaczona mediana przeżycia w grupie leczonej PZB wynosiła 12,5 mies., podczas gdy w grupie BSC 10,7 mies., przy czym obserwowana różnica nie osiągnęła poziomu istotności statystycznej. Wobec ocenionych różnic w zakresie PFS zasadne było przeprowadzenie analizy kosztów użyteczności.

Ze względu na konieczność spełnienia minimalnych wymogów dotyczących analiz ekonomicznych (porównania do interwencji opcjonalnej dla populacji docelowej analizy) porównanie pazopanibu z trabektedyną zdecydowano się oprzeć na krzywych PFS dla pazopanibu, TTP dla trabektedyny oraz odpowiednich krzywych OS. W tym przypadku, ze względu na ograniczenia metodologiczne (brak możliwości wykonania zarówno porównania bezpośredniego, jak i pośredniego) wyniki przedstawiono w postaci wyników CER (ang. *cost effectiveness ratio*). Dodatkowo dla tego porównania przeprowadzono analizę minimalizacji kosztów (rozdział 14.1). W przypadku porównania z BSC wyznaczono wartości ICER (ang. *incremental cost effectiveness ratio*).

# **2. METODYKA**

### **2.1. Technika analityczna**

Przeprowadzono analizę kosztów-użyteczności dla porównania pazopanibu z BSC (*best supportive care*). Wyniki kosztowe oraz zdrowotne dla porównywanych schematów zostały wyznaczone w oparciu o model zbudowany na potrzeby niniejszej analizy, który umożliwia przeprowadzenie symulacji rozwoju choroby w wybranym horyzoncie czasowym (52, 104,260 tyg.).

Zasadniczym elementem analizy kosztów-użyteczności jest uwzględnienie informacji o tym, jak przebieg choroby wpływa na jakość życia pacjentów. Im gorsza jest jakość życia pacjenta w określonym stanie zdrowia, tym niższą wagę (użyteczność) przypisuje się danemu stanowi. Użyteczność stanu zdrowia zawiera się najczęściej w przedziale [0,1], gdzie 1 oznacza użyteczność stanu pełnego zdrowia, natomiast 0 oznacza użyteczność przypisywaną zgonowi. Dopuszcza się także użyteczności ujemne, które opisują (subiektywnie definiowany) stan określony jako gorszy niż śmierć.

Znając ścieżkę życia pacjenta w modelu, możliwe jest wyznaczenie przeżycia skorygowanego o jakość (QALY). Zestawienie wyników kosztowych oraz QALY dla porównywanych interwencji pozwala wyznaczyć inkrementalny współczynnik kosztów-użyteczności (ICER, *incremental costeffectiveness ratio*), będący podstawą do wnioskowania o opłacalności analizowanej interwencji.

$$
ICER_{Lvs\,K} = \frac{koszt_L - koszt_K}{QALY_L - QALY_K}
$$

Oceniany lek zostanie uznany za interwencję opłacalną w porównaniu z komparatorem, jeżeli ICER przyjmie wartość niższą od progu opłacalności. Im niższa wartość ICER, tym mniej będzie kosztować uzyskanie dodatkowej jednostki efektu zdrowotnego przy zastosowaniu ocenianego leku zamiast komparatora. Interwencja oceniana będzie dominować (będzie zdominowana) nad komparatorem, jeżeli jej stosowanie wiązać się będzie z niższymi (wyższymi) kosztami i większymi (mniejszymi) efektami zdrowotnymi – w takim przypadku nie wyznacza się ICER.

W przypadku porównania pazopanibu z trabektedyną, ze względu na brak badań randomizowanych umożliwiających porównanie powyższych interwencji, zdecydowano się wyznaczyć wartości CER (koszt uzyskania jednostki efektu) dla każdego z leków.

$$
CER_L = \frac{koszt_L}{QALY_L}
$$

Im niższa wartość CER, tym mniej będzie kosztować jednostka efektu zdrowotnego przy zastosowaniu ocenianego leku.

Dla przeprowadzonych porównań wyznaczono również ceny progowe dla analizowanej interwencji. W przypadku porównania z BSC cena progowa pazopanibu oznacza maksymalną cenę, dla której wyniki ICER dla porównywanych interwencji będą równe wartości przyjętego progu opłacalności. W przypadku porównania z trabektedyną wysokość ceny progowej oznacza cenę dla jakiej wartość CER dla pazopanibu przyjmie wysokość równą wartości CER dla trabektedyny.

Szczegółowy opis i schemat modelu wykorzystanego w analizie przedstawiono w rozdziale 2.7.

# **2.2. Populacja docelowa**

Populację docelową stanowią dorośli pacjenci (≥ 18 r.ż.) z wybranymi typami histologicznymi zaawansowanego mięsaka tkanek miękkich, w tym MTM typu:

### • **fibroblastycznego:**

*włókniakomięsak dorosłych, śluzakowłókniakomięsak, fibrosarcoma epitelioides sclerosans, guzy włókniste opłucnej*,

- **fibrohistocytarnego:**  *pleomorficzny mięsak histiocytarny włóknisty; wielkokomórkowy i zapalny*
- **mięśniakomięsaka gładkokomórkowego**,
- **złośliwego guza kłębka**,
- **złośliwego guza mięśni szkieletowych**  *pleomorficzne i pęcherzykowe mięśniakomięsaki prążkowanokomórkowe,*
- **guza naczyniowego**: *nabłonkowaty śródbłoniak krwionośny, mięsaki naczyń krwionośnych,*

### • **guza o niepewnej histogenezie**

*mięsaki maziówkowe, mięsaki epitelioidalne, mięsaki pęcherzykowate, mięsaki jasnokomórkowe, desmoblastyczne guzy drobnookrągłokomórkowe, pozanerkowe guzy rabdoidalne, nowotwory mezenchymalne, PEComa, mięsaki błony wewnętrznej*.

Do Programu Lekowego, w ramach którego wnioskuje się o finansowanie pazopanibu ze środków publicznych, kwalifikowani będą pacjenci z progresją choroby, którzy stosowali wcześniej chemioterapię w chorobie metastatycznej lub u których progresja nastąpiła w ciągu 12 miesięcy od otrzymania chemioterapii neo- lub adjuwantowej.

Na podstawie projektu programu lekowego przekazanego przez Podmiot Odpowiedzialny w tabeli poniżej przedstawiono kryteria włączenia i wykluczenia pacjentów z populacji docelowej analizy (Tabela 3).

![](_page_25_Picture_1.jpeg)

**Tabela 3.** 

![](_page_25_Figure_3.jpeg)

\*Kryteria kwalifikacji muszą być spełnione łącznie.

# **2.3. Perspektywa analizy**

Analizę przeprowadzono z perspektywy podmiotu zobowiązanego do finansowania świadczeń ze środków publicznych (Narodowy Fundusz Zdrowia) i świadczeniobiorcy, a także wyłącznie z perspektywy płatnika publicznego.

### **2.4. Horyzont czasowy analizy**

Ze względu na specyfikę choroby, uwzględnioną populację i czas trwania poszczególnych badań, w analizie uwzględniono 260-tygodniowy horyzont czasowy. Ze względu na fakt, iż po 260 tygodniach przeżywa ok. 1% pacjentów w przypadku terapii PAZ i BSC oraz ok. 5% w przypadku terapii TRB, przyjęty horyzont czasowy jest praktycznie dożywotnim horyzontem czasowym.

Dodatkowo wszystkie odnalezione analizy ekonomiczne dotyczące terapii u pacjentów z MTM opierają się na 5-letnim horyzoncie czasowym.

### **2.5. Efekty zdrowotne**

Ze względu na odnalezione dane, efektywność poszczególnych terapii została uwzględniona na podstawie danych dotyczących przeżycia wolnego od progresji choroby, przeżycia całkowitego pacjentów z MTM oraz wartości użyteczności pacjentów z MTM.

**Tabela 4.** 

**Źródła danych dotyczących efektów zdrowotnych u pacjentów MTM zastosowanych w analizie** 

![](_page_26_Picture_173.jpeg)

Szczegółowy opis danych dotyczących efektów zdrowotnych uwzględnionych w analizie interwencji przedstawiono w rozdziale 3.3.

### **2.6. Koszty**

W ramach analizy uwzględniono następujące koszty bezpośrednie medyczne związane z terapią, opieką paliatywną oraz działaniami niepożądanymi:

- koszty leku (w przypadku BSC uwzględniono koszt opieki paliatywnej),
- koszty podania,
- koszty monitorowania,
- koszty opieki paliatywnej,
- koszt chemioterapii po progresji choroby,
- koszt radioterapii paliatywnej po progresji choroby,
- koszty leczenia działań niepożądanych, tj.:
	- o utrata apetytu,
	- o biegunka,
	- o ból,
	- o duszności,
	- o nadciśnienie,
	- o nudności/wymioty,
	- o zmęczenie,
	- o zapalenie błony śluzowej.

#### **Tabela 5.**

**Źródła danych dotyczących poszczególnych kategorii kosztowych uwzględnionych w analizie** 

![](_page_27_Picture_263.jpeg)

Szczegółowy opis danych kosztowych, które zostały uwzględnione w niniejszym modelu, przedstawiono w rozdziale 3.6.

### **2.7. Charakterystyka modelu**

### **2.7.1. Założenia analizy**

W celu przeprowadzenia obliczeń analizy ekonomicznej oparto się na następujących założeniach:

- zaimplementowano model kohortowy oparty na modelu Markowa z uwzględnieniem czasu,
- model obejmuje 5-letni (260 tygodni) horyzont czasowy,
- długość cyklu w modelu wynosi 1 tydzień,
- w kolejnych cyklach leczenia rozkład kohorty uzależniony jest bezpośrednio od odpowiednich dla cyklu wartości prawdopodobieństwa przeżycia wolnego od progresji choroby oraz prawdopodobieństwa zgonu,
- koszty wyznaczono z perspektywy płatnika publicznego oraz poszerzonej (NFZ + pacjent),
- dawkowanie analizowanych leków przyjęto na podstawie wskazań rejestracyjnych,
- dawkowanie i rodzaj leków stosowanych w wypadku wystąpienia działań niepożądanych oraz liczbę wizyt i ewentualnych hospitalizacji przyjęto na podstawie konsultacji ze specjalistą onkologiem Marcinem Hetnałem,
- dane dotyczące efektywności i bezpieczeństwa dla porównania PAZ vs. BSC przyjęto na podstawie danych uzyskanych w odnalezionym randomizowanym badaniu klinicznym,
- przyjęto, że wyznaczone w ww. badaniu dane dla placebo wykorzystane zostaną jako dane dla BSC,
- dane dotyczące efektywności i bezpieczeństwa dla TRB przyjęto na podstawie danych uzyskanych dla terapii trabektedyną (dawka 1,5 mg/m<sup>2</sup>, 1.dzień 3 tyg. cyklu) w odnalezionym randomizowanym badaniu klinicznym, w którym porównywano działanie dwóch różnych dawek TRB,
- ze względu na brak badań bezpośrednio porównujących PAZ z TRB lub badań umożliwiających pośrednie porównanie obydwu interwencji, wnioskowanie oparto o wskaźniki CER (*Cost Effectiveness Ratio*),
- ze względu na możliwość przejścia krzyżowego pacjentów leczonych trabektedyną po progresji w analizie nie uwzględniono kosztów leczenia pacjentów po progresji innych niż opieka paliatywna zarówno dla trabektedyny jak i pazopanibu,
- średni całkowity koszt leczenia działań niepożądanych stopnia 3. i 4. został uwzględniony i dodany do kosztów całkowitych w pierwszym cyklu leczenia, z uwzględnieniem odsetka pacjentów u których dane działanie wystąpiło (na podstawie wyników badań klinicznych dla odpowiednich interwencji).
- współczynniki użyteczności stanów zdrowia uzyskano z badania Richardt 2012, w którym oceniano stan zdrowia w populacji pacjentów z MTM i MK (mięsak kości),
- uwzględnione koszty przyjęto na podstawie określonych zarządzeń ministra zdrowia dotyczących terapeutycznych programów zdrowotnych, opieki paliatywnej, oraz listy leków refundowanych aktualnych na dzień zakończenia analizy,
- zgodnie z wytycznymi AOTM [32] dotyczącymi przeprowadzania oceny technologii medycznych w analizie uwzględniono dyskontowanie kosztów oraz efektów zdrowotnych: dyskontowanie kosztów przeprowadzono przy zastosowaniu 5% stopy dyskontowej (w skali rocznej), natomiast dla efektów zdrowotnych przyjęto 3,5% stopę dyskontową (w skali rocznej); w analizie wrażliwości uwzględniono dodatkowo stopę dyskontową wynoszącą 0% dla kosztów i efektów zdrowotnych, stopę dyskontową wynoszącą 5% dla kosztów i 0% dla efektów zdrowotnych oraz 5% stopę dyskontową zarówno dla kosztów jak i efektów zdrowotnych,
- w analizie uwzględniono korektę połowy cyklu dla pierwszego i ostatniego cyklu w modelu,
- uwzględnione w analizie prawdopodobieństwa zgonu oraz czasu bez progresji choroby zostały określone na podstawie krzywych wyznaczonych w odnalezionych badaniach. W analizie wrażliwości możliwe jest wyznaczenie prawdopodobieństw dla PAZ przy wykorzystaniu wartości średniego HR , jako bazowe przyjmując prawdopodobieństwa dla BSC.

### **2.7.2. Struktura modelu**

W celu przeprowadzenia symulacji przebiegu terapii związanych z MTM zastosowano model kohortowy, oparty na zmodyfikowanym Modelu Markowa z uwzględnieniem czasu. Schemat 1 przedstawia uwzględnione w modelu stany oraz możliwe przejścia w kolejnych cyklach analizy. Cykl symulacji obejmuje jeden tydzień, w którym zależnie od wyznaczonych dla kolejnych cykli prawdopodobieństw określany jest rozkład kohorty pomiędzy stanami modelu. Wyróżniono trzy stany w jakich może znajdować się pacjent z populacji docelowej analizy: leczenie w ramach analizowanych terapii, opieka paliatywna oraz zgon. Ze względu na specyfikę choroby, dostępne dane oraz populację docelową analizowanej terapii nie uwzględniono możliwości remisji choroby.

Zaimplementowany model obejmuje 5-letni (260 tygodni) horyzont czasowy. Długość cyklu w modelu wynosi jeden tydzień. W każdym cyklu postępowano zgodnie z zasadami, które w szczegółowy sposób zostały opisane poniżej. W kolejnych cyklach leczenia rozkład kohorty uzależniony jest bezpośrednio od, odpowiednich dla cyklu, wartości prawdopodobieństwa przeżycia wolnego od progresji choroby oraz prawdopodobieństwa zgonu.

Wartości prawdopodobieństw wystąpienia poszczególnych zdarzeń modelowane są zgodnie z danymi uzyskanymi na podstawie wyników badań odnalezionych w ramach przeprowadzonego przeszukania baz danych medycznych. Źródła danych dotyczących efektywności leków oraz historii naturalnej choroby zostały szczegółowo opisane w rozdziale 3.3.

#### **Schemat 1.**

**Poszczególne stany i przejścia uwzględnione w modelu** 

![](_page_30_Figure_3.jpeg)

### **2.7.3. Stany w modelu**

W modelu wyodrębniono następujące stany, w których może znaleźć się pacjent:

- leczenie 2. linia bez progresji choroby,
- opieka paliatywna,
- zgon.

W tabeli poniżej (Tabela 6) znajduje się charakterystyka poszczególnych stanów uwzględnionych w niniejszym modelu. Natomiast Tabela 7 zawiera zasady przechodzenia pomiędzy stanami w modelu.

#### **Tabela 6.**

**Definicja i charakterystyka stanów uwzględnionych w modelu Markowa** 

![](_page_30_Picture_112.jpeg)

| Stan aktualny<br>w modelu                       | Możliwość przejścia ze stanu aktualnego<br>(w następnym cyklu modelu) | Zasady przejścia pomiędzy stanami                                                                                                 |  |
|-------------------------------------------------|-----------------------------------------------------------------------|----------------------------------------------------------------------------------------------------|--|
| Leczenie 2. linii –<br>bez progresji<br>choroby | Opieka paliatywna,<br>zgon                                            | Zgodnie z rozkładami prawdopodobieństw<br>wyznaczonymi w oparciu o krzywe czasu do<br>wystąpienia progresji oraz krzywe przeżycia |  |
| Opieka paliatywna                               | Zgon                                                                  | Zgodnie z rozkładami prawdopodobieństw<br>wyznaczonymi w oparciu o krzywe przeżycia                                               |  |
| Zgon                                            | Brak możliwości przejścia do innego stanu (stan<br>pochłaniający)     | х                                                                                                    |  |

**Tabela 7. Zasady przechodzenia pomiędzy stanami w modelu** 

### **2.7.4. Prawdopodobieństwa przejść**

Skuteczność analizowanych interwencji uzyskano na podstawie danych z badań klinicznych odnalezionych w ramach przeglądu systematycznego. W przypadku niniejszej analizy oparto się na krzywych przeżycia całkowitego oraz przeżycia wolnego od progresji wyznaczonych w badaniach. Krzywe te następnie sczytano i na podstawie uzyskanych wartości odpowiednich parametrów, w zależności od czasu od momentu wejścia pacjentów do badania dopasowano krzywe regresji. Obliczenia przeprowadzono za pomocą pakietu obliczeniowego "R". Do punktów, które zostały sczytane z przedstawionych w publikacji krzywych PFS i OS odrębnie dla pazopanibu i placebo (BSC) oraz TTP i OS dla trabektedyny zostały wyznaczone linie regresji. Dopasowano krzywe regresji, najlepiej obrazujące otrzymane dane. Otrzymane krzywe oraz krzywe utworzone na podstawie danych z badania przedstawiono w rozdziale 3.3. Dane z badań odniesione do miesięcy zostały przeskalowane na 7-dniowy cykl. Do przybliżenia danych otrzymanych w badaniach klinicznych, w przypadku przeżycia wolnego od progresji dla wszystkich uwzględnionych interwencji, najlepsza okazała się regresja Weibulla. Regresję Weibulla przedstawia wzór:

> $t_i$  *b*)<sup> $c$ </sup>  $p_i = 1 - e^{-(t_i/b)}$

,

gdzie: <sup> $p_i$ </sup> - prawdopodobieństwo zgodne z rozkładem Weibulla, że czas do wystąpienia zdarzenia jest krótszy lub równy czasowi <sup>t<sub>i,</sub> t<sub>i -</sub> czas do wystąpienia zdarzenia po i-tym cyklu, $^{\text{c}}$  - parametr kształtu</sup> rozkładu Weibulla,*b* - parametr skali rozkładu Weibulla. Szczegółowy opis powyższej metody regresji przedstawiono w aneksie w rozdziale 14.4.

Na podstawie tak wyznaczonych krzywych regresji dla każdego cyklu obliczano prawdopodobieństwo wystąpienia progresji lub zgonu w zależności od rodzaju interwencji.

## **2.7.5. Opcje modelu**

Model zaimplementowany został w języku VBA w programie Microsoft Excel®. Pozwala na przeprowadzanie symulacji efektów klinicznych i ekonomicznych dla porównywanych interwencji przy uwzględnieniu wartości domyślnych parametrów analizy. Istnieje również możliwość przeprowadzania symulacji po zmianie wartości poszczególnych parametrów. Parametry analizy ekonomicznej znajdują się w zakładce "Ustawienia", gdzie istnieje możliwość zmiany ustawień domyślnych modelu. Zakładka obejmuje trzy obszary parametrów oraz obszar wyboru rodzaju analizy (deterministyczna lub PSA) i ustawienia parametrów domyślnych. Poszczególne obszary w zakładce "Ustawienia" to:

- *Parametry analizy* ukazuje analizowane interwencje. W obszarze tym nie ma możliwości usuwania i zmiany danych.
- *Ustawienia* w tym obszarze ustawiane są następujące dane:
	- $\circ$  horyzont czasowy analizy (52, 104,260 tyg.),
	- o perspektywa analizy (NFZ, NFZ+pacjent),
	- o stopa dyskontowa dla kosztów,
	- o stopa dyskontowa dla efektów,
	- o próg opłacalności,
	- o możliwość obliczania prawdopodobieństw przejść przy wykorzystaniu średniego HR dla OS i PFS (w przypadku porównania z BSC),
- *Parametry kosztowe*:
	- o koszty leków,
	- o koszty podania leków,
	- o koszty monitorowania,
	- o koszty opieki paliatywnej,
	- o koszty BSC,
	- o koszty chemioterapii po progresji choroby,
	- o koszty radioterapii paliatywnej po progresji choroby,
	- o koszty leczenia działań niepożądanych (średnie roczne na pacjenta),
- *Przeprowadzenie analizy*:
	- $\circ$  wartości domyślne ustawienie wszystkich parametrów na wartości domyślne analizy,
	- o analiza deterministyczna przeprowadzenie obliczeń na wartościach średnich uwzględnionych parametrów,
	- o analiza PSA przeprowadzenie obliczeń z uwzględnieniem rozkładów poszczególnych parametrów.

# **2.8. Dyskontowanie**

Horyzont czasowy analizy ekonomicznej przekracza 1 rok, w związku z czym uwzględniono dyskontowanie efektów zdrowotnych i kosztów.

W scenariuszu podstawowym analizy ekonomicznej przyjęto, że roczne stopy dyskontowe wynoszą 5% dla kosztów i 3,5% dla efektów zdrowotnych, zgodnie z wytycznymi AOTM [32]oraz rozporządzeniem Ministra Zdrowia z dnia 2 kwietnia 2012 roku w sprawie minimalnych wymagań, jakie muszą spełniać analizy uwzględnione we wnioskach refundacyjnych [23]

W ramach jednokierunkowej analizy wrażliwości przetestowano następujące warianty dotyczące stóp dyskontowych:

- 5% dla kosztów i efektów zdrowotnych,
- 0% dla kosztów i efektów zdrowotnych,
- 5% dla kosztów i 0% dla efektów zdrowotnych.

### **2.9. Korekta połowy cyklu**

W modelu uwzględniono korektę połowy cyklu dla kosztów oraz efektów zdrowotnych.

### **2.10. Próg opłacalności**

Próg opłacalności to maksymalny akceptowany koszt uzyskania jednostki efektu zdrowotnego. Zależy od jednostki efektu zdrowotnego oraz skłonności płatnika do płacenia za dodatkowy efekt zdrowotny. Zgodnie art.12 pkt 13 oraz art. 119 ust. 2 pkt 7 ustawy z dnia 12 maja 2011 roku o refundacji leków, środków spożywczych specjalnego przeznaczenia żywieniowego oraz wyrobów medycznych [33], wysokość progu kosztu uzyskania dodatkowego roku życia skorygowanego o jakość ustala się w wysokości trzykrotności produktu krajowego brutto na jednego mieszkańca, o którym mowa w art. 6 ust. 1 ustawy z dnia 26 października 2000 r. o sposobie obliczania wartości rocznego produktu krajowego brutto (Dz. U. Nr 114, poz. 1188 oraz z 2009 r. Nr 98, poz. 817) [34, 35].

Wysokość progu opłacalności obowiązująca na dzień zakończenia analizy wynosi 105 801 zł. [36, 37]

Dodatkowo przedstawiono zależność prawdopodobieństwa opłacalności ocenianej technologii od wysokości progu opłacalności, dla progów z zakresu od 0 do 500 000 zł.

### **2.11. Analiza wrażliwości**

Parametry uwzględnione w modelu mogą podlegać zmianom w zależności od różnych czynników i okoliczności, których nie sposób w obecnej chwili przewidzieć. W związku z tym w ramach analizy przeprowadzono probabilistyczną analizę wrażliwości oraz jednokierunkowe analizy wrażliwości dla parametrów, których oszacowanie obarczone było największą niepewnością.

#### **Probabilistyczna analiza wrażliwości**

Probabilistyczna analiza wrażliwości (PSA - Probabilistic Sensitivity Analysis) polega na przypisaniu parametrom modelu odpowiednich rozkładów prawdopodobieństwa, a następnie na przeprowadzeniu wielokrotnych symulacji dla zestawów parametrów każdorazowo losowanych z zadanych rozkładów prawdopodobieństwa. Uzyskane wyniki pozwalają na wyznaczenie przedziałów ufności dla wyników klinicznych i ekonomicznych, a także na wyznaczenie krzywych akceptowalności (CEAC - Cost-Effectiveness Acceptability Curve) w przypadku analiz kosztów-użyteczności lub kosztówefektywności.

W probabilistycznej analizie wrażliwości wykonano po 10 000 symulacji. W ramach każdej symulacji obliczono koszty całkowite terapii, QALY, inkrementalny współczynnik kosztów-użyteczności (ICUR) oraz ceny progowe. Wyniki przeprowadzonych symulacji (różnica w kosztach, różnica w QALY) umieszczono na płaszczyźnie opłacalności. Każdy punkt zaznaczony na wykresie odpowiada jednej symulacji. Na osi poziomej zaznaczono różnicę w uzyskanych efektach zdrowotnych (QALY), a na osi pionowej różnicę w kosztach pomiędzy porównywanymi terapiami. Dodatkowo na wykresie zaznaczono wynik analizy deterministycznej (trójkąt) oraz prostą obrazującą próg opłacalności (105 801 zł za dodatkowy rok życia w pełnym zdrowiu).

Dla poszczególnych parametrów uwzględnionych w modelu przyjęto następujące rozkłady prawdopodobieństwa (wartość średnią w rozkładach przyjęto na poziomie wartości z analizy deterministycznej, parametry rozkładów ustalono na podstawie danych z odpowiednich badań klinicznych):

- dla parametrów ryzyka względnego i hazardu względnego przyjęto rozkład lognormalny; założenie to wynika z teorii hazardu proporcjonalnego Coxa odnośnie tego typu parametrów;
- dla odsetków (np. działania niepożądane) przyjęto rozkład normalny z odchyleniem standardowym, odpowiadającym 10% wartości średniej danego parametru, ponieważ przy innych rozkładach istniało ryzyko dużego odchylenia wartości deterministycznej od uzyskanych z innych rozkładów i uzyskania wyników mało prawdopodobnych (Briggs 2006 [38]);
- dla parametrów kosztowych (działania niepożądane, opieka paliatywna) przyjęto rozkład lognormalny – dane kosztowe reprezentują wartości nieujemne oraz ze względu na nieznane odchylenia danych kosztowych, (Briggs 2006 [38]); ustalenie odchylenia standardowego na takim poziomie uzasadnione było niemożnością określenia jednoznacznego schematu leczenia/opieki palitywnej i co za tym idzie stosunkowo dużą niepewność oszacowania,
- dla parametrów wyznaczających użyteczności przyjęto rozkład beta, gdyż jest on ograniczony przez 0 i 1 (Briggs 2006 [38]);
- dla parametrów krzywych PFS i OS przyjęto rozkład normalny, ponieważ przy innych rozkładach istniało ryzyko zbytniego zniekształcenia krzywej i uzyskania wyników mało prawdopodobnych.

Szczegółowe zestawienie parametrów przedstawiono w rozdziale 14.7.

#### **Jednokierunkowa analiza wrażliwości**

Niezależnie od probabilistycznej analizy wrażliwości przetestowano zmienność wyników modelu w zależności od zmiany wartości parametrów, których oszacowanie obarczone było największą niepewnością.

W jednokierunkowej analizie wrażliwości zbadano wpływ na wyniki założeń dotyczących:

- stóp dyskontowych,
- uwzględnienia kosztów działań niepożądanych,
- uwzględnienie w obliczeniach średniego HR dla PFS i OS w przypadku porównania pazopanibu z BSC,
- uwzględnienie kosztów chemioterapii oraz radioterapii paliatywnej po progresji choroby w przypadku porównania pazopanib vs. BSC oraz uwzględnienie tych kosztów dla pazopanibu w przypadku zestawienia wyników kosztowych pazopanibu i trabektedyny,
- koszt opieki paliatywnej,
- średnia powierzchnia ciała (istotne jedynie w przypadku oszacowań dotyczących trabektedyny),
- marża hurtowa dla pazopanibu na poziomie 0% (bezpośrednie dostarczanie leku do szpitali),
- wartości użyteczności dla poszczególnych stanów modelu na podstawie badania Shingler 2012 [39].

Opis scenariuszy rozważanych w jednokierunkowych analizach wrażliwości, zakres zmienności poszczególnych parametrów oraz uzyskane wyniki przedstawiono w rozdziale 6.2.
# **3. DANE ŹRÓDŁOWE**

## **3.1. Charakterystyka populacji**

Cechy populacji docelowej niniejszej analizy oparto na projekcie programu lekowego otrzymanym od Podmiotu Odpowiedzialnego. Kryteria włączenia i wykluczenia opisano powyżej w rozdziale 2.2.

Ze względu na sposób wyznaczenia dawki trabektedyny w przeliczeniu na powierzchnię ciała pacjenta koniecznym było określenie tej wielkości. Ponieważ w uwzględnionych w analizie klinicznej badaniach nie odnaleziono tego parametru, dokonano niesystematycznego przeszukania baz publikacji medycznych oraz innych zasobów Internetu. Odnaleziono 2 publikacje o dużej liczebności próby (ponad 3000 osób) dotyczące powierzchni ciała pacjentów leczonych z powodu raka. Według publikacji Sparreboom 2003 [40] średnia powierzchnia ciała pacjentów wynosi 1,73 m<sup>2</sup>, natomiast w badaniu Sacco 2010 [41] wartość tą określono na 1,79 m<sup>2</sup>. Ostatecznie w analizie podstawowej konserwatywnie przyjęto 1,73 m<sup>2</sup> (odpowiadająca wadze 65 kg i wzrostowi 170 cm), co wydaje się być wartością zaniżoną biorąc pod uwagę średni wzrost i wagę w Polsce (odpowiednio 169 cm i 71 kg [42]). W analizie wrażliwości uwzględniono natomiast wartość 1,79 m<sup>2</sup>.

## **3.2. Dawkowanie i sposób podania**

## **Pazopanib**

W populacji docelowej analizy na podstawie ChPL [4] przyjęto, że zalecana dawka pazopanibu wynosi 800 mg jeden raz w ciągu doby przez cały czas leczenia. Postać farmaceutyczna pazopanibu to tabletki doustne.

## **Trabektedyna**

Uwzględniona w aktualnym programie lekowym (leczenie mięsaków tkanek miękkich [24]) dawka preparatu Yondelis® w MTM wynosi 1,5 mg/m<sup>2</sup> powierzchni ciała. Podawana jest w infuzji dożylnej trwającej 24 godziny, z 3-tygodniową przerwą pomiędzy cyklami.

## **3.3. Dane dotyczące efektów zdrowotnych**

## **3.3.1. Dane dotyczące prawdopodobieństwa progresji choroby**

W celu wyznaczenia prawdopodobieństwa progresji choroby w zależności od czasu od rozpoczęcia terapii oparto się na krzywej PFS dla pazopanibu i BSC z badania PALETTE [3]. Przeżycie wolne od progresji zdefiniowane zostało jako czas od wejścia do badania (randomizacji) do progresji choroby (ocenionej na podstawie oceny niezależnego radiologa), lub zgonu z jakiejkolwiek przyczyny. W przypadku terapii TRB prawdopodobieństwo progresji choroby otrzymano na podstawie krzywej TTP przedstawionej w publikacji Demetri 2009 [2]. Na wykresie poniżej (Wykres 1) przedstawiono punkty sczytane z wykresów przedstawionych w badaniach klinicznych oraz wyznaczone na ich podstawie linie regresji.

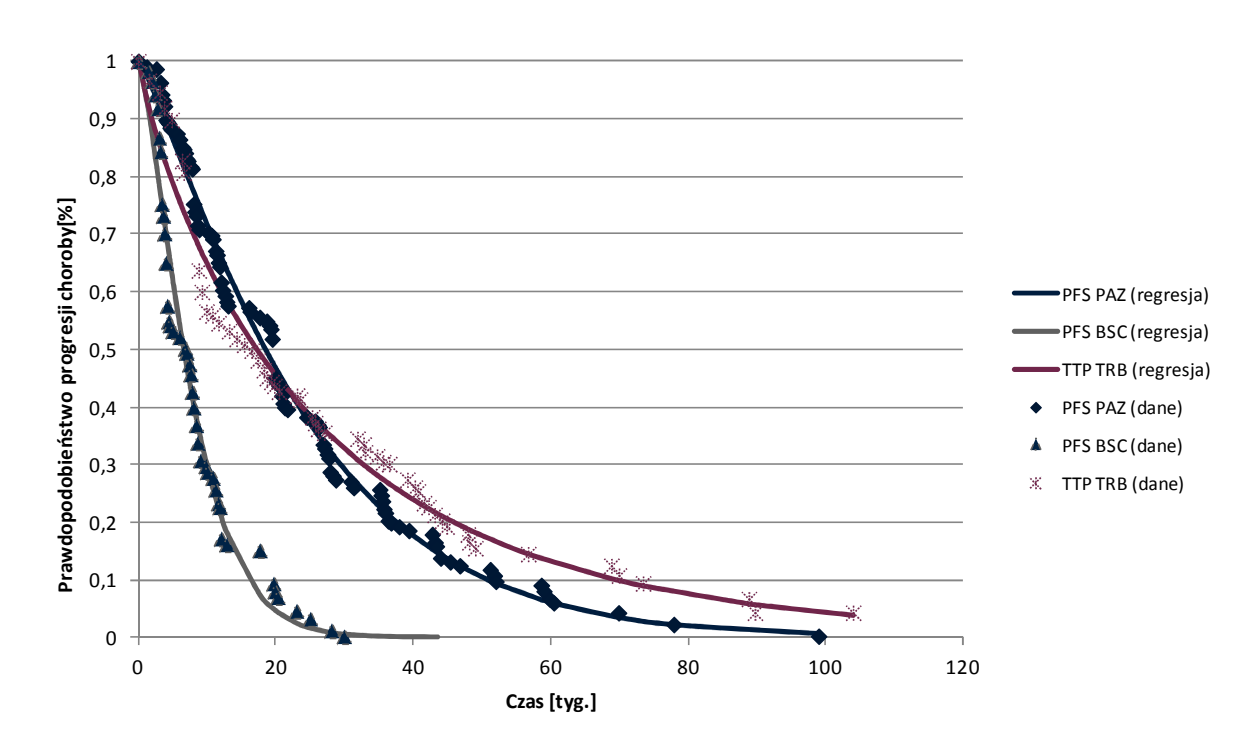

#### **Wykres 1. Dane oraz wyznaczone linie regresji dla PAZ, BSC (PFS) i TRB (TTP)**

Wyznaczone parametry krzywej Weibulla wraz z przedziałem ufności i odchyleniem poszczególnych parametrów przedstawiono poniżej w tabeli (Tabela 8).

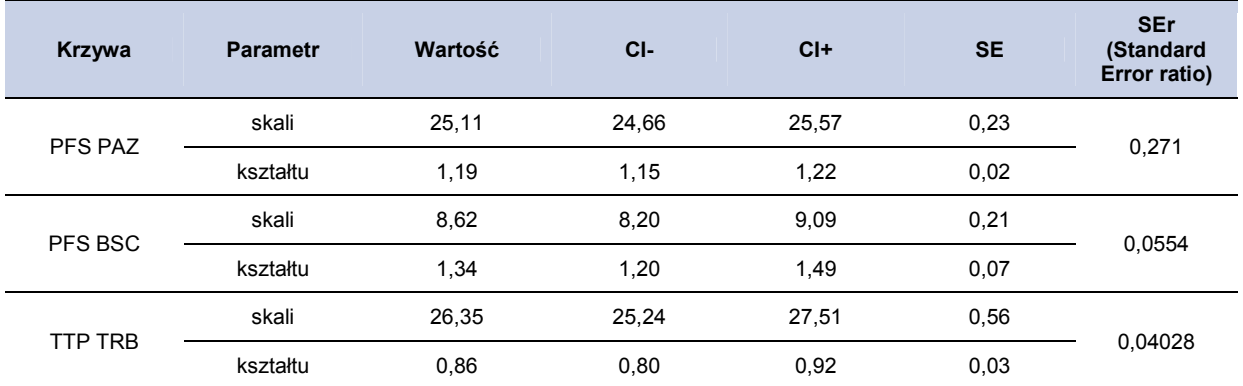

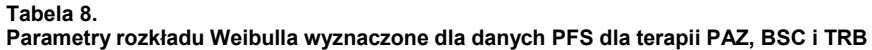

W przypadku przeżycia wolnego od progresji dla terapii trabektedyną regresję zbudowano na krzywej TTP (krzywa TTP nie uwzględnia pacjentów, których zgon zaistniał z innych przyczyn niż progresja choroby). Zostało to podyktowane tym, że w przypadku trabektedyny udało się odnaleźć jedynie 4 wartości PFS dla 3., 6., 9. i 12. miesiąca od wejścia pacjentów do badania. Wyznaczoną na podstawie tych punktów linię regresji porównano z krzywą wyznaczoną dla punktów zebranych z wykresu TTP. Wyznaczone linie regresji (dopasowane rozkładem Weilbulla) przedstawiono poniżej na wykresie (Wykres 2).

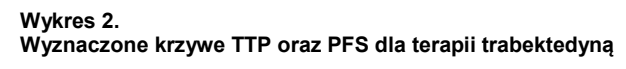

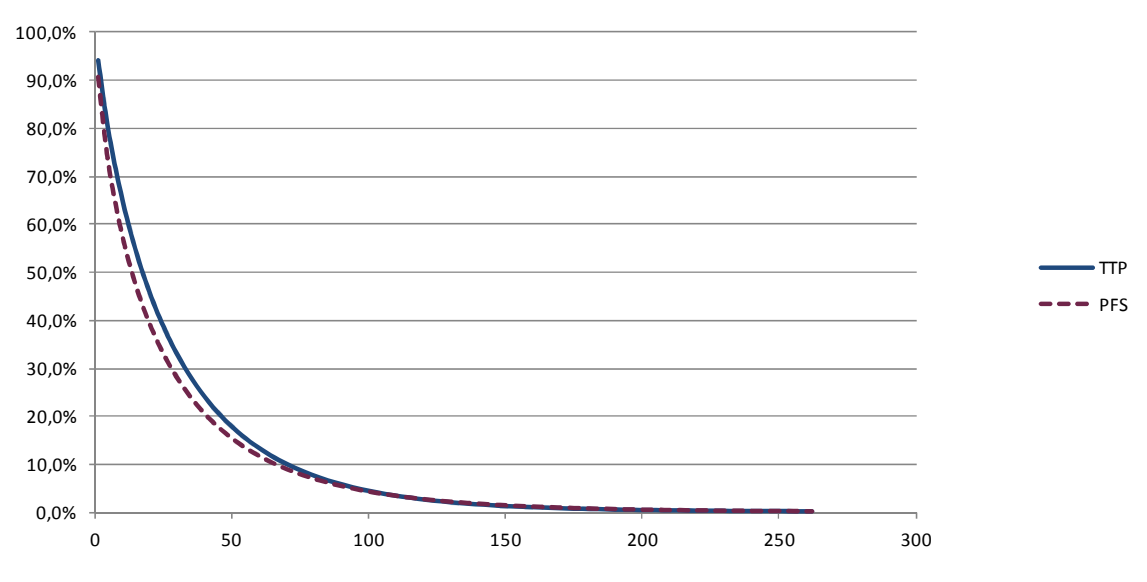

Oparcie wyników na krzywej TTP jest podejściem konserwatywnym niniejszej analizy (minimalnie lepsze wyniki w zakresie czasu do uzyskania progresji leczenia dla pacjentów którym podawano trabektedynę). W jednokierunkowej analizie wrażliwości przedstawiono wyniki przy przyjęciu krzywej wyznaczonej dla 4 punktów PFS.

## **3.3.2. Dane dotyczące prawdopodobieństwa zgonu**

**Tabela 9.** 

W celu wyznaczenia prawdopodobieństwa zgonu pacjentów w zależności od czasu od rozpoczęcia terapii oparto się na krzywych OS z odnalezionych badań (PALETTE [3], TRB [2]). Przeżycie całkowite mierzono od momentu wejścia pacjentów do badania do momentu zgonu niezależnie od jego przyczyny. Na wykresie poniżej (Wykres 3) przedstawiono dane sczytane z wykresów przedstawionych w badaniach klinicznych wraz z wyznaczonymi na ich podstawie liniami regresji.

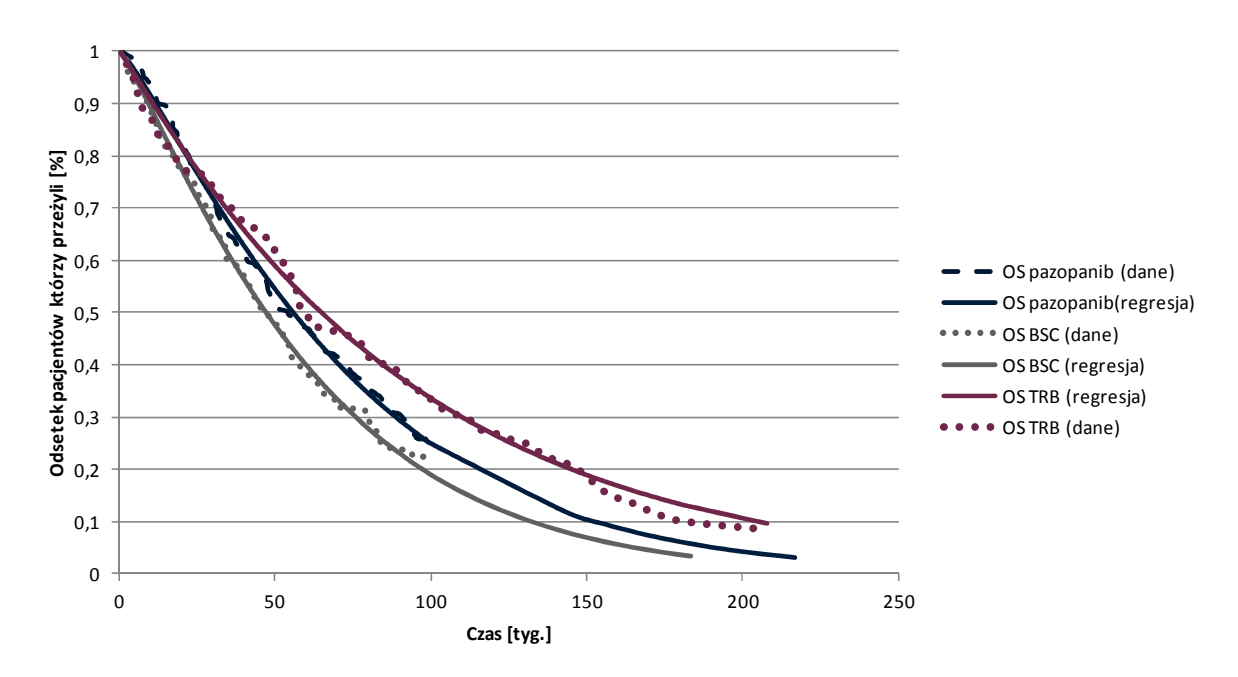

**Wykres 3. Dane oraz wyznaczone linie regresji dla PAZ, BSC i TRB – prawdopodobieństwo zgonu** 

Wyznaczone parametry krzywej Weibulla wraz z przedziałem ufności i odchyleniem poszczególnych parametrów przedstawiono poniżej w tabeli (Tabela 9).

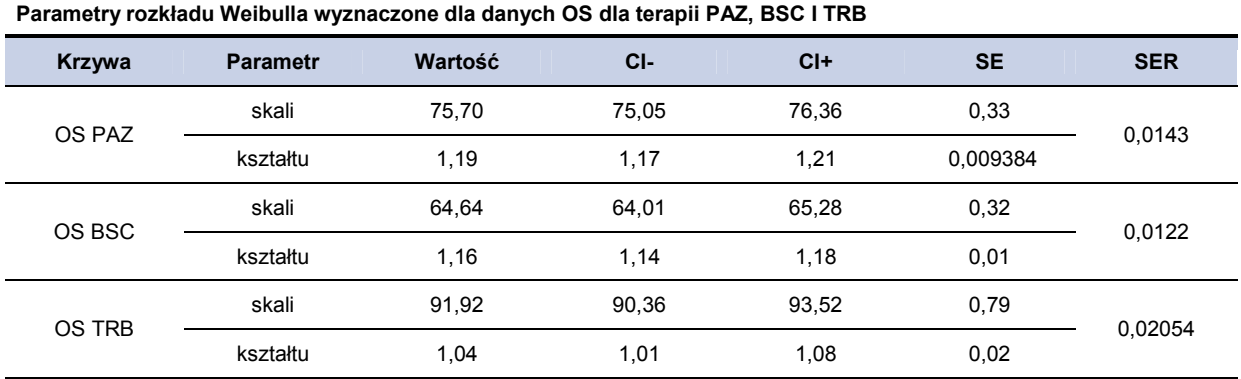

## **3.4. Dane dotyczące bezpieczeństwa**

W obliczeniach analizy uwzględniono występowanie działań niepożądanych 3 i 4 stopnia związanych z leczeniem analizowanymi interwencjami. W tym celu wykorzystano dane dotyczące wystepowania zdarzeń niepożądanych z badań randomizowanych. Rodzaj i częstotliwość zdarzeń niepożądanych związanych z terapią pazopanibem oraz BSC został uwzględniony w badaniu klinicznym III fazy PALETTE [3] oraz dla terapii trabektedyną w publikacji Demetri 2009 [2]. W tabeli poniżej (Tabela 10) przedstawiono uwzględnione w analizie częstości występowania zadzreń niepożądanych 3 i 4 stopnia w grupie pacjentów leczonych pazopanibem oraz trabektedyną. W analizie uwzględniono jedynie zdarzenia niepożądane, których częstość występowania wyniosła powyżej 1%.

| Rodzaj zdarzenia<br>niepożądanego | PAZ AE 3 i 4 (n=239) -<br><b>PALETTE</b> |               | BSC AE 3 i 4 (n=123) -<br><b>PALETTE</b> |                | TRB (q3wk 24 h) AE 3/4<br>$(n=130)$ |                          |
|-----------------------------------|------------------------------------------|---------------|------------------------------------------|----------------|-------------------------------------|--------------------------|
|                                   | Liczba pacjentów z<br><b>AE</b>          | $\frac{9}{6}$ | Liczba<br>pacjentów z AE                 | $\%$           | Liczba pacjentów z<br>AE.           | $\frac{9}{6}$            |
| Utrata apetytu                    | 14                                       | 11,38%        |                                          |                | 1                                   | 0,77%                    |
| Biegunka                          | 11                                       | 8,94%         |                                          |                | 1                                   | 0,77%                    |
| Ból brzucha                       |                                          |               |                                          |                | 6                                   | 4,62%                    |
| Ból pleców                        |                                          |               | -                                        | ٠              | 4                                   | 3,08%                    |
| Duszność                          | -                                        |               |                                          |                | 5                                   | 3,85%                    |
| Nadciśnienie                      | 16                                       | 13,01%        | 4                                        | 3,25%          |                                     |                          |
| Nudności                          | 8                                        | 6,50%         | $\overline{2}$                           | 1,63%          | 7                                   | 5,38%                    |
| Wymioty                           | 8                                        | 6,50%         |                                          |                | 7                                   | 5,38%                    |
| Zapalenie błony<br>śluzowej       | 3                                        | 2,44%         | $\overline{a}$                           | $\overline{a}$ | $\overline{a}$                      | $\overline{\phantom{a}}$ |
| Zmęczenie                         | 31                                       | 25,20%        | 7                                        | 5,69%          | 10                                  | 7,69%                    |

**Tabela 10. Rodzaj zdarzeń niepożądanych oraz ich częstotliwość w badaniach randomizowanych** 

## **3.5. Dane dotyczące użyteczności stanów zdrowia**

W celu odnalezienia danych dotyczących użyteczności stanów zdrowia pacjentów z MTM przeprowadzono możliwie szerokie przeszukanie systematyczne następujących baz informacji medycznych: PubMed, Medline, CEA Registry, DARE a także zasoby Internetu. Opis strategii przeszukania i sposobu selekcji odnalezionych danych znajduje się w aneksie w rozdziale 14.1.

W wyniku przeglądu systematycznego użyteczności odnaleziono dwie publikacje spełniające kryteria właczenia i wykluczenia Reichardt 2012 [25] oraz Shingler 2012 [39].

W badaniu Reichardt 2012 [25] wyznaczono użyteczności dla pacjentów leczonych trzema liniami chemioterapii. Pacjenci leczeni 2. linią mają znacznie obniżoną wartość użyteczności w porównaniu

do użyteczności 1. i 3. linii chemioterapii. Wyższa wartość użyteczności 3. linii w tym badaniu wynika ze stosowania charakteryzującej się mniejszą toksycznością monochemioterapii. Pacjenci uwzględnieni w 2. linii leczeni byli schematami wielolekowymi, w tym schematami zawierającymi antracykliny, takimi jak doksorubicyna w skojarzeniu z ifosfamidem. Zważywszy na populację docelową niniejszej analizy, obejmującą pacjentów po niepowodzeniu terapii antracyklinami i ifosfamidem, w modelu jako wartość użyteczności dla pacjentów przed progresją leczonych w 2. linii przyjęto dane z publikacji Reichardt 2012 dotyczące 3. linii chemioterapii. Ze względu na największą szczegółowość danych obejmujących leczenie w poszczególnych liniach wartości użyteczności z analizy Reichardt 2012 wykorzystano jako podstawowe dla celów niniejszej analizy.

Szczegółowe zestawienie wyników badania Reichardt 2012 przedstawiono w aneksie dokumentu. W tabeli poniżej (Tabela 11) zestawiono stany analizowane w badaniu w odniesieniu do stanów, zdefiniowanych na potrzeby zaprojektowanego w ramach niniejszej analizy, modelu.

| Definicja stanu   |              | Wartości z badania | Stany uwzględnione w modelu |                                                 |
|-------------------|--------------|--------------------|-----------------------------|-------------------------------------------------|
|                   | <b>EQ-5D</b> | <b>SD</b>          | N                           |                                                 |
| Choroba stabilna  | 0.77         | 0,14               | 12                          | Leczenie 2. linia - brak progresji<br>choroby - |
| Progresja choroby | 0.56         | 0,27               | 28                          | Opieka paliatywna                               |

**Tabela 11.** 

**Wartości użyteczności wyznaczone dla pacjentów z MTM na podstawie badania Reichardt 2012** 

Publikacja Shingler 2012 [39] jest oparta na próbie oceny stanu zdrowia pacjentów z MTM w przypadku wystąpienia symptomów obniżających jakość zycia występującymi jako skutek postępu choroby lub założonej terapii. Badanie przeprowadzono na podstawie kwestionariusza TTO w populacji 100 osób zdrowych na terenie Wielkiej Brytanii. Opis poszczególnych stanów uwzględnionych w badaniu opracowano na podstawie danych z przeprowadzonych przeszukań, konsultacji z ekspertami klinicznymi oraz wywiadów z pacjentami z MTM. W badaniu tym nie szacowano wartości użyteczności dla poszczególnych stanów ze względu na linię leczenia. Dodatkowo ze względu na metodykę obejmującą populację osób zdrowych oszacowane użyteczności charakteryzują znacznie niższymi wartościami niż wyznaczone w badaniu Reichardt 2012. Ostatecznie wartości użyteczności oszacowane w badaniu Shingler 2012 [39] wykorzystano w ramach analizy wrażliwości. Szczegóły przedtsawiono w tabeli poniżej.

**Tabela 12.** 

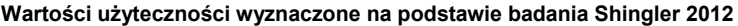

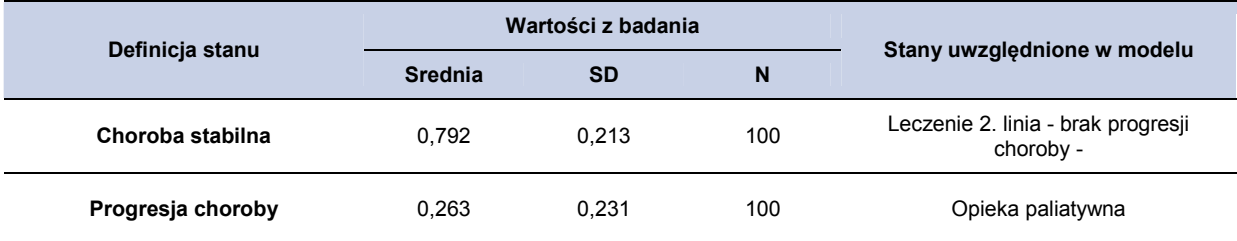

## **3.6. Koszty**

W analizie uwzględniono następujące kategorie bezpośrednich kosztów medycznych związanych z leczeniem pacjentów:

- koszty leku (w przypadku BSC uwzględniono koszt opieki paliatywnej),
- koszty podania leku,
- koszty monitorowania terapii,
- koszty opieki paliatywnej,
- koszt chemioterapii po progresji choroby,
- koszt radioterapii paliatywnej po progresji choroby,
- koszty leczenia działań niepożądanych tj.:
	- o utrata apetytu,
	- o biegunka,
	- o ból,
	- o duszności,
	- o nadciśnienie,
	- o nudności/wymioty,
	- o zmęczenie,
	- o zapalenie błony śluzowej.

## **3.6.1. Koszty leku**

### **Pazopanib**

Koszt opakowań pazopanibu otrzymano od zamawiającego Podmiotu Odpowiedzialnego. W tabeli poniżej (Tabela 13) przedstawiono obliczenia kosztu dziennego terapii pazopanibem wyznaczonego na podstawie danych dotyczących dawkowania, przedstawionych w rozdziale 3.2 oraz kosztu pazopanibu. W obliczeniach przyjęto VAT w wysokości 8% oraz marżę hurtową w wysokości 6% (określoną na podstawie aktualnej ustawy refundacyjnej [33] w pierwszym roku finansowania leku). Wysokość limitu finansowania dla każdego z opakowań wyznaczono przyjmując, iż w przypadku

podjęcia decyzji o refundacji pazopanibu zostanie utworzona odrębna grupa limitowa dla 4 opakowań preparatu Votrient®.

**Koszt preparatu Votrient (na podstawie informacji otrzymanych od Podmiotu Odpowiedzialnego)** 

#### **Cena Cena hurtowa Wysokość limitu Preparat Opakowanie Cena zbytu Liczba dawek hurtowa brutto netto [zł] finansowania [zł] w opakowaniu brutto dawki opakowania[zł] DDD [zł]**  Votrient® Votrient® × P. Votrient® Votrient® \*Przy założeniu 6% marży hurtowej i 8% VAT

W obliczeniach analizy przyjęto, koszt dawki dziennej (Tabela 13)

### **BSC**

**Tabela 13.** 

Koszt terapii BSC przyjęto w analizie jako równy kosztowi opieki paliatywnej w warunkach domowych. Założenie to wynika z braku danych dotyczących ewentualnego leczenia w grupie stosującej placebo w badaniu PALETTE. W analizie podstawowej uwzględniono koszt opieki paliatywnej za osobodzień w hospicjum domowym. W analizie wrażliwości uwzględniono koszt opieki paliatywnej w warunkach szpitalnych. Wycenę opieki paliatywnej, przyjętą na podstawie średniej wyceny ze sprawozdań z ośrodków w Polsce, przedstawiono poniżej w Tabela 14.

#### **Tabela 14.**

**Wycena opieki paliatywnej - osobodzień** 

| Nazwa świadczenia                                                         | Kod świadczenia<br>sprawozdawanego | Jednostka<br>rozliczeniowa<br>zakresu świadczeń | Koszt / osobodzień<br>[z] |  |
|---------------------------------------------------------------------------|------------------------------------|-------------------------------------------------|---------------------------|--|
| Osobodzień w oddziale medycyny<br>paliatywnej / hospicjum<br>stacjonarnym | 5.15.00.0000075                    | osobodzień                                      | 216.82                    |  |
| Osobodzień w hospicjum domowym                                            | 5.15.00.0000002                    | osobodzień                                      | 42,48                     |  |

### **Trabektedyna**

Dawkę dzienną w przypadku leczenia trabektedyną wyznaczono zgodnie z informacjami dostępnymi w ChPL [20] oraz w opisie programu lekowego: "Leczenie mięsaków tkanek miękkich", przedstawionego w obwieszczeniu Ministra Zdrowia z dnia 25 kwietnia 2012 r. w sprawie wykazu refundowanych leków, środków spożywczych specjalnego przeznaczenia żywieniowego oraz wyrobów medycznych na dzień 1 maja 2012 r. [43] oraz odpowiednich późniejszych obwieszczeniach

Ministra Zdrowia. Uwzględnione w analizie dawkowanie opisano w rozdziale 3.2. Koszt substancji przyjęto na podstawie zarządzenia Nr 27/2012/DGL Prezesa Narodowego Funduszu Zdrowia z dnia 10 maja 2012 r. w sprawie określenia warunków zawierania i realizacji umów w rodzaju leczenie szpitalne w zakresie programy zdrowotne (lekowe) z późniejszymi zmianami. [28] Konserwatywnie przyjęto koszt opakowania z niższą wyceną substancji za mg. Szczegółowa wycena substancji w programie lekowym, aktualna na dzień 1.01.2013 znajduje się w aneksie (w rozdziale 14.9).

### **Tabela 15.**

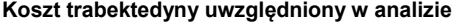

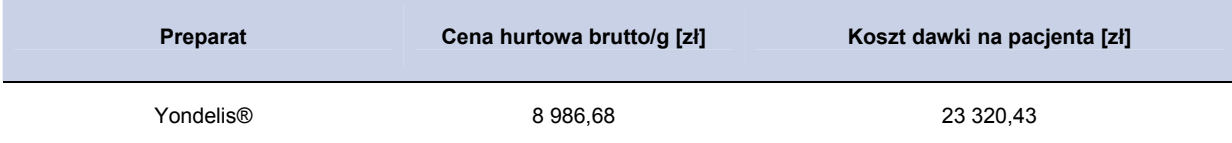

## **3.6.2. Instrument podziału ryzyka (RSS)**

### **3.6.3. Koszty podania leku**

Ze względu na to, że postać farmakologiczna pazopanibu to tabletka, jego podanie nie wiąże się z dodatkowymi kosztami z perspektywy płatnika.

Trabektedyna zgodnie z ChPL [20] podawana jest we wlewie dożylnym trwającym 24 godziny. W analizie przyjęto, że podanie będzie się odbywać w ramach hospitalizacji w trybie jednodniowym związanej z wykonaniem programu, której wycenę ustalono na podstawie zarządzenia Nr 27/2012/DGL Prezesa Narodowego Funduszu Zdrowia z późniejszymi zmianami [28] na 9 punktów (wycena punktu to 52 zł).

### **3.6.4. Koszty monitorowania terapii**

Koszty monitorowania terapii przyjęto na podstawie wyceny świadczenia "Diagnostyka w programie leczenia mięsaków tkanek miękkich" (kod: 5.08.08.0000013), zgodnie z zarządzeniem Nr 27/2012/DGL Prezesa Narodowego Funduszu Zdrowia z dnia 10 maja 2012 r. w sprawie określenia warunków zawierania i realizacji umów w rodzaju leczenie szpitalne w zakresie programy zdrowotne (lekowe) z późniejszymi zmianami. [28] Wartość tego świadczenia to 70,13 punktu rozliczane jednorazowo raz w roku. Przy określeniu wartości punktu jako 52 zł, na podstawie średniej wyceny świadczeń związanych z programami lekowymi, koszt monitorowania na cykl leczenia (7 dni) wynosi

**Tabela 16.** 

**Wycena procedury diagnostyki w programie leczenia mięsaków tkanek miękkich** 

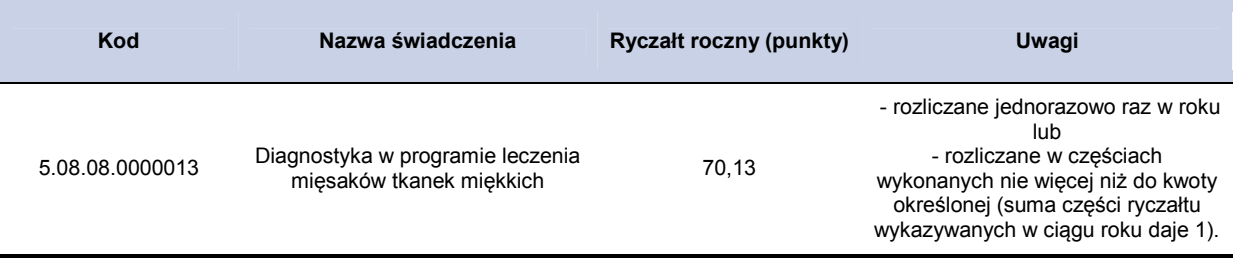

### **3.6.5. Koszty opieki paliatywnej**

Koszty opieki paliatywnej przyjęto na podstawie zarządzenia Nr 79/2011/DSOZ Prezesa Narodowego Funduszu Zdrowia z dnia 2 listopada 2011 r. w sprawie określenia warunków zawierania i realizacji umów w rodzaju opieka paliatywna i hospicyjna z poźniejszymi zmianami. [27] Koszt świadczeń otrzymano na podstawie średniego kosztu wyznaczonego z ośrodków w Polsce. W ramach analizy podstawowej przyjęto koszt osobodnia na podstawie świadczenia: osobodzień w hospicjum domowym. W analizie wrażliwości uwzględniono koszt świadczenia: osobodzień w oddziale medycyny paliatywnej/hospicjum stacjonarnym.

**Tabela 17. Koszty opieki paliatywnej (zarządzenie Nr 79/2011/DSOZ)** 

| Kod             | Nazwa świadczenia                                                   | Koszt / osobodzień<br>[zh] |
|-----------------|---------------------------------------------------------------------|----------------------------|
| 5.15.00.0000075 | osobodzień w oddziale medycyny paliatywnej / hospicjum stacjonarnym | 216,82                     |
| 5.15.00.0000002 | osobodzień w hospicjum domowym                                      | 42.48                      |

## **3.6.6. Koszt chemioterapii po progresji choroby**

Odsetki pacjentów stosujących chemioterapię lub radioterapię po progresji choroby w grupie leczonych PAZ i BSC założono na podstawie danych z badania PALETTE [3]. Nie odnaleziono danych dotyczących odsetków pacjentów leczonych chemioterapią oraz radioterapią po zakończeniu leczenia trabektedyną. Dane dotyczące podziału pacjentów (ze względu na rodzaj leczenia) po wystąpieniu progresji choroby, uwzględnione w analizie, przedstawiono w Tabela 18 poniżej.

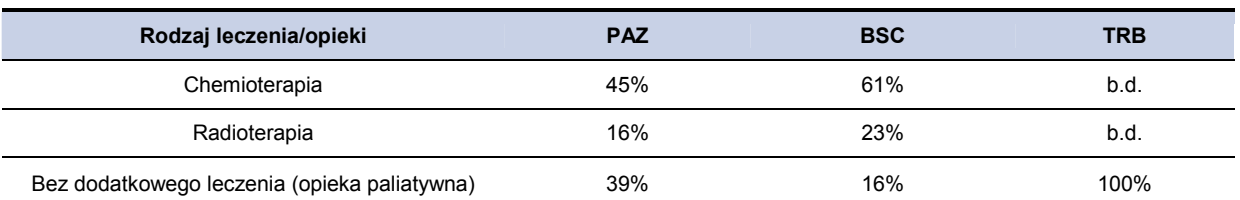

#### **Tabela 18. Odsetek pacjentów poddanych dodatkowemu leczeniu po progresji choroby**

### **3.6.7. Koszty leczenia działań niepożądanych**

W celu wyznaczenia kosztów leczenia działań niepożądanych oparto się na następujących założeniach:

- uwzględniono działania niepożądane w stopniu 3. i 4.,
- uwzględniono takie działania niepożądane (3. i 4. stopnia), których częstość występowania w populacji ocenionej w badaniach klinicznych wyniosła powyżej 1%.

Koszty leczenia ww. działań niepożądanych, których częstość występowania w grupie badanej wyniosła ponad 1%, oszacowano na podstawie konsultacji ze specjalistą radiologiem

. W tabeli poniżej zebrano najczęściej stosowane w tych objawach substancje i preparaty wraz z dawkowaniem i czasem leczenia, a także oszacowano roczną liczbę hospitalizacji i wizyt ambulatoryjnych przeprowadzonych dodatkowo tylko ze względu na wystąpienie tych działań. Założono, że pacjenci u których wystąpiły nudności oraz wymioty to tożsama grupa pacjentów. Na podstawie cen wybranych preparatów uzyskanych z wykazu leków refundowanych aktualnego na dzień 1.01.2013 [26] W tabeli poniżej (Tabela 19) przedstawiono oszacowane koszty leczenia poszczególnych działań niepożądanych, których częstość występowania wyniosła ponad 1%. Dokładne dane dotyczące wybranych preparatów oraz założonego dawkowania oraz liczby wizyt ambulatoryjnych znajdują się w aneksie (Tabela 71).

**niepożądane Lek\* Koszt Działania Koszt Koszt całkowity Koszt całkowity ambulatorium hospitalizacji NFZ [zł] pacjent [zł]**  Utrata apetytu П Г Biegunka  $\blacksquare$ Ból brzucha, ból głowy, ból pleców П  $\blacksquare$ Duszności Г П

**Tabela 19.** 

**Koszty leczenia działań niepożądanych wyznaczone w skali roku na jednego pacjenta** 

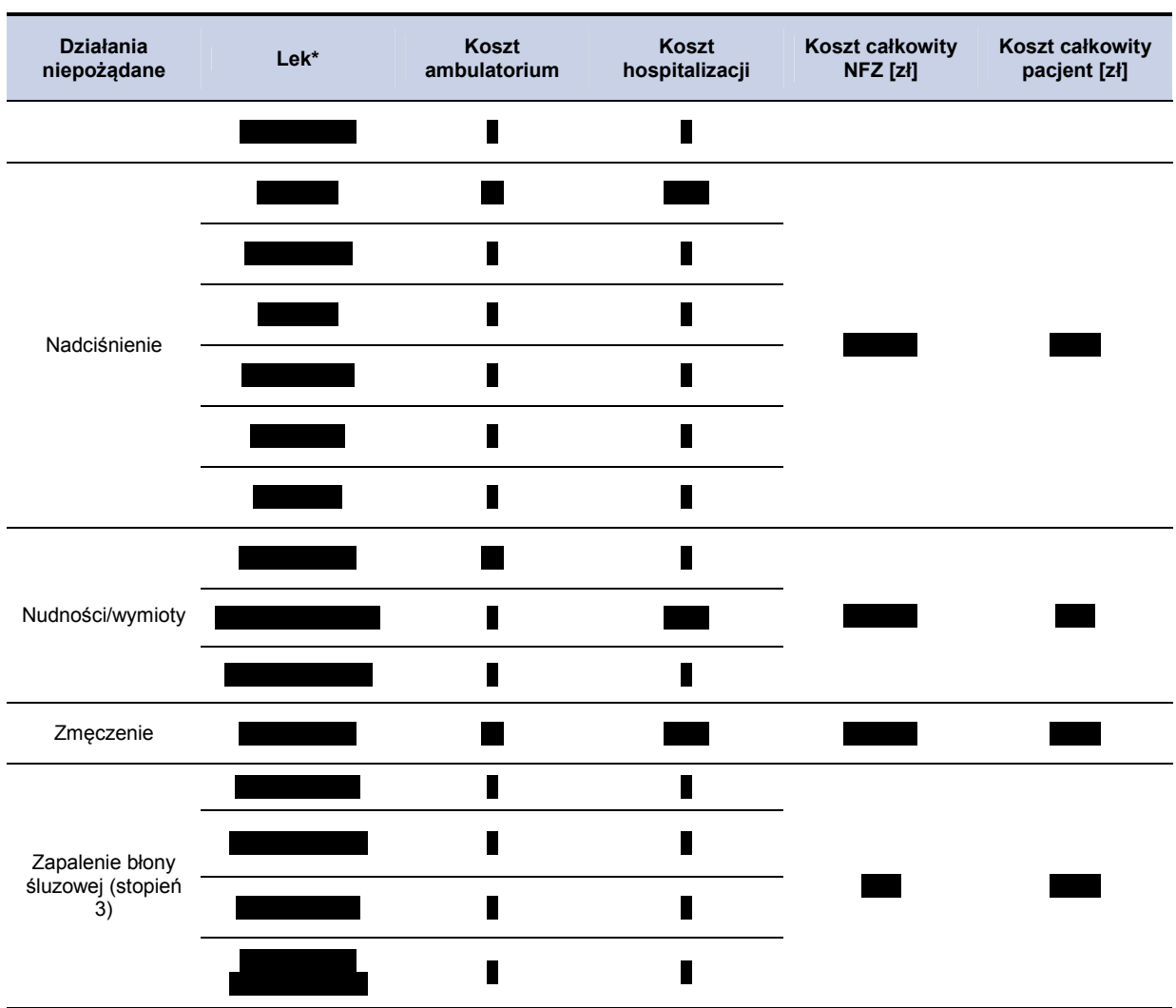

\*Wg opinii specjalisty Marcina Hetnała

Powyższe koszty zostały następnie wykorzystane w modelu obliczeniowym dla ocenianych interwencji zależnie od częstości ich występowania uwzględnionej w badaniach klinicznych. W analizie deterministycznej zostały przyjęte dokładne wartości procentowe wystąpienia danego zdarzenia. Odsetki te posłużyły następnie do oszacowania, jaka część kosztów dla konkretnych zdarzeń niepożądanych została uwzględniona w modelu. W analizie PSA odsetki występowania poszczególnych zdarzeń niepożądanych w zależności od badanej interwencji zostały wyznaczone z rozkładu normalnego o średniej równej wartości ocenionej w badaniach klinicznych i 10% wartości odchylenia standardowego. Tak wyznaczone koszty całkowite na pacjenta dla każdej z ocenianych interwencji zostały uwzględnione w całości w pierwszym cyklu modelu dla wszystkich pacjentów rozpoczynających terapię.

## **4. WALIDACJA**

### **4.1. Walidacja wewnętrzna**

W celu ujawnienia ewentualnych błędów związanych z wprowadzaniem danych oraz strukturą obliczeń przeprowadzono systematyczne testowanie modelu. Przeanalizowano wyniki symulacji przy założeniu skrajnych wartości parametrów. Sprawdzono kod źródłowy pod kątem błędów syntaktycznych oraz przetestowano powtarzalność wyników przy użyciu równoważnych wartości parametrów wejściowych. Wszystkie błędy wykryte podczas walidacji wewnętrznej zostały poprawione.

## **4.2. Walidacja konwergencji**

W celu przeprowadzenia walidacji konwergencji przeszukano bazy informacji medycznych oraz rejestr analiz CEA, aby zidentyfikować opublikowane analizy kosztów-efektywności w zakresie terapii mięsaków tkanek miękkich. Szczegółowy opis przeprowadzonego przeszukania i odnalezionych analiz przedstawiono w aneksie w rozdziale 14.3.1.

Nie odnaleziono analiz dotyczących terapii mięsaków tkanek miękkich substancją pazopanib. Jedyne odnalezione analizy ekonomiczne dotyczą zastosowania trabektedyny w analizowanym schorzeniu. Odnaleziono dwie dostępne publikacje analiz ekonomicznych Simpson 2009 [44] i Soini 2011 [45]. Dodatkowo zebrano dostępne informacje na temat wyników analizy ekonomicznej uwzględnionej w raporcie AOTM [1]. Dane dotyczące sposobu przeprowadzenia ww. analiz szczegółowo opisano w tabeli (Tabela 75) w aneksie. Poniżej przedstawiono wyniki odnalezionych analiz w zakresie efektów zdrowotnych (QALY, LY, różnica LY, różnica QALY) oraz kosztów (koszty całkowite) dla BSC i trabektedyny.

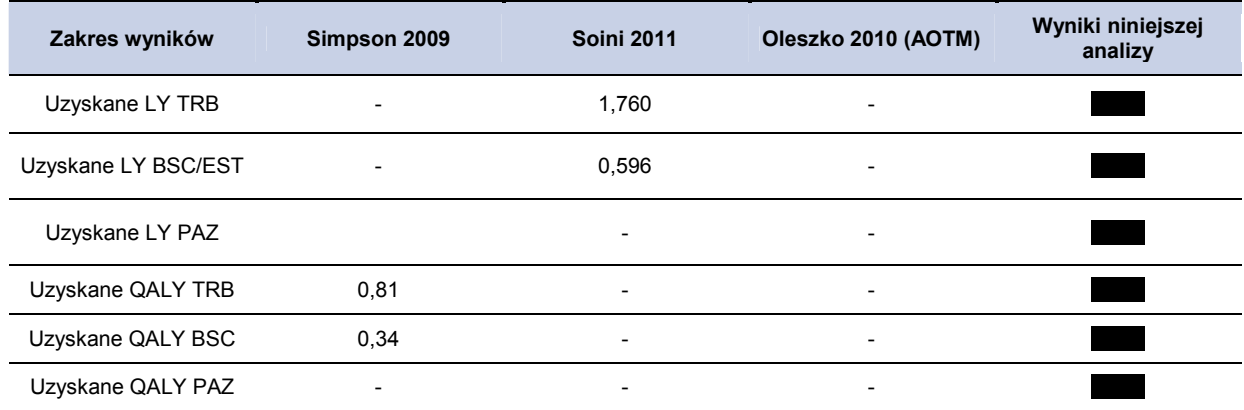

**Tabela 20.** 

**Wyniki odnalezionych analiz ekonomicznych (BSC, trabektedyna)** 

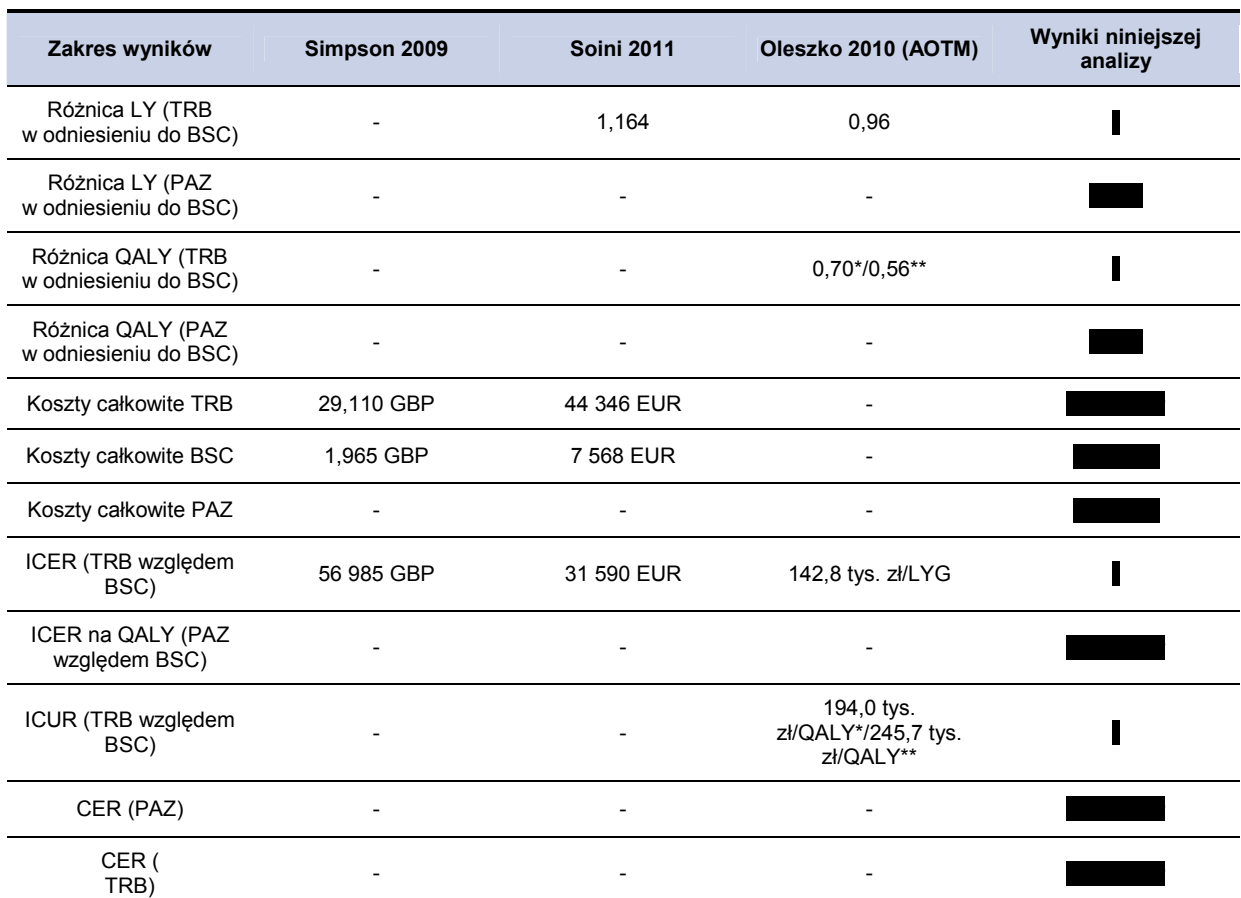

\*Wartości użyteczności na podstawie badania Soini 2011,

\*\*Wartości użyteczności na podstawie badania Simpson 2009.

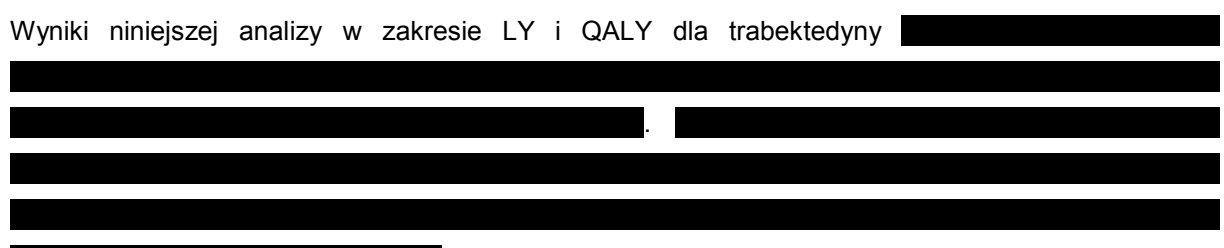

W raporcie AOTM [1] przedstawiono wyniki analizy Oleszko 2010, w której uzyskano średnią różnicę długości życia pacjentów leczonych trabektedyna w porównaniu do BSC równa 0,96 roku. Ze względu na fakt, że jedyne odnalezione badanie randomizowane dla trabektedyny [2] nie zawiera informacji ne temat BSC stąd dane o długości życia dla pacjentów leczonych BSC prawdopodobnie pochodzą z innego źródła. W przypadku uwzględnienia średniej długości życia dla pacjentów leczonych trabektedyną oszacowanej w ramach niniejszej analizy wynoszącą **roku długośc życia pacjentów** na BSC wynosiłaby . W scenariuszu analizy wrażliwości (rozdział 14.2) przedstawiono wyniki w przy założeniu, że BSC z publikacji Oleszko 2010 jest równe rzeczywistej efektywności klinicznej. W tym celu przeskalowano długość życia pacjentów otrzymaną dla porównania z PAZ i analogicznie przeskalowano koszty.

Przy przyjęciu tych założeń, a więc przyjęcie danych z dwóch niezależnych źródeł (dla PAZ wyniki oparte na publikacji PALETTE [3], a dla BSC oszacowane na podstawie analizy Oleszko 2010 [1])

Wykorzystane w niniejszej analizie wartości użyteczności dla poszczególnych stanów zdrowia opierają się na przeglądzie systematycznym w ramach którego odnaleziono badanie Reichardt 2012 dotyczące populacji pacjentów z MTM leczonych chemioterapią. W przypadku publikacji Simpson 2009 uwzględniono użyteczności z badań dotyczących raka płuc, które mogą nie przystawać do jakości życia pacjentów z mięsakiem tkanek miękkich. W analizie Soini 2011 przyjęto użyteczności na podstawie badania Poveda 2005, w którym ocenę jakości życia przeprowadzono na małej grupie (23) pacjentów z MTM. W analizie Simpson 2009 pacjenci w grupie TRB włączani byli w relatywnie lepszym stanie zdrowia niż grupa BSC, co jest założeniem niekonserwatywnym, faworyzującym trabektedynę.

## **4.3. Walidacja zewnętrzna**

Walidacja zewnętrzna odnosi się do zgodności wyników uzyskanych dzięki modelowaniu z zaobserwowanymi dowodami empirycznymi. Może ona polegać na porównaniu danych wyjściowych modelu z opublikowanymi wynikami wieloletnich badań obserwacyjnych. W celu określenia zgodności wyników przeprowadzonej analizy z empirycznymi wynikami badań obserwacyjnych przyjęto do porównania średnią wartość czasu przeżycia pacjentów z MTM. Nie udało się odnaleźć badań epidemiologicznych i dużych badań obserwacyjnych oceniających czas przeżycia pacjentów z MTM odniesionych do 2. Linii leczenia. Niniejszy model obejmował pacjentów z naturalnym przebiegiem choroby (BSC) oraz leczonych pazopanibem i trabektedyną. Zdecydowano się porównać uzyskane na podstawie modelowania wyniki dotyczące mediany czasu przeżycia pacjentów oraz mediany czasu leczenia z wynikami przyjętych do modelowania badań RCT. Porównanie to pozwala ocenić adekwatność prezentowanego modelu w stosunku do danych źródłowych z badań.

Poniżej w tabeli (Tabela 21) przedstawiono wyznaczone w niniejszej analizie wartości średniego czasu przeżycia pacjentów z MTM w zależności od rodzaju interwencji, które zostały uwzględnione w analizie oraz wartości wyznaczone w badaniach (PALETTE [3], Demetri 2009 [2]) dotyczących analizowanych interwencji.

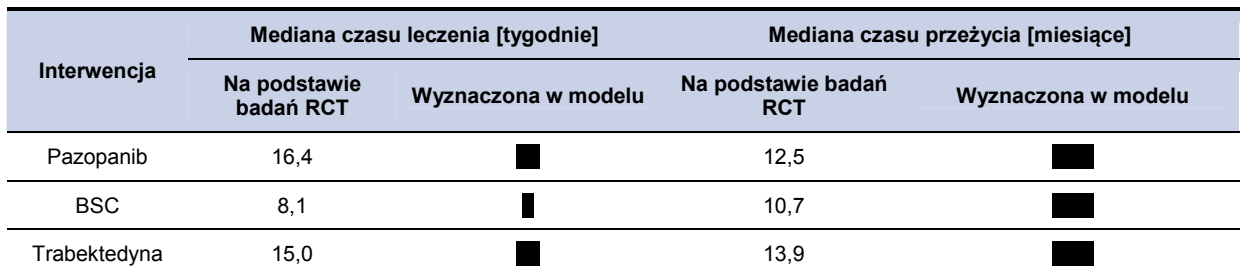

## **Tabela 21.**

**Porównanie średniego czasu życia pacjentów wyznaczonego z modelu w stosunku do danych źródłowych.** 

Z powyższych danych wynika, zarówno mediana czasu trwania życia jak i mediana czasu leczenia pacjentów z MTM wyznaczona w niniejszym modelu

# **5. WYNIKI – PORÓWNANIE PAZ – BSC**

# **5.1. Wyniki oceny klinicznej (PAZ – BSC)**

Oszacowana w modelu średnia wartość QALY w 5-letnim horyzoncie czasowym pazopanibu oraz dla BSC. Szczegółowe wyniki (wraz z 95% przedziałem ufności) przedstawiono w poniższej tabeli (Tabela 22). Oszacowana w modelu średnia wartość LY w 5-letnim horyzoncie czasowym wynosi **dla pazopanibu oraz dla BSC.** Szczegółowe wyniki (wraz z 95% przedziałem ufności) przedstawiono w poniższej tabeli (Tabela 22).

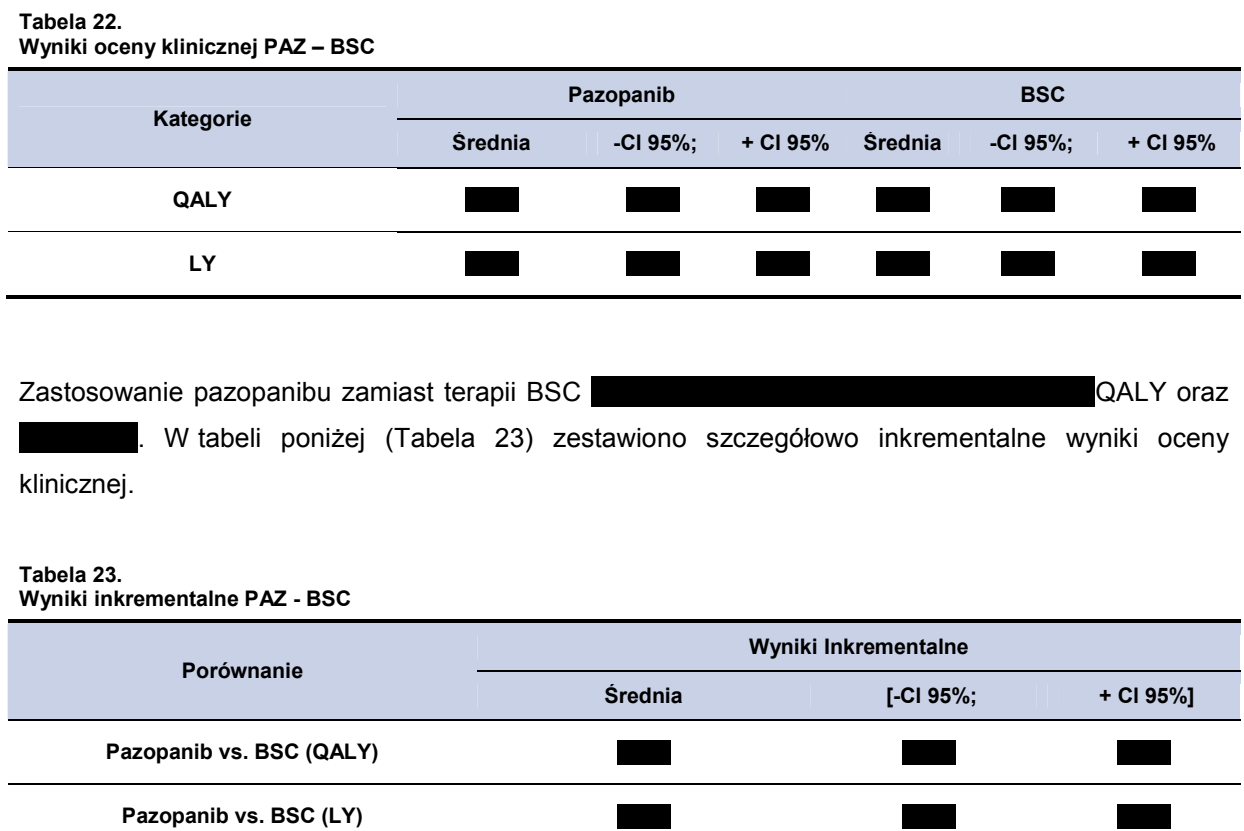

# **5.2. Perspektywa płatnika publicznego z uwzględnieniem RSS**

.

## **5.2.1. Wyniki oceny ekonomicznej PAZ – BSC z uwzględnieniem RSS**

W 5-letnim horyzoncie czasowym, średni koszt (z perspektywy płatnika publicznego) na jednego pacjenta z mięsakiem tkanki miękkiej ponoszony na jednego pacjenta wynosi w w przypadku terapii pazopanibem oraz w przypadku BSC. Szczegółowe wyniki z podziałem na poszczególne kategorie kosztowe (koszty leków i ich administracji, koszty działań niepożądanych) przedstawiono poniżej w tabeli (Tabela 24).

#### **Tabela 24.**

**Koszty stosowania poszczególnych terapii w 5-letnim horyzoncie czasowym z podziałem na kategorie kosztowe (RSS)** 

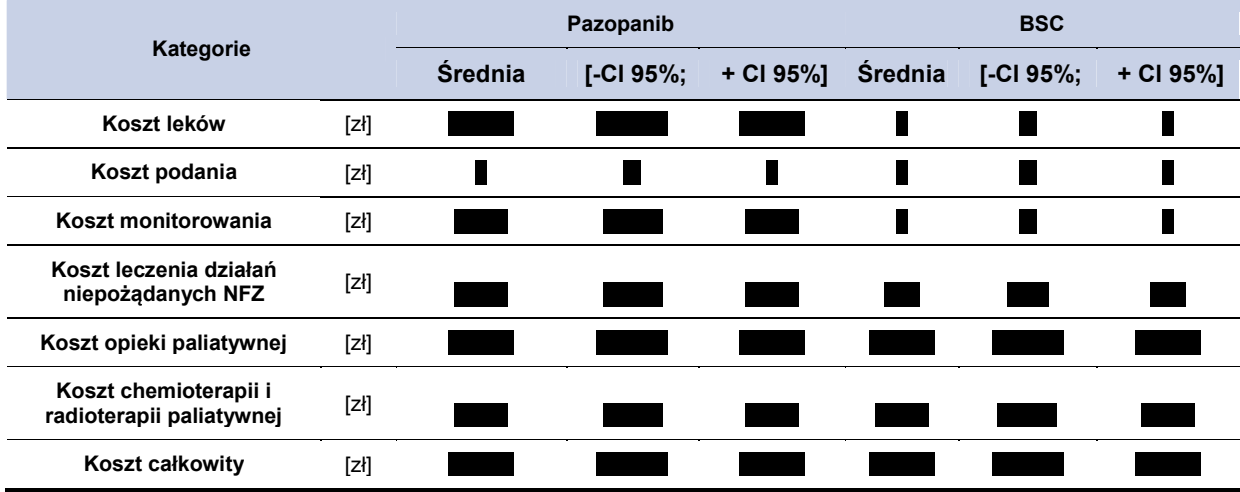

## **5.2.2. Koszty inkrementalne, ICER i cena progowa (PAZ vs. BSC) z uwzględnieniem RSS**

Koszt zastosowania pazopanibu w miejsce terapii BSC , przy jednocześnie lepszych efektach zdrowotnych terapii. Wartość ICER dla pazopanibu na dodatkową jednostkę QALY wyniosło ł. Szczegółowe wyniki przedstawiono poniżej w tabeli (Tabela 25).

**Koszty inkrementalne, ICER i cena progowa (PAZ vs. BSC) – perspektywa płatnika publicznego (RSS)** 

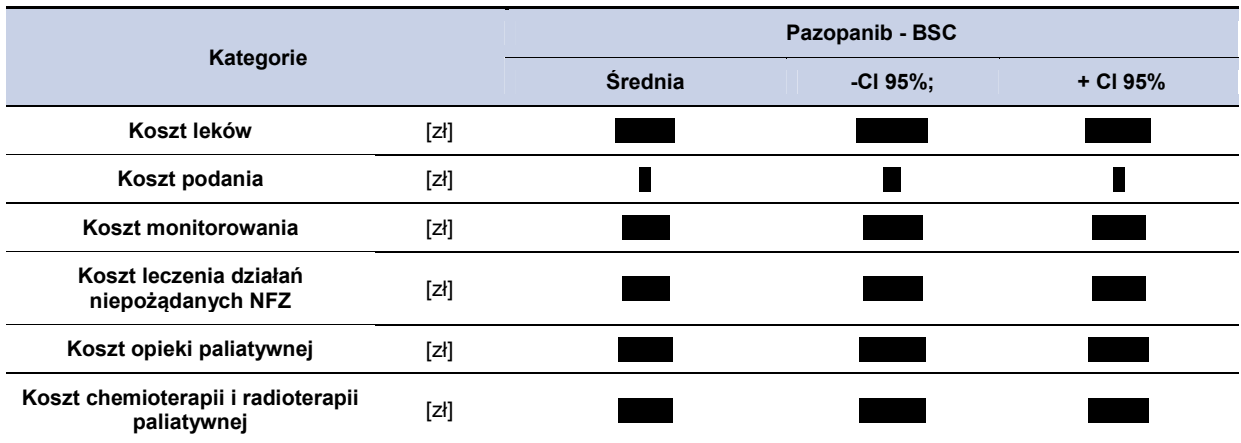

**Tabela 25.** 

Zastosowanie pazopanibu w leczeniu dorosłych pacjentów z określonymi podtypami zaawansowanego mięsaka tkanek miękkich

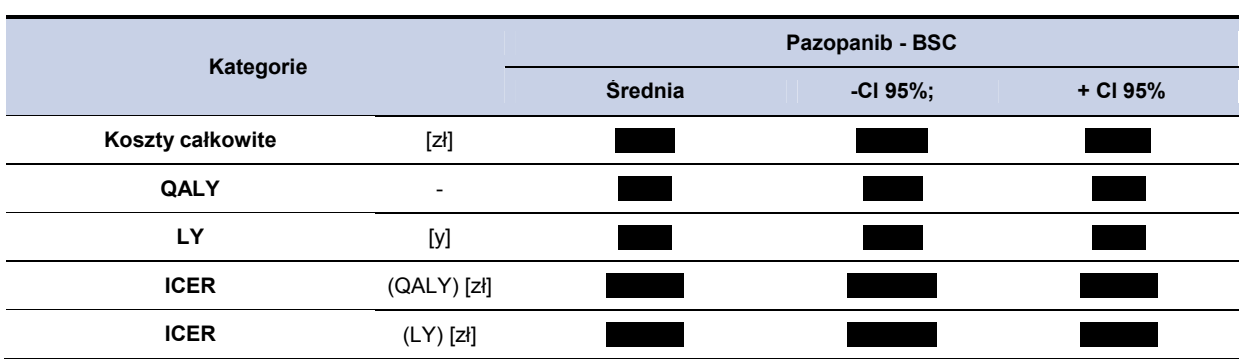

Maksymalną cenę zbytu netto pazopanibu w zależności od opakowania, dla której koszt uzyskania efektu zdrowotnego nie przekracza przyjętego progu opłacalności (105 801 zł) przedstawiono w tabeli poniżej (Tabela 26).

**Cena progowa dla preparatu Votrient® (w zależności od opakowania) (RSS)** 

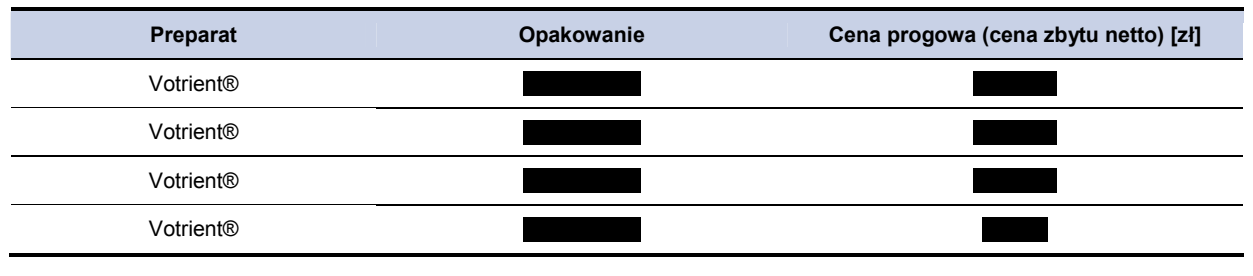

## **5.2.3. Analiza wrażliwości (PAZ vs. BSC) z uwzględnieniem RSS**

## **5.2.3.1. Jednokierunkowa analiza wrażliwości (RSS)**

Przeprowadzono jednokierunkową analizę wrażliwości, badając wpływ zmiany wartości parametrów o największej niepewności na wyniki. W jednokierunkowej analizie wrażliwości zbadano wpływ na wyniki założeń dotyczących:

- stóp dyskontowych (scenariusze: 1a, 1b, 1c),
- brak uwzględnienia kosztów działań niepożądanych (scenariusz: 2),
- uwzględnienie w obliczeniach średniego HR dla PFS i OS (scenariusz: 3),
- brak uwzględnienia kosztów chemioterapii oraz radioterapii paliatywnej po progresji choroby (scenariusz: 4),
- koszt opieki paliatywnej na podstawie kosztu opieki paliatywnej w warunkach szpitalnych (scenariusz: 5),
- marża hurtowa dla pazopanibu na poziomie 0% (bezpośrednie dostarczanie leku do szpitali) (scenariusz 6),
- wartości użyteczności dla poszczególnych stanów modelu na podstawie badania Shingler 2012 [39] (scenariusz 7).

**Tabela 26.** 

Zestawienie analizowanych scenariuszy jednokierunkowej analizy wrażliwości można odnaleźć w aneksie (rozdział 14.7). Wyniki w zakresie kosztów całkowitych, QALY, inkrementalny koszt całkowity, inkrementalne QALY oraz wartość ICER dla porównania pazopanibu z terapią BSC przedstawiono w tabeli poniżej (Tabela 27).

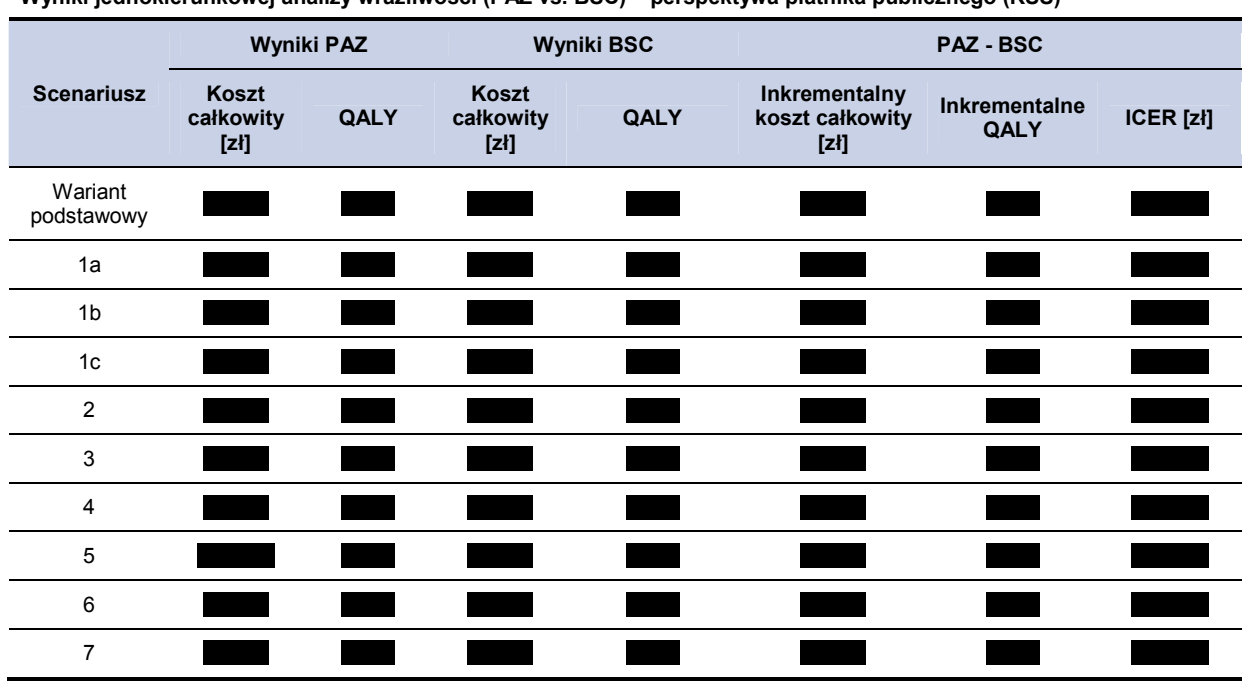

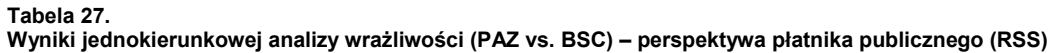

Wyznaczone wartości cen progowych, dla porównania pazopanibu z terapią BSC w zależności od wielkości opakowania uwzględnionego w obliczeniach przedstawiono w tabeli poniżej (Tabela 28).

**Tabela 28.** 

**Wzynaczone ceny progowe (PAZ vs. BSC) – perspektywa płatnika publicznego (RSS)** 

| <b>Scenariusz</b>  | Opakowania preparatu Votrient® |  |  |  |  |  |  |
|--------------------|--------------------------------|--|--|--|--|--|--|
|                    |                                |  |  |  |  |  |  |
| Wariant podstawowy |                                |  |  |  |  |  |  |
| 1a                 |                                |  |  |  |  |  |  |
| 1b                 |                                |  |  |  |  |  |  |
| 1c                 |                                |  |  |  |  |  |  |
| 2                  |                                |  |  |  |  |  |  |
| 3                  |                                |  |  |  |  |  |  |
| 4                  |                                |  |  |  |  |  |  |
| 5                  |                                |  |  |  |  |  |  |
| 6                  |                                |  |  |  |  |  |  |
| 7                  |                                |  |  |  |  |  |  |

Na podstawie przeprowadzonej jednokierunkowej analizy wrażliwości oceniono, że żaden z założonych w analizie parametrów nie ma wpływu na jakościowy wynik analizy.

## **5.2.3.2. Probabilistyczna analiza wrażliwości (RSS)**

W analizie probabilistycznej uzyskanie wyniku z pierwszej ćwiartki oznacza, iż zarówno koszt jak i uzyskana wartość QALY dla terapii badanej są wyższe niż dla terapii opcjonalnej, w konsekwencji wyznaczyć można koszt inkrementalny uzyskania dodatkowej jednostki QALY w przypadku zmiany terapii opcjonalnej na badaną.

Uzyskanie wyniku z trzeciej ćwiartki oznacza, iż zarówno koszt jak i uzyskana wartość QALY dla terapii badanej są niższe niż dla terapii opcjonalnej, w konsekwencji wyznaczyć można koszt inkrementalny uzyskania dodatkowej jednostki QALY w przypadku zmiany terapii badanej na opcjonalną.

Uzyskanie wyniku z czwartej ćwiartki oznacza, iż koszt terapią badaną jest niższy od kosztu terapii opcjonalnej przy jednoczesnym uzyskaniu dodatkowych QALY, w konsekwencji terapia badana staje się terapią dominującą.

Uzyskanie wyniku z drugiej ćwiartki oznacza, iż koszt terapią badaną jest wyższy od kosztu terapii opcjonalnej przy jednoczesnym zmniejszeniu się ilości uzyskanych QALY, w konsekwencji terapia badana staje się terapią zdominowaną.

Wartości kosztów i efektów zdrowotnych oraz odpowiednich współczynników kosztów-efektywności uzyskane w ramach probabilistycznej analizy wrażliwości zaprezentowano w postaci ich 95% przedziałów ufności w podrozdziałach 5.2.1, 5.2.2. .

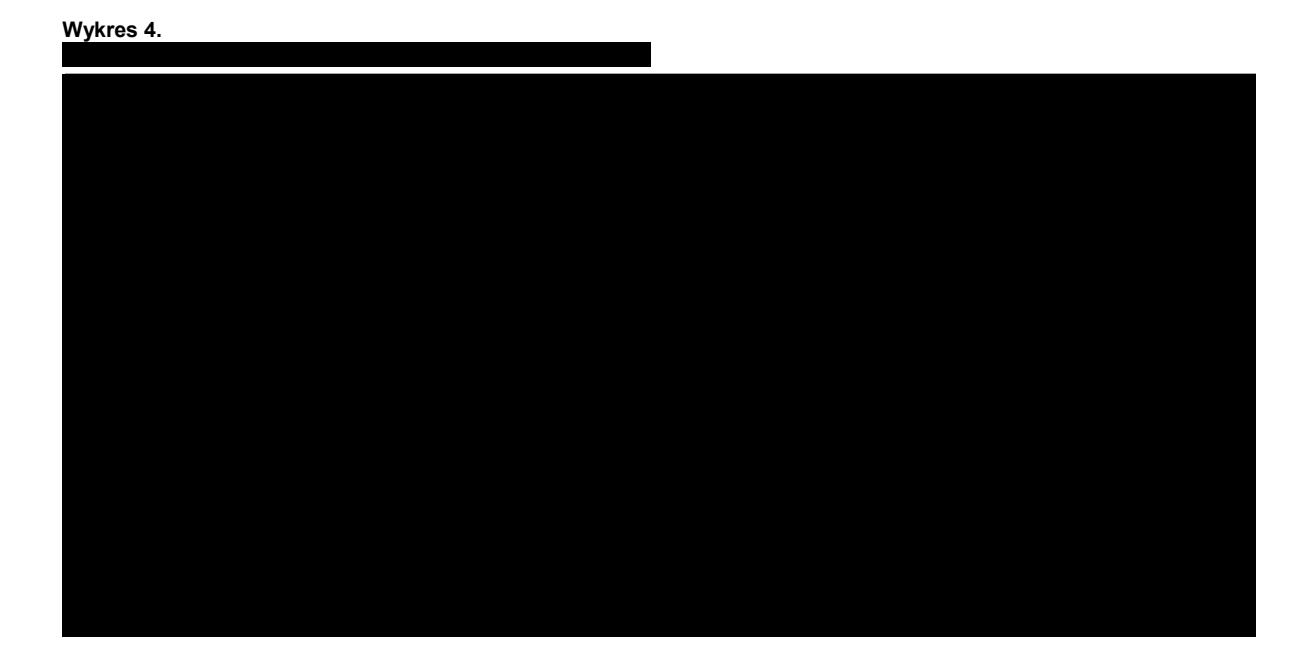

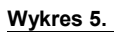

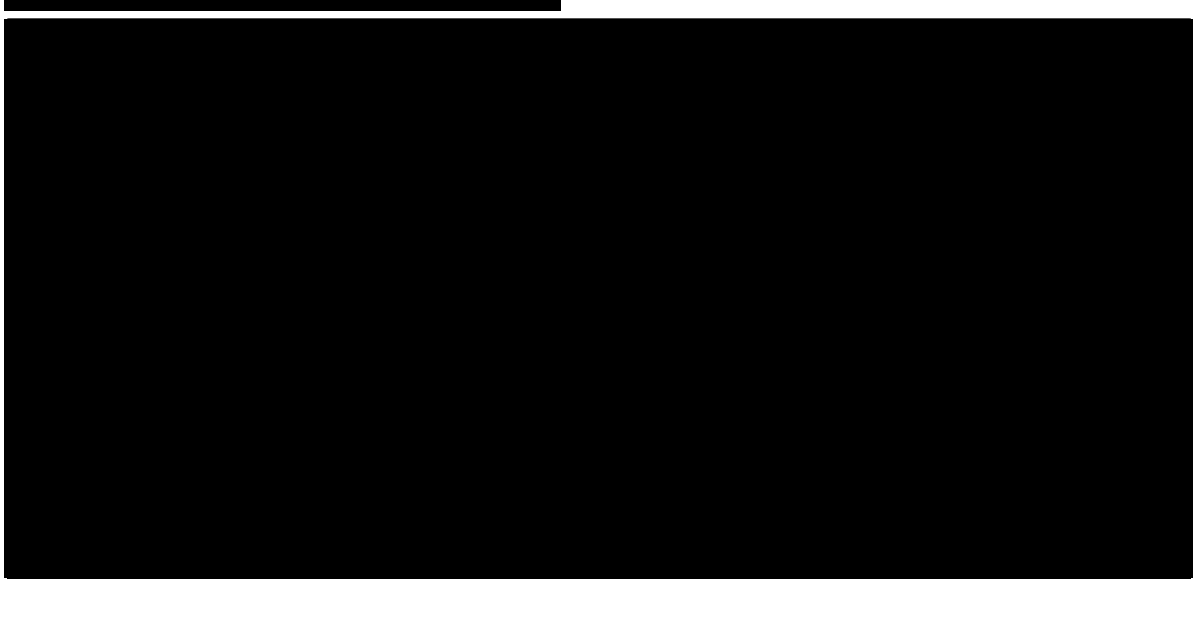

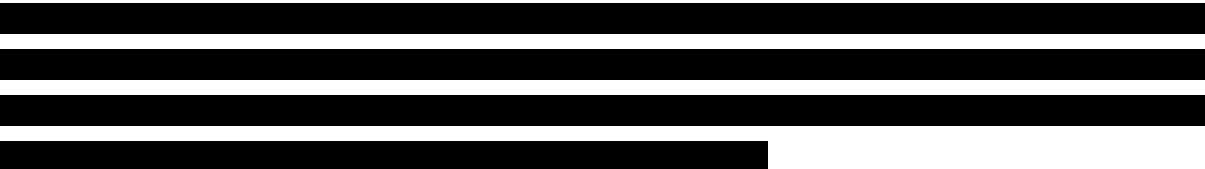

**Wykres 6.** 

**Inkrementalny koszt na uzyskanie QALY - krzywe akceptowalności kosztów – efektywności (CEAC) – PAZ, BSC (RSS)** 

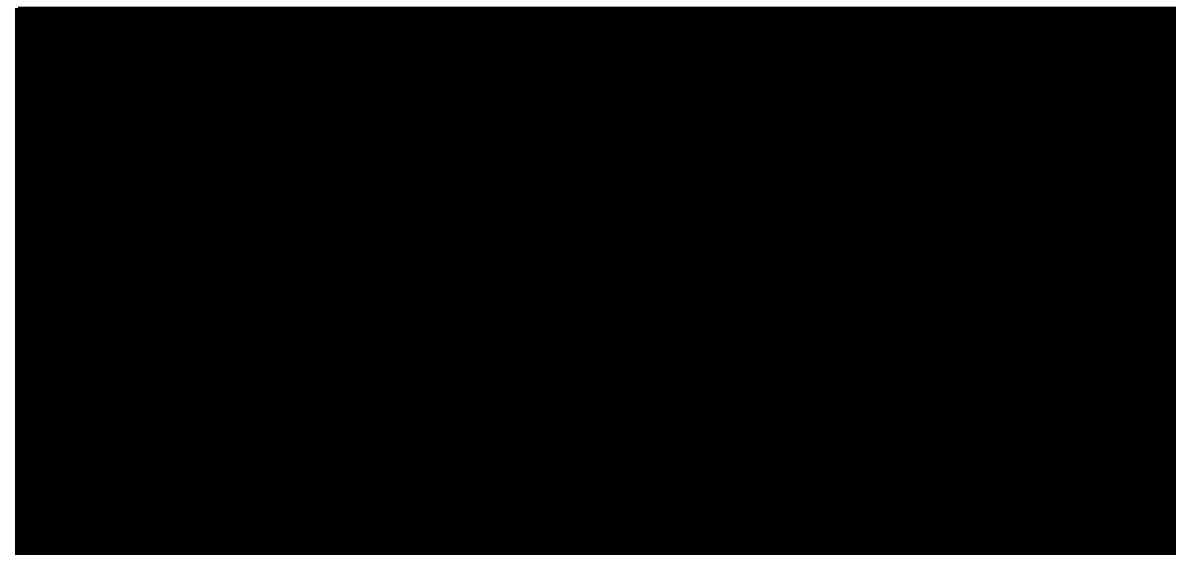

## **5.3. Poszerzona perspektywa płatnika publicznego z uwzględnieniem RSS**

## **5.3.1. Wyniki oceny ekonomicznej PAZ – BSC z uwzględnieniem RSS**

W 5-letnim horyzoncie czasowym, średni koszt (z poszerzonej perspektywy płatnika) na jednego pacjenta z mięsakiem tkanki miękkiej ponoszony na jednego pacjenta wynosi w przypadku terapii pazopanibem oraz **wychorytu w przypadku BSC.** Szczegółowe wyniki z podziałem na poszczególne kategorie kosztowe (koszty leków i ich administracji, koszty działań niepożądanych) przedstawiono poniżej w tabeli (Tabela 29).

**Koszty stosowania poszczególnych terapii w 5-letnim horyzoncie czasowym z podziałem na kategorie kosztowe** 

| KOSZTY SIOSOWANIA POSZCZEGONIYCH teraph w 9-letnih horyzoncie czasowyni z pouzialem na Kategorie Kosztowe |                                                                                                    |                |           |             |                |           |              |
|----------------------------------------------------------------------------------------------------|----------------------------------------------------------------------------------------------------|----------------|-----------|-------------|----------------|-----------|--------------|
| Kategorie                                                                                                 |                                                                                                    | Pazopanib      |           |             | <b>BSC</b>     |           |              |
|                                                                                                    |                                                                                                    | <b>Srednia</b> | [-Cl 95%; | $+$ CI 95%] | <b>Srednia</b> | [-CI 95%; | $+ C195\%$ ] |
| Koszt leków                                                                                               | $[Z] \centering% \includegraphics[width=1.0\textwidth]{images/TrDiM1.png} \caption{The 3D (top) and the 4D (bottom) of the 3D (bottom) and the 4D (bottom) of the 3D (bottom) and the 4D (bottom) of the 3D (bottom) of the 3D (bottom).} \label{TrDiM1}$ |                |           |             |                |           | L            |
| Koszt podania                                                                                             | [zk]                                                                                                    |                |           |             |                |           | ı            |
| Koszt monitorowania                                                                                       | $[Z] \centering% \includegraphics[width=1.0\textwidth]{images/TrDiM1.png} \caption{The 3D (top) and the 4D (bottom) of the 3D (bottom) and the 4D (bottom) of the 3D (bottom) and the 4D (bottom) of the 3D (bottom) of the 3D (bottom).} \label{TrDiM1}$ |                |           |             |                |           | ı            |
| Koszt leczenia działań<br>niepożądanych NFZ                                                               | [zk]                                                                                                    |                |           |             |                |           |              |
| Koszt leczenia działań<br>niepożądanych NFZ +<br>pacjent                                                  | [zł]                                                                                                    |                |           |             |                |           | П            |
| Koszt opieki paliatywnej                                                                                  | [zk]                                                                                                    |                |           |             |                |           |              |
| Koszt chemioterapii i<br>radioterapii paliatywnej                                                         | [zł]                                                                                                    |                |           |             |                |           |              |
| Koszt całkowity                                                                                           | [zk]                                                                                                    |                |           |             |                |           |              |

**Tabela 29.** 

# **5.3.2. Koszty inkrementalne, ICER i cena progowa (PAZ vs. BSC) z uwzględnieniem RSS**

Koszt zastosowania pazopanibu w miejsce terapii BSC jest wyższy, przy jednocześnie lepszych efektach zdrowotnych terapii. Wartość ICER dla pazopanibu na dodatkową jednostkę QALY wyniosło . Szczegółowe wyniki przedstawiono poniżej w tabeli (Tabela 30).

#### **Tabela 30.**

**Koszty inkrementalne, ICER i cena progowa (PAZ vs. BSC) – poszerzona perspektywa płatnika publicznego** 

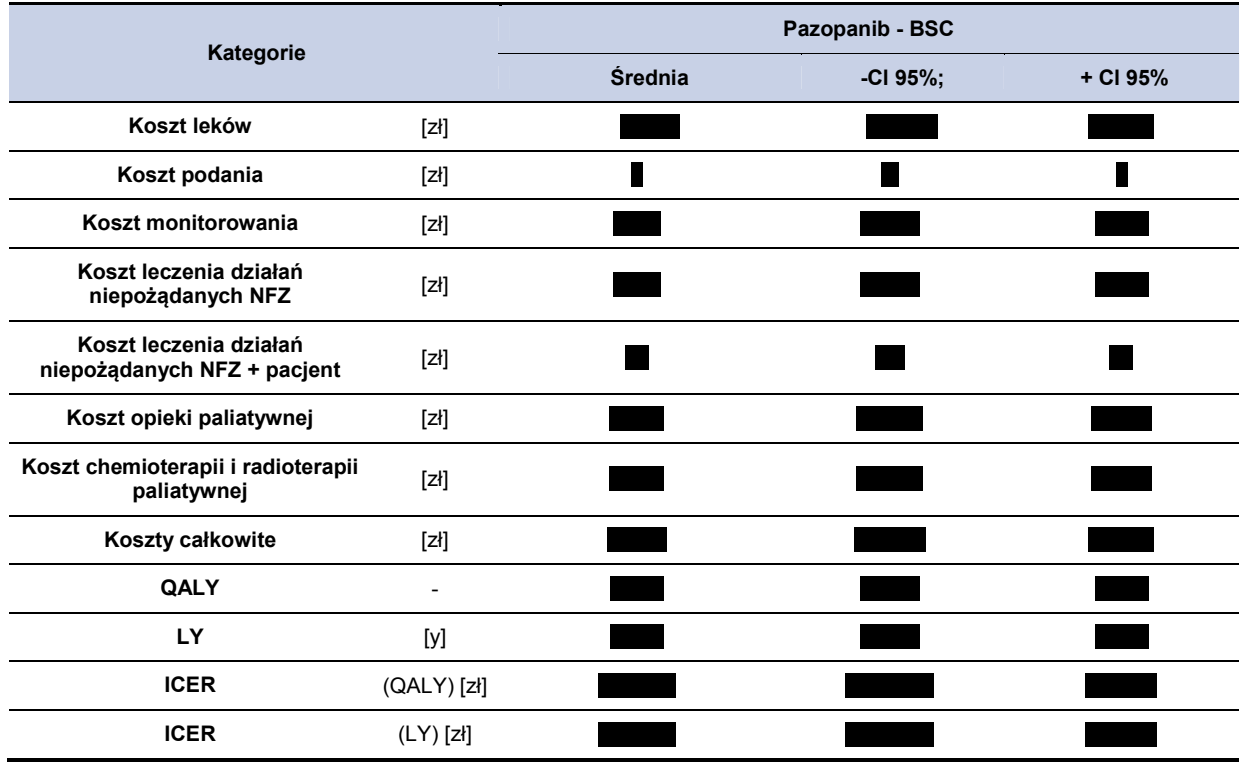

Maksymalną cenę zbytu netto pazopanibu w zależności od opakowania, dla której koszt uzyskania efektu zdrowotnego nie przekracza przyjętego progu opłacalności (105 801 zł ) przedstawiono w tabeli poniżej (Tabela 31).

#### **Tabela 31.**

**Cena progowa dla preparatu Votrient (w zależności od opakowania) – porównanie z BSC** 

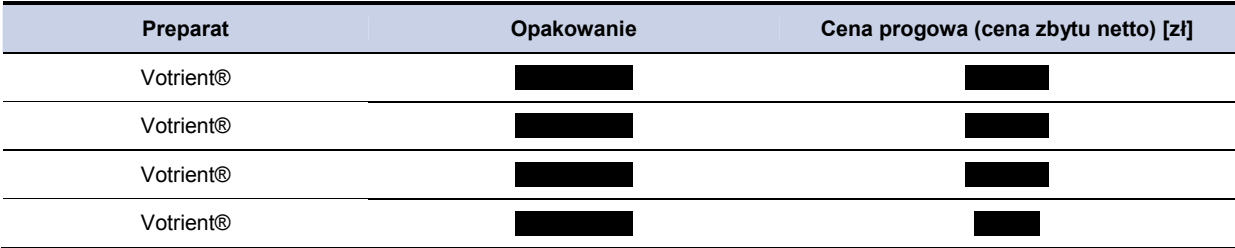

## **5.3.3. Analiza wrażliwości (PAZ vs. BSC) z uwzględnieniem RSS**

## **5.3.3.1. Jednokierunkowa analiza wrażliwości (RSS)**

Przeprowadzono jednokierunkową analizę wrażliwości, badając wpływ zmiany wartości parametrów o największej niepewności na wyniki. W jednokierunkowej analizie wrażliwości zbadano wpływ na wyniki założeń dotyczących:

- stóp dyskontowych (scenariusze: 1a, 1b, 1c),
- brak uwzględnienia kosztów działań niepożądanych (scenariusz: 2),
- uwzględnienie w obliczeniach średniego HR dla PFS i OS (scenariusz: 3),
- brak uwzględnienia kosztów chemioterapii oraz radioterapii paliatywnej po progresji choroby (scenariusz: 4),
- koszt opieki paliatywnej na podstawie kosztu opieki paliatywnej w warunkach szpitalnych (scenariusz: 5),
- marża hurtowa dla pazopanibu na poziomie 0% (bezpośrednie dostarczanie leku do szpitali) (scenariusz 6),
- wartości użyteczności dla poszczególnych stanów modelu na podstawie badania Shingler 2012 [39] (scenariusz 7).

Zestawienie analizowanych scenariuszy jednokierunkowej analizy wrażliwości można odnaleźć w aneksie (rozdział 14.7). Wyniki w zakresie kosztów całkowitych, QALY, inkrementalny koszt całkowity, Inkrementalne QALY oraz wartość ICER dla porównania pazopanibu z terapią BSC przedstawiono w tabeli poniżej (Tabela 32).

#### **Wyniki PAZ Wyniki BSC PAZ - BSC Inkrementalny Scenariusz Inkrementalne całkowity [zł] QALY Całkowity (zł] CALY Całkowity Koszt całkowity [zł] QALY koszt QALY ICER [zł] całkowity [zł] Wariant** podstawowy 1a 1b 1c 2 3 4  $\overline{\phantom{0}}$ 5 6 7

#### **Tabela 32.**

**Wyniki jednokierunkowej analizy wrażliwości (PAZ vs. BSC) – poszerzona perspektywa płatnika publicznego** 

Wyznaczone wartości cen progowych, dla porównania pazopanibu z terapią BSC w zależności od wielkości opakowania uwzględnionego w obliczeniach przedstawiono w tabeli poniżej (Tabela 33).

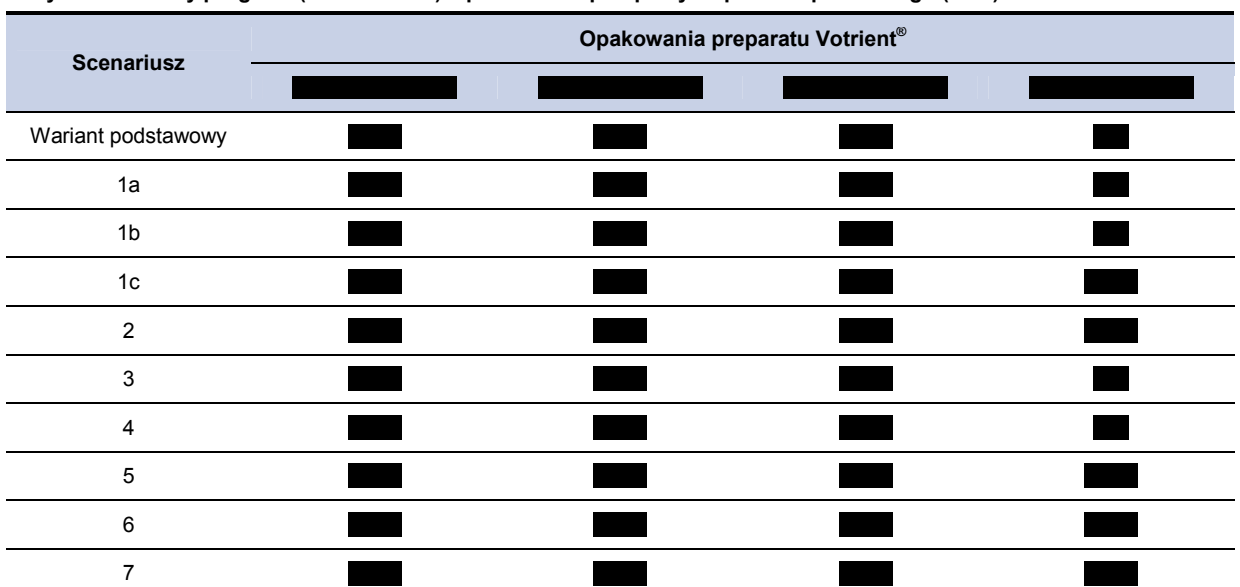

## **Tabela 33. Wzynaczone ceny progowe (PAZ vs. BSC) – poszerzona perspektywa płatnika publicznego (RSS)**

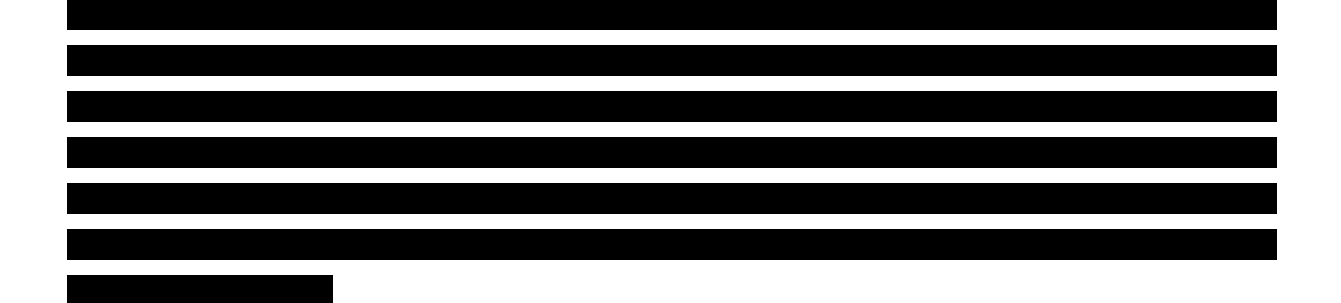

## **5.3.3.2. Probabilistyczna analiza wrażliwości – perspektywa poszerzona płatnika (RSS)**

W analizie probabilistycznej uzyskanie wyniku z pierwszej ćwiartki oznacza, iż zarówno koszt jak i uzyskana wartość QALY dla terapii badanej są wyższe niż dla terapii opcjonalnej, w konsekwencji wyznaczyć można koszt inkrementalny uzyskania dodatkowej jednostki QALY w przypadku zmiany terapii opcjonalnej na badaną.

Uzyskanie wyniku z trzeciej ćwiartki oznacza, iż zarówno koszt jak i uzyskana wartość QALY dla terapii badanej są niższe niż dla terapii opcjonalnej, w konsekwencji wyznaczyć można koszt inkrementalny uzyskania dodatkowej jednostki QALY w przypadku zmiany terapii badanej na opcjonalną.

Uzyskanie wyniku z czwartej ćwiartki oznacza, iż koszt terapią badaną jest niższy od kosztu terapii opcjonalnej przy jednoczesnym uzyskaniu dodatkowych QALY, w konsekwencji terapia badana staje się terapią dominującą.

Uzyskanie wyniku z drugiej ćwiartki oznacza, iż koszt terapią badaną jest wyższy od kosztu terapii opcjonalnej przy jednoczesnym zmniejszeniu się liczby uzyskanych QALY, w konsekwencji terapia badana staje się terapią zdominowaną.

Wartości kosztów i efektów zdrowotnych oraz odpowiednich współczynników kosztów-efektywności uzyskane w ramach probabilistycznej analizy wrażliwości zaprezentowano w postaci ich 95% przedziałów ufności w podrozdziałach 5.3.1, 5.2.2.

**Wykres 7. Inkrementalny koszt za zyskane QALY: PAZ vs BSC** 

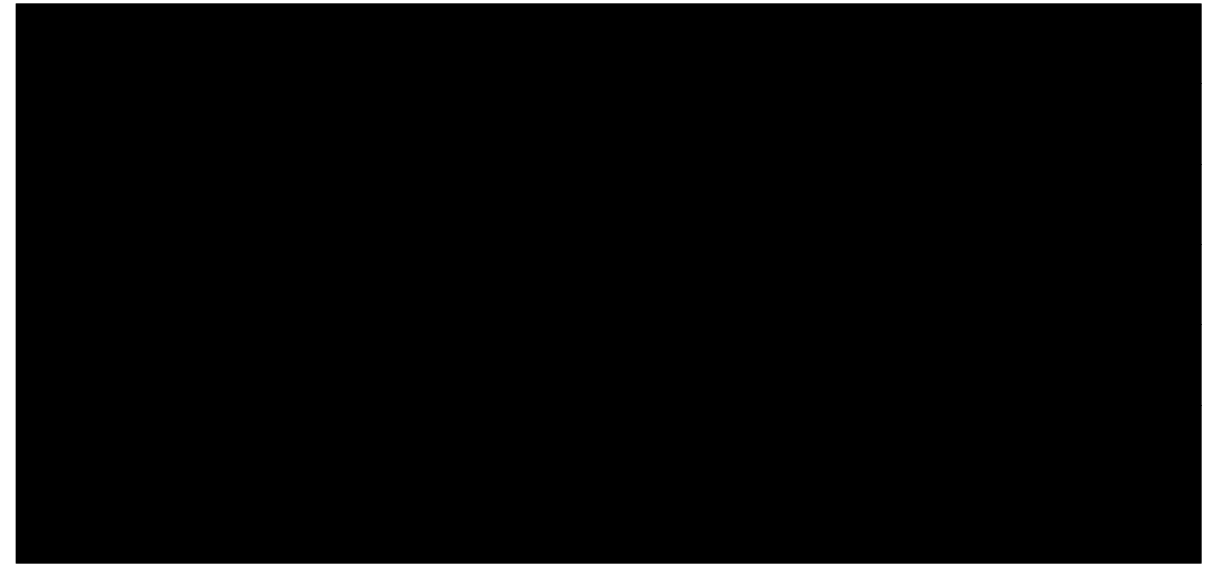

**Wykres 8. Inkrementalny koszt za zyskane LY: PAZ vs BSC** 

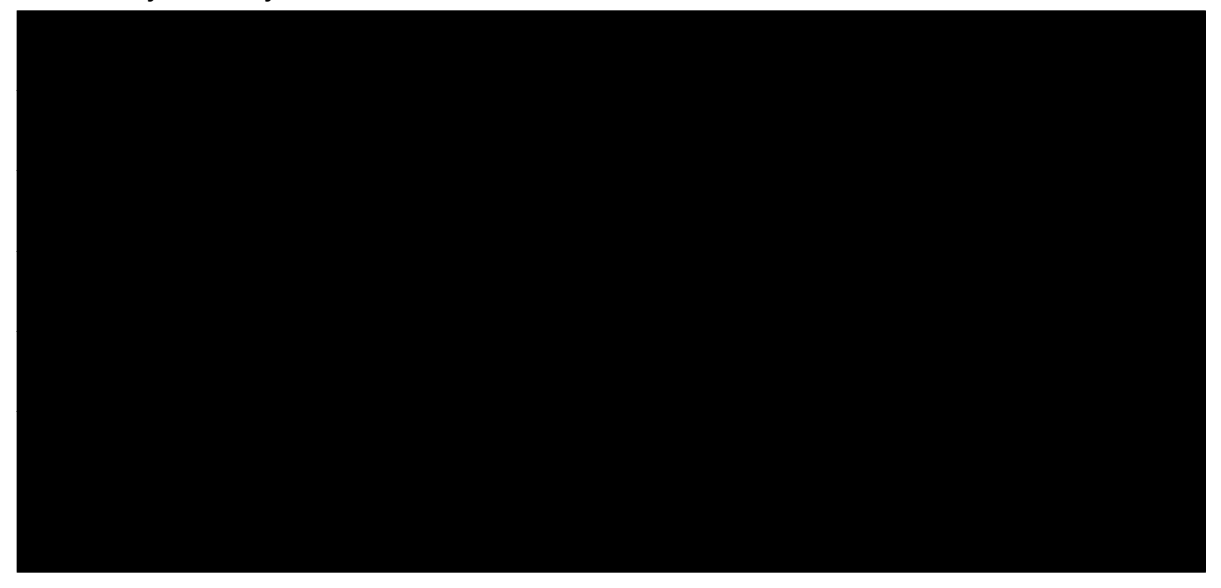

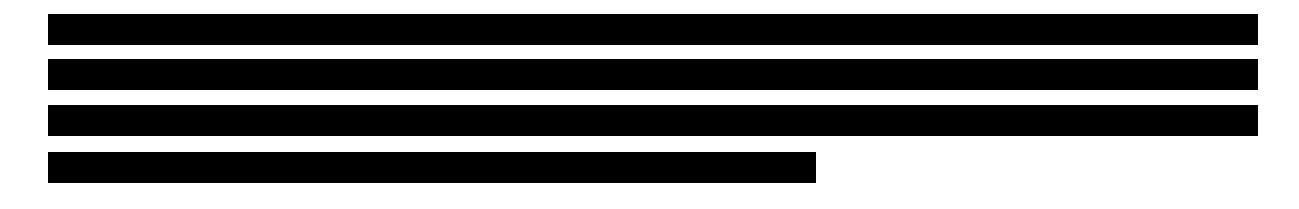

**Wykres 9.** 

**Inkrementalny koszt na uzyskanie QALY - krzywe akceptalności kosztów – efektywności (CEAC) – PAZ, BSC** 

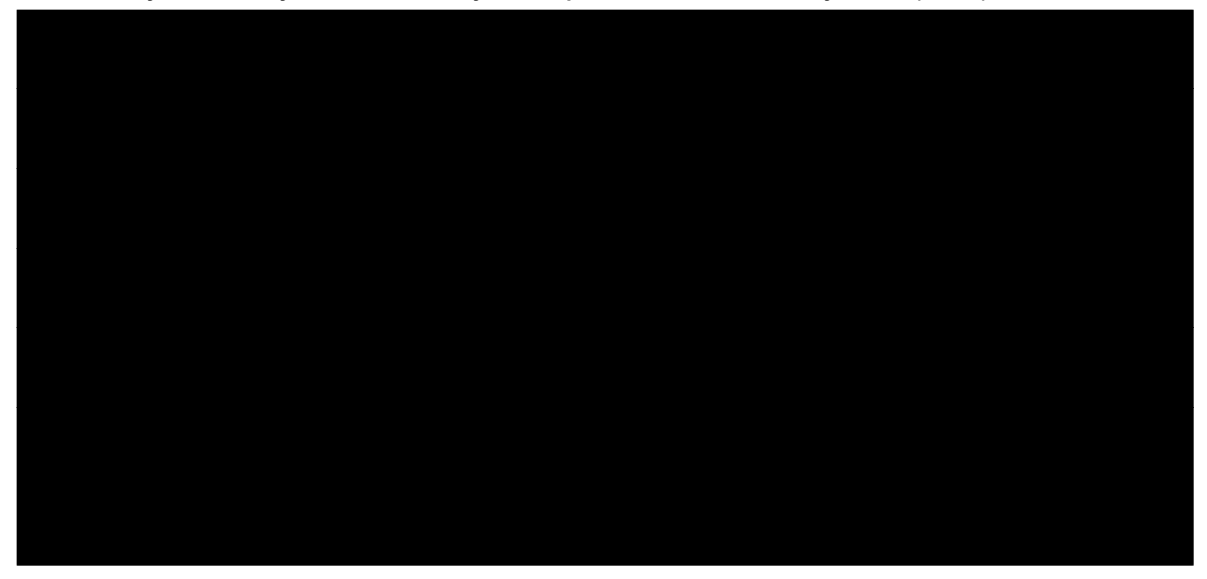

## **5.4. Perspektywa płatnika publicznego bez uwzględnienia RSS**

## **5.4.1. Wyniki oceny ekonomicznej PAZ – BSC bez uwzględnienia RSS**

W 5-letnim horyzoncie czasowym, średni koszt (z perspektywy płatnika publicznego) na jednego pacjenta z mięsakiem tkanki miękkiej ponoszony na jednego pacjenta wynosi w w przypadku terapii pazopanibem oraz **wychorytu w przypadku BSC.** Szczegółowe wyniki z podziałem na poszczególne kategorie kosztowe (koszty leków i ich administracji, koszty działań niepożądanych) przedstawiono poniżej w tabeli (Tabela 34).

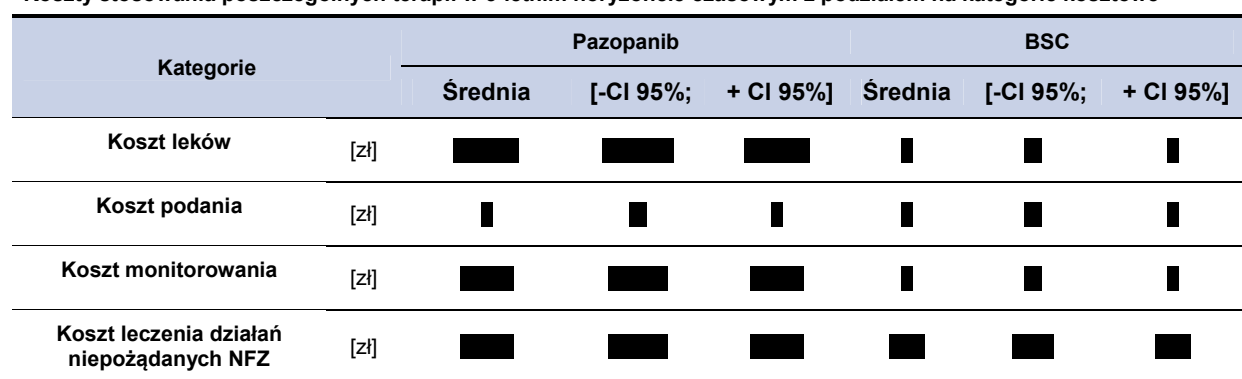

**Tabela 34.** 

**Koszty stosowania poszczególnych terapii w 5-letnim horyzoncie czasowym z podziałem na kategorie kosztowe** 

Zastosowanie pazopanibu w leczeniu dorosłych pacjentów z określonymi podtypami zaawansowanego mięsaka tkanek miękkich

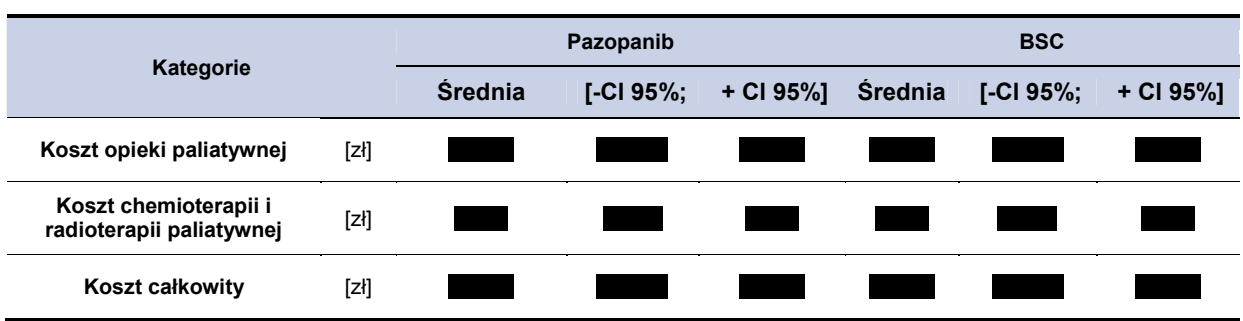

# **5.4.2. Koszty inkrementalne, ICER i cena progowa (PAZ vs. BSC) bez uwzględnienia RSS**

Koszt zastosowania pazopanibu w miejsce terapii BSC jest wyższy, przy jednocześnie lepszych efektach zdrowotnych terapii. Wartość ICER dla pazopanibu na dodatkową jednostkę QALY wyniosło Szczegółowe wyniki przedstawiono poniżej w tabeli (Tabela 35).

#### **Tabela 35.**

**Koszty inkrementalne, ICER i cena progowa (PAZ vs. BSC) – perspektywa płatnika publicznego** 

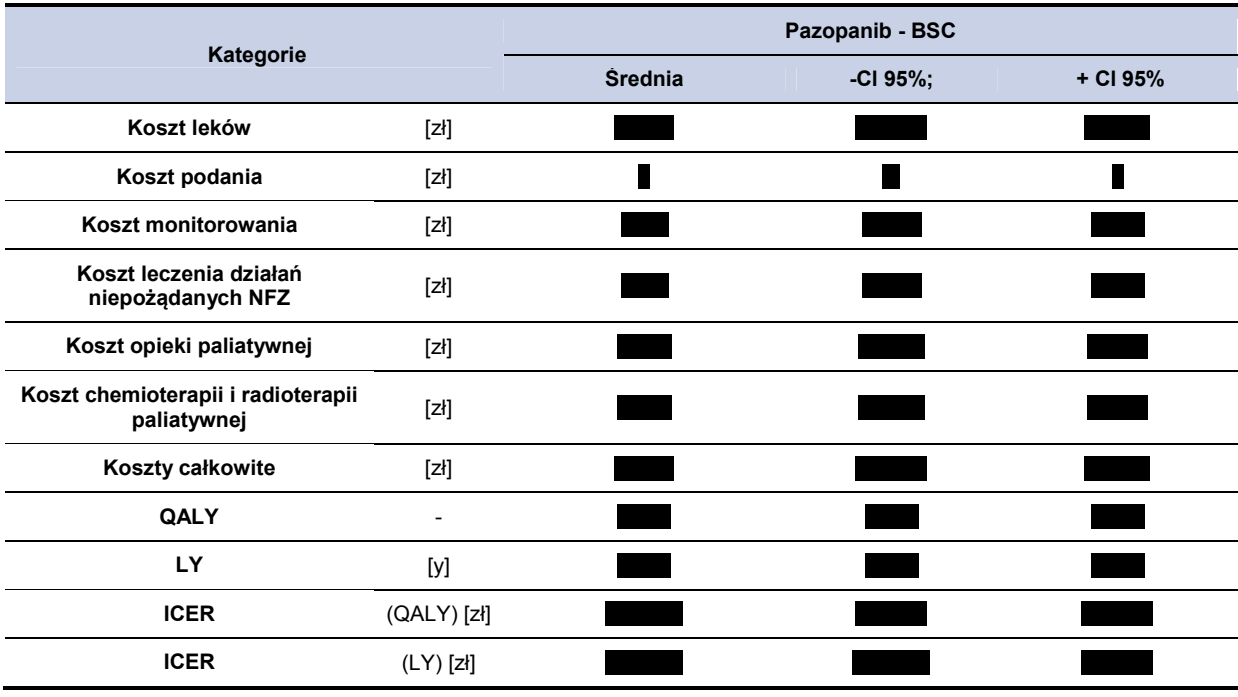

Maksymalną cenę zbytu netto pazopanibu w zależności od opakowania, dla której koszt uzyskania efektu zdrowotnego nie przekracza przyjętego progu opłacalności (105 801 zł) przedstawiono w tabeli poniżej (Tabela 36).

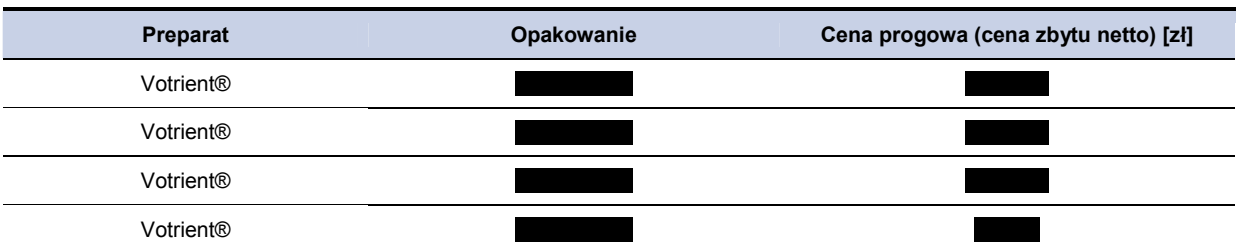

**Tabela 36. Cena progowa dla preparatu Votrient® (w zależności od opakowania)** 

## **5.4.3. Analiza wrażliwości (PAZ vs. BSC) bez uwzględnienia RSS**

### **5.4.3.1. Jednokierunkowa analiza wrażliwości (bez RSS)**

Przeprowadzono jednokierunkową analizę wrażliwości, badając wpływ zmiany wartości parametrów o największej niepewności na wyniki. W jednokierunkowej analizie wrażliwości zbadano wpływ na wyniki założeń dotyczących:

- stóp dyskontowych (scenariusze: 1a, 1b, 1c),
- brak uwzględnienia kosztów działań niepożądanych (scenariusz: 2),
- uwzględnienie w obliczeniach średniego HR dla PFS i OS (scenariusz: 3),
- brak uwzględnienia kosztów chemioterapii oraz radioterapii paliatywnej po progresji choroby (scenariusz: 4),
- koszt opieki paliatywnej na podstawie kosztu opieki paliatywnej w warunkach szpitalnych (scenariusz: 5).
- marża hurtowa dla pazopanibu na poziomie 0% (bezpośrednie dostarczanie leku do szpitali) (scenariusz 6),
- wartości użyteczności dla poszczególnych stanów modelu na podstawie badania Shingler 2012 [39] (scenariusz 7).

Zestawienie analizowanych scenariuszy jednokierunkowej analizy wrażliwości można odnaleźć w aneksie (rozdział 14.7). Wyniki w zakresie kosztów całkowitych, QALY, inkrementalny koszt całkowity, inkrementalne QALY oraz wartość ICER dla porównania pazopanibu z terapią BSC przedstawiono w tabeli poniżej (Tabela 37).

#### **Tabela 37.**

**Wyniki jednokierunkowej analizy wrażliwości (PAZ vs. BSC) – perspektywa płatnika publicznego** 

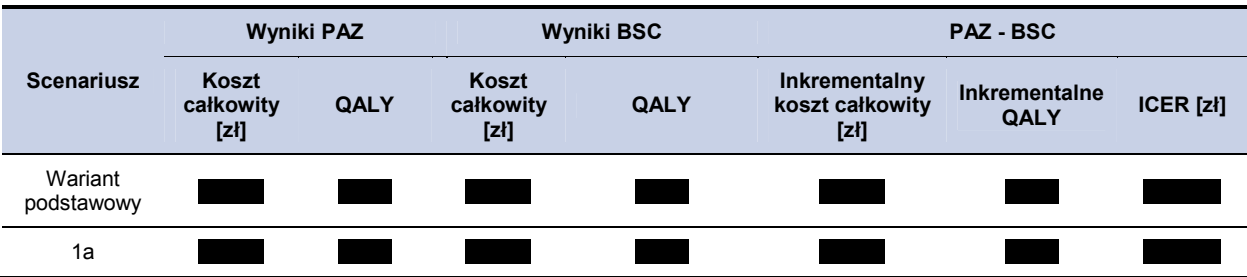

Zastosowanie pazopanibu w leczeniu dorosłych pacjentów z określonymi podtypami zaawansowanego mięsaka tkanek miękkich

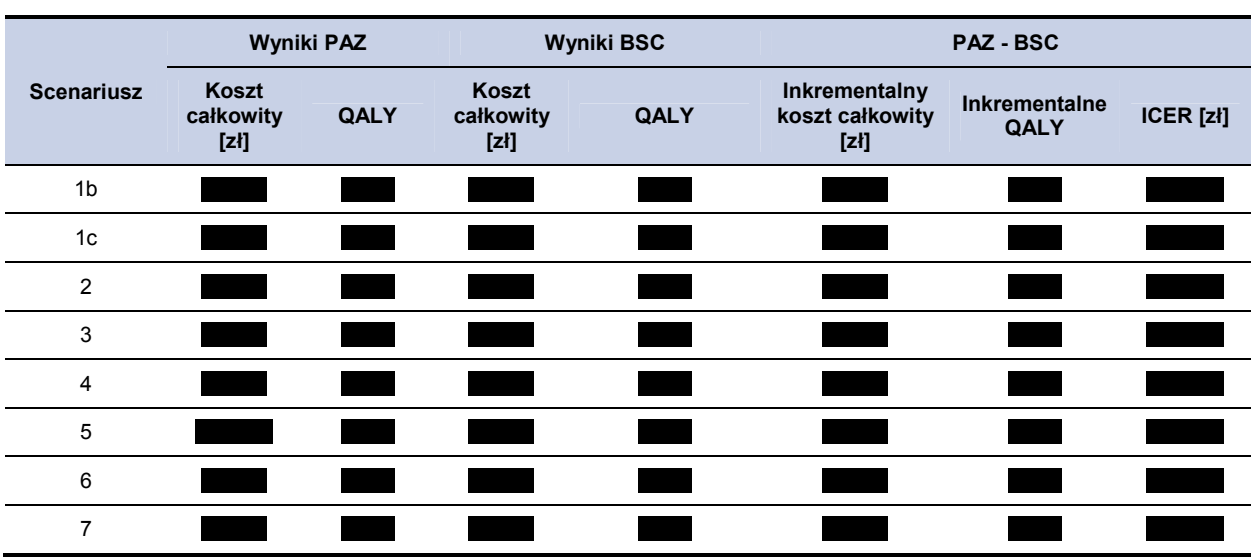

Wyznaczone wartości cen progowych, dla porównania pazopanibu z terapią BSC w zależności od wielkości opakowania uwzględnionego w obliczeniach przedstawiono w tabeli poniżej (Tabela 38).

**Wzynaczone ceny progowe (PAZ vs. BSC) – poszerzona perspektywa płatnika publicznego (RSS)** 

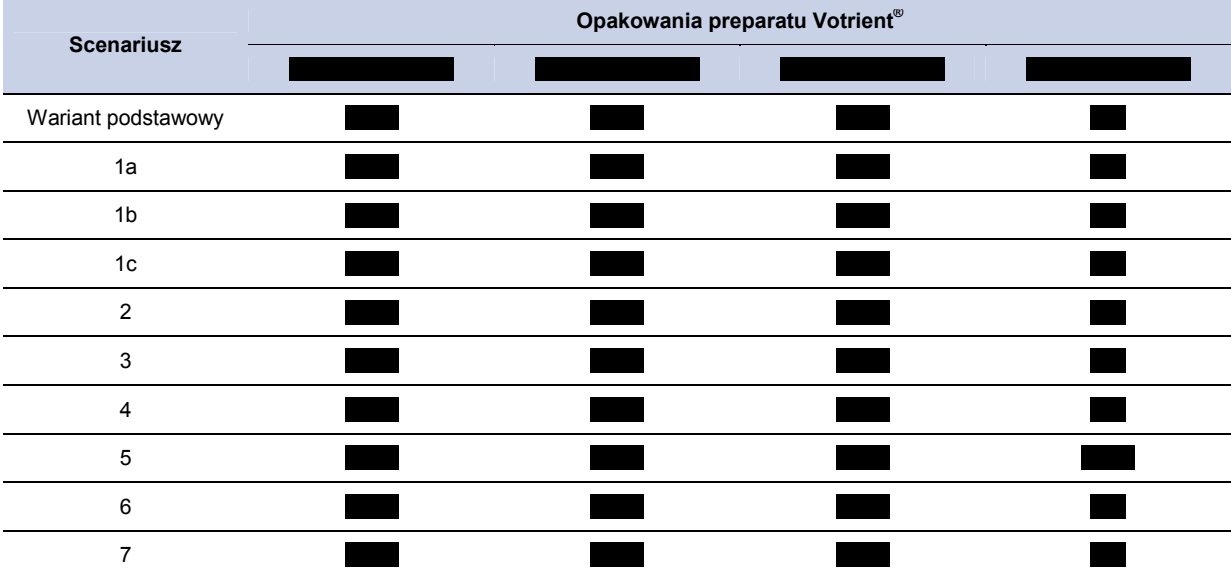

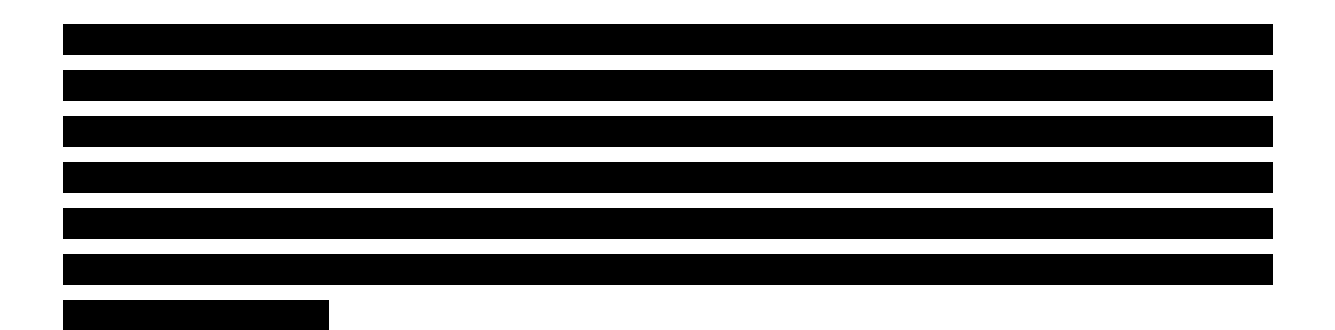

**Tabela 38.** 

### **5.4.3.2. Probabilistyczna analiza wrażliwości (bez RSS)**

W analizie probabilistycznej uzyskanie wyniku z pierwszej ćwiartki oznacza, iż zarówno koszt jak i uzyskana wartość QALY dla terapii badanej są wyższe niż dla terapii opcjonalnej, w konsekwencji wyznaczyć można koszt inkrementalny uzyskania dodatkowej jednostki QALY w przypadku zmiany terapii opcjonalnej na badaną.

Uzyskanie wyniku z trzeciej ćwiartki oznacza, iż zarówno koszt jak i uzyskana wartość QALY dla terapii badanej są niższe niż dla terapii opcjonalnej, w konsekwencji wyznaczyć można koszt inkrementalny uzyskania dodatkowej jednostki QALY w przypadku zmiany terapii badanej na opcjonalną.

Uzyskanie wyniku z czwartej ćwiartki oznacza, iż koszt terapią badaną jest niższy od kosztu terapii opcjonalnej przy jednoczesnym uzyskaniu dodatkowych QALY, w konsekwencji terapia badana staje się terapią dominującą.

Uzyskanie wyniku z drugiej ćwiartki oznacza, iż koszt terapią badaną jest wyższy od kosztu terapii opcjonalnej przy jednoczesnym zmniejszeniu się ilości uzyskanych QALY, w konsekwencji terapia badana staje się terapią zdominowaną.

Wartości kosztów i efektów zdrowotnych oraz odpowiednich współczynników kosztów-efektywności uzyskane w ramach probabilistycznej analizy wrażliwości zaprezentowano w postaci ich 95% przedziałów ufności w podrozdziałach 5.4.1, 5.4.2.

**Wykres 10. Inkrementalny koszt za zyskane QALY: PAZ vs BSC** 

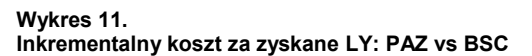

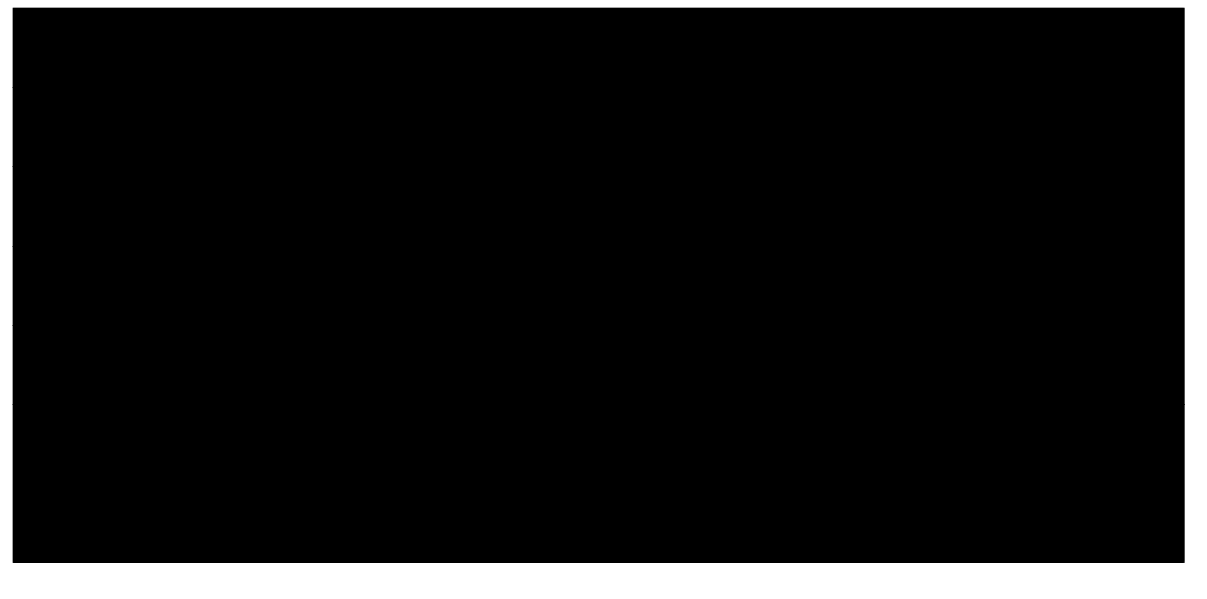

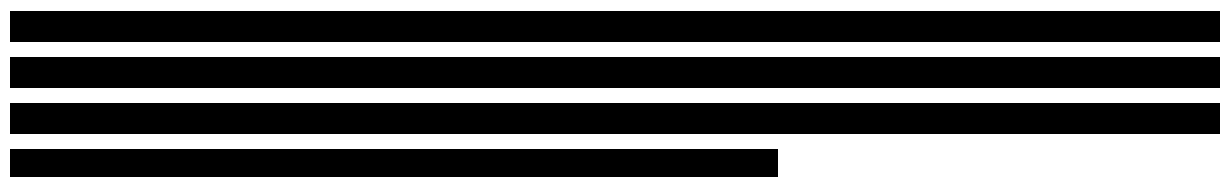

**Wykres 12.** 

**Inkrementalny koszt na uzyskanie QALY - krzywe akceptalności kosztów – efektywności (CEAC) – PAZ, BSC** 

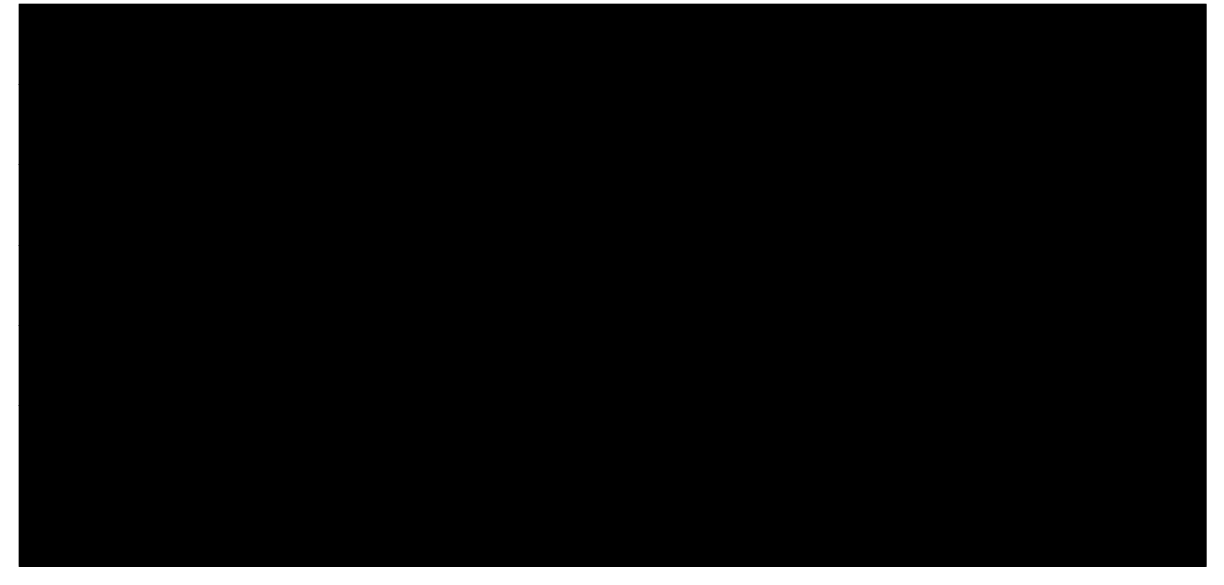

## **5.5. Poszerzona perspektywa płatnika publicznego bez uwzględnienia RSS**

## **5.5.1. Wyniki oceny ekonomicznej PAZ – BSC bez uwzględnienia RSS**

W 5-letnim horyzoncie czasowym, średni koszt (z perspektywy poszerzonej płatnika) na jednego pacjenta z mięsakiem tkanki miękkiej ponoszony na jednego pacjenta wynosi w w przypadku terapii pazopanibem oraz w w przypadku BSC. Szczegółowe wyniki z podziałem na poszczególne kategorie kosztowe (koszty leków i ich administracji, koszty działań niepożądanych) przedstawiono poniżej w tabeli (Tabela 39).

**Tabela 39.** 

**Koszty stosowania poszczególnych terapii w 5-letnim horyzoncie czasowym z podziałem na kategorie kosztowe** 

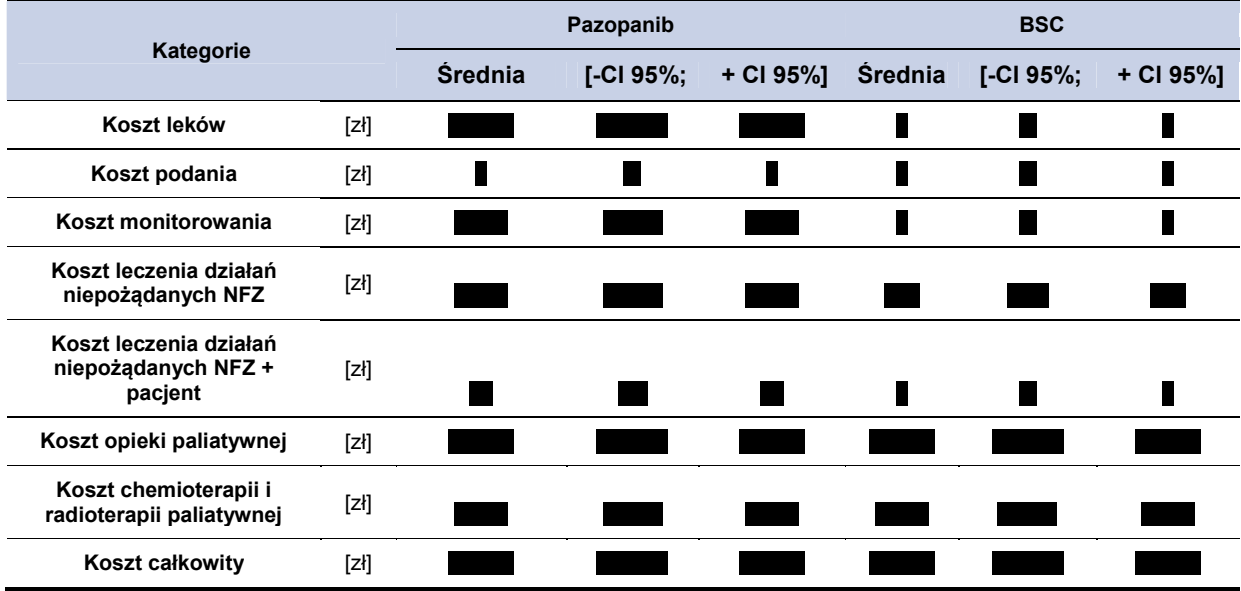

# **5.5.2. Koszty inkrementalne, ICER i cena progowa (PAZ vs. BSC) bez uwzględnienia RSS**

**Tabela 40.** 

**Koszty inkrementalne, ICER i cena progowa (PAZ vs. BSC) – poszerzona perspektywa płatnika publicznego** 

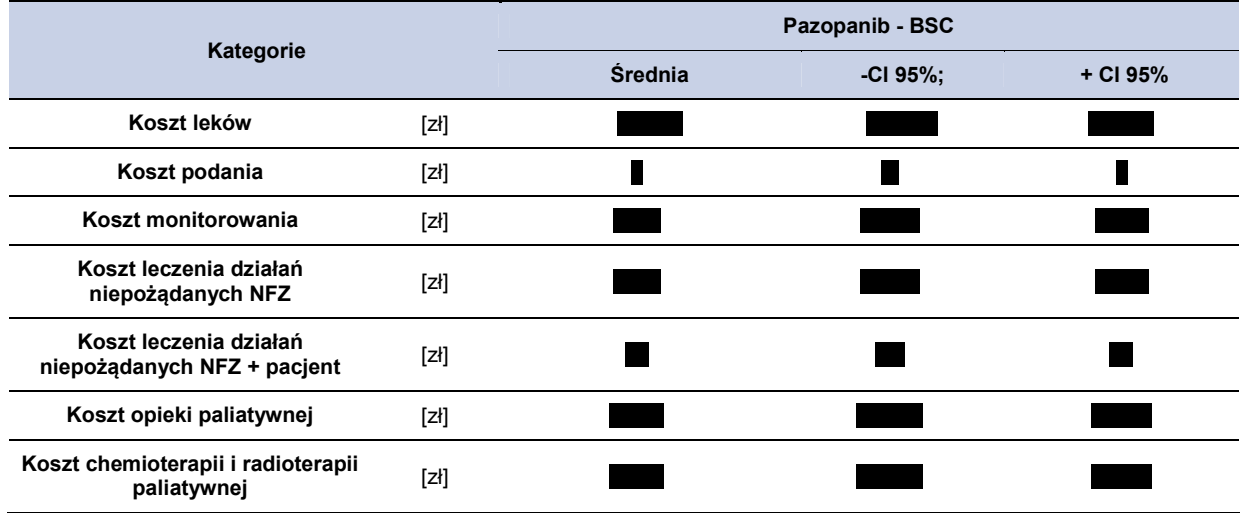

Zastosowanie pazopanibu w leczeniu dorosłych pacjentów z określonymi podtypami zaawansowanego mięsaka tkanek miękkich

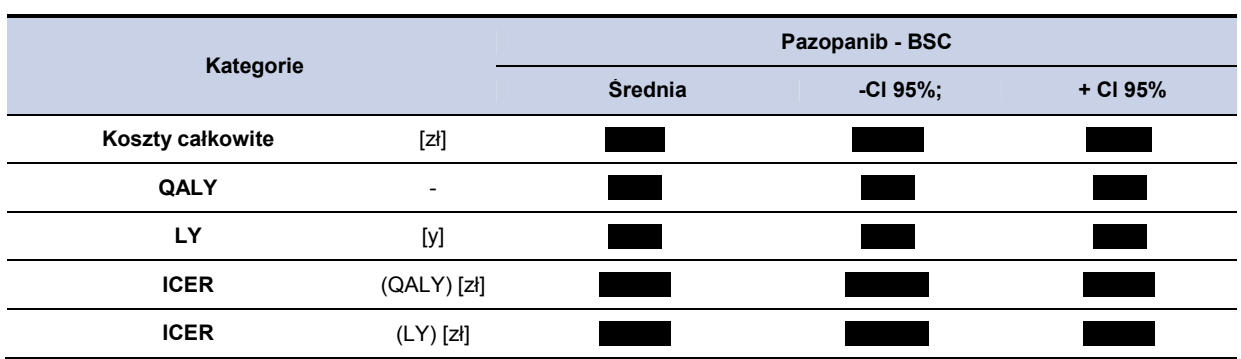

Maksymalną cenę zbytu netto pazopanibu w zależności od opakowania, dla której koszt uzyskania efektu zdrowotnego nie przekracza przyjętego progu opłacalności (105 801 zł ) przedstawiono w tabeli poniżej (Tabela 41).

**Cena progowa dla preparatu Votrient (w zależności od opakowania) – porównanie z BSC** 

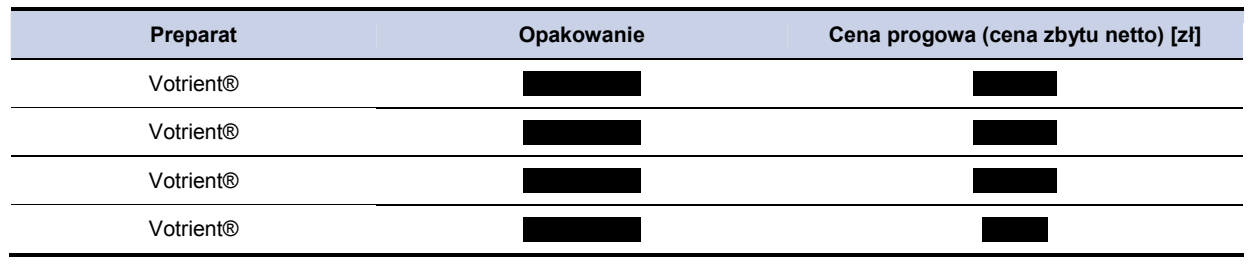

## **5.5.3. Analiza wrażliwości (PAZ vs. BSC) bez uwzględnienia RSS**

## **5.5.3.1. Jednokierunkowa analiza wrażliwości (bez uwzględnienia RSS)**

Przeprowadzono jednokierunkową analizę wrażliwości, badając wpływ zmiany wartości parametrów o największej niepewności na wyniki. W jednokierunkowej analizie wrażliwości zbadano wpływ na wyniki założeń dotyczących:

- stóp dyskontowych (scenariusze: 1a, 1b, 1c),
- brak uwzględnienia kosztów działań niepożądanych (scenariusz: 2),
- uwzględnienie w obliczeniach średniego HR dla PFS i OS(scenariusz: 3),
- brak uwzględnienia kosztów chemioterapii oraz radioterapii paliatywnej po progresji choroby (scenariusz: 4),
- koszt opieki paliatywnej na podstawie kosztu opieki paliatywnej w warunkach szpitalnych (scenariusz: 5),
- marża hurtowa dla pazopanibu na poziomie 0% (bezpośrednie dostarczanie leku do szpitali) (scenariusz 6),
- wartości użyteczności dla poszczególnych stanów modelu na podstawie badania Shingler 2012 [39] (scenariusz 7).

**Tabela 41.** 

Zestawienie analizowanych scenariuszy jednokierunkowej analizy wrażliwości można odnaleźć w aneksie (rozdział 14.7). Wyniki w zakresie kosztów całkowitych, QALY, inkrementalny koszt całkowity, Inkrementalne QALY oraz wartość ICER dla porównania pazopanibu z terapią BSC przedstawiono w tabeli poniżej (Tabela 42).

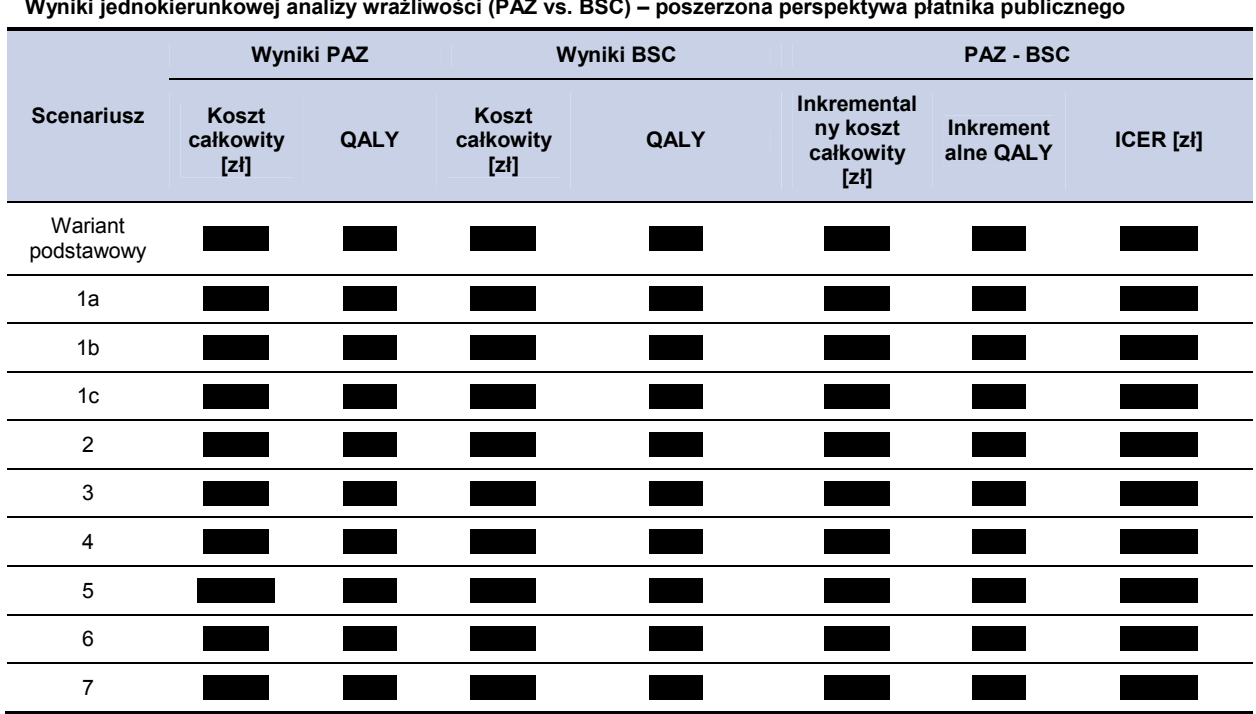

**Wyniki jednokierunkowej analizy wrażliwości (PAZ vs. BSC) – poszerzona perspektywa płatnika publicznego** 

Wyznaczone wartości cen progowych, dla porównania pazopanibu z terapią BSC w zależności od wielkości opakowania uwzględnionego w obliczeniach przedstawiono w tabeli poniżej (Tabela 43).

**Tabela 43.** 

**Tabela 42.** 

**Wzynaczone ceny progowe (PAZ vs. BSC) – poszerzona perspektywa płatnika publicznego (RSS)** 

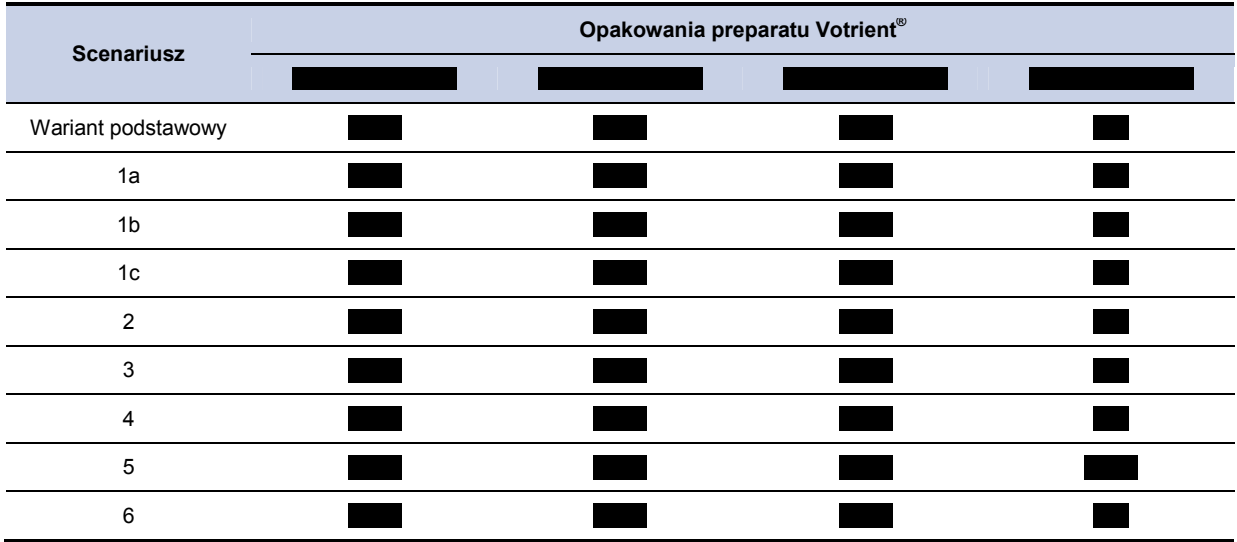
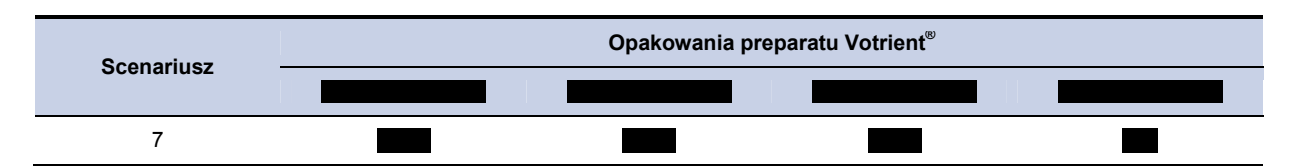

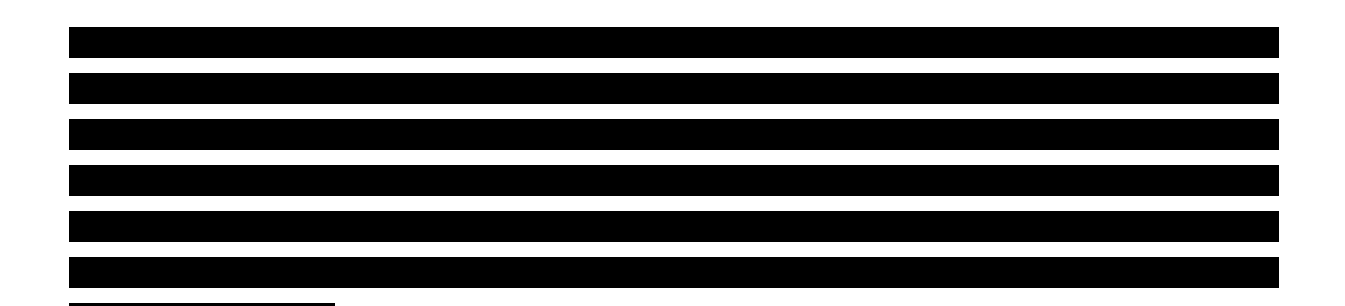

# **5.5.3.2. Probabilistyczna analiza wrażliwości – perspektywa poszerzona płatnika (bez uwzględnienia RSS)**

W analizie probabilistycznej uzyskanie wyniku z pierwszej ćwiartki oznacza, iż zarówno koszt jak i uzyskana wartość QALY dla terapii badanej są wyższe niż dla terapii opcjonalnej, w konsekwencji wyznaczyć można koszt inkrementalny uzyskania dodatkowej jednostki QALY w przypadku zmiany terapii opcjonalnej na badaną.

Uzyskanie wyniku z trzeciej ćwiartki oznacza, iż zarówno koszt jak i uzyskana wartość QALY dla terapii badanej są niższe niż dla terapii opcjonalnej, w konsekwencji wyznaczyć można koszt inkrementalny uzyskania dodatkowej jednostki QALY w przypadku zmiany terapii badanej na opcjonalną.

Uzyskanie wyniku z czwartej ćwiartki oznacza, iż koszt terapią badaną jest niższy od kosztu terapii opcjonalnej przy jednoczesnym uzyskaniu dodatkowych QALY, w konsekwencji terapia badana staje się terapią dominującą.

Uzyskanie wyniku z drugiej ćwiartki oznacza, iż koszt terapią badaną jest wyższy od kosztu terapii opcjonalnej przy jednoczesnym zmniejszeniu się ilości uzyskanych QALY, w konsekwencji terapia badana staje się terapią zdominowaną.

Wartości kosztów i efektów zdrowotnych oraz odpowiednich współczynników kosztów-efektywności uzyskane w ramach probabilistycznej analizy wrażliwości zaprezentowano w postaci ich 95% przedziałów ufności w podrozdziałach 5.5.1, 5.5.2.

### **Wykres 13. Inkrementalny koszt za zyskane QALY: PAZ vs BSC**

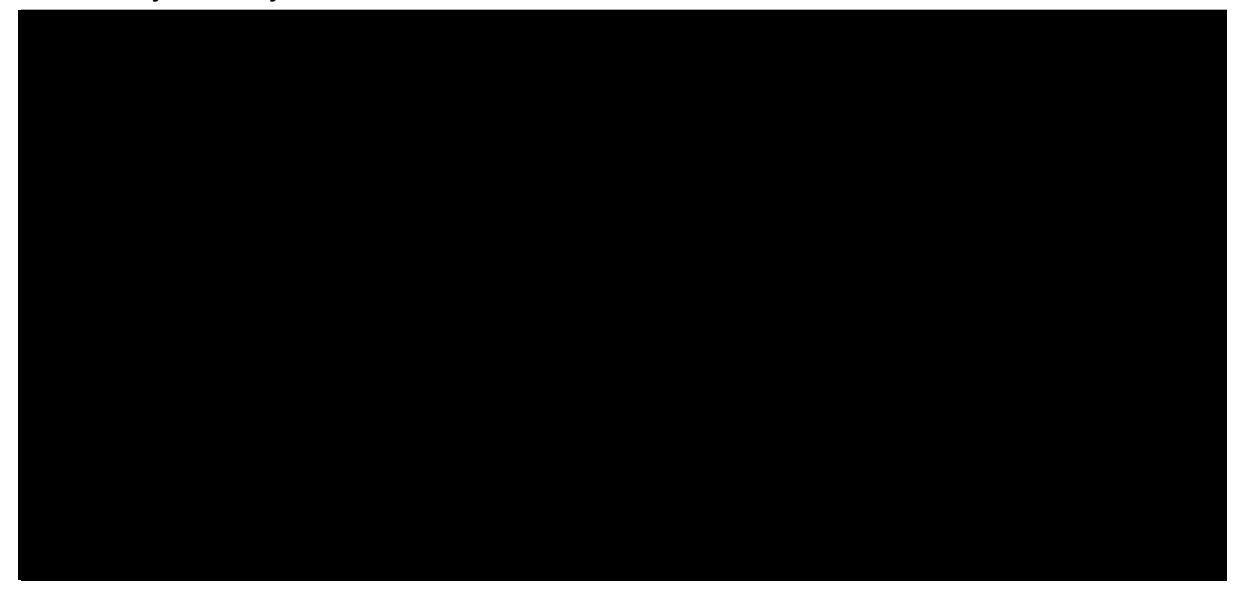

**Wykres 14. Inkrementalny koszt za zyskane LY: PAZ vs BSC** 

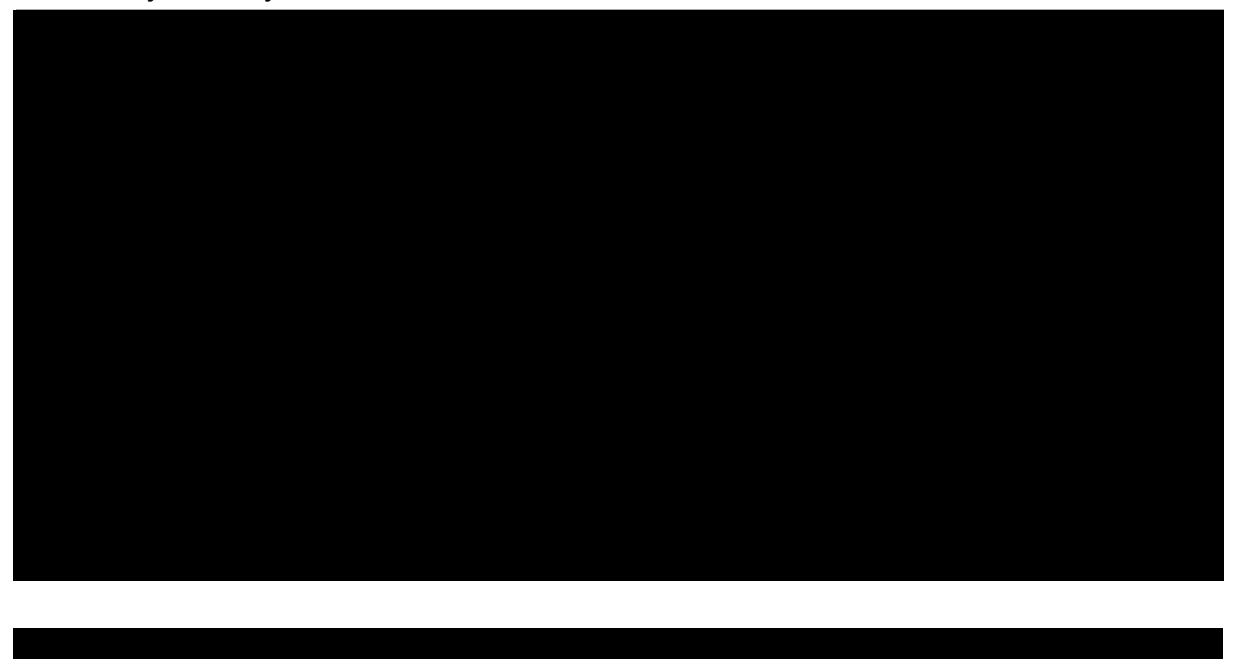

#### **Wykres 15.**

**Inkrementalny koszt na uzyskanie QALY - krzywe akceptalności kosztów – efektywności (CEAC) – PAZ, BSC** 

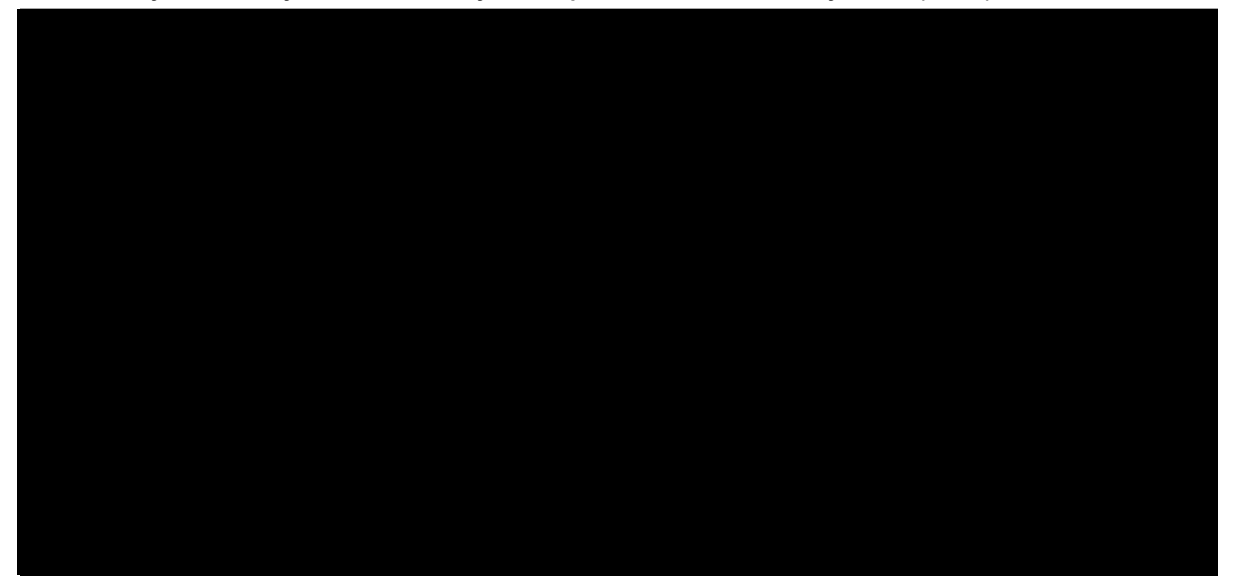

# **6. ZESTAWIENIE WYNIKÓW PAZ - TRB**

## **6.1. Wyniki oceny klinicznej PAZ – TRB**

**Tabela 45.** 

Oszacowana w modelu średnia wartość QALY w 5-letnim horyzoncie czasowym wynosi dla pazopanibu oraz dla TRB. Szczegółowe wyniki (wraz z 95% przedziałem ufności) przedstawiono w poniższej tabeli (Tabela 44). Oszacowana w modelu średnia wartość LY w 5-letnim horyzoncie czasowym wynosi **roku dla pazopanibu oraz roku dla TRB.** Szczegółowe wyniki (wraz z 95% przedziałem ufności) przedstawiono w poniższej tabeli (Tabela 44).

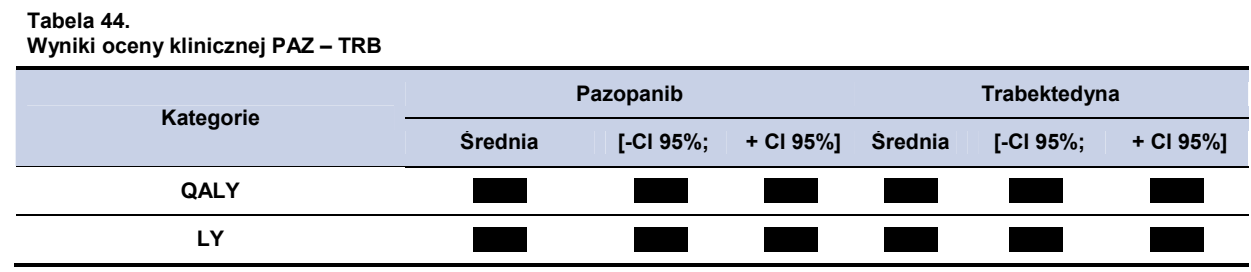

## **6.2. Perspektywa płatnika publicznego z uwzględnieniem RSS**

# **6.2.1. Wyniki oceny ekonomicznej PAZ – TRB – perspektywa płatnika publicznego z uwzględnieniem RSS**

W 5-letnim horyzoncie czasowym, średni koszt (z perspektywy płatnika) ponoszony na jednego pacjenta z mięsakiem tkanki miękkiej ponoszony na jednego pacjenta wynosi w w przypadku terapii pazopanibem oraz w przypadku TRB. Szczegółowe wyniki z podziałem na poszczególne kategorie kosztowe (koszty leków i ich administracji, koszty działań niepożądanych) przedstawiono poniżej w tabeli (Tabela 45).

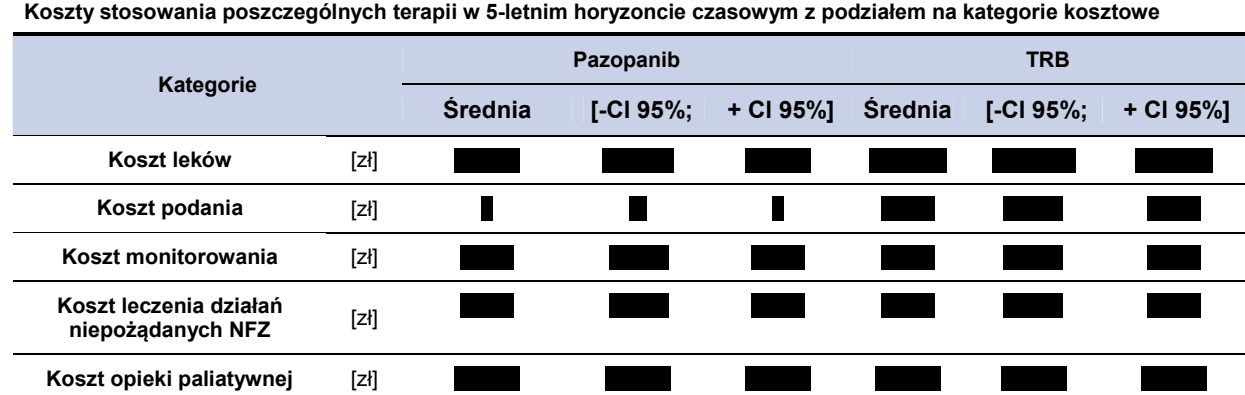

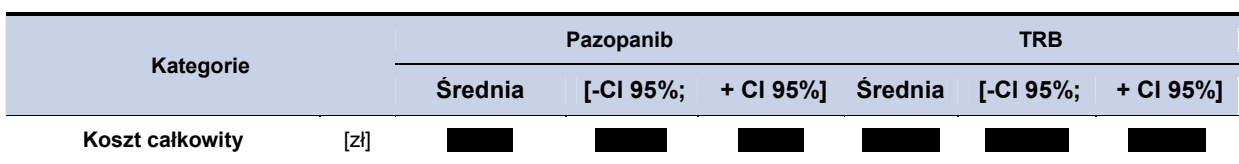

# **6.2.2. CER i cena progowa (PAZ vs. TRB) – perspektywa płatnika publicznego z uwzględnieniem RSS**

Wartość CER dla pazopanibu na jednostkę QALY wyniosła **z dla terapii pazopanibem oraz** dla terapii trabektedyną. Szczegółowe wyniki przedstawiono poniżej w tabeli (Tabela 46).

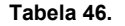

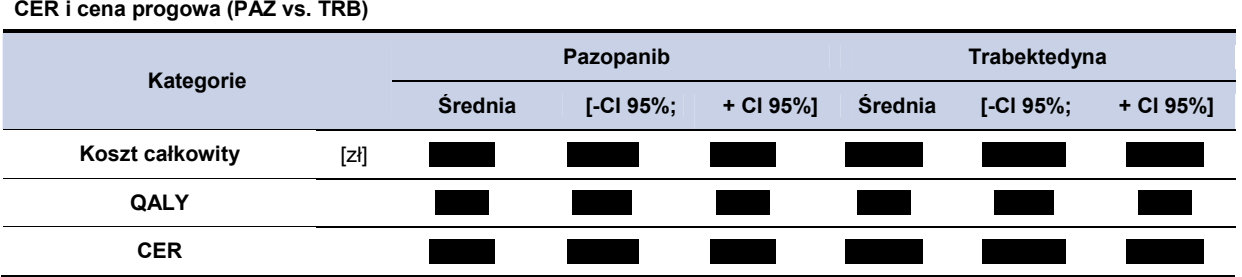

Wysokość ceny progowej oznacza cenę dla jakiej wartość CER dla pazopanibu przyjmie wysokość równą wartości CER dla trabektedyny. Cenę progową pazopanibu w zależności od opakowania przedstawiono w tabeli poniżej (Tabela 47).

**Tabela 47.** 

**Cena progowa dla preparatu Votrient® (w zależności od opakowania) – na podstawie CER dla PAZ oraz TRB** 

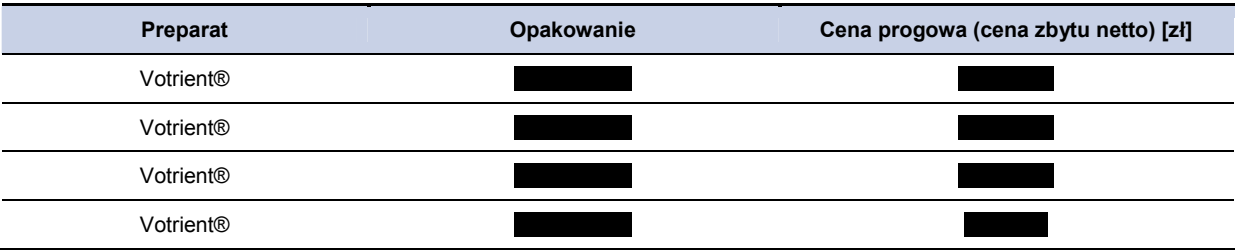

## **6.2.3. Analiza wrażliwości (PAZ vs. TRB) z uwzględnieniem RSS**

### **6.2.3.1. Jednokierunkowa analiza wrażliwości (RSS)**

Przeprowadzono jednokierunkową analizę wrażliwości, badając wpływ zmiany wartości parametrów o największej niepewności na wyniki. W jednokierunkowej analizie wrażliwości zbadano wpływ na wyniki założeń dotyczących:

• stóp dyskontowych (scenariusze: 1a, 1b, 1c),

- brak uwzględnienia kosztów działań niepożądanych (scenariusz: 2),
- koszt opieki paliatywnej na podstawie kosztu opieki paliatywnej w warunkach szpitalnych (scenariusz: 3),
- uwzględnienie powierzchni ciała 1,79 m<sup>2</sup> (scenariusz 4),
- marża hurtowa dla pazopanibu na poziomie 0% (bezpośrednie dostarczanie leku do szpitali) (scenariusz 5),
- wartości użyteczności dla poszczególnych stanów modelu na podstawie badania Shingler 2012 [39] (scenariusz 6).

Zestawienie analizowanych scenariuszy jednokierunkowej analizy wrażliwości można odnaleźć w aneksie (rozdział 14.7). Wyniki w zakresie kosztów całkowitych, QALY oraz wartość CER dla analizowanych terapii przedstawiono w tabeli poniżej (Tabela 48).

### **Tabela 48.**

**Wyniki jednokierunkowej analizy wrażliwości (PAZ vs. TRA) – perspektywa płatnika publicznego** 

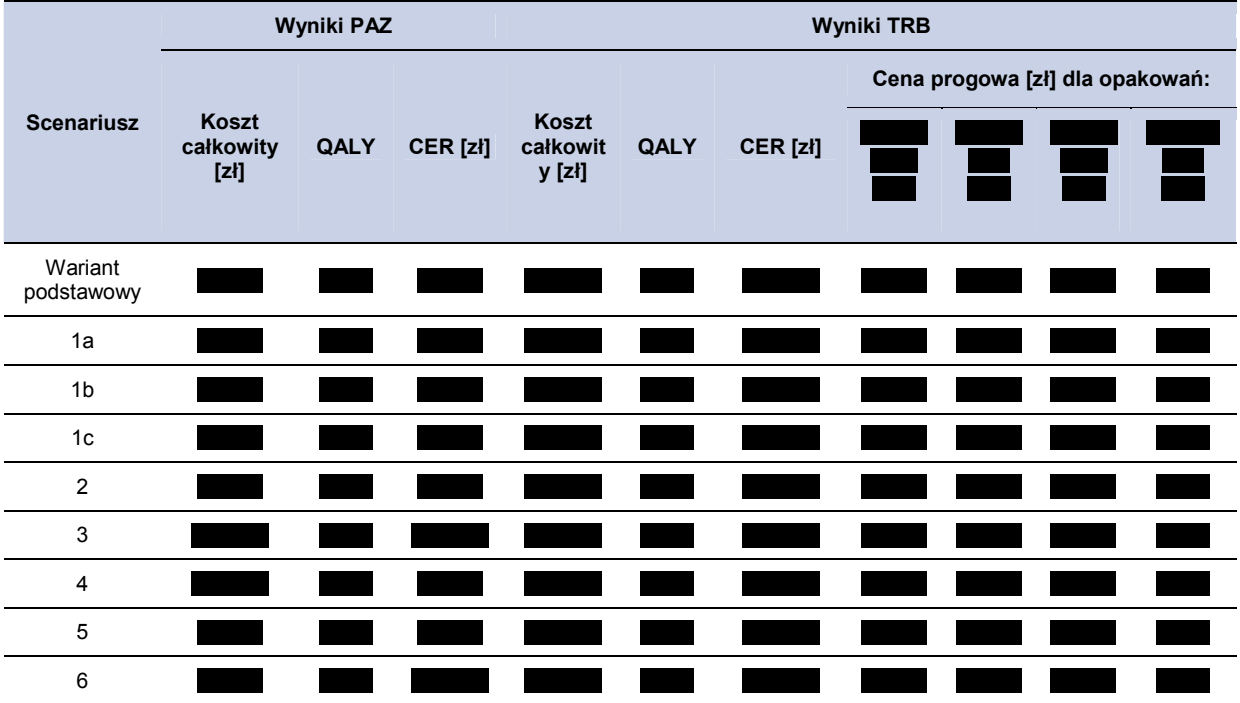

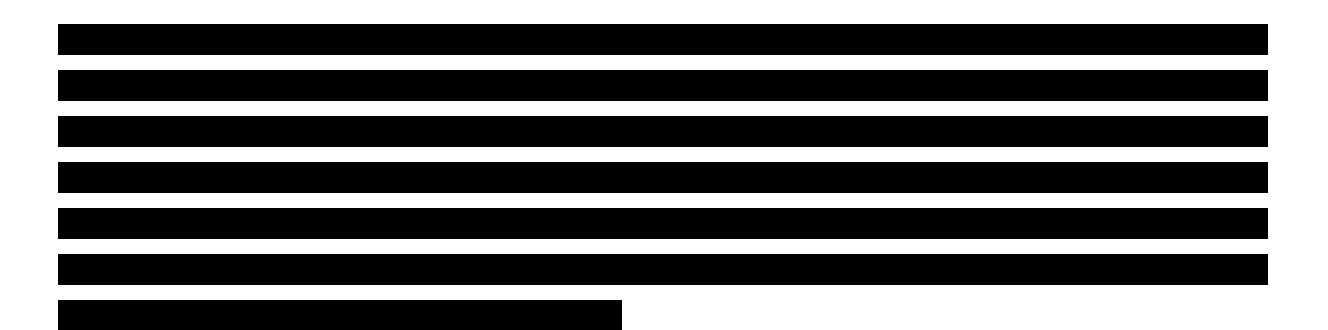

## **6.3. Poszerzona perspektywa płatnika z uwzględnieniem RSS**

# **6.3.1. Wyniki oceny ekonomicznej PAZ – TRB – poszerzona perspektywa płatnika z uwzględnieniem RSS**

W 5-letnim horyzoncie czasowym, średni koszt (z perspektywy poszerzonej płatnika) na jednego pacjenta z mięsakiem tkanki miękkiej ponoszony na jednego pacjenta wynosi w przypadku terapii pazopanibem oraz w przypadku TRB. Szczegółowe wyniki z podziałem na poszczególne kategorie kosztowe (koszty leków i ich administracji, koszty działań niepożądanych) przedstawiono poniżej w tabeli (Tabela 49).

### **Tabela 49.**

**Koszty stosowania poszczególnych terapii w 5-letnim horyzoncie czasowym z podziałem na kategorie kosztowe** 

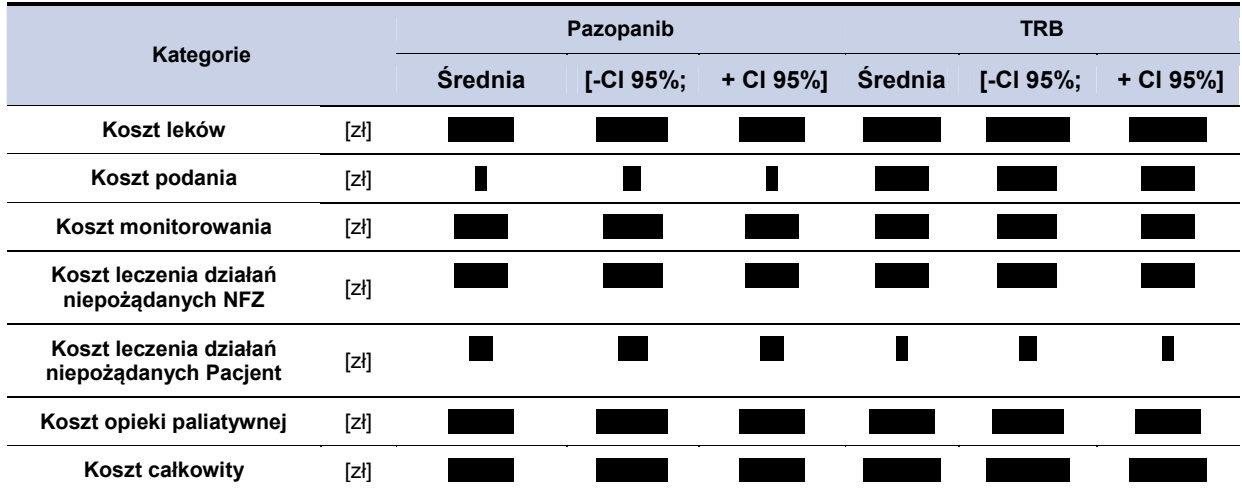

# **6.3.2. CER i cena progowa (PAZ vs. TRB) – poszerzona perspektywa płatnika z uwzględnieniem RSS**

Wartość CER dla pazopanibu na jednostkę QALY wyniosła dla terapii pazopanibem oraz dla terapii trabektedyną. Szczegółowe wyniki przedstawiono poniżej w tabeli (Tabela 50).

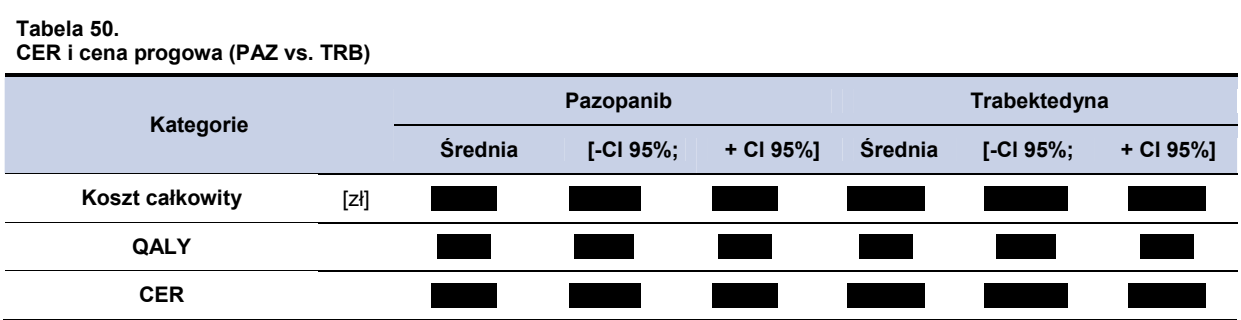

Wysokość ceny progowej oznacza cenę dla jakiej wartość CER dla pazopanibu przyjmie wysokość równą wartości CER dla trabektedyny. Cenę progową pazopanibu w zależności od opakowania przedstawiono w tabeli poniżej (Tabela 51).

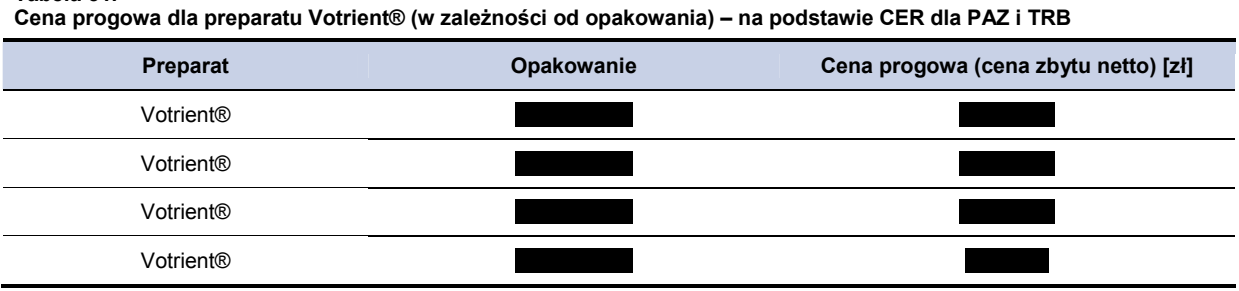

# **6.3.3. Analiza wrażliwości (PAZ vs. TRB) – poszerzona perspektywa płatnika z uwzględnieniem RSS**

## **6.3.3.1. Jednokierunkowa analiza wrażliwości (RSS)**

**Tabela 51.** 

Przeprowadzono jednokierunkową analizę wrażliwości, badając wpływ zmiany wartości parametrów o największej niepewności na wyniki. W jednokierunkowej analizie wrażliwości zbadano wpływ na wyniki założeń dotyczących:

- stóp dyskontowych (scenariusze: 1a, 1b, 1c),
- brak uwzględnienia kosztów działań niepożądanych (scenariusz: 2),
- koszt opieki paliatywnej na podstawie kosztu opieki paliatywnej w warunkach szpitalnych (scenariusz: 3),
- uwzględnienie powierzchni ciała 1.79 m<sup>2</sup> (scenariusz 4).
- marża hurtowa dla pazopanibu na poziomie 0% (bezpośrednie dostarczanie leku do szpitali) (scenariusz 5),
- wartości użyteczności dla poszczególnych stanów modelu na podstawie badania Shingler 2012 [41] (scenariusz 6).

Zestawienie analizowanych scenariuszy jednokierunkowej analizy wrażliwości można odnaleźć w aneksie (rozdział 14.7). Wyniki w zakresie kosztów całkowitych, QALY oraz wartość CER dla analizowanych terapii przedstawiono w tabeli poniżej (Tabela 52).

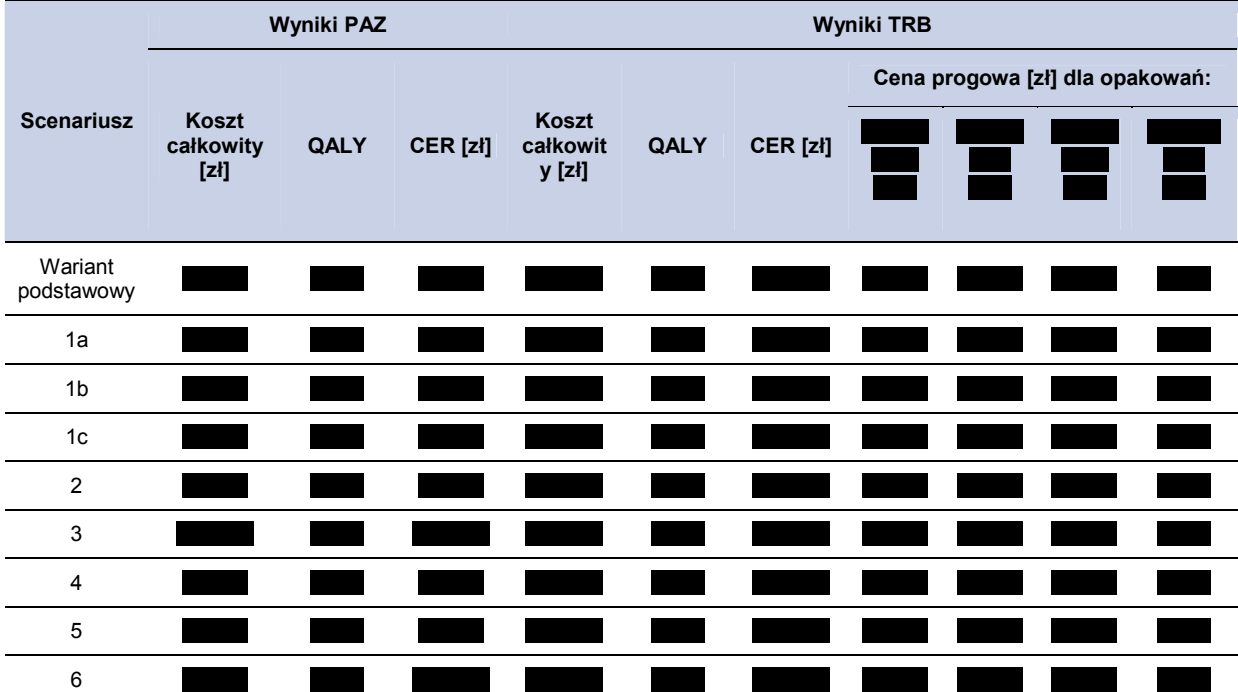

### **Tabela 52. Wyniki jednokierunkowej analizy wrażliwości (PAZ vs. TRA) – poszerzona perspektywa płatnika publicznego**

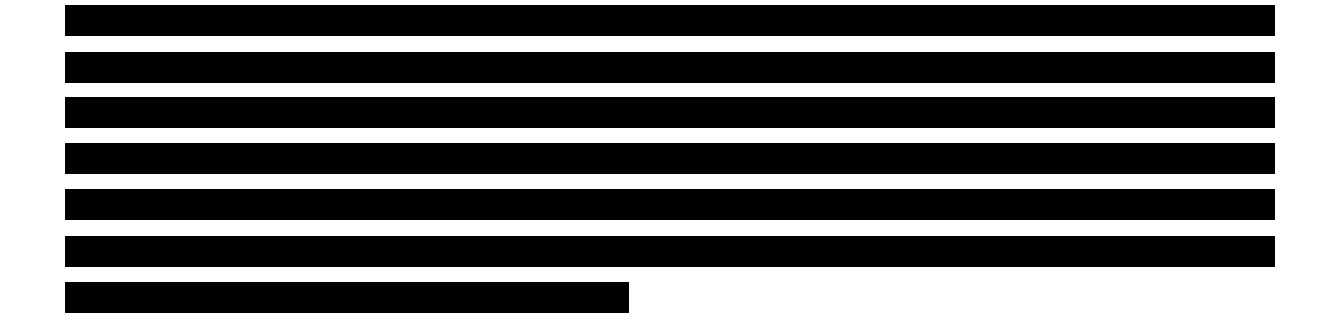

# **6.4. Perspektywa płatnika publicznego bez uwzględnienia RSS**

# **6.4.1. Wyniki oceny ekonomicznej PAZ – TRB – perspektywa płatnika publicznego bez uwzględnienia RSS**

W 5-letnim horyzoncie czasowym, średni koszt (z perspektywy płatnika) ponoszony na jednego pacjenta z mięsakiem tkanki miękkiej ponoszony na jednego pacjenta wynosi w przypadku terapii pazopanibem oraz w w przypadku TRB. Szczegółowe wyniki z podziałem na poszczególne kategorie kosztowe

(Tabela 53).

### **Tabela 53.**

**Koszty stosowania poszczególnych terapii w 5-letnim horyzoncie czasowym z podziałem na kategorie kosztowe** 

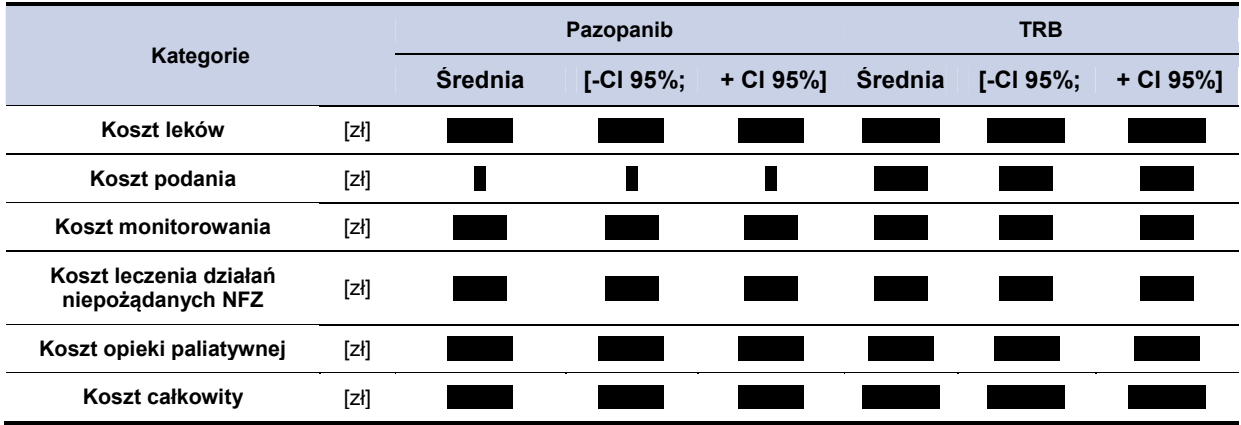

# **6.4.2. CER i cena progowa (PAZ vs. TRB) – perspektywa płatnika publicznego bez uwzględnienia RSS**

Wartość CER dla pazopanibu na jednostkę QALY wyniosła dla terapii pazopanibem oraz ł dla terapii trabektedyną. Szczegółowe wyniki przedstawiono poniżej w tabeli (Tabela 54).

### **Tabela 54.**

**CER i cena progowa (PAZ vs. TRB) bez uwzględnienia RSS** 

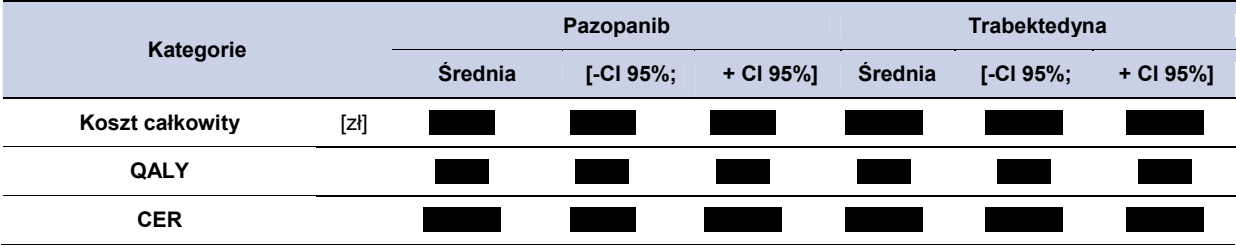

Wysokość ceny progowej oznacza cenę dla jakiej wartość CER dla pazopanibu przyjmie wysokość równą wartości CER dla trabektedyny. Cenę progową pazopanibu w zależności od opakowania przedstawiono w tabeli poniżej (Tabela 55).

**Tabela 55.** 

**Cena progowa dla preparatu Votrient® (w zależności od opakowania) – na podstawie CER dla PAZ oraz TRB bez uwzględnienia RSS** 

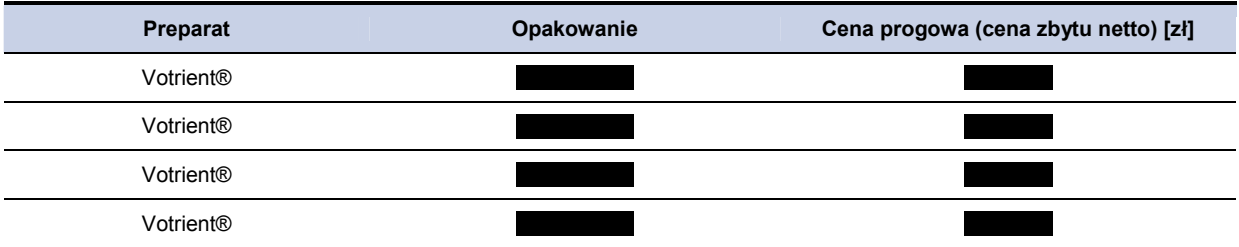

## **6.4.3. Analiza wrażliwości (PAZ vs. TRB) bez uwzględnienia RSS**

## **6.4.3.1. Jednokierunkowa analiza wrażliwości (bez uwzględnienia RSS)**

Przeprowadzono jednokierunkową analizę wrażliwości, badając wpływ zmiany wartości parametrów o największej niepewności na wyniki. W jednokierunkowej analizie wrażliwości zbadano wpływ na wyniki założeń dotyczących:

- stóp dyskontowych (scenariusze: 1a, 1b, 1c),
- brak uwzględnienia kosztów działań niepożądanych (scenariusz: 2),
- koszt opieki paliatywnej na podstawie kosztu opieki paliatywnej w warunkach szpitalnych (scenariusz: 3),
- uwzględnienie powierzchni ciała 1,79 m<sup>2</sup> (scenariusz 4),
- marża hurtowa dla pazopanibu na poziomie 0% (bezpośrednie dostarczanie leku do szpitali) (scenariusz 5),
- wartości użyteczności dla poszczególnych stanów modelu na podstawie badania Shingler 2012 [39] (scenariusz 6).

Zestawienie analizowanych scenariuszy jednokierunkowej analizy wrażliwości można odnaleźć w aneksie (rozdział 14.7). Wyniki w zakresie kosztów całkowitych, QALY oraz wartość CER dla analizowanych terapii przedstawiono w tabeli poniżej (Tabela 56).

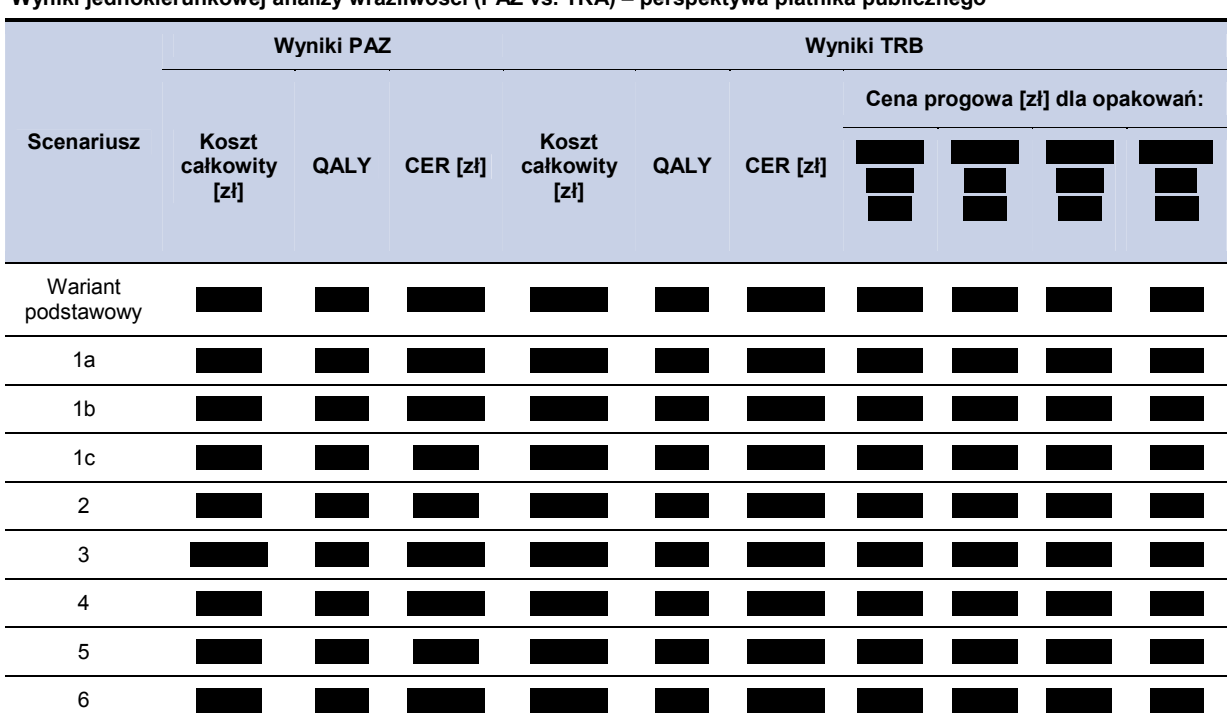

### **Tabela 56.**

**Wyniki jednokierunkowej analizy wrażliwości (PAZ vs. TRA) – perspektywa płatnika publicznego** 

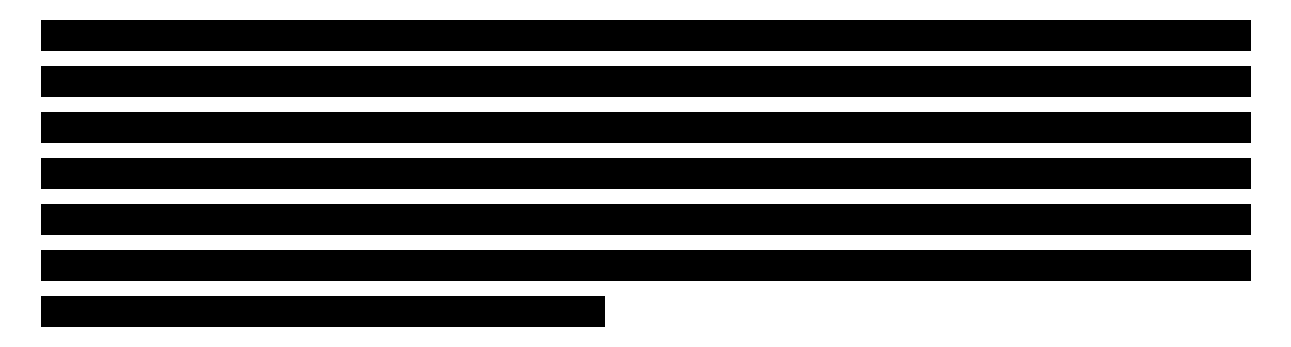

## **6.5. Poszerzona perspektywa płatnika bez uwzględnienia RSS**

**Tabela 57.** 

# **6.5.1. Wyniki oceny ekonomicznej PAZ – TRB – poszerzona perspektywa płatnika bez uwzględnienia RSS**

W 5-letnim horyzoncie czasowym, średni koszt (z perspektywy poszerzonej płatnika) na jednego pacjenta z mięsakiem tkanki miękkiej ponoszony na jednego pacjenta wynos w w przypadku terapii pazopanibem oraz w przypadku TRB. Szczegółowe wyniki z podziałem na poszczególne kategorie kosztowe (koszty leków i ich administracji, koszty działań niepożądanych) przedstawiono poniżej w tabeli (Tabela 57).

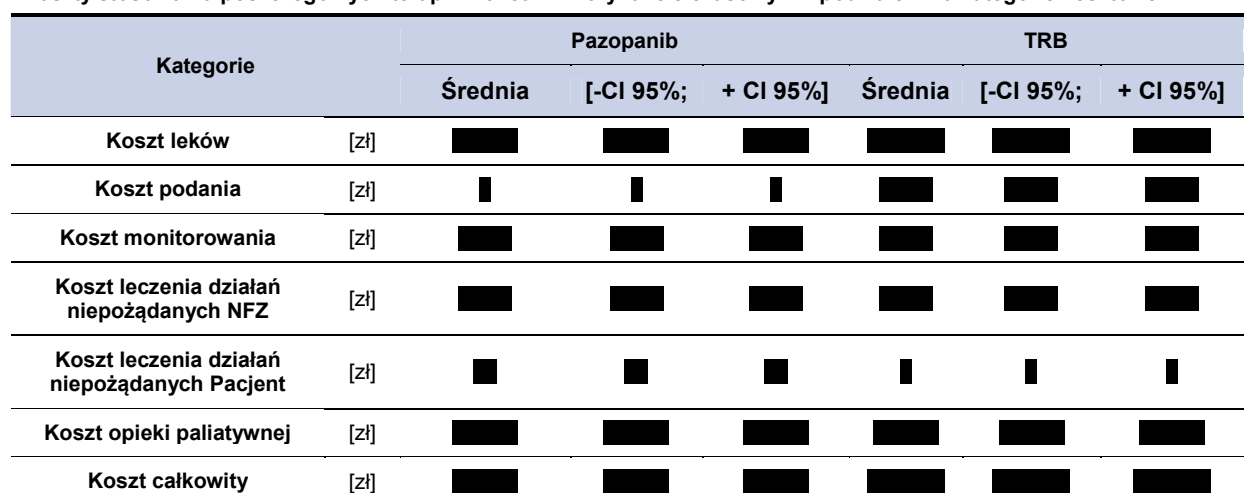

**Koszty stosowania poszczególnych terapii w 5-letnim horyzoncie czasowym z podziałem na kategorie kosztowe** 

# **6.5.2. CER i cena progowa (PAZ vs. TRB) – poszerzona perspektywa płatnika bez uwzględnienia RSS**

Wartość CER dla pazopanibu na jednostke QALY wyniosła **dla terapii pazopanibem oraz** ł dla terapii trabektedyną. Szczegółowe wyniki przedstawiono poniżej w tabeli (Tabela 58).

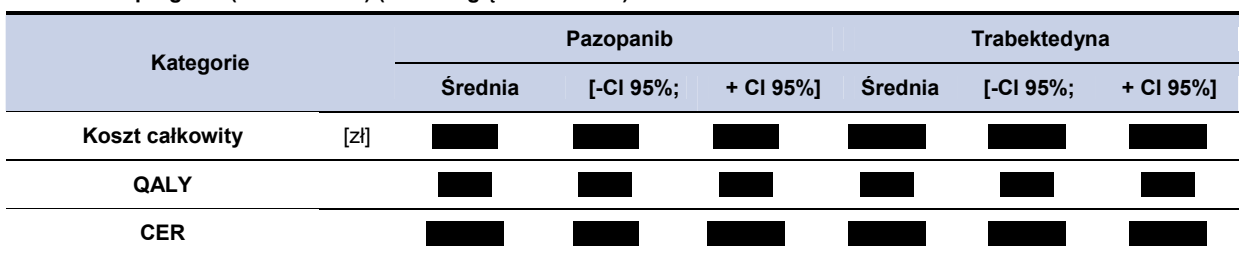

Wysokość ceny progowej oznacza cenę dla jakiej wartość CER dla pazopanibu przyjmie wysokość równą wartości CER dla trabektedyny. Cenę progową pazopanibu w zależności od opakowania przedstawiono w tabeli poniżej (Tabela 59).

**Tabela 59.** 

**Tabela 58.** 

**CER i cena progowa (PAZ vs. TRB) (bez uwzględnienia RSS)** 

**Cena progowa dla preparatu Votrient® (w zależności od opakowania) – na podstawie CER dla PAZ i TRB (bez uwzględnienia RSS)** 

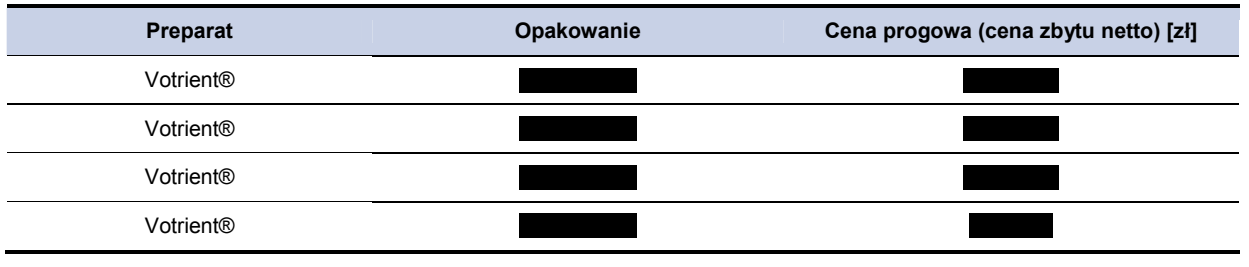

### **6.5.3. Analiza wrażliwości (PAZ vs. TRB) bez uwzględnienia RSS**

### *6.5.3.1.1. Jednokierunkowa analiza wrażliwości (bez uwzględnienia RSS)*

Przeprowadzono jednokierunkową analizę wrażliwości, badając wpływ zmiany wartości parametrów o największej niepewności na wyniki. W jednokierunkowej analizie wrażliwości zbadano wpływ na wyniki założeń dotyczących:

- stóp dyskontowych (scenariusze: 1a, 1b, 1c),
- brak uwzględnienia kosztów działań niepożądanych (scenariusz: 2),
- koszt opieki paliatywnej na podstawie kosztu opieki paliatywnej w warunkach szpitalnych (scenariusz: 3),
- uwzględnienie powierzchni ciała 1,79 m<sup>2</sup> (scenariusz 4),
- marża hurtowa dla pazopanibu na poziomie 0% (bezpośrednie dostarczanie leku do szpitali) (scenariusz 5),
- wartości użyteczności dla poszczególnych stanów modelu na podstawie badania Shingler 2012 [41] (scenariusz 6).

Zestawienie analizowanych scenariuszy jednokierunkowej analizy wrażliwości można odnaleźć w aneksie (rozdział 14.7). Wyniki w zakresie kosztów całkowitych, QALY oraz wartość CER dla analizowanych terapii przedstawiono w tabeli poniżej (Tabela 60).

**Tabela 60.** 

**Wyniki jednokierunkowej analizy wrażliwości (PAZ vs. TRA) – perspektywa płatnika publicznego (bez uwzględnienia RSS)** 

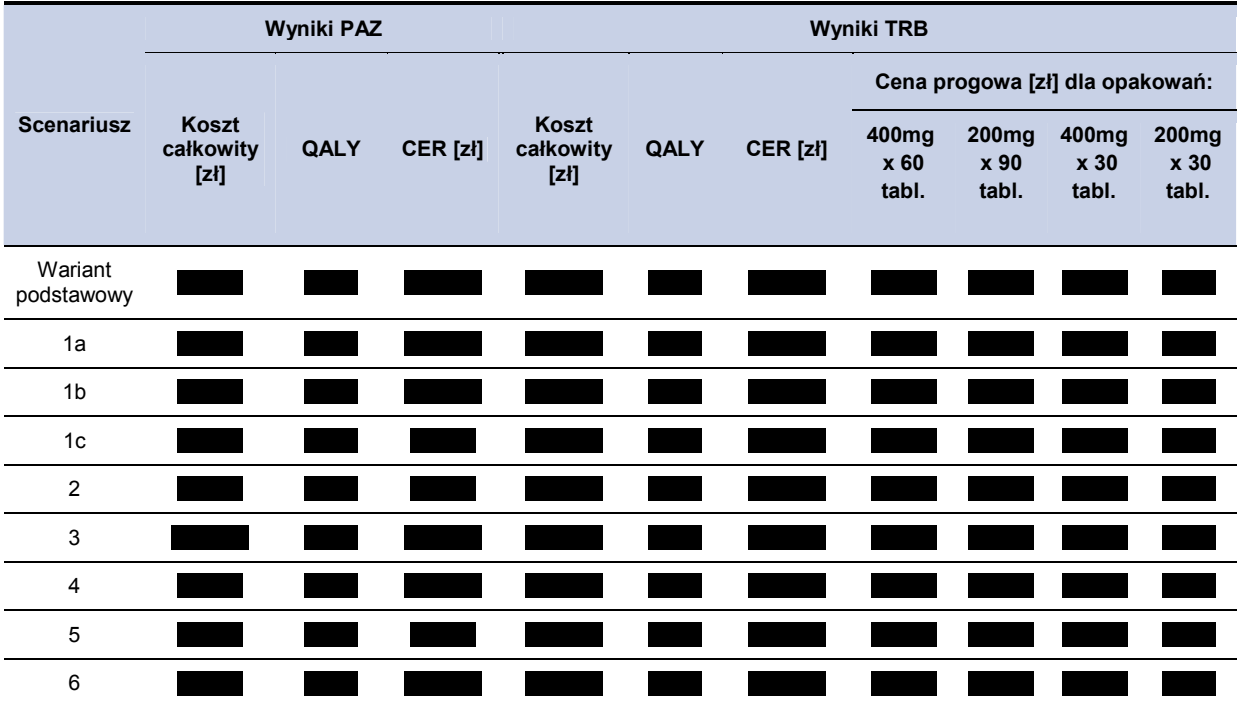

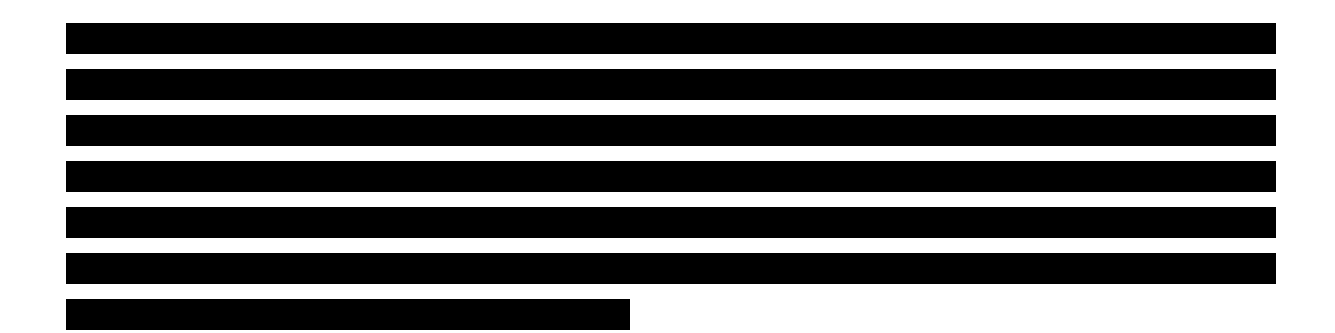

# **7. PODSUMOWANIE**

## **7.1. Porównanie pazopanibu z BSC**

W przeprowadzonej analizie kosztów-użyteczności średnia długość życia skorygowana jakością wynosi **dla pazopanibu oraz dla BSC.** Stosowanie pazopanibu w miejsce BSC

### **Perspektywa płatnika publicznego z uwzględnieniem RSS**

W 5-letnim horyzoncie czasowym średni koszt ponoszony na leczenie jednego pacjenta pazopanibem

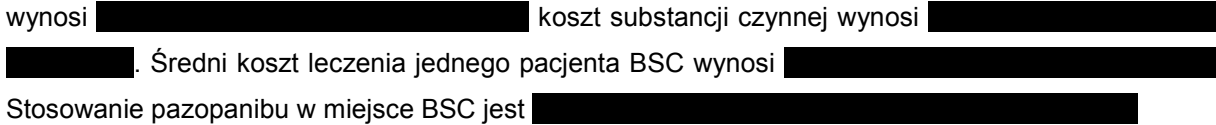

Wartość ICER na uzyskanie dodatkowej jednostki QALY w przypadku stosowania pazopanibu wynosi

Maksymalna cena zbytu netto opakowania (400mg x 60 tabl.) pazopanibu, dla której koszt uzyskania efektu zdrowotnego nie przekracza przyjętego progu opłacalności (105 801 zł), wynosi dla wariantu podstawowego analizy dla perspektywy płatnika publicznego.

### **Poszerzona perspektywa płatnika z uwzględnieniem RSS**

W 5-letnim horyzoncie czasowym średni koszt ponoszony na leczenie jednego pacjenta pazopanibem wynosi **koszt substancji czynnej wynosi** Średni koszt leczenia jednego pacjenta BSC wynosi

Stosowanie pazopanibu w miejsce

Wartość ICER na uzyskanie dodatkowej jednostki QALY w przypadku stosowania pazopanibu wynosi

Maksymalna cena zbytu netto opakowania **pazopanibu**, dla której koszt uzyskania efektu zdrowotnego nie przekracza przyjętego progu opłacalności (105 801 zł), wynosi dla wariantu podstawowego analizy dla poszerzonej perspektywy płatnika.

### **Perspektywa płatnika publicznego bez uwzględnienia RSS**

W 5-letnim horyzoncie czasowym średni koszt ponoszony na leczenie jednego pacjenta pazopanibem

wynosi **koszt substancji czynnej wynosi**  Średni koszt leczenia jednego pacjenta BSC wynosi Stosowanie pazopanibu w miejsce BSC jest więc

Wartość ICER na uzyskanie dodatkowej jednostki QALY w przypadku stosowania pazopanibu wynosi

Maksymalna cena zbytu netto opakowania ( ) pazopanibu, dla której koszt uzyskania efektu zdrowotnego nie przekracza przyjętego progu opłacalności (105 801 zł), wynosi dla wariantu podstawowego analizy dla perspektywy płatnika publicznego.

### **Poszerzona perspektywa płatnika bez uwzględnienia RSS**

W 5-letnim horyzoncie czasowym średni koszt ponoszony na leczenie jednego pacjenta pazopanibem

wynosi **koszt substancji czynnej wynosi** . Średni koszt leczenia jednego pacjenta BSC wynosi

Wartość ICER na uzyskanie dodatkowej jednostki QALY w przypadku stosowania pazopanibu wynosi

Maksymalna cena zbytu netto opakowania (400mg x 60 tabl.) pazopanibu, dla której koszt uzyskania efektu zdrowotnego nie przekracza przyjętego progu opłacalności (105 801 zł), wynosi dla wariantu podstawowego analizy dla poszerzonej perspektywy płatnika.

## **7.2. Zestawienie pazopanibu z trabektedyną**

W przeprowadzonej analizie kosztów-użyteczności średnia długość życia skorygowana jakością wynosi dla pazopanibu oraz dla TRB.

### **Perspektywa płatnika publicznego z uwzględnieniem RSS**

W 5-letnim horyzoncie czasowym średni koszt ponoszony na leczenie jednego pacjenta pazopanibem (bez uwzględnienia kosztów chemioterapii i radioterapii po progresji choroby) wynosi

koszt substancji czynnej wynosi **Kraljewski** Średni Średni koszt leczenia jednego pacjenta TRB wynosi koszt substancji koszt substancji czynnej wynosi

W 5-letnim horyzoncie czasowym wartość CER dla pazopanibu na jednostkę QALY wyniosło dla terapii pazopanibem oraz

 dla terapii trabektedyną. Cena progowa pazopanibu (opakowanie 400mg x 60 tabl.) wyniosła W tym przypadku wysokość ceny progowej oznacza cenę dla jakiej wartość CER dla pazopanibu przyjmie wysokość równą wartości CER dla trabektedyny.

### **Poszerzona perspektywa płatnika z uwzględnieniem RSS**

W 5-letnim horyzoncie czasowym średni koszt ponoszony na leczenie jednego pacjenta pazopanibem (bez uwzględnienia kosztów chemioterapii i radioterapii po progresji choroby) wynosi , koszt substancji czynnej wynosi Średni koszt leczenia jednego pacjenta TRB wynosi koszt substancji koszt substancji czynnej wynosi

W 5-letnim horyzoncie czasowym wartość CER dla pazopanibu na jednostkę QALY wyniosło dla terapii pazopanibem oraz

 dla terapii trabektedyną. Cena progowa pazopanibu (opakowanie 400mg x 60 tabl.) wyniosła . W tym przypadku wysokość ceny progowej oznacza cenę dla jakiej wartość CER dla pazopanibu przyjmie wysokość równą wartości CER dla trabektedyny.

### **Perspektywa płatnika publicznego bez uwzględnienia RSS**

W 5-letnim horyzoncie czasowym średni koszt ponoszony na leczenie jednego pacjenta pazopanibem (bez uwzględnienia kosztów chemioterapii i radioterapii po progresji choroby) wynosi , koszt substancji czynnej wynosi Średni koszt leczenia jednego pacjenta TRB wynosi **alapjenta interventival alapjenta interventival alapjenta interventi** czynnej wynosi

W 5-letnim horyzoncie czasowym wartość CER dla pazopanibu na jednostkę QALY wyniosło dla terapii pazopanibem oraz dla terapii trabektedyną. Cena progowa pazopanibu (opakowanie 400mg x 60 tabl.) wyniosła . W tym przypadku wysokość ceny progowej oznacza cene dla jakiej wartość CER dla pazopanibu przyjmie wysokość równą wartości CER dla trabektedyny.

## **Poszerzona perspektywa płatnika publicznego bez uwzględnienia RSS**

W 5-letnim horyzoncie czasowym średni koszt ponoszony na leczenie jednego pacjenta pazopanibem (bez uwzględnienia kosztów chemioterapii i radioterapii po progresji choroby) wynosi , koszt substancji czynnej wynosi Średni koszt leczenia jednego pacjenta TRB wynosi koszt substancji koszt substancji czynnej wynosi

W 5-letnim horyzoncie czasowym Wartość CER dla pazopanibu na jednostkę QALY wyniosło dla terapii pazopanibem oraz

dla terapii trabektedyną. Cena progowa pazopanibu (opakowanie 400mg x 60 tabl.)

# **8. WNIOSKI**

Wyniki analizy ekonomicznej w zakresie klinicznych punktów końcowych (QALY i LYG) pokazują, że pazopanib .

Wyznaczony w niniejszej analizie koszt leczenia pazopanibem

Należy zwrócić uwagę na fakt, iż obecnie jedynie dla mięsaka gładkokomórkowego oraz tłuszczakomięsaka istnieje terapia zarejestrowana w II linii leczenia choroby rozsianej, natomiast dla pozostałych podtypów mięsaków brak jest takich interwencji. Podjęcie pozytywnej decyzji o finansowaniu pazopanibu pozwoliłoby na podjęcie leczenia części pacjentów z zaawansowanym MTM po niepowodzeniu I linii leczenia. Dla tej grupy pacjentów pazopanib jest jedynym lekiem ze wskazaniem rejestracyjnym, dla którego dostępne są wyniki badania III fazy w ocenianym stadium choroby.

Obecnie NFZ finansuje świadczenie - leczenie zaawansowanego mięsaka tkanek miękkich przy wykorzystaniu produktu leczniczego trabektedyna (Yondelis®) w ramach programu zdrowotnego (lekowego) NFZ. Oprócz uwzględnionej w programie "Leczenie mięsaków tkanek miękkich" trabektedyny brak jest alternatywnych, zarejestrowanych standardowych opcji terapeutycznych u chorych na zaawansowane mięsaki tkanek miękkich po progresji na antracyklinach i/lub fosfamidzie. Z otrzymanych w analizie wyników można wywnioskować, że

 Uwzględnienie zatem pazopanibu w programie lekowym "Leczenia mięsaków tkanek miękkich" może spowodować obniżenie kosztów płatnika w tym zakresie.

W raporcie AOTM [1] przedstawiono wyniki analizy Oleszko 2010, w której uzyskano średnią różnicę długości życia pacjentów leczonych trabektedyna w porównaniu do BSC równa 0,96 roku. Ze względu na fakt, że jedyne odnalezione badanie randomizowane dla trabektedyny [2] nie zawiera informacji ne temat BSC stąd dane o długości życia dla pacjentów leczonych BSC prawdopodobnie pochodzą z innego źródła. W przypadku uwzględnienia średniej długości życia dla pacjentów leczonych trabektedyną oszacowanej w ramach niniejszej analizy wynoszącą

 W scenariuszu analizy wrażliwości (rozdział 14.2) przedstawiono wyniki w przy założeniu, że BSC z publikacji Oleszko 2010 jest równe rzeczywistej efektywności klinicznej. W tym celu przeskalowano długość życia pacjentów otrzymaną dla porównania z PAZ i analogicznie przeskalowano koszty.

Przy przyjęciu tych założeń, a więc przyjęcie danych z dwóch niezależnych źródeł (dla PAZ wyniki oparte na publikacji PALETTE [3], a dla BSC oszacowane na podstawie analizy Oleszko 2010 [1]) ICER wynosi

# **9. OGRANICZENIA**

- Nie odnaleziono badań klinicznych RCT dotyczących porównania pazopanibu z trabektedyną w populacji docelowej analizy.
- Nie odnaleziono badań umożliwiających pośrednie porównanie pazopanibu z trabektedyną w populacji docelowej analizy.
- Z powodu braku danych na temat czasu wystąpienia działań niepożądanych ich całkowite koszty naliczono w 1. cyklu leczenia.
- Dla terapii BSC przyjęto taką samą efektywność, jaka została wyznaczona dla pacjentów w grupie placebo w badaniu PALETTE.
- Nie oceniono wyników ICER dla zestawienia z trabektedyną ze względu na brak możliwości porównania bezpośredniego i pośredniego z pazopanibem.
- Ze względu na niski odsetek pacjentów z całkowitą odpowiedzia na leczenie (6% w grupie pazopanibu i 0% w grupie BSC) w modelu nie uwzględniono możliwości remisji choroby.
- Nie uwzględniono kosztów bezpośrednich niemedycznych.
- Prawdopodobieństwo progresji choroby w przypadku leczenia trabektedyną wyznaczono na podstawie krzywej TTP.
- Użyteczność stanu *leczenie* została przyjęta na podstawie wartości dla 3. linii chemioterapii z badania Reichardt 2012 [25]. Pacjenci uwzględnieni w 2. linii w tym badaniu, leczeni byli schematami wielolekowymi, w tym schematami zawierającymi antracykliny, takimi jak doksorubicyna w skojarzeniu z ifosfamidem. Zważywszy na populację docelową niniejszej analizy, obejmującą pacjentów po niepowodzeniu terapii antracyklinami i ifosfamidem, w modelu jako wartość użyteczności dla pacjentów przed progresją przyjęto dane z publikacji Reichardt 2012 dotyczące 3. linii chemioterapii.
- Koszt BSC przyjęto na podstawie kosztu opieki paliatywnej w warunkach domowych (założenie konserwatywne). Ze względu na dużą niepewność w oszacowaniu wartość tą testowano w analizie wrazliowści.
- Koszty monitorowania terapii przyjęto konserwatywnie na podstawie programu lekowego "Leczenie mięsaków tkanek miękkich" obejmującego trabektedynę. Ze względu na mniejszą liczbę koniecznych badań koszty w przypadku pazopanibu będą zapewne niższe.
- Uwzględniono działania niepożądane jedynie w 3. i 4. stopniu nasilenia, których odsetek występowania w badaniach RCT wyniósł powyżej 1%. Pominięto działania niepożądane w 1. i 2. stopniu, ze względu na brak odpowiednich danych w badaniach RCT oraz zaniedbywalnie niskie koszty.
- Uwzględniono koszty 4 cykli chemioterapii oraz jednego cyklu radioterapii paliatywnej dla pacjentów po progresji choroby i przerwaniu leczenia badaną interwencją według odsetków uwzględnionych na podstawie badania PALETTE.
- Nie uwzględniono przerywania leczenia w wypadku wystąpienia poważnych działań niepożądanych,
- Nie uwzględniono kosztów oceny skuteczności chemioterapii paliatywnej (po progresji).
- Z powodu braku szczegółowych danych dotyczących średniej powierzchni ciała pacjentów w badaniu dotyczącym terapii trabektedyną przyjęto konserwatywnie wartość 1,73 m<sup>2</sup>. W analizie wrażliwości uwzglęniono dodatkowo wartość 1,79 m<sup>2</sup>.
- Ponadto w opracowanej analizie wpływu na budżet uwzględniono wyłącznie koszty leków, które są rozliczone przez NFZ. Wielkość pojedynczej dawki trabektedyny jest uzależniona od masy ciała pacjenta, w związku z tym rzeczywista dawka trabektedyny nie musi być wielokrotnością pojedynczego opakowania tego leku. Z uwagi na to istnieje ryzyko, że część leku nie zostanie wykorzystana, co może prowadzić do generowania dodatkowych kosztów, jakie świadczeniodawca ponosi w związku z utylizacją niewykorzystanej części leku trabektedyna. Ewentualne koszty tego typu zostały pominięte w analizie wpływu na budżet, jednakże założenie takie jest konserwatywne.

# **10. DYSKUSJA**

Celem analizy ekonomicznej było porównanie terapii pazopanibem z wybranymi opcjami terapeutycznymi w leczeniu pacjentów z wybranymi typami histologicznymi mięsaka tkanki miękkiej (MTM) po niepowodzeniu leczenia antracyklinami i ifosfamidem. Przebieg choroby modelowano na podstawie krzywych PFS i OS odnalezionych w dostępnych badaniach klinicznych. Do modelowania wykorzystano kohortowy model Markowa z pamięcią. Wybór rodzaju modelu i metodyki podyktowany był tym, iż w analizowanym problemie zdrowotnym bardzo ważnym czynnikiem jest czas (do progresji choroby oraz do śmierci).

W ramach niniejszej analizy kosztów-użyteczności przeprowadzono porównanie terapii pazopanibu z BSC. Na podstawie założeń analizy określonych w rozdziale 2.7.1 wyznaczono wartości QALY, LY, ICER oraz koszty całkowite porównywanych terapii. Określono również wysokość ceny progowej dla pazopanibu. Wyznaczono również wyniki w postaci QALY, LY, CER , kosztów całkowitych i ceny progowej dla porównania pazopanibu z trabektedyną. Nie było możliwe bezpośrednie jak również pośrednie porównanie efektywności pazopanibu z trabektedyną. Jednakże konieczne było uwzględnienie w analizie wyników dla terapii trabektedyną, gdyż jest ona obecnie stosowaną opcją terapeutyczną w Polsce (w ramach programu lekowego " Leczenie mięsaków tkanek miękkich"[24]). W analizie oparto się na krzywych PFS, OS i TTP odnalezionych w badaniach klinicznych.

Wyniki dotyczące efektywności w zakresie uwzględnionych w niniejszej analizie opcji terapeutycznych stosowanych w leczeniu pacjentów z populacji docelowej, opierają się na dwóch badaniach klinicznych III fazy (PALETTE, porównanie pazopanibu z BSC[3]) oraz II fazy (Demetri 2009, porównanie dwóch dawek trabektedyny [2]). W badaniach oceniono między innymi prawdopodobieństwo wystąpienia progresji choroby oraz prawdopodobieństwo przeżycia całkowitego w badanych grupach pacjentów z MTM.

Wyniki badania PALETTE wskazują na istotnie statystycznie dłuższe przeżycie wolne od progresji w grupie leczonych pazopanibem w porównaniu z BSC. W zakresie przeżycia całkowitego nie wykazano różnic istotnych statystycznie. Pacjenci z populacji docelowej to pacjenci z zaawansowanym MTM u których wcześniejsze linie chemioterapii nie dały rezultatów, oraz nie jest możliwe leczenie operacyjne. Średnie przeżycie całkowite pacjentów z populacji docelowej określone w badaniu PALETTE wyniosło 12,5 miesiąca w przypadku terapii pazopanibem, oraz 10,7 dla terapii BSC. W przypadku schorzeń obciążonych wysokim ryzykiem zgonu, jakim jest mięsak tkanki miękkiej. ocena ekonomiczna leku jest równie istotna co koszt jednego roku życia skorygowanego o jakość (QALY). Ocena ta powinna również uwzględniać koszt jednego dodanego roku życia pacjenta, czyli LY. Wynika to z faktu, iż w przypadku takich schorzeń najistotniejszym parametrem ocenianym w badaniach klinicznych jest przeżycie całkowite. Wydaje się, że w przypadku tak krótkiego czasu przeżycia całkowitego bardzo ważne jest poprawienie również jakości życia pacjentów. Wyniki analizy ekonomicznej w zakresie klinicznych punktów końcowych (QALY i LYG) pokazują,

 $\overline{\phantom{a}}$ 

Wyniki dotyczące zestawienia kosztów i użyteczności oraz CMA (przedstawione w aneksie niniejszego dokumentu rozdział 14.1) dla porównania z trabektedyną należy traktować jedynie jako poglądowe, ponieważ nie było możliwe zarówno bezpośrednie jak i pośrednie porównanie z pazopanibem. Analizę oparto na wyznaczonych w badaniu II fazy krzywych OS oraz TTP i na ich podstawie wyznaczono wartości CER, QALY, LY koszty całkowite terapii. Na podstawie posiadanych dowodów klinicznych nie jest możliwe wyznaczenie inkrementalnych wartości efektów klinicznych i ekonomicznych porównania terapii pazopanibem z trabektedyną.

Uwzględnione w analizie wartości kosztów są oszacowane na podstawie założeń własnych oraz opinii specjalisty. Istnieje możliwość, że rzeczywiste koszty terapii pacjenta, a zwłaszcza koszty leczenia działań niepożądanych oraz koszty leczenia/opieki paliatywnej u pacjentów z progresją choroby mogą róznić się od założonych w analizie. Jednak nie było możliwe dokładne oszacowanie w/w kosztów jednostkowych.

Ze względu na brak dostępnych danych z badań klinicznych zdecydowano się nie uwzględniać w modelowaniu stanu: remisja choroby. W badaniu Reichardt 2012 [25], na podstawie którego wyznaczono wartości użyteczności w poszczególnych stanach modelu wartość użyteczności dla terapii w 3. linii, którą przyjęto w analizie dla pacjentów pozostających w leczeniu, jest równa wyznaczonej wartości użyteczności dla pacjentów po leczeniu u których nastąpiła remisja choroby. Zatem nie uwzględnienie w/w stanu nie wpływa na wynik analizy.

Porównanie wyników uzyskanych w modelu do wyników innych odnalezionych analiz w zakresie leczenia mięsaków tkanek miękkich dla terapi TRB i BSC wskazuje na pewne różnice w wynikach końcowych w zakresie efektów zdrowotnych wyrażonych w QALY. Różnice te wynikają najprawdopodobniej z innych parametrów określających wartości użyteczności, które zostały przyjęte w analizie. Parametrów kosztowych przedstawionych w odnalezionych analizach ekonomicznych dotyczących MTM nie można porównać ze względu na możliwy inny sposób finansowania poszczególnych świadczeń w inny krajach.

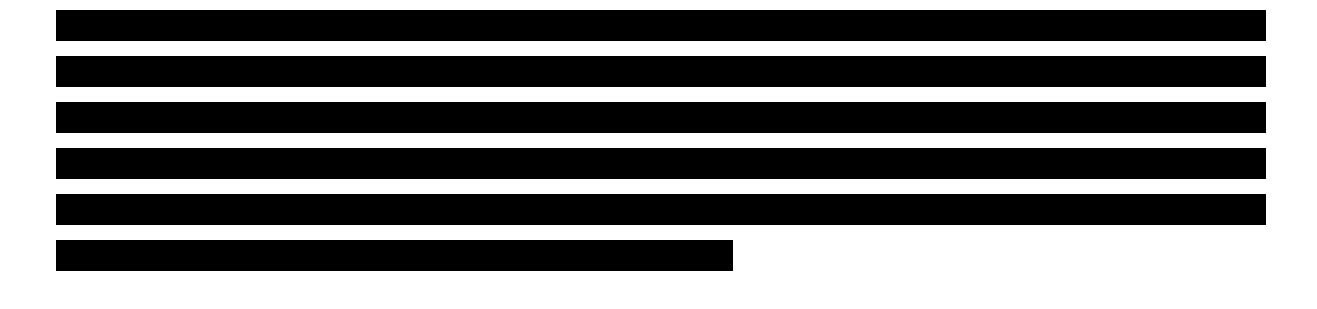

# **11. BIBLIOGRAFIA**

- 1. Raport Nr: AOTM-OT-387: Leczenie zaawansowanego mięsaka tkanek miękkich przy wykorzystaniu produktu leczniczego trabektedyna (Yondelis®) w ramach terapeutycznego programu zdrowotnego NFZ – chemioterapii niestandardowej (Raport ws. oceny świadczenia opieki zdrowotnej). 2011.
- 2. Demetri GD, Chawla SP, von MM, et al. Efficacy and safety of trabectedin in patients with advanced or metastatic liposarcoma or leiomyosarcoma after failure of prior anthracyclines and ifosfamide: results of a randomized phase II study of two different schedules. J.Clin.Oncol. 2009; 27(25):4188–4196.
- 3. Van der Graaf WT, Blay J, Chawla SP, et al. PALETTE: A randomized, double-blind, phase III trial of pazopanib versus placebo in patients (pts) with soft-tissue sarcoma (STS) whose disease has progressed during or following prior chemotherapy-An EORTC STBSG Global Network Study (EORTC 62072). Journal of Clinical Oncology. 2011; 29(18):
- 4. CHARAKTERYSTYKA PRODUKTU LECZNICZEGO Votrient (Pazopanib). EMA. http://www.ema.europa.eu/docs/pl\_PL/document\_library/EPAR\_-Product\_Information/human/001141/WC500094272.pdf (24.2.2012).
- 5. Analiza problemu decyzyjnego. Zastosowanie pazopanibu w leczeniu dorosłych pacjentów z określonymi podtypami zaawansowanego mięsaka tkanek miękkich (zgodnie z Charakterystyką Produktu Leczniczego), którzy wcześniej otrzymali chemioterapię w leczeniu choroby rozsianej lub u których nastąpiła progresja choroby w ciągu 12 miesięcy od leczenia neoadjuwantowego i (lub) adjuwantowego.
- 6. Maciej Krzakowski (red). Onkologia Kliniczna. Tom II. Warszawa 2006.
- 7. Krzakowski M (red). Zalecenia postępowania diagnostyczno-terapeutycznego w nowotworach zlosliwych 2011. Tom I. Gdansk 2011.
- 8. Ruka W, Rutkowski P, Krzakowski M, et al. Mięsaki tkanek miękkich u dorosłych zasady postępowania diagnostyczno-terapeutycznego. Onkologia w Praktyce Klinicznej. 2009; 5(5):198–210.
- 9. Zalecenia postępowania diagnostyczno-terapeutycznego w nowotworach zlosliwych 2009.
- 10. Krajowy Rejestr Nowotworów. Raporty na podstawie danych Centrum Onkologii. http://85.128.14.124/krn/ (27.8.2012).
- 11. Shmookler B, Bickels J, Jelinek J, et al. Bone and Soft-tissue Sarcomas: Epidemiology, Radiology, Pathology and Fundamentals of Surgical Treatment. http://www.sarcoma.org/publications/mcs/ch1.pdf.
- 12. Leczenie zaawansowanego mięsaka tkanek miękkich przy wykorzystaniu produktu leczniczego trabektedyna (Yondelis®) w ramach terapeutycznego programu zdrowotnego NFZ – chemioterapii niestandardowej<br>(Raport ws. oceny świadczenia opieki zdrowotnej).pdf (Obiekt application/pdf). zdrowotnej).pdf http://www.aotm.gov.pl/assets/files/rada/rekomendacje\_stanowiska/2011/R-25-2011 trabektedyna/OT\_0387\_YONDELIS\_%5Btrabektedyna%5D.pdf (6.3.2012).
- 13. AJCC Cancer Staging Manual. http://www.springer.com/medicine/surgery/book/978-0-387-88440-0 (28.3.2012).
- 14. Prescribing Information Votrient.pdf (Obiekt application/pdf). http://www.accessdata.fda.gov/drugsatfda\_docs/label/2009/022465lbl.pdf (24.2.2012).
- 15. CDER Summary Review Votrient.pdf (Obiekt application/pdf). http://www.accessdata.fda.gov/drugsatfda\_docs/nda/2009/022465s000\_SumR.pdf (24.2.2012).
- 16. Rapp E, Pater JL, Willan A, et al. Chemotherapy can prolong survival in patients with advanced non-smallcell lung cancer--report of a Canadian multicenter randomized trial. Journal of clinical oncology: official journal of the American Society of Clinical Oncology. 1988; 6(4):633–641.
- 17. Ahmedzai S, Lubbe, A, Eynden Van Den, B. Towards a European standard of supportive care of cancer patients. A coordinated activity funded by DGV.
- 18. Cherny, Nathan I. ESMO's new direction in supportive and palliative care. Institute of Oncology Sremska<br>Framenica. Serbia 8. Montenegro http://www.doiserbia.nb.rs/img/doi/0354-7310/2004/0354-Montenegro http://www.doiserbia.nb.rs/img/doi/0354-7310/2004/0354-73100403163C.pdf.
- 19. Zafar SY, Currow D, Abernethy AP. Defining Best Supportive Care. Journal of Clinical Oncology. 2008; 26(31):5139–5140.
- 20. CHARAKTERYSTYKA PRODUKTU LECZNICZEGO Yondelis.pdf (Obiekt application/pdf). http://www.ema.europa.eu/docs/pl\_PL/document\_library/EPAR\_-\_Product\_Information/human/000773/WC500045832.pdf (27.2.2012).
- 21. Ortho Biotech Announces NDA Submission for Trabectedin for the Treatment of Relapsed Ovarian Cancer. http://www.drugs.com/nda/trabectedin\_081120.html (27.2.2012).
- 22. Centocor Ortho Biotech Products, L.P. Voluntarily Withdraws NDA for Trabectedin. http://www.drugs.com/nda/trabectedin\_110429.html (27.2.2012).
- 23. Rozporządzenie Ministra Zdrowia w sprawie minimalnych wymagań, jakie muszą spełniać analizy uwzględnione we wnioskach o objęcie refundacją i ustalenie urzędowej ceny zbytu oraz o podwyższenie urzędowej ceny zbytu leku, środka spożywczego specjalnego przeznaczenia żywieniowego, wyrobu medycznego, które nie mają odpowiednika refundowanego w danym wskazaniu. Dz.U.12.388 z dnia 11 kwietnia kontrolle i poznatku 1992 r. za obraz 1992 r. po stale za obraz 1992 r. po stale za obraz 1992 r. po s

http://bip.mz.gov.pl/index?mr=m12091&ms=&ml=pl&mi=209&mx=0&mt=&my=573&ma=19625 (24.8.2012).

- 24. Program lekowy -LECZENIE MIĘSAKÓW TKANEK MIĘKKICH (ICD-10 C 48, C 49). http://onkologiaonline.pl/upload/financing/8.pdf.
- 25. Reichardt P, Leahy M, Garcia Del Muro X, et al. Quality of Life and Utility in Patients with Metastatic Soft Tissue and Bone Sarcoma: The Sarcoma Treatment and Burden of Illness in North America and Europe (SABINE) Study. Sarcoma. 2012; 2012:740279.
- 26. Stan zdrowia ludności Polski w 2004 r. Główny Urząd Statystyczny. http://www.stat.gov.pl/cps/rde/xbcr/gus/stan\_zdrowia\_2004.pdf (28.9.2012).
- 27. Zarządzenie Nr 79/2011/DSOZ Zarządzenia Prezesa Biuletyn Informacji Publicznej NFZ Narodowy Fundusz Zdrowia. http://www.nfz.gov.pl/new/index.php?katnr=3&dzialnr=12&artnr=4666 (17.7.2012).
- 28. Zarządzenie Nr 27/2012/DGL Zarządzenia Prezesa Biuletyn Informacji Publicznej NFZ Narodowy Fundusz Zdrowia. http://www.nfz.gov.pl/new/index.php?katnr=3&dzialnr=12&artnr=4911 (29.8.2012).
- 29. Zarządzenie Nr 26/2012/DGL Zarządzenia Prezesa Biuletyn Informacji Publicznej NFZ Narodowy Fundusz Zdrowia. http://nfz.gov.pl/new/index.php?katnr=3&dzialnr=12&artnr=4910 (12.9.2012).
- 30. Zarządzenie Nr 72/2011/DSOZ Zarządzenia Prezesa Biuletyn Informacji Publicznej NFZ Narodowy Fundusz Zdrowia. http://nfz.gov.pl/new/index.php?katnr=3&dzialnr=12&artnr=4642 (12.9.2012).
- 31. OBWIESZCZENIE MINISTRA ZDROWIA z dnia 22 lutego 2013 r. w sprawie wykazu refundowanych leków, środków spożywczych specjalnego przeznaczenia żywieniowego oraz wyrobów medycznych na dzień 1 marca 2013 r. http://www.mz.gov.pl/wwwmz/index?mr=m2&ms=416&ml=pl&mi=0&mx=0&mt=&my=0&ma=031339 (15.03.2013).
- 32. Wytyczne przeprowadzania Oceny Technologii Medycznych (HTA). http://www.aotm.gov.pl/assets/files/wytyczne\_hta/Wytyczne\_HTA\_w\_AOTM.pdf.
- 33. Ustawa z dnia 12 maja 2011 r. o refundacji leków, środków spożywczych specjalnego przeznaczenia żywieniowego oraz wyrobów medycznych. http://isap.sejm.gov.pl/DetailsServlet?id=WDU20111220696 (12.9.2012).
- 34. Ustawa z dnia 26 października 2000 r. o sposobie obliczania wartości rocznego produktu krajowego brutto. http://isap.sejm.gov.pl/DetailsServlet?id=WDU20001141188 (12.9.2012).
- 35. Ustawa z dnia 7 maja 2009 r. o uchyleniu niektórych upoważnień do wydawania aktów wykonawczych. http://isap.sejm.gov.pl/DetailsServlet?id=WDU20090980817 (12.9.2012).
- 36. Komunikat | AOTM. http://aotm.gov.pl/index.php?id=560 (12.9.2012).
- 37. GUS Główny Urząd Statystyczny Obwieszczenie w sprawie szacunków wartości produktu krajowego brutto na jednego mieszkańca w latach 2008-2010. http://www.stat.gov.pl/gus/5840\_13488\_PLK\_HTML.htm (8.1.2013).
- 38. Briggs AH, Claxton K, Sculpher MJ. Decision modelling for health economic evaluation. Oxford 2006.
- 39. Shingler SL, Swinburn P, Lloyd A, et al. Elicitation of health state utilities in soft tissue sarcoma. Quality of Life Research. 2012;
- 40. Sparreboom A, Verweij J. Paclitaxel Pharmacokinetics, Threshold Models, and Dosing Strategies. Journal of Clinical Oncology. 2003; 21(14):2803–2804.
- 41. Sacco JJ, Botten J, Macbeth F, et al. The average body surface area of adult cancer patients in the UK: a multicentre retrospective study. PloS one. 2010; 5(1):e8933.
- 42. Stan Zdrowia ludności Polski w 2004 r. http://www.stat.gov.pl/cps/rde/xbcr/gus/stan\_zdrowia\_2004.pdf.
- 43. OBWIESZCZENIE MINISTRA ZDROWIA z dnia 25 kwietnia 2012 r. w sprawie wykazu refundowanych leków, środków spożywczych specjalnego przeznaczenia żywieniowego oraz wyrobów medycznych na dzień 1 maja 2012 r. about:newtab (23.1.2013).
- 44. Simpson EL, Rafia R, Stevenson MD, et al. Trabectedin for the treatment of advanced metastatic soft tissue sarcoma. Health technology assessment (Winchester, England). 2010; 14 Suppl 1:63–67.
- 45. Soini EJO, García San Andrés B, Joensuu T. Trabectedin in the treatment of metastatic soft tissue sarcoma: cost-effectiveness, cost-utility and value of information. Annals of oncology: official journal of the European Society for Medical Oncology / ESMO. 2011; 22(1):215–223.
- 46. Arzouman JM, Dudas S, Ferrans CE, et al. Quality of life of patients with sarcoma postchemotherapy. Oncology nursing forum. 1991; 18(5):889–894.
- 47. Parsons JA, Davis AM. Rehabilitation and quality-of-life issues in patients with extremity soft tissue sarcoma. Current treatment options in oncology. 2004; 5(6):477–488.
- 48. Poveda A, López-Pousa A, Martín J, et al. Phase II Clinical Trial With Pegylated Liposomal Doxorubicin (CAELYX(R)/Doxil(R)) and Quality of Life Evaluation (EORTC QLQ-C30) in Adult Patients With Advanced Soft Tissue Sarcomas: A study of the Spanish Group for Research in Sarcomas (GEIS). Sarcoma. 2005; 9(3-4):127–132.
- 49. Schreiber D, Bell RS, Wunder JS, et al. Evaluating function and health related quality of life in patients treated for extremity soft tissue sarcoma. Quality of life research: an international journal of quality of life aspects of treatment, care and rehabilitation. 2006; 15(9):1439–1446.
- 50. Sugarbaker PH, Barofsky I, Rosenberg SA, et al. Quality of life assessment of patients in extremity sarcoma clinical trials. Surgery. 1982; 91(1):17–23.
- 51. Thijssens KMJ, Hoekstra-Weebers JEHM, Van Ginkel RJ, et al. Quality of life after hyperthermic isolated limb perfusion for locally advanced extremity soft tissue sarcoma. Annals of surgical oncology. 2006; 13(6):864–871.
- 52. Yang JC, Chang AE, Baker AR, et al. Randomized prospective study of the benefit of adjuvant radiation therapy in the treatment of soft tissue sarcomas of the extremity. Journal of clinical oncology: official journal of the American Society of Clinical Oncology. 1998; 16(1):197–203.

# **12. SPIS TABEL, WYKRESÓW I RYSUNKÓW**

# **Spis tabel**

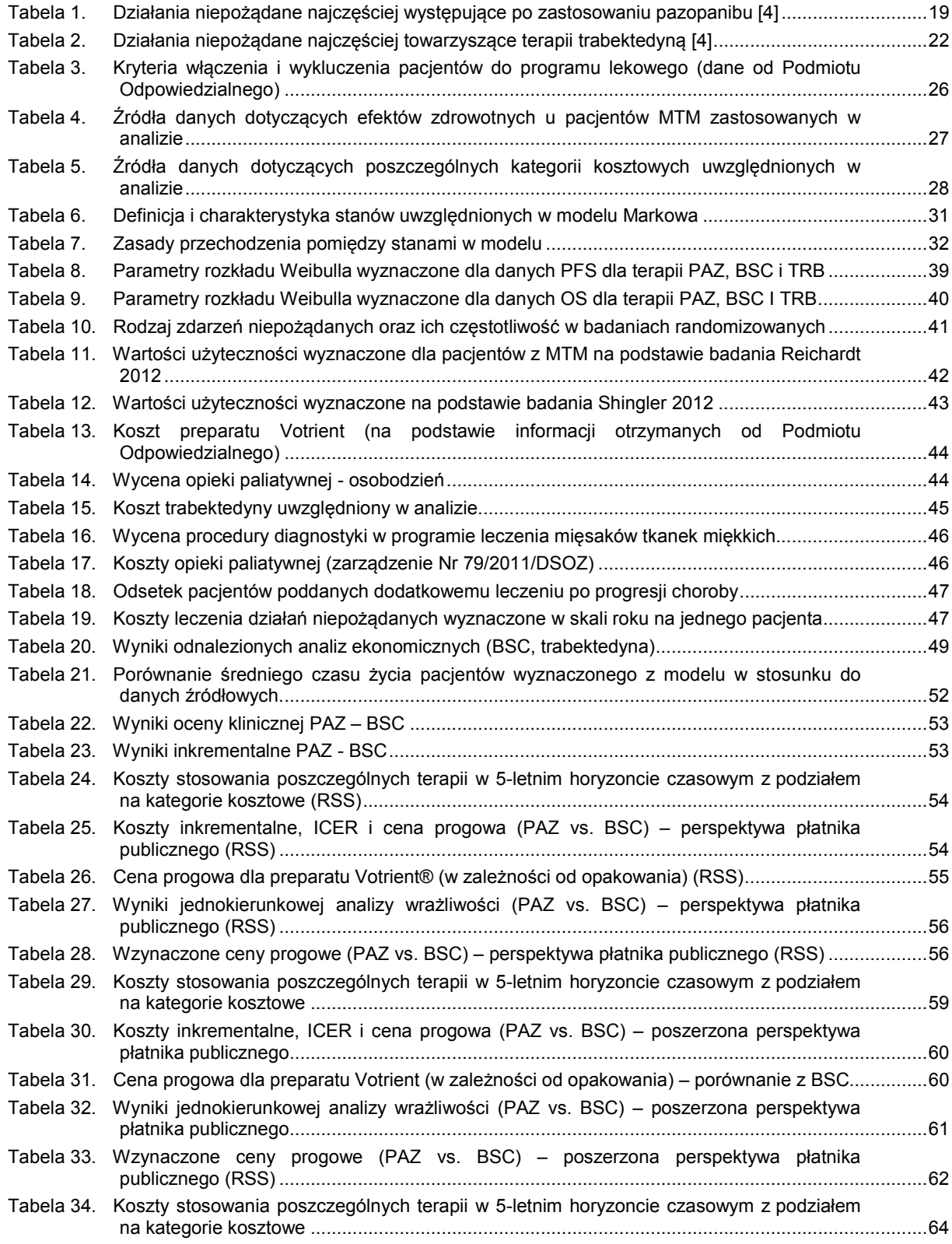

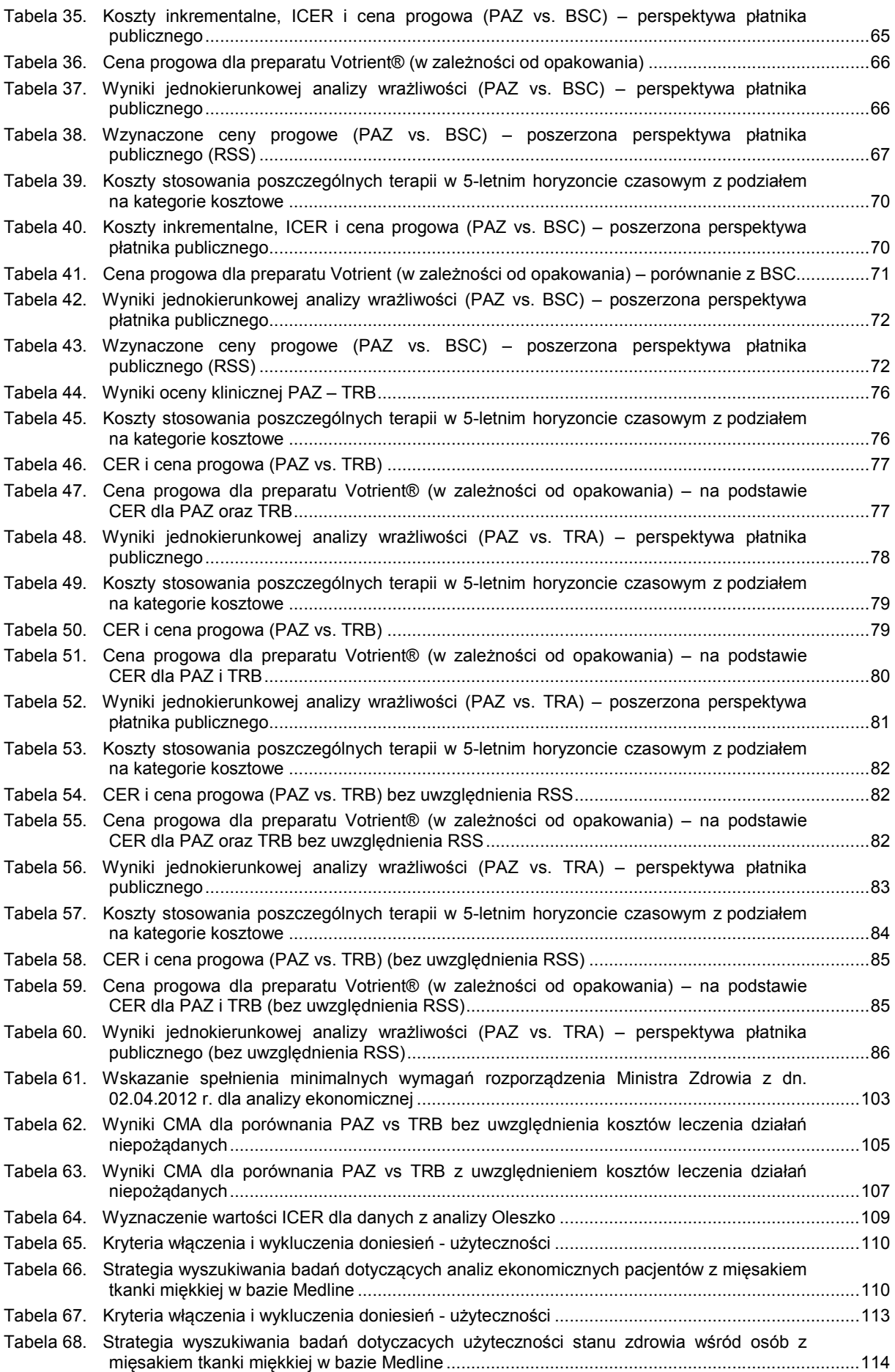

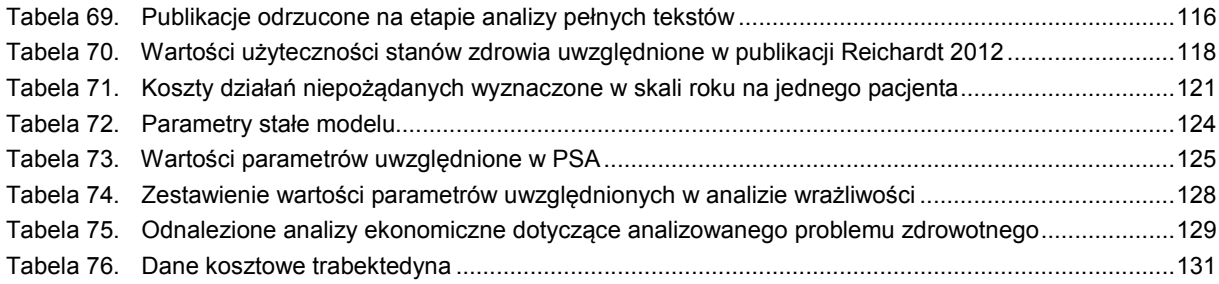

# **Spis wykresów**

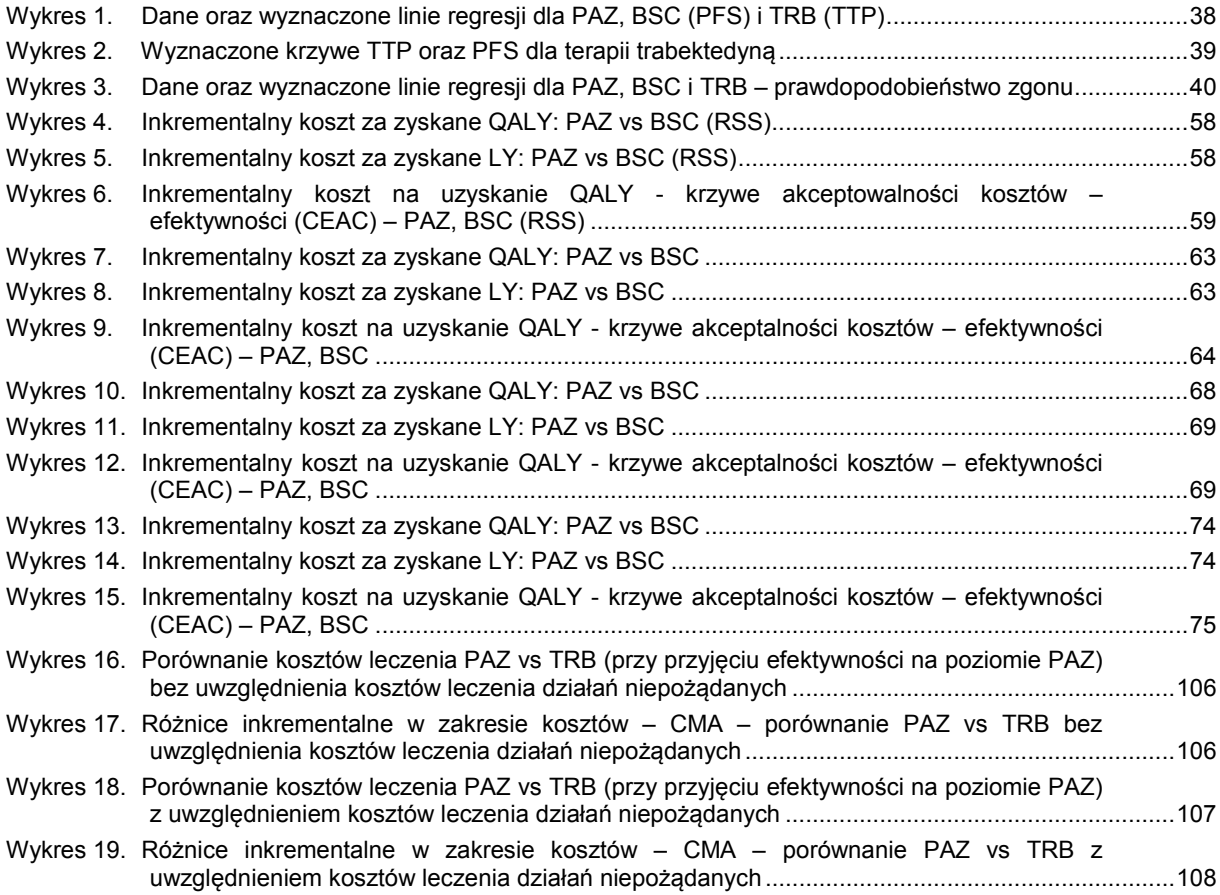

### **Spis schematów**

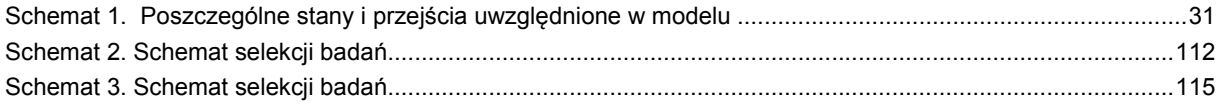

# **13. ZGODNOŚĆ OPRACOWANIA Z MINIMALNYMI WYMAGANIAMI DLA ANALIZY EKONOMICZNEJ**

**Tabela 61.** 

**Wskazanie spełnienia minimalnych wymagań rozporządzenia Ministra Zdrowia z dn. 02.04.2012 r. dla analizy ekonomicznej** 

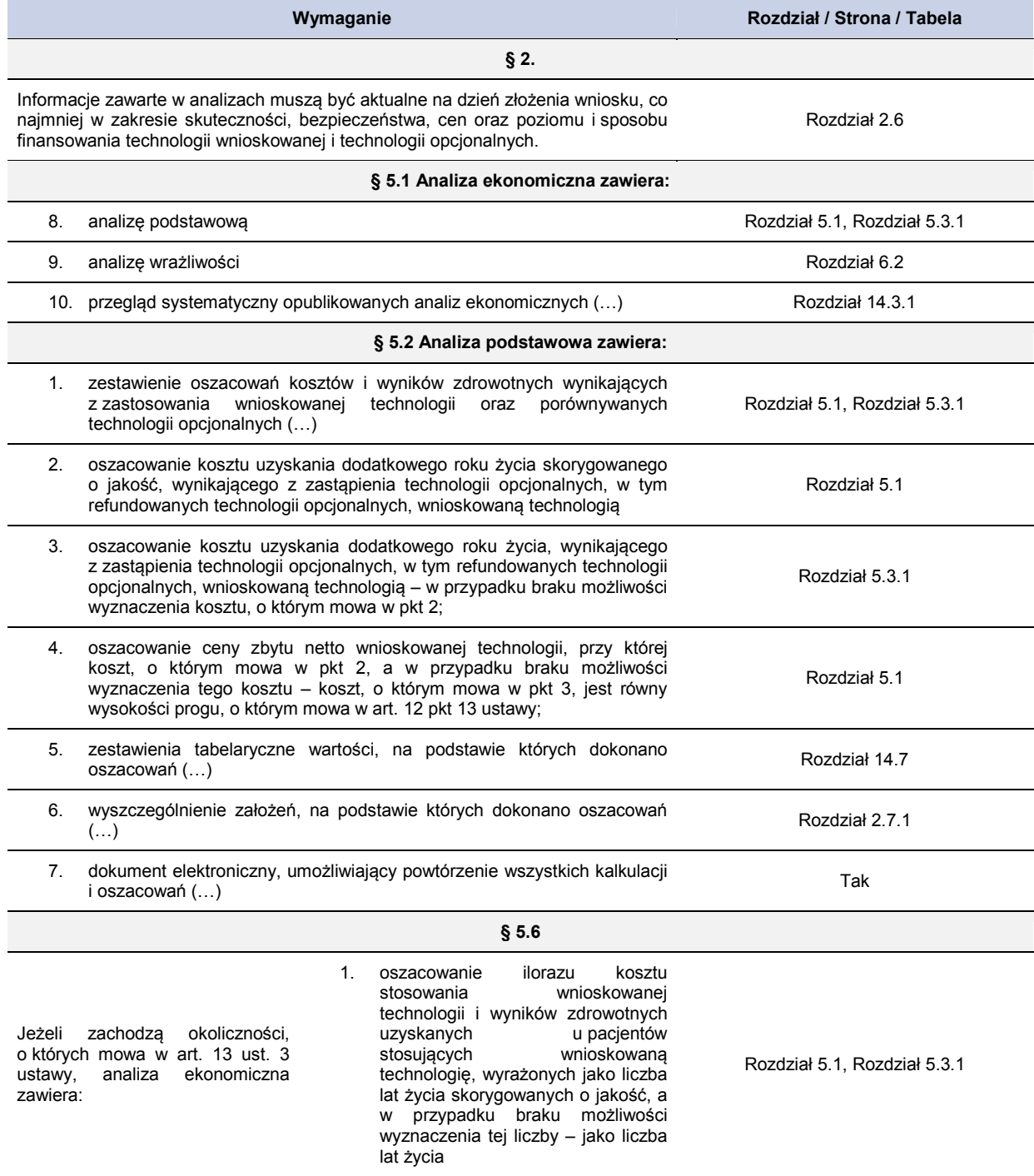

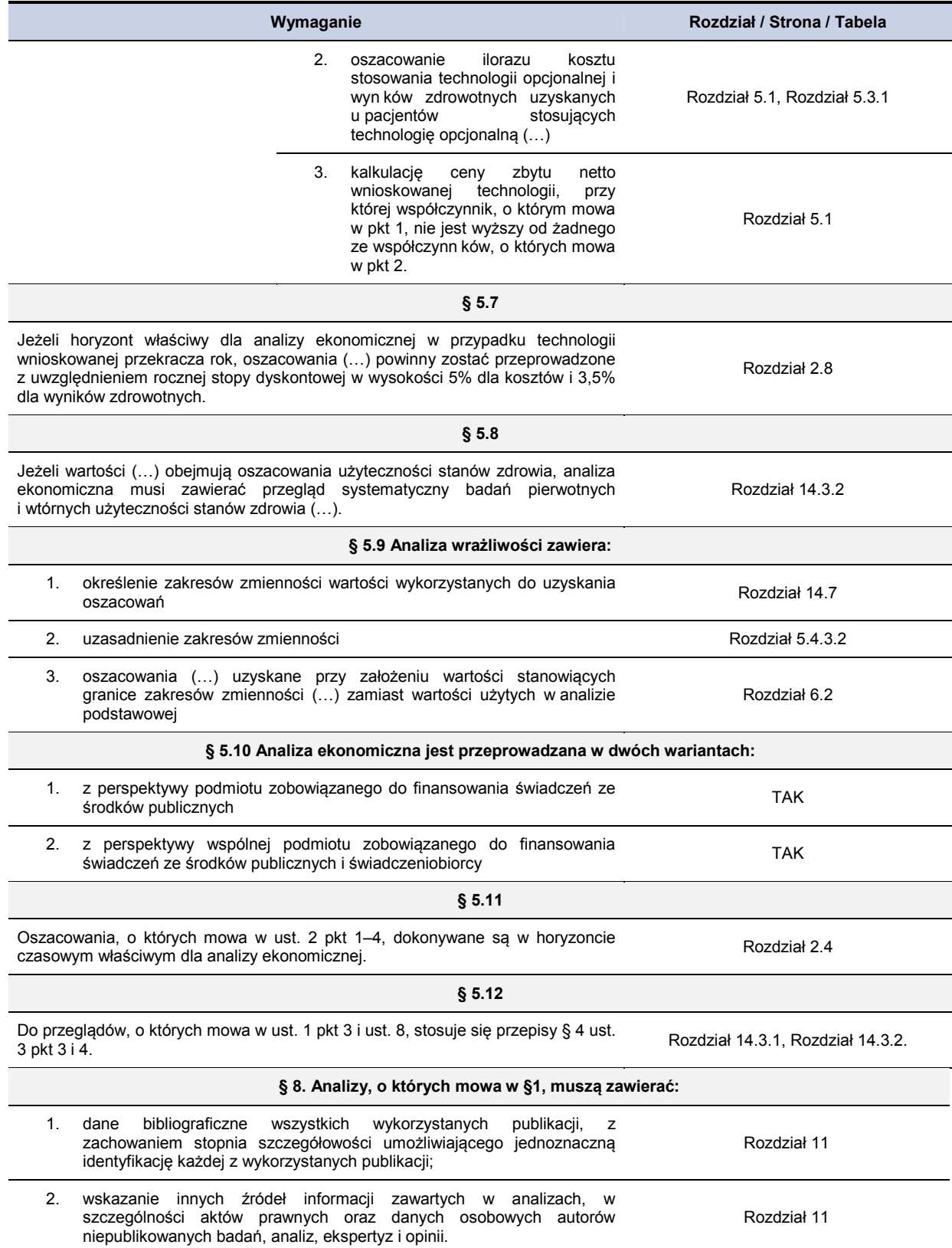

# **14. ANEKS**

## **14.1. Analiza minimalizacji kosztów – CMA: PAZ-TRB**

Na podstawie dostępnych danych nie było możliwe opracowanie porównania bezpośredniego, jak również pośredniego (ze względu na brak wspólnego komparatora) z trabektedyną. Jednak, ze względu na to, że trabektedyna włączona jest obecnie do programu lekowego ("Leczenie mięsaków tkanek miękkich - ICD-10: C48, C49" [24]), zdecydowano się na przeprowadzenie analizy minimalizacji kosztów przy przyjęciu założeń wymienionych dalej.

 Uwzględniono koszty leków, koszty administracji leków oraz koszty monitorowania terapii. Dodatkowo przedstawiono także wyniki uzwględniające koszty leczenia działań niepożądanych. W obliczeniach uwzględniono zastosowanie proponowanego przez Podmiot Odpowiedzialny instrumentu podziału ryzyka (RSS).

W przyjętym dla CMA horyzoncie czasowym

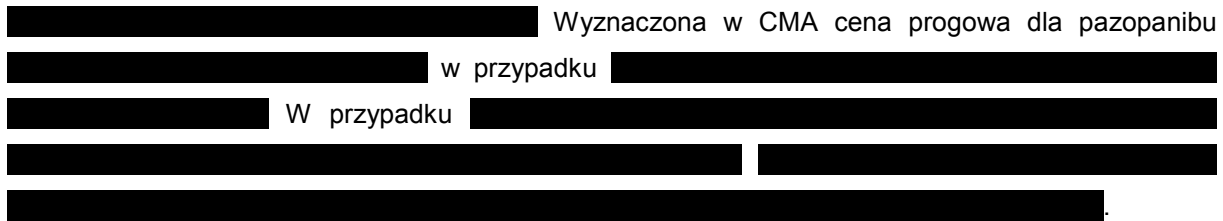

**Tabela 62.** 

**Wyniki CMA dla porównania PAZ vs TRB bez uwzględnienia kosztów leczenia działań niepożądanych** 

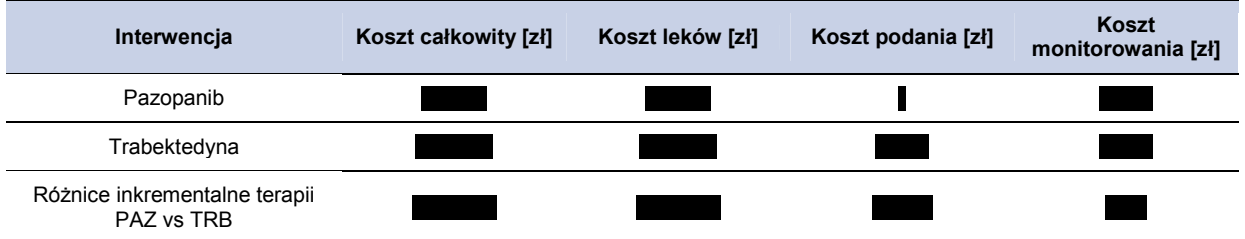

### **Wykres 16.**

**Porównanie kosztów leczenia PAZ vs TRB (przy przyjęciu efektywności na poziomie PAZ) bez uwzględnienia kosztów leczenia działań niepożądanych** 

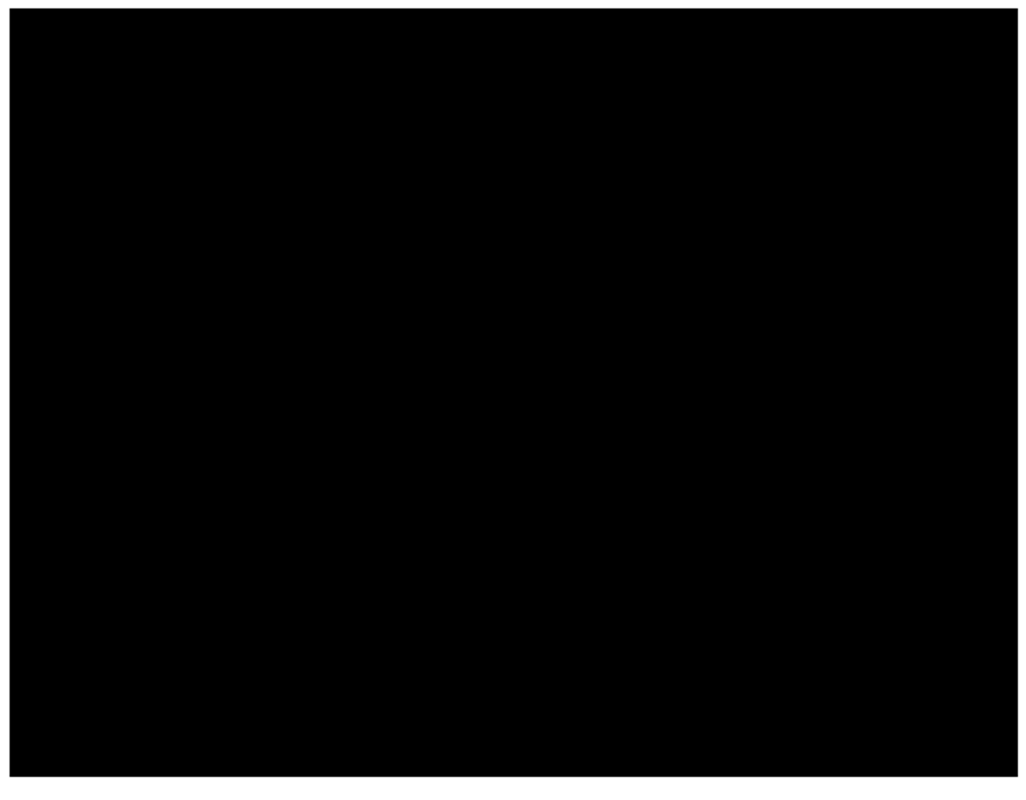

### **Wykres 17.**

**Różnice inkrementalne w zakresie kosztów – CMA – porównanie PAZ vs TRB bez uwzględnienia kosztów leczenia działań niepożądanych** 

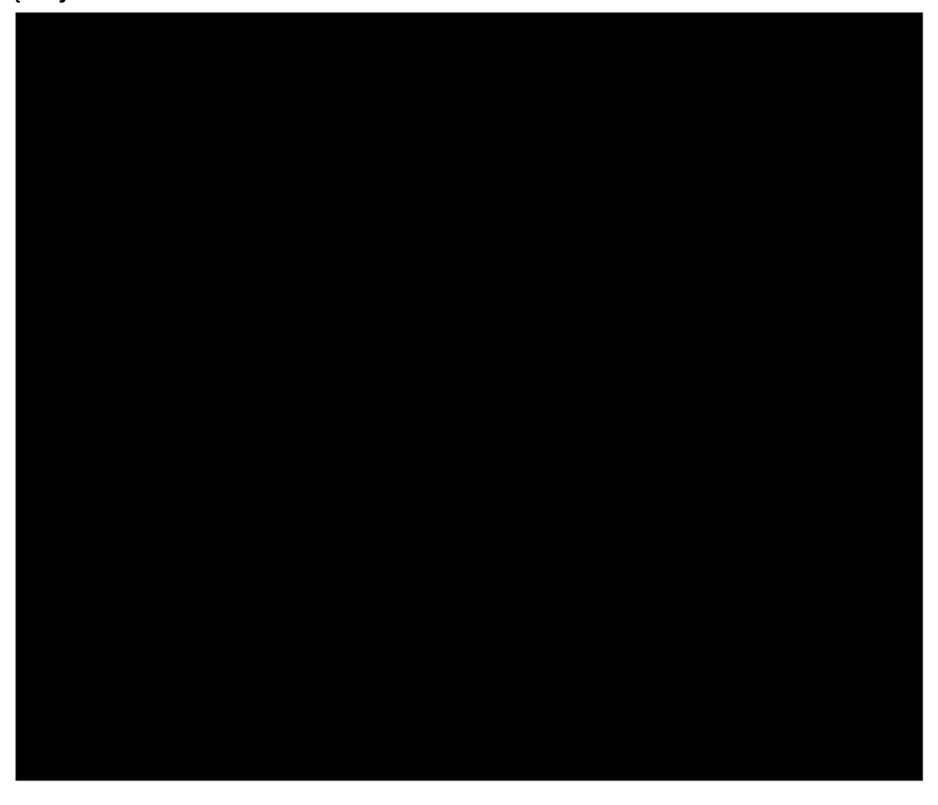

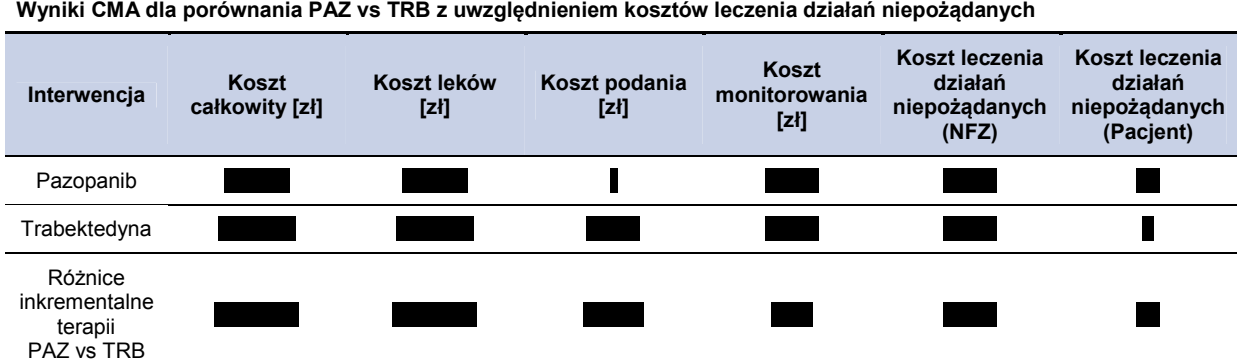

**Wykres 18.** 

**Tabela 63.** 

**Porównanie kosztów leczenia PAZ vs TRB (przy przyjęciu efektywności na poziomie PAZ) z uwzględnieniem kosztów leczenia działań niepożądanych** 

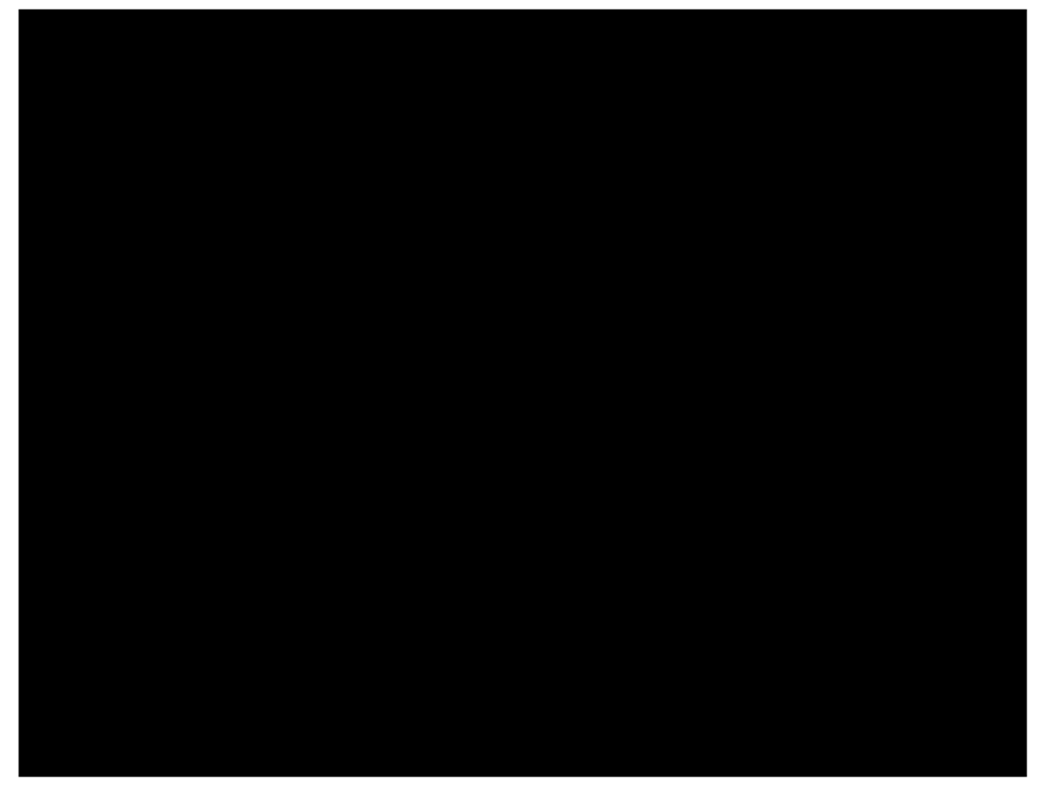

### **Wykres 19. Różnice inkrementalne w zakresie kosztów – CMA – porównanie PAZ vs TRB z uwzględnieniem kosztów leczenia**

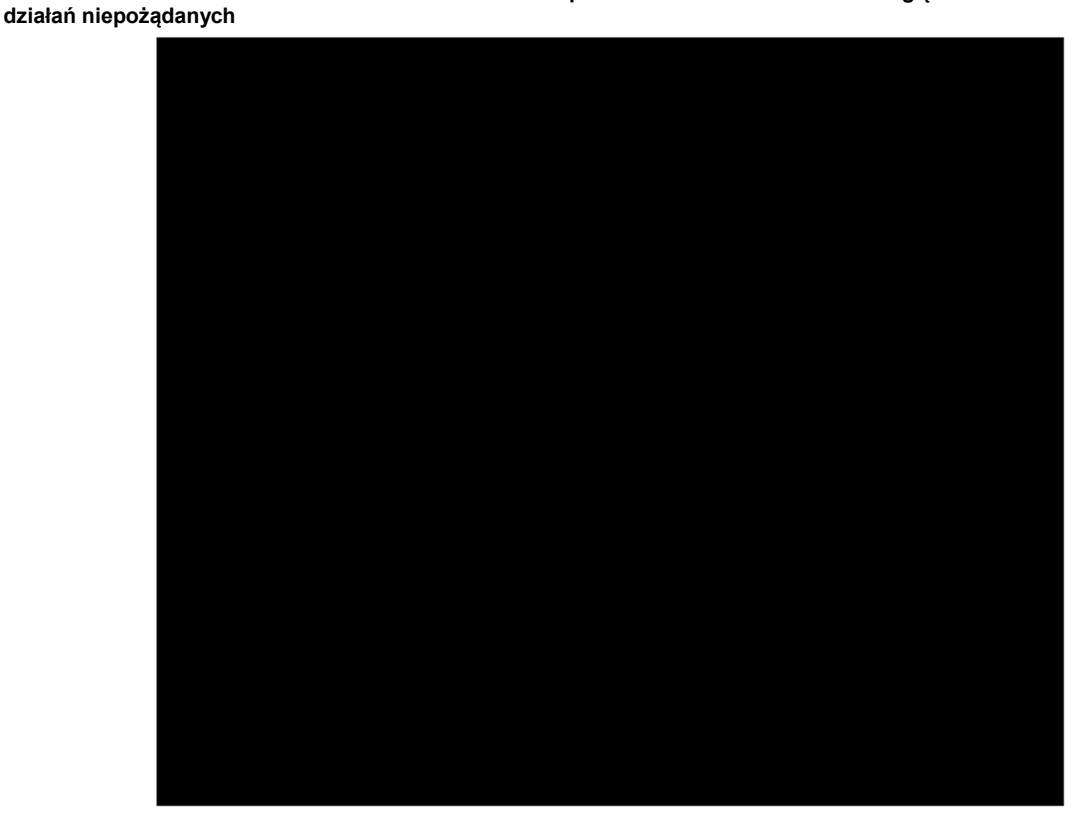

## **14.2. Analiza wrażliwości na podstawie danych z publikacji Oleszko**

W raporcie AOTM [1] przedstawiono wyniki analizy Oleszko 2010, w której uzyskano średnią różnicę długości życia pacjentów leczonych trabektedyna w porównaniu do BSC równa 0,96 roku. Ze względu na fakt, że jedyne odnalezione badanie randomizowane dla trabektedyny [2] nie zawiera informacji ne temat BSC stąd dane o długości życia dla pacjentów leczonych BSC prawdopodobnie pochodzą z innego źródła. W przypadku uwzględnienia średniej długości życia dla pacjentów leczonych trabektedyną oszacowanej w ramach niniejszej analizy wynoszącą

W niniejszy scenariuszu analizy wrażliwości przedstawiono wyniki w przy założeniu, że BSC z publikacji Oleszko 2010 jest równe rzeczywistej efektywności klinicznej. W tym celu przeskalowano długość życia pacjentów otrzymaną dla porównania z PAZ i analogicznie przeskalowano koszty.

Przy przyjęciu tych założeń, a więc przyjęcie danych z dwóch niezależnych źródeł (dla PAZ wyniki oparte na publikacji PALETTE [3], a dla BSC oszacowane na podstwie publikacji Oleszko 2010 [1])
#### **Tabela 64.**

**Wyznaczenie wartości ICER dla danych z analizy Oleszko** 

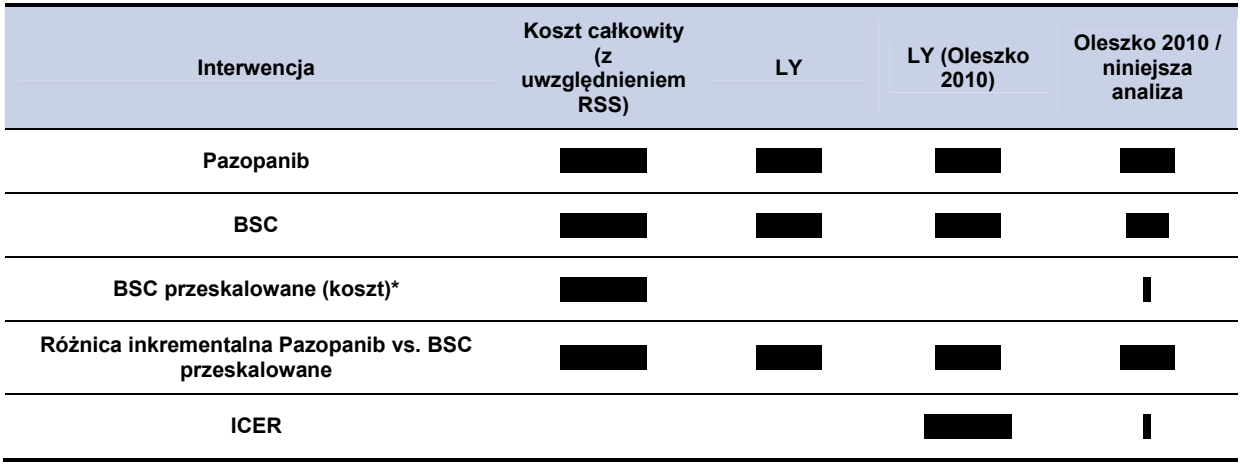

\*przeskalowano koszty opieki paliatywnej oraz chemioterapii i radioterapii paliatywnej, zgodnie z metodyką obliczeń nie przeskalowano kosztów działań niepożądanych

## **14.3. Strategie wyszukiwania**

## **14.3.1. Przegląd systematyczny analiz ekonomicznych**

Aby zidentyfikować przeprowadzone dotychczas analizy ekonomiczne dotyczące populacji docelowej przeszukano systematycznie następujące bazy danych medycznych:

- MEDLINE (przez Pubmed),
- ISPOR (*International Society for Pharmacoeconomics and Outcomes Research*),
- NICE (*National Institute for Health and Clinical Excellence*),
- CADTH (*Canadian Agency for Drugs and Technologies in Health*),
- AOTM (Agencja Oceny Technologii Medycznych),
- PBAC (*Pharmaceutical Benefits Advisory Committee*),
- SMC (*Scottish Medicines Consortium*),
- CEAR (*Cost-Effectiveness Analyses Registry*),
- DARE (*The Database of Abstracts of Reviews of Effects*).

Dodatkowo zdecydowano się przeszukać niesystematycznie zasoby Internetu. Zaprojektowaną strategię wyszukiwania w bazie MEDLINE, wraz z liczbą wyszukanych rekordów dla uwzględnionych słów kluczowych, przedstawiono w tabeli poniżej. Przeszukanie przeprowadzono dnia 08.01.2013 roku. Pozostałe bazy przeszukiwano stosując słowa kluczowe (*soft tissue sarcoma*). Poniżej w tabeli (Tabela 65) przedstawiono kryteria włączenia i wykluczenia odnalezionych publikacji dotyczących analiz ekonomicznych.

#### **Tabela 65. Kryteria włączenia i wykluczenia doniesień - użyteczności**

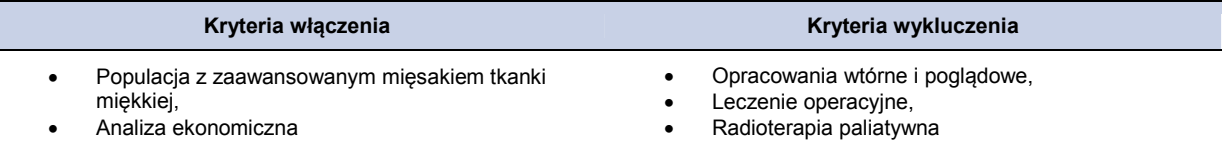

**Tabela 66.** 

**Strategia wyszukiwania badań dotyczących analiz ekonomicznych pacjentów z mięsakiem tkanki miękkiej w bazie Medline** 

| Lp.            | Słowa kluczowe*                                                                                              | Liczba odnalezionych<br>rekordów |
|----------------|----------------------------------------------------------------------------------------------------|----------------------------------|
| 1              | "soft tissue sarcoma"                                                                                        | 4266                             |
| $\overline{c}$ | "metastatic soft-tissue sarcoma"                                                                             | 152                              |
| 3              | <b>MTM</b>                                                                                                   | 508                              |
| 4              | Leiomyosarcoma                                                                                               | 9107                             |
| $\mathbf 5$    | <b>LMS</b>                                                                                                   | 1582                             |
| 6              | "Synovial sarcoma"                                                                                           | 3278                             |
| $\overline{7}$ | SVS                                                                                                    | 1309                             |
| 8              | Fibroblastic                                                                                                 | 6907                             |
| 9              | Fibrohistocytic                                                                                              | $\,6\,$                          |
| 10             | <b>MPNST</b>                                                                                                 | 31371                            |
| 11             | <b>NOS</b>                                                                                                   | 19425                            |
| 12             | "vascular MTM"                                                                                               | $\overline{2}$                   |
| 13             | "malignant glomus tumors"                                                                                    | 17                               |
| 14             | ((((((((((((((#1)) OR #2) OR #3) OR #4) OR #5) OR #6) OR<br>#7) OR #8) OR #9) OR #10) OR #11) OR #12) OR #13 | 75976                            |
| 15             | Markov*[Title/Abstract]                                                                                      | 12000                            |
| 16             | Marcov*[Title/Abstract]                                                                                      | 35                               |
| 17             | model*[Title/Abstract]                                                                                       | 1534876                          |
| 18             | "cost-effectiveness"[Title/Abstract]                                                                         | 31026                            |
| 19             | "cost-utilities"[Title/Abstract]                                                                             | 9                                |
| 20             | "cost-utility"[Title/Abstract]                                                                               | 2131                             |
| 21             | "cost-consequence"                                                                                           | 101                              |
| 22             | econo*[Title/Abstract]                                                                                       | 152304                           |
| 23             | economic[Title/Abstract]                                                                                     | 107678                           |
| 24             | "decision tree"[Title/Abstract]                                                                              | 2950                             |

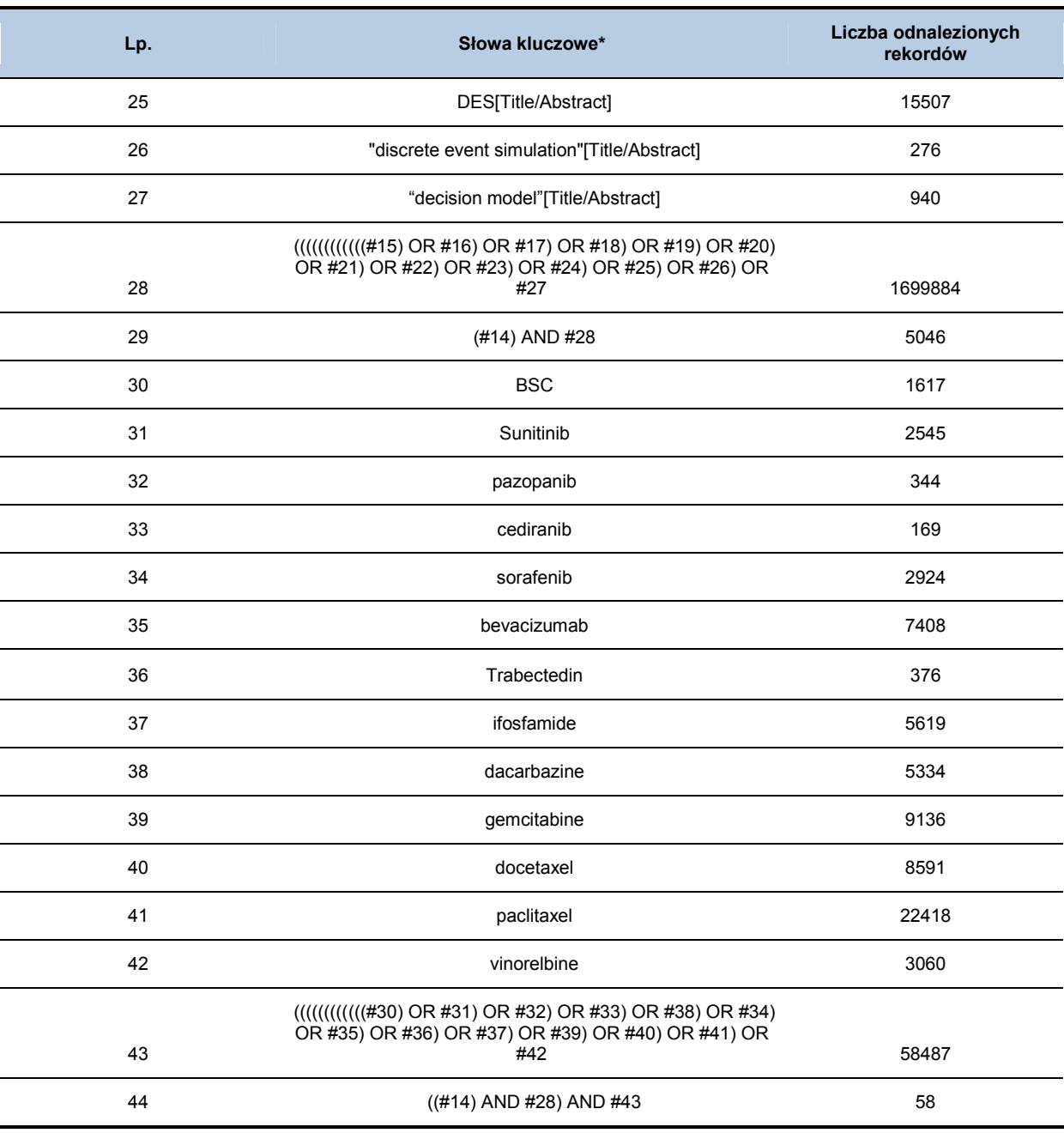

**\***Zastosowane filtry: Abstract available; Humans; English; French; German; Italian; Polish

Schemat selekcji badań dotyczących odnalezionych analiz ekonomicznych w przypadku chorych z MTM przedstawiono poniżej (Schemat 2).

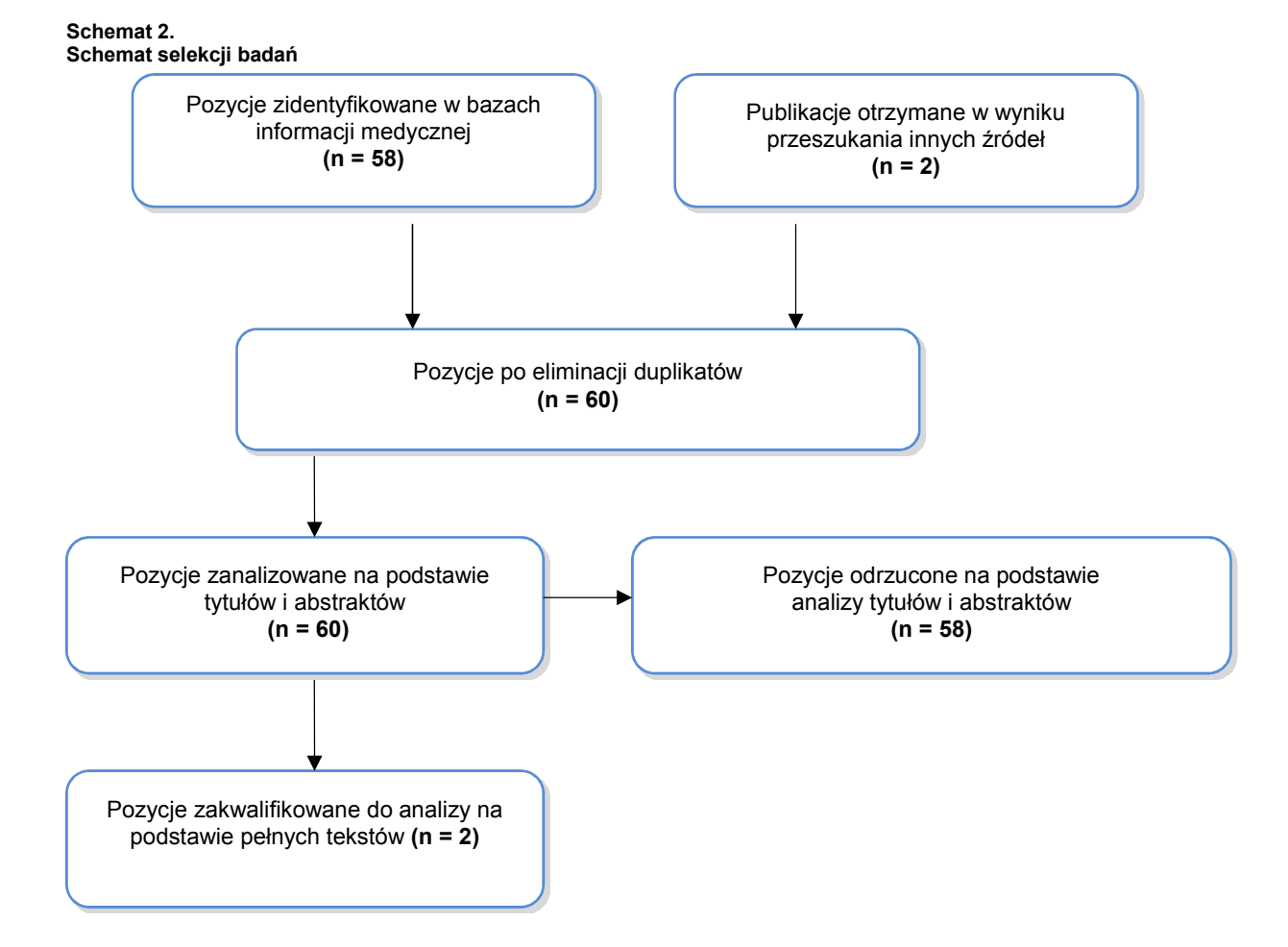

W wyniku przeszukania baz informacji medycznej i pozostałych zasobów Internetu odnaleziono łącznie 58 publikacje. Na podstawie tytułów oraz abstraktów przeprowadzono wstępną selekcję odnalezionych dowodów naukowych. Do dalszej analizy w oparciu o pełne teksty zakwalifikowano 2 publikacje oparte na zakładanej populacji docelowej analizy. Nie odnaleziono żadnej analizy ekonomicznej, która uwzględniałaby badaną interwencję. Dodatkowo, na podstawie informacji przedstawionych w raporcie w sprawie oceny świadczenia opieki zdrowotnej (Nr: AOTM-OT-387 [1]) zidentyfikowano analizę: Oleszko 2010 "Ocena zasadności ekonomicznej z perspektywy płatnika dla stosowania trabektedyny (Yondelis®) w leczeniu dorosłych pacjentów z mięsakami tkanek miękkich, u których leczenie antracyklinami i ifosfamidem nie powiodło się, lub którzy nie kwalifikują się do leczenia tymi lekami w Polsce". Nie udało się odnaleźć tekstu ww. analizy w dostępnych źródłach. Wobec tego możliwe było jedynie oparcie się na wynikach udostępnionych w raporcie AOTM. W rozdziale 14.6 (Tabela 75) przedstawiono wybrane parametry odnalezionych analiz ekonomicznych dotyczących analizowanego problemu zdrowotnego. Tabela 75 obejmuje opis odnalezionych publikacji, ze względu na brak dostępnych danych w przypadku analizy przedstawionej w dokumentach AOTM nie było możliwe przedstawienie większości parametrów tej analizy.

## **14.3.2. Przegląd systematyczny użyteczności stanów zdrowia w populacji docelowej**

Aby zidentyfikować wartości użyteczności wśród pacjentów z MTM w zależności od ich stanu klinicznego w sposób systematyczny przeszukano następujące bazy danych medycznych:

- MEDLINE (przez Pubmed),
- ISPOR (*International Society for Pharmacoeconomics and Outcomes Research*),
- NICE (*National Institute for Health and Clinical Excellence*),
- CADTH (*Canadian Agency for Drugs and Technologies in Health*),
- AOTM (Agencja Oceny Technologii Medycznych),
- PBAC (*Pharmaceutical Benefits Advisory Committee*),
- SMC (*Scottish Medicines Consortium*),
- CEAR (*Cost-Effectiveness Analyses Registry*),
- DARE (*The Database of Abstracts of Reviews of Effects*).

Dodatkowo zdecydowano się przeszukać zasoby Internetu. Informacji dotyczących wartości użyteczności u pacjentów z MTM poszukiwano również w referencjach do publikacji odnalezionych modeli ekonomicznych dotyczących pacjentów z populacji docelowej.

W celu odnalezienia badań dotyczących użyteczności stanów zdrowia pacjentów z mięsakiem tkanek miękkich w pierwszej kolejności zidentyfikowano główne terminy związane z analizowaną jednostką chorobową, oraz pojęcia stosowane w ocenie jakości życia. Przeprowadzono przeszukanie zasobów Internetu celem odnalezienia nazw kwestionariuszy specjalizowanych stosowanych w ocenie jakości życia pacjentów z różnego rodzaju mięsakami tkanek miękkich. Kolejnym krokiem było zaprojektowanie odpowiedniej strategii. Kryteria włączenia i wykluczenia odnalezionych doniesień naukowych przedstawiono poniżej w tabeli.

**Tabela 67.** 

**Kryteria włączenia i wykluczenia doniesień - użyteczności** 

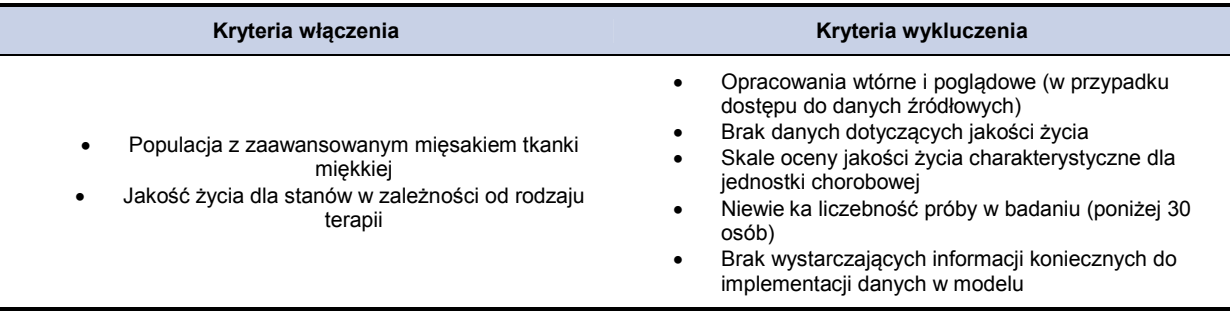

Dodatkowo, aby przeszukanie uwzględniało publikacje w których ocena jakości życia jest istotnym punktem końcowym przeprowadzonych badań lub przeglądów, zdecydowano się zawęzić obszar poszukiwań do tytułów i abstraktów. Ustalono również limity dotyczące języka (wyszukiwano publikacje w językach: angielskim, francuskim, niemieckim, włoskim i polskim) oraz ograniczono obszar przeszukiwanych publikacji do badań przeprowadzonych w populacji ludzi.

Zaprojektowaną strategię wyszukiwania, wraz z liczbą wyszukanych rekordów dla uwzględnionych słów kluczowych przedstawiono w tabeli poniżej. Przeszukanie przeprowadzono dnia 08.01.2012 roku.

**Tabela 68.** 

**Strategia wyszukiwania badań dotyczacych użyteczności stanu zdrowia wśród osób z mięsakiem tkanki miękkiej w bazie Medline** 

| Lp.            | Słowa kluczowe*                                                                                                    | Liczba<br>odnalezionych<br>rekordów |  |
|----------------|----------------------------------------------------------------------------------------------------|-------------------------------------|--|
| Population     |                                                                                                    |                                     |  |
| 1              | "soft tissue sarcoma"                                                                                                    | 4266                                |  |
| $\overline{2}$ | "metastatic soft tissue sarcoma"                                                                                                    | 152                                 |  |
| 3              | <b>MTM</b>                                                                                                    | 508                                 |  |
| 4              | "Extraskeletal osteosarcoma"                                                                                                    | 194                                 |  |
| 5              | "Extraskeletal chondrosarcoma"                                                                                                    | 46                                  |  |
| 6              | Neurof brosarcoma                                                                                                    | 377                                 |  |
| 7              | "Synovial sarcoma"                                                                                                    | 3278                                |  |
| 8              | Lymphangiosarcoma                                                                                                    | 399                                 |  |
| 9              | "Kaposi's sarcoma"                                                                                                    | 8907                                |  |
| 10             | Hemangiosarcoma                                                                                                    | 5884                                |  |
| 11             | Liposarcoma                                                                                                    | 4947                                |  |
| 12             | Dermatofibrosarcoma                                                                                                    | 1410                                |  |
| 13             | "Malignant fibrous hystiocytoma"                                                                                                    | $\overline{7}$                      |  |
| 14             | Fibrosarcoma                                                                                                    | 15087                               |  |
| 15             | Leiomyosarcoma                                                                                                    | 9107                                |  |
| 16             | Fibroblastic                                                                                                    | 6907                                |  |
| 17             | (((((((((((((((((((((+1)) OR +2)) OR +2) OR +4) OR +5) OR +6) OR +7) OR +8) OR +9) OR +10) OR<br>#11) OR #12) OR #13) OR #14) OR #15) OR #16 | 56148                               |  |
| Punkt końcowy  |                                                                                                    |                                     |  |
| 18             | utilities                                                                                                    | 3616                                |  |
| 19             | utility                                                                                                    | 102865                              |  |
| 20             | <b>SF-36</b>                                                                                                    | 11404                               |  |
| 21             | SF36                                                                                                    | 654                                 |  |
| 22             | SF-6D                                                                                                    | 309                                 |  |
| 23             | EuroQol                                                                                                    | 1809                                |  |
| 24             | EQ5D                                                                                                    | 130                                 |  |
| 25             | EQ-5D                                                                                                    | 2269                                |  |
| 26             | $\sf QoL$                                                                                                    | 16650                               |  |
| $27\,$         | QALY                                                                                                    | 8323                                |  |
| 28             | "quality of life"                                                                                                    | 165297                              |  |

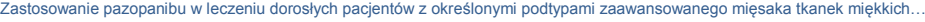

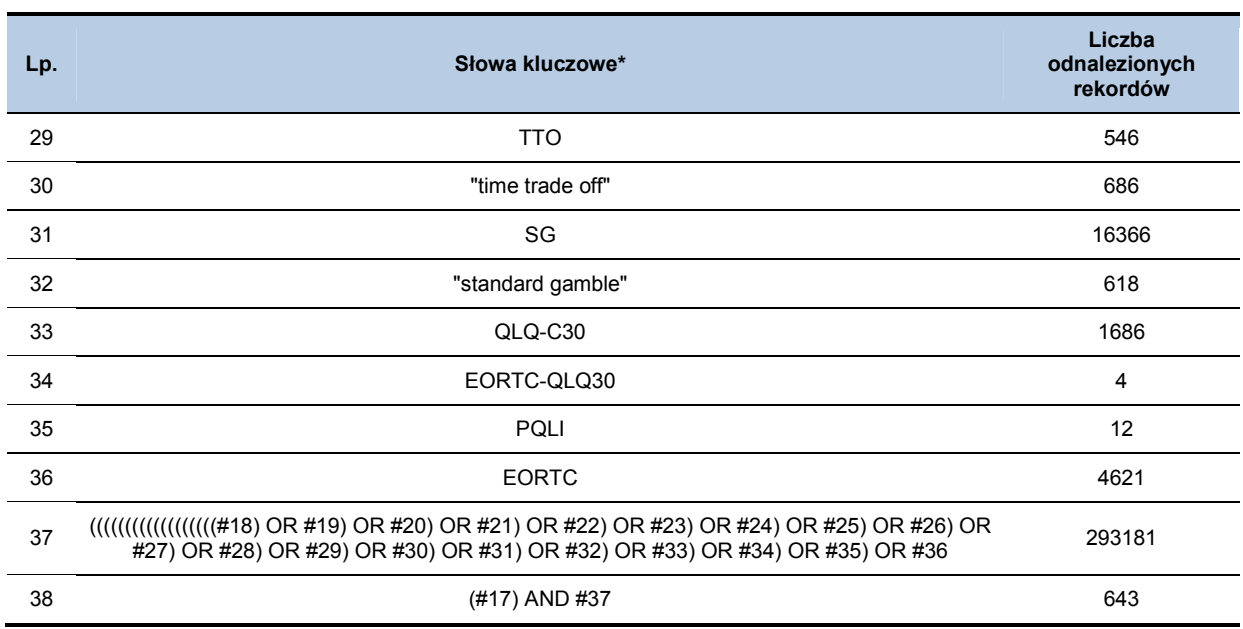

**\***Zastosowane filtry: Abstract available; Humans; English; French; German; Italian; Polish

Schemat selekcji badań dotyczących użyteczności stanów zdrowia w przypadku chorych z MTM przedstawiono poniżej na Schemat 3.

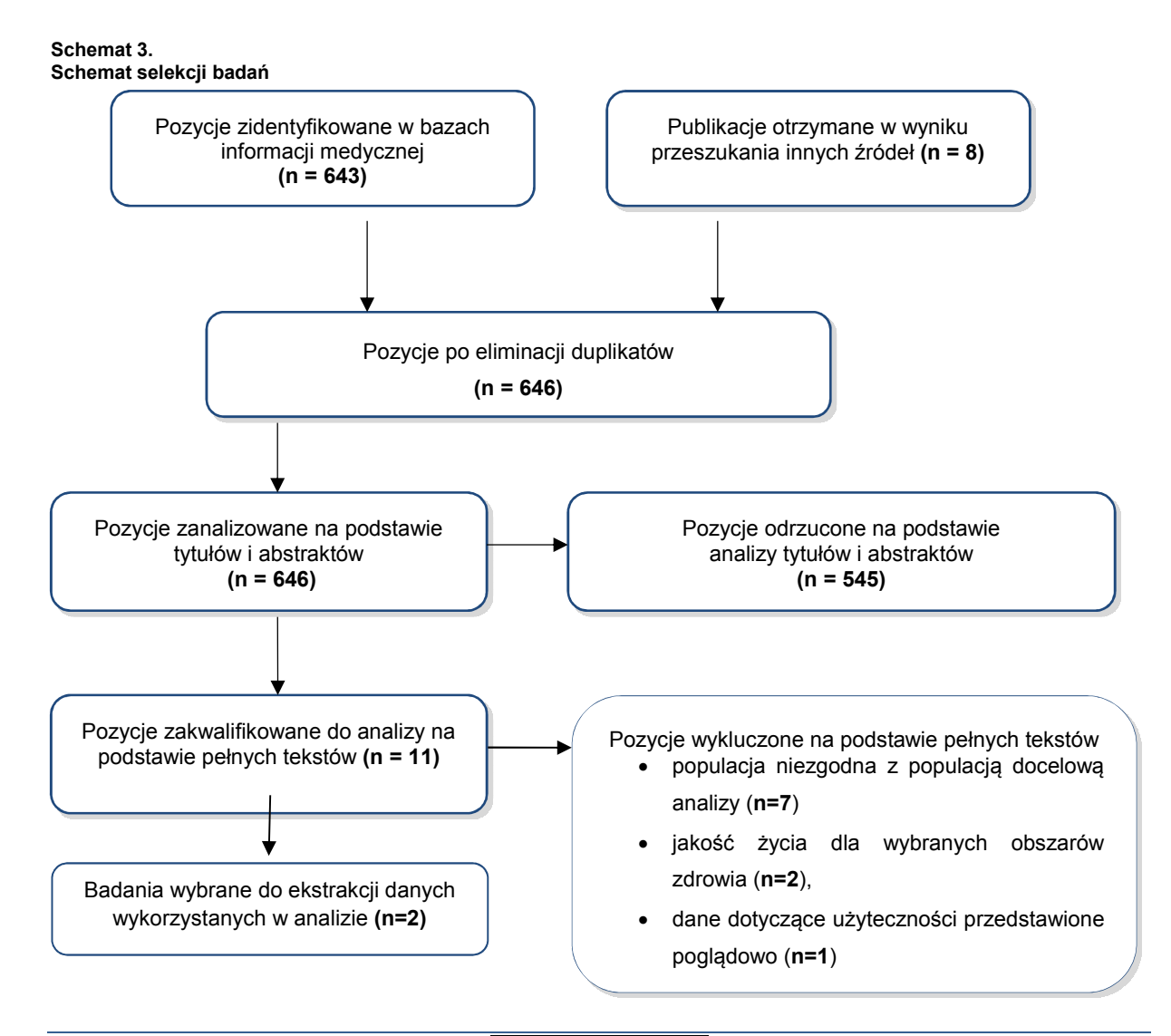

W wyniku przeszukania baz informacji medycznej odnaleziono łącznie 646 publikacji. Na podstawie tytułów oraz abstraktów przeprowadzono wstępną selekcję odnalezionych dowodów naukowych. Do dalszej analizy w oparciu o pełne teksty zakwalifikowano 11 publikacji. W wyniku analizy pełnych tekstów 10 publikacji wykluczono z dalszej analizy. W tabeli poniżej (Tabela 69) przedstawiono publikacje wraz z powodem ich odrzucenia.

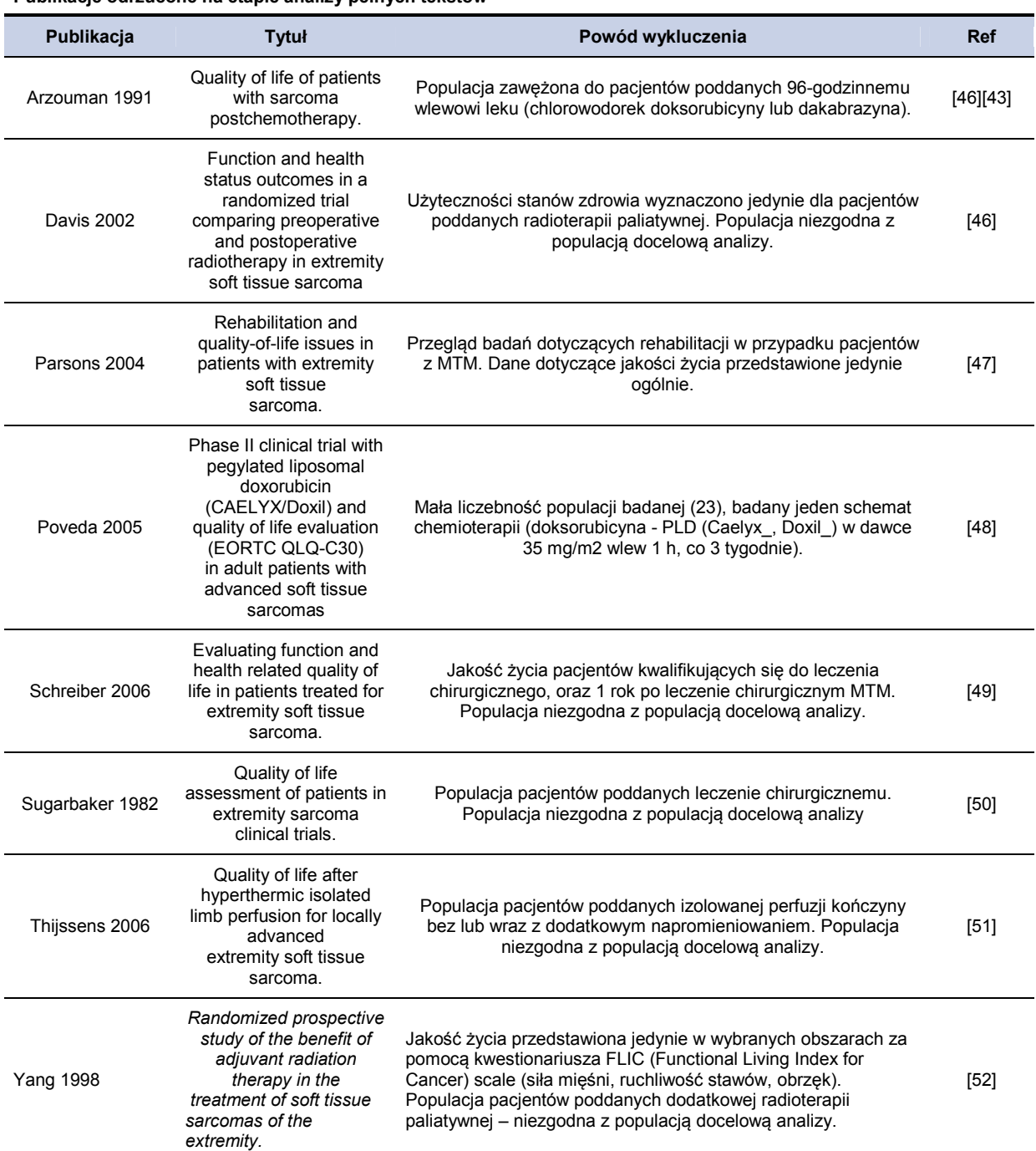

**Tabela 69.** 

**Publikacje odrzucone na etapie analizy pełnych tekstów** 

W wyniku analizy pełnych tekstów dokonano wyboru 2 badania, które zostały wykorzystane w analizie (w analizie podstawowej oraz analizie wrażliwości).

Dodatkowo analizowano dane dotyczące użyteczności, które zostały uwzględnione w odnalezionych analizach ekonomicznych przeprowadzonych dla pacjentów z MTM. W publikacji Soini 2011 [45] wartości użyteczności przyjęte zostały na podstawie badania Poveda 2005. Przedstawione wartości zostały ocenione na podstawie badania jakości życia u 23 pacjentów przed leczeniem oraz odpowiednio 13 (badanych w okresie 6-12 tydzień po leczeniu doksorubicyną) i 7 pacjentów (badanych powyżej 12 tygodnia po leczeniu doksorubicyną). Badanie jakości życia oceniono na podstawie wyników kwestionariusza QLQ-C30. Oceniono, że pacjenci w stanie *leczenie* (bez progresji choroby) mają użyteczność równą 0.736, pacjenci leczeni paliatywnie 0.668 natomiast pacjenci z progresją choroby 0.654 Wyniki badania Poveda 2005 [48], ze względu na małą liczebność badanej populacji oraz uwzględnienie jedynie jednego schematu chemioterapii, nie zostały uwzględnione w analizie.

Publikacja Shingler 2012 [39] jest oparta na próbie oceny stanu zdrowia pacjentów z MTM w przypadku wystąpienia symptomów obniżających jakość zycia występującymi jako skutek postępu choroby lub założonej terapii. Badanie przeprowadzono na podstawie kwestionariusza TTO w populacji 100 osób zdrowych na terenie Wielkiej Brytanii. Opis poszczególnych stanów uwzględnionych w badaniu opracowano na podstawie danych z przeprowadzonych przeszukań, konsultacji z ekspertami klinicznymi oraz wywiadów z pacjentami z MTM. Badanie obejmowało próbę wyznaczenia użyteczności dla stanów: choroba stabilna, postęp choroby oraz dla MTM wraz z wystąpieniem: bólu, duszności, zmęczenia, biegunki, wymiotów i nudności. W badaniu tym nie szacowano wartości użyteczności dla poszczególnych stanów ze względu na linię leczenia. Dodatkowo ze względu na metodykę obejmującą populację osób zdrowych oszacowane użyteczności charakteryzują się dość niskimi wartościami. Ostatecznie wartości użyteczności wykorzystano w ramach analizy wrażliwości.

Do analizy podstawowej jako najlepiej odpowiadające rozważanemu problemowi zdrowotnemu oraz najaktualniejsze przyjęto wartości odnalezione w badaniu Reichardt 2012 [25]. Publikacja opiera się na badaniu przeprowadzonym wśród pacjentów z MTM i BS z 9 krajów (Kanady, USA, Niemiec, Francji, Włoch, Holandii, Hiszpanii, UK i Szwecji). Populację badaną stanowili pacjenci powyżej 18 roku życia, u których zdiagnozowano MTM, stosujący jakąkolwiek chemioterapię i znajdujący się w jednym z trzech stanów: CR (całkowita odpowiedź - *complete response)*, PR (częściowa odpowiedź - *partial response*), SD (stabilna faza choroby -); ocenionych zgodnie z kryteriami WHO lub RECIST. Jakość życia oceniano na podstawie wyników trzech kwestionariuszy: EQ-5D, EORTC QLQ-C30 i Cancer-Related Symptoms Questionaire. Poniżej przedstawiono wartości użyteczności w zależności od stanu przedstawione w publikacji Reichardt 2012 [25].

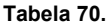

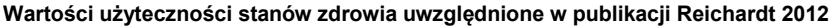

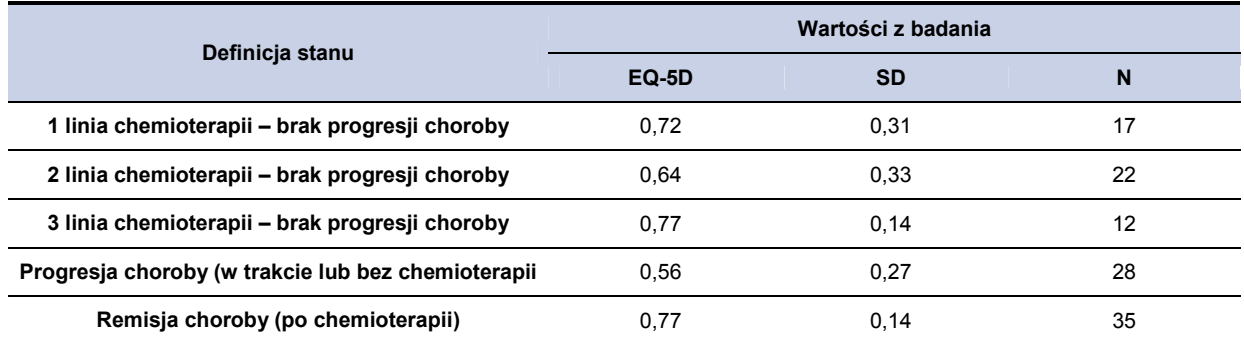

Badanie przeprowadzone zostało w zróżnicowanej geograficznie populacji pacjentów z wielu ośrodków w Europie, Ameryce Północnej i Ameryce Południowej. Ze względu na niski odsetek występowania MTM wielkość próbki 120 pacjentów uznano za odpowiednią. Jako ograniczenia badania autorzy przedstawili brak wyszczególnionych schematów chemioterapii w poszczególnych liniach oraz możliwy wpływ skumulowanej toksyczności stosowanych schematów. Wyższą wartość użyteczności pacjentów w 3 linii chemioterapii autorzy tłumaczą większą toksycznością schematów stosowanych w 2 linii terapii (u chorych wyższych linii chemioterapii stosowane są z reguły monoterapie o mniejszej toksyczności) oraz potencjalnie możliwym ogólnie lepszym stanem zdrowia pacjentów, którzy trafili do leczenia 3 linii.

## **14.4. Metoda estymacji metodą rozkładu Weibulla**

Funkcja gęstości rozkładu Weibulla ma postać:

$$
f(t) = \frac{ct^{c-1}e^{-(t/b)^c}}{b^c},
$$

gdzie *b* i *c* to parametry odpowiednio skali i kształtu. Dystrybuanta tego rozkładu wyraża się formułą:

$$
F(t) = \int_{0}^{t} f(x) dx = 1 - e^{-(t/b)^{c}}
$$

Długości czasu do wystąpienia zdarzenia ( $t_i$ ) oraz empiryczne wartości prawdopodobieństw wystąpienia zdarzeń w czasie  $t_i^-(p_i)$  uzyskano na podstawie danych z badań. Model regresji nieliniowej w przypadku rozkładu Weibulla można sprowadzić przy pomocy prostego przekształcenia do modelu regresji liniowej. Wychodząc od zależności czasu do wystąpienia zdarzenia i prawdopodobieństwa wystąpienia tego zdarzenia w czasie, otrzymuje się kolejne przekształcenia:

$$
p_i = 1 - e^{-(t_i/b)^c} ,
$$

$$
\ln(-\ln(1-p_i))=c\cdot\ln(t_i/b)=c\cdot\ln(t_i)-c\cdot\ln(b),
$$

gdzie: *<sup>i</sup> t* – czas do wystąpienia zdarzenia po i-tym cyklu, *p<sup>i</sup>* – prawdopodobieństwo zgodne z rozkładem Weibulla, że czas do wystąpienia zdarzenia jest krótszy lub równy czasowi  $t_i$ , c – parametr kształtu rozkładu Weibulla,*b* – parametr skali rozkładu Weibulla. Uzyskane ostatecznie równanie ma postać liniową. Współczynnik kierunkowy równy jest c, natomiast wyraz wolny − *c* · ln(*b*). Równanie przedstawia relację zmiennej zależnej postaci: ln $(-\ln (1-p_{_i}))$  od zmiennej niezależnej równej  $\ln(\ell_i)$ . Na podstawie uzyskanej relacji, w celu zastosowania modelu regresji liniowej do rozważanego zagadnienia, należy przekształcić empiryczne wartości rozważanych prawdopodobieństw za pomocą transformacji:

$$
\varphi(x) = \ln\left(\ln\left(\frac{1}{1 - F(x)}\right)\right),\,
$$

oraz zlogarytmować odpowiadające im czasy do wystąpienia zdarzenia, a następnie zastosować do tak uzyskanych danych model regresji liniowej, równoważny wyjściowemu modelowi regresji nieliniowej. Wyestymowane parametry regresji liniowej *c*′ <sup>i</sup>*b*′po następujących przekształceniach:

$$
c = c',
$$
  

$$
b = \exp\left(-\frac{b'}{c'}\right),
$$

dają szukane parametry rozkładu Weibulla czasu do wystąpienia zdarzenia.

## **14.5. Metoda hazardu proporcjonalnego Coxa**

Znając hazard względny pomiędzy terapiami porównywanymi bezpośrednio, przy wybranej terapii referencyjnej (określającej hazard bazowy) wyznaczono hazard względny pomiędzy dwoma terapiami. Jeśli przez h0(t) oznaczymy funkcję hazardu bazowego, to funkcja hazardu h(t) dla dowolnej terapii wyraża się wzorem:

$$
h(t) = h_0(t) \cdot HR ,
$$

gdzie **i** = 1...n, i oznacza numer porównania bezpośredniego, a n – liczbę potrzebnych przejść pomiędzy terapią referencyjną (bazową) a rozważaną.

Hazard skumulowany wyraża się jako:

$$
H(t) = \int_{0}^{t} h(x) dx .
$$

Aby obliczyć hazard w kolejnych cyklach, skorzystano ze wzoru:

$$
h_i = H(i) - H(i-1),
$$

gdzie **i** to numer cyklu.

# **14.6. Koszty leczenia działań niepożądanych**

**Tabela 71.** 

**Koszty działań niepożądanych wyznaczone w skali roku na jednego pacjenta** 

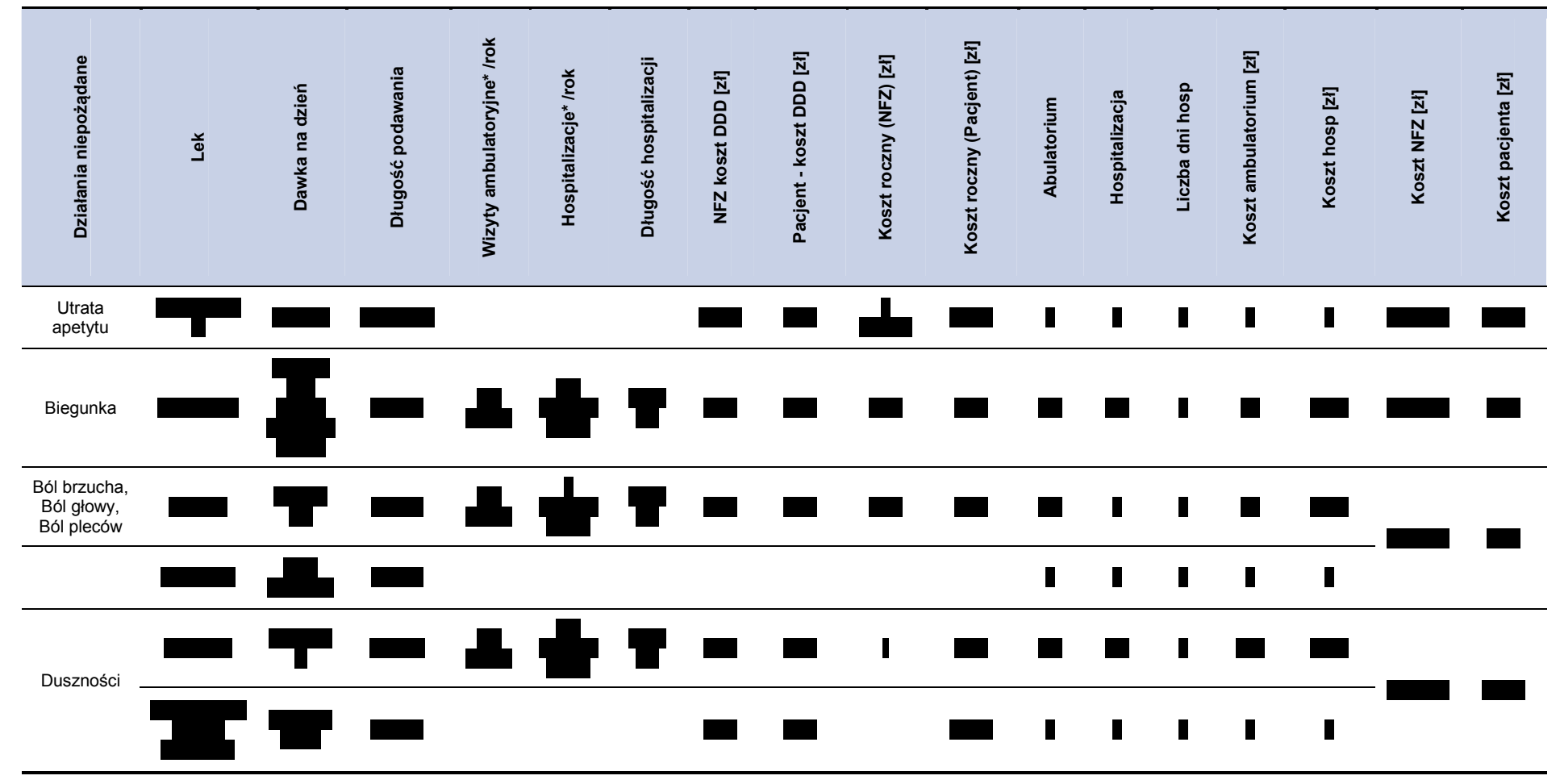

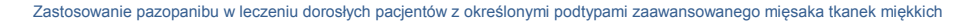

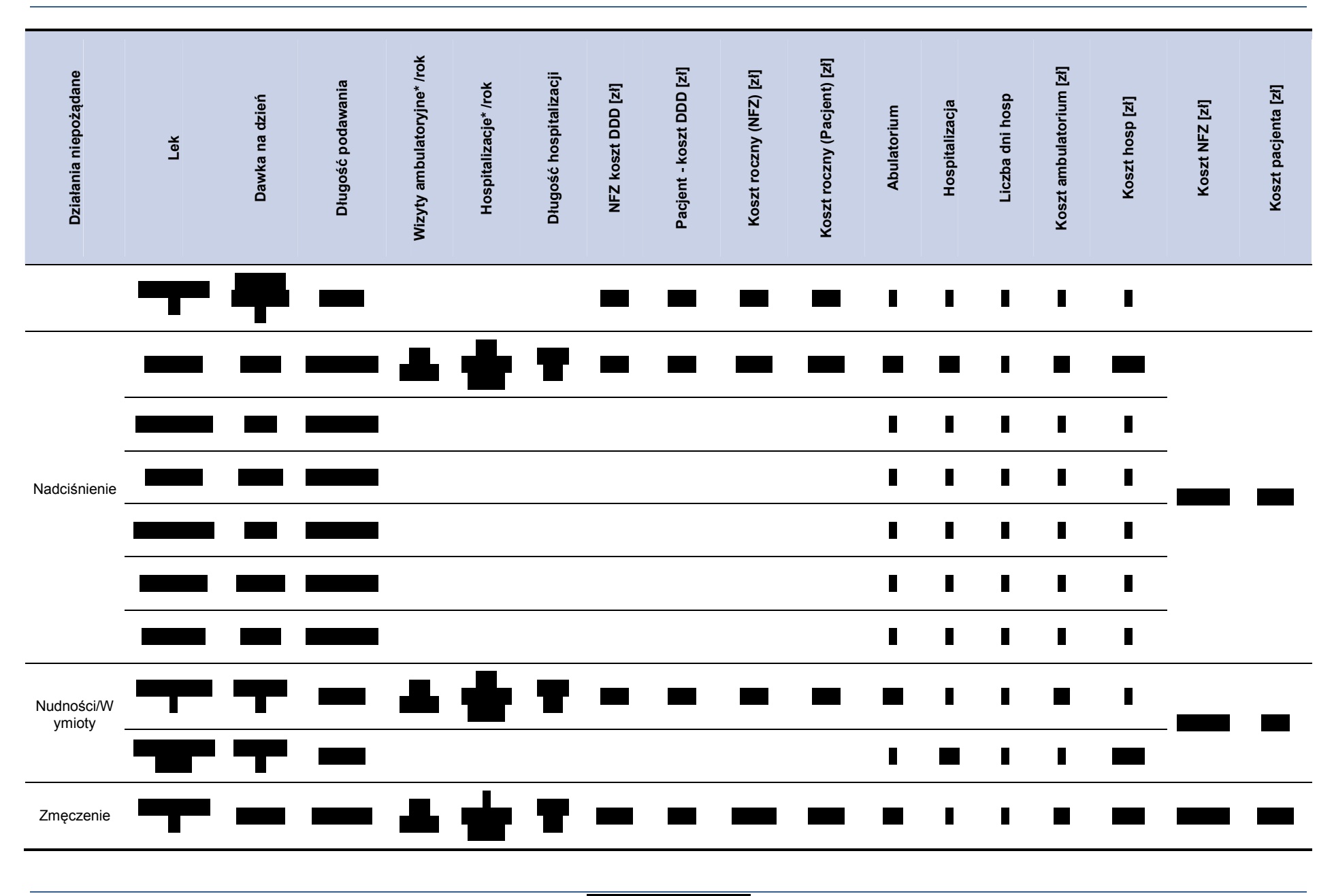

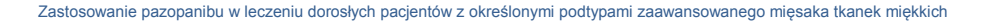

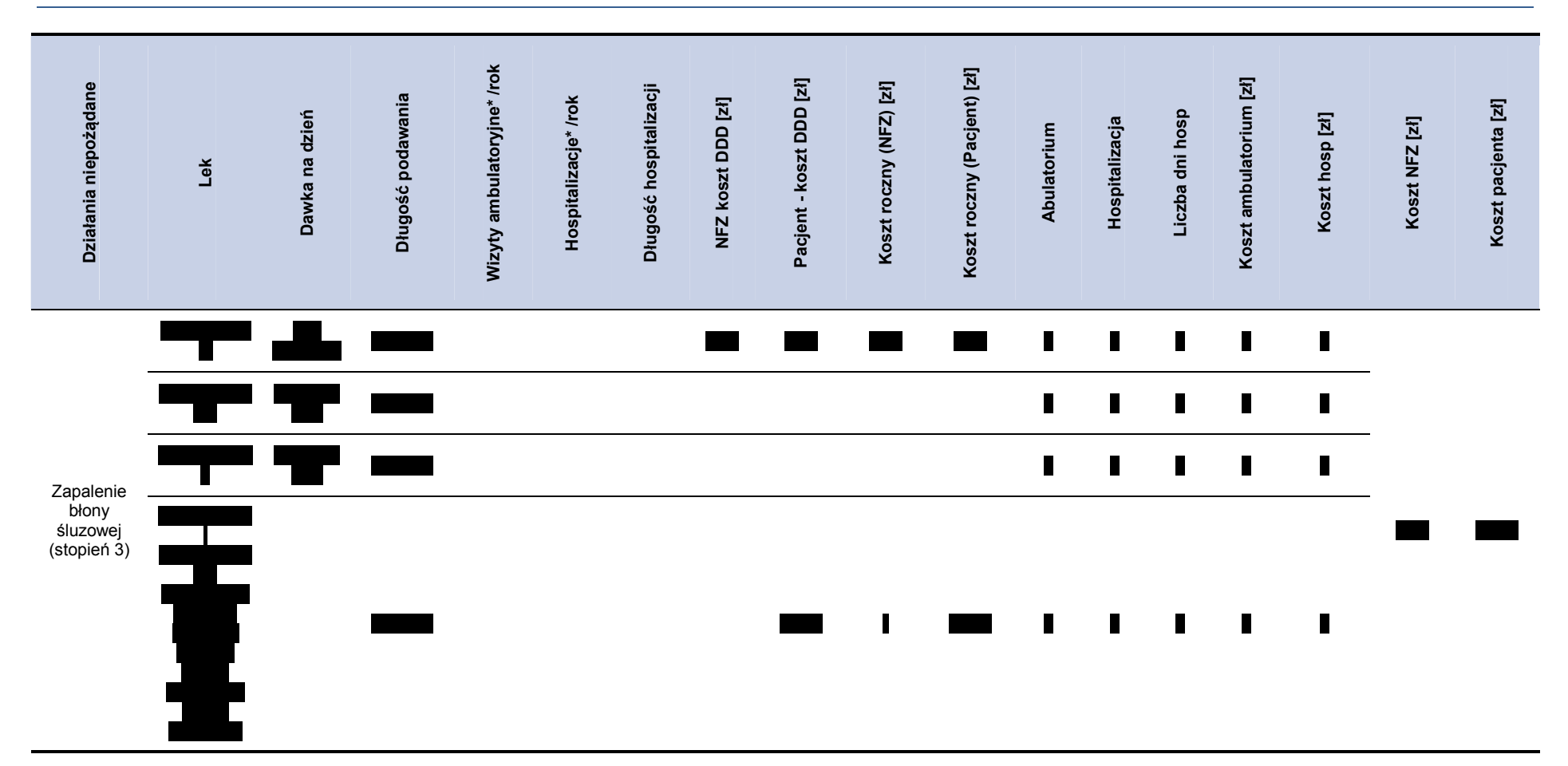

# **14.7. Parametry modelu**

#### **Tabela 72. Parametry stałe modelu**

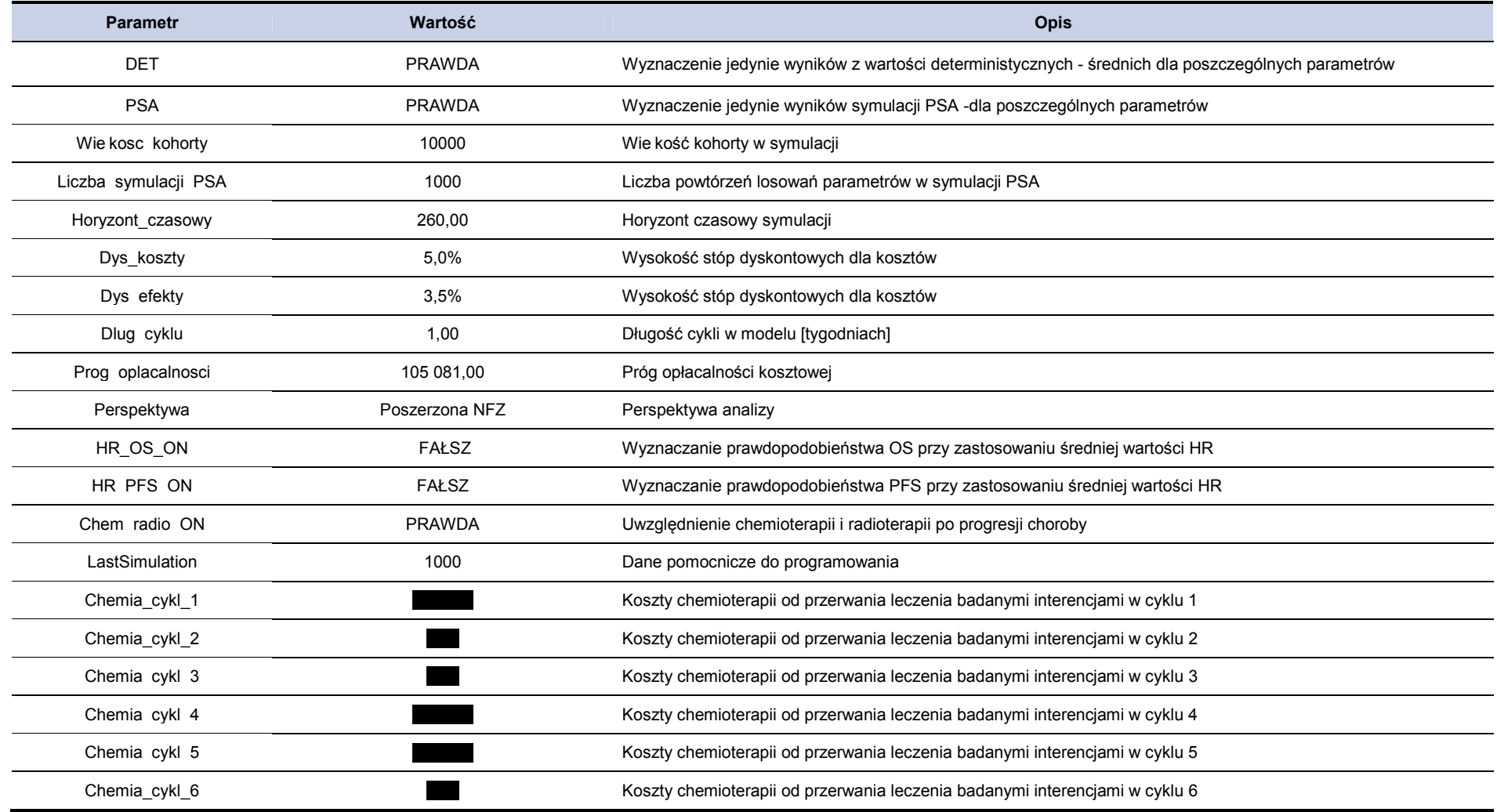

Zastosowanie pazopanibu w leczeniu dorosłych pacjentów z określonymi podtypami zaawansowanego mięsaka tkanek miękkich

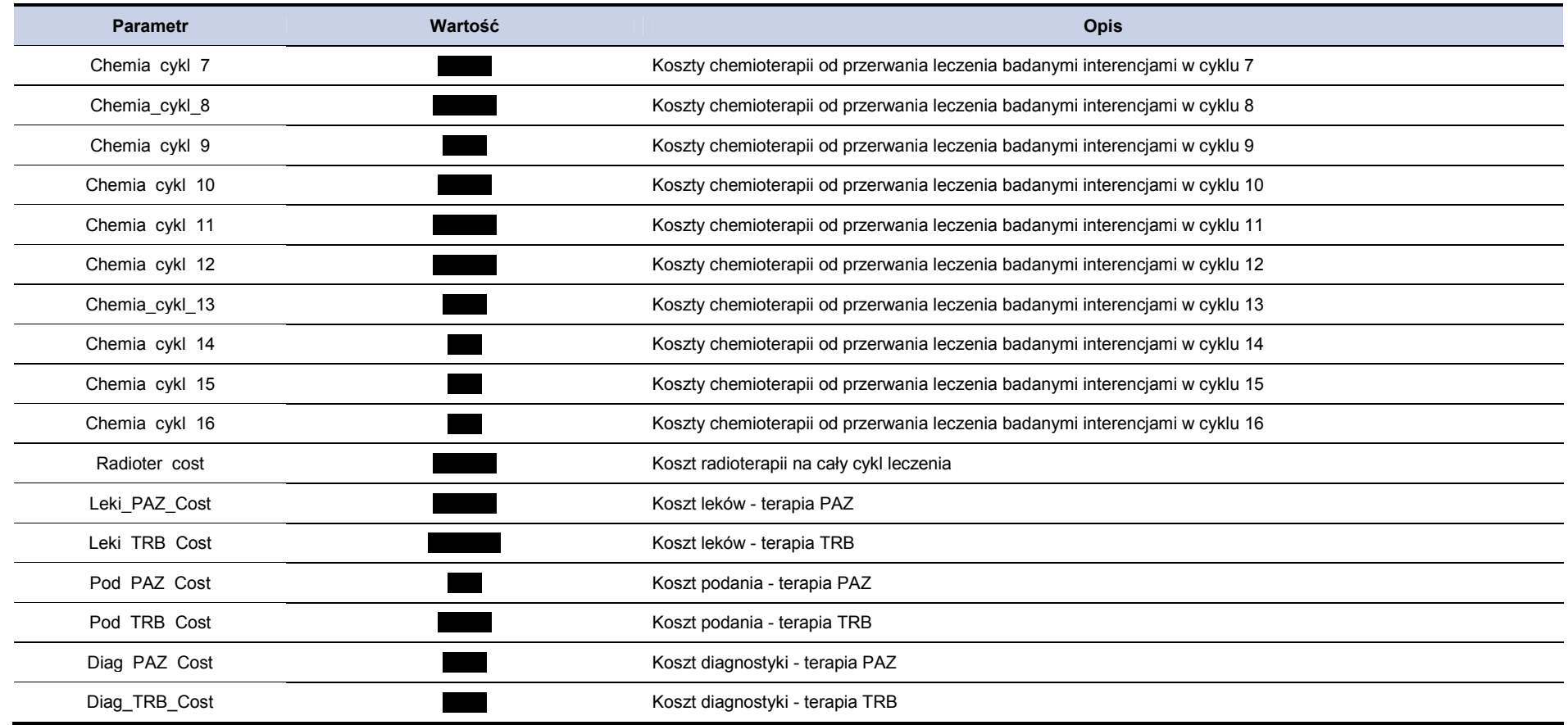

### **Tabela 73.**

**Wartości parametrów uwzględnione w PSA** 

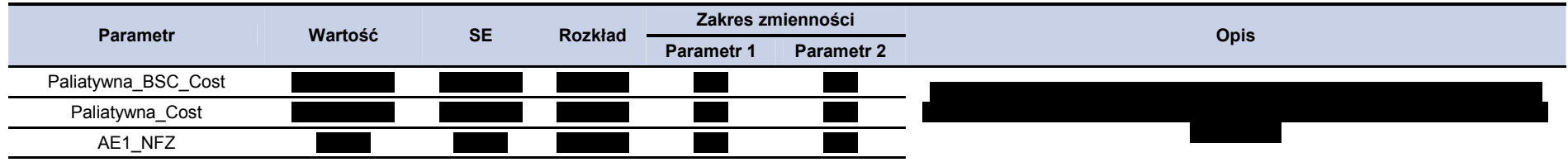

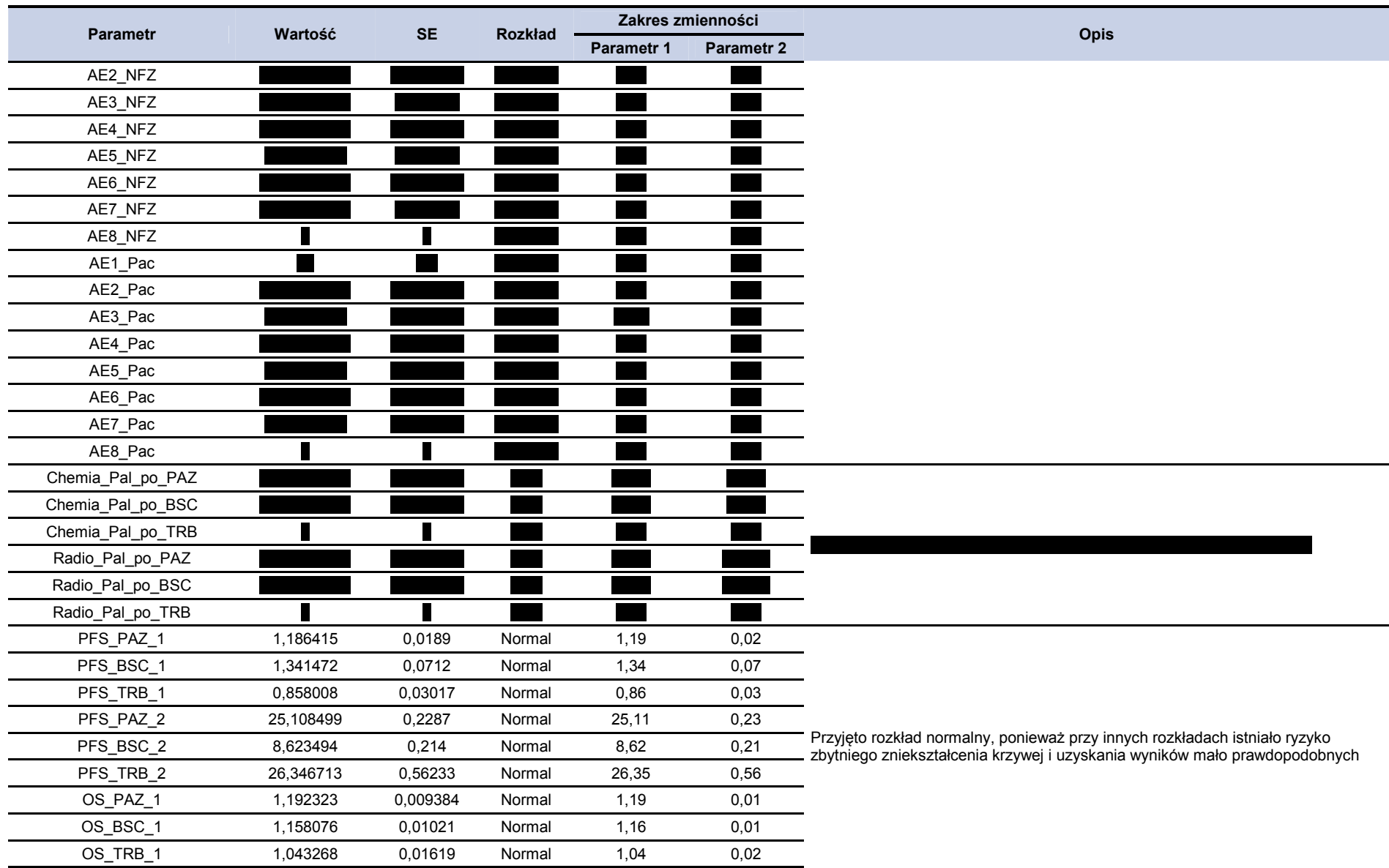

#### Zastosowanie pazopanibu w leczeniu dorosłych pacjentów z określonymi podtypami zaawansowanego mięsaka tkanek miękkich

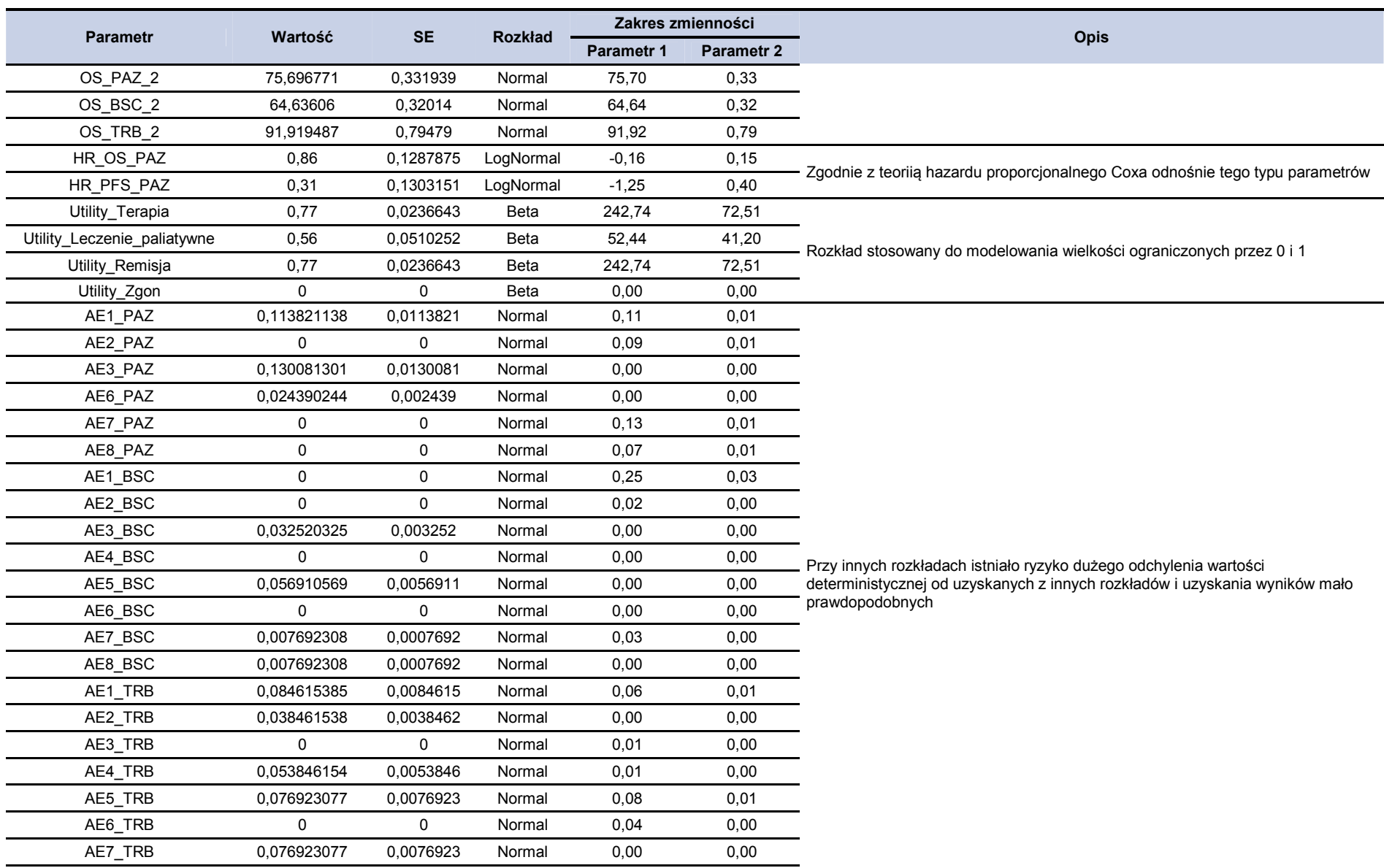

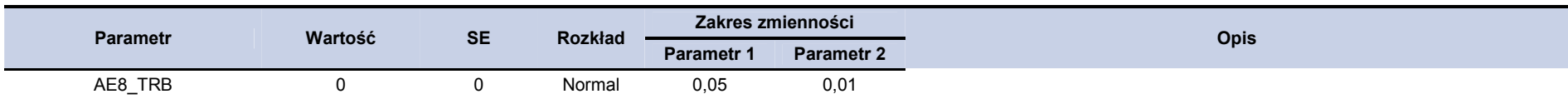

### **Tabela 74.**

### **Zestawienie wartości parametrów uwzględnionych w analizie wrażliwości**

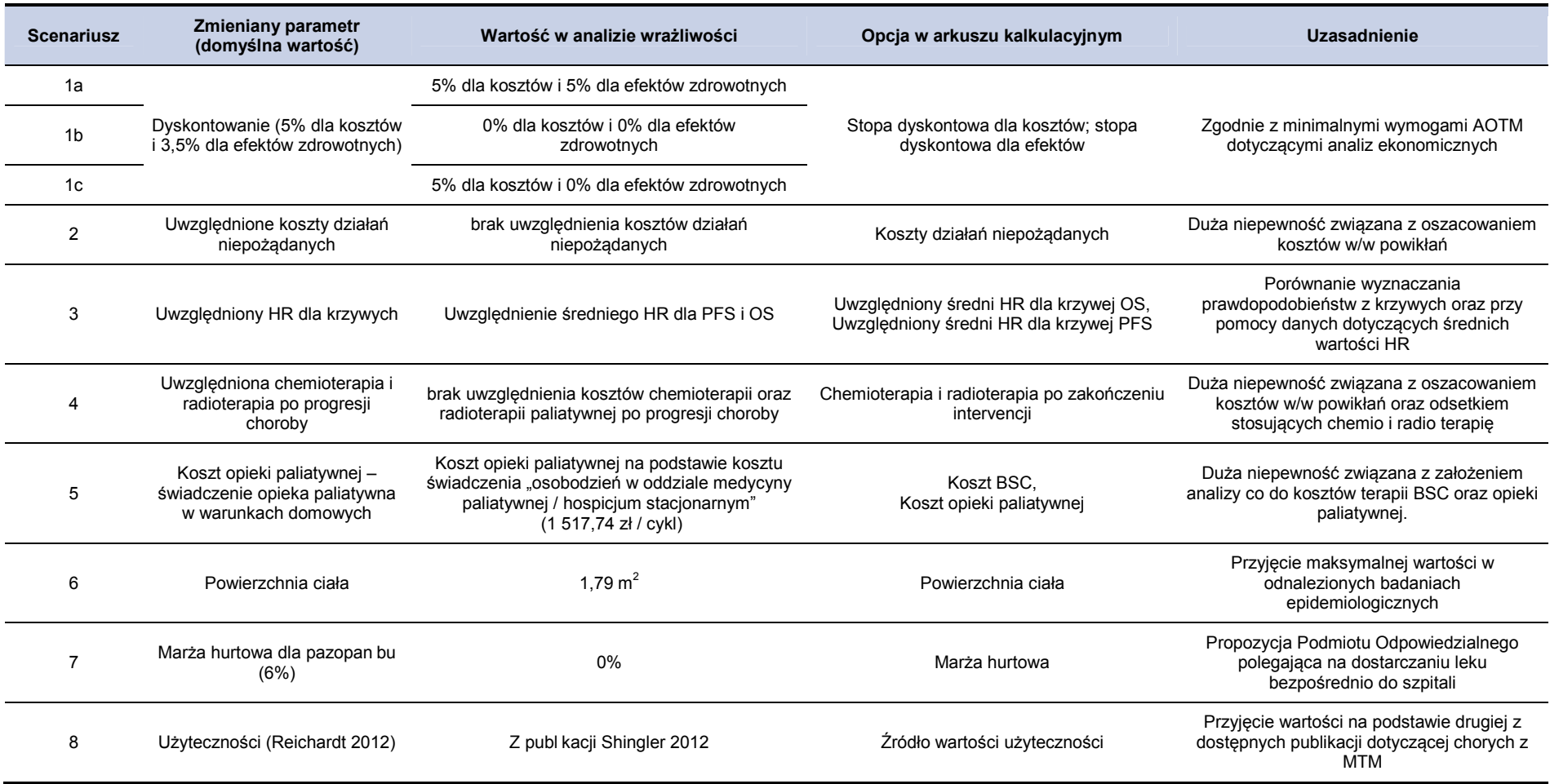

# **14.8. Odnalezione analizy ekonomiczne**

### **Tabela 75.**

**Odnalezione analizy ekonomiczne dotyczące analizowanego problemu zdrowotnego** 

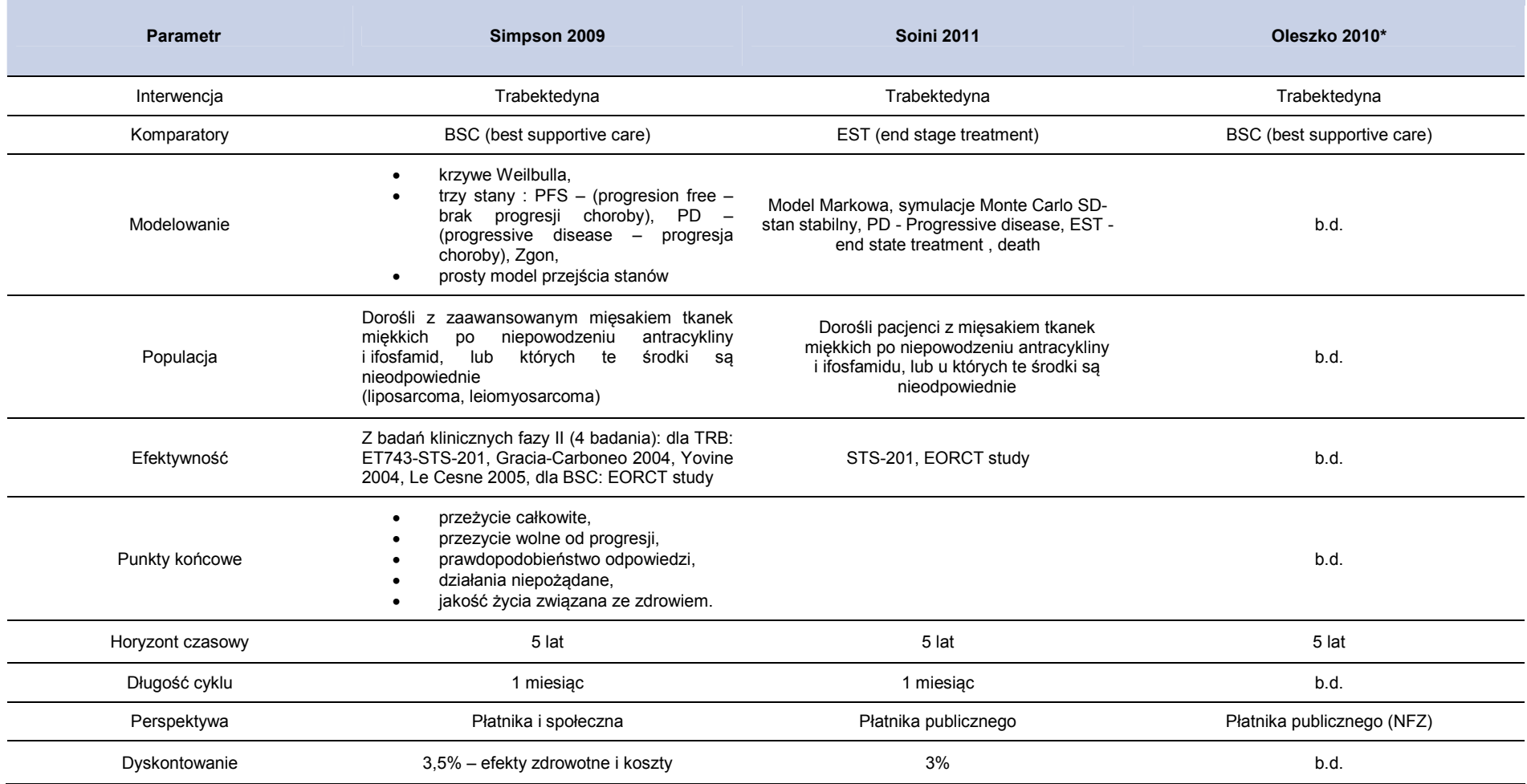

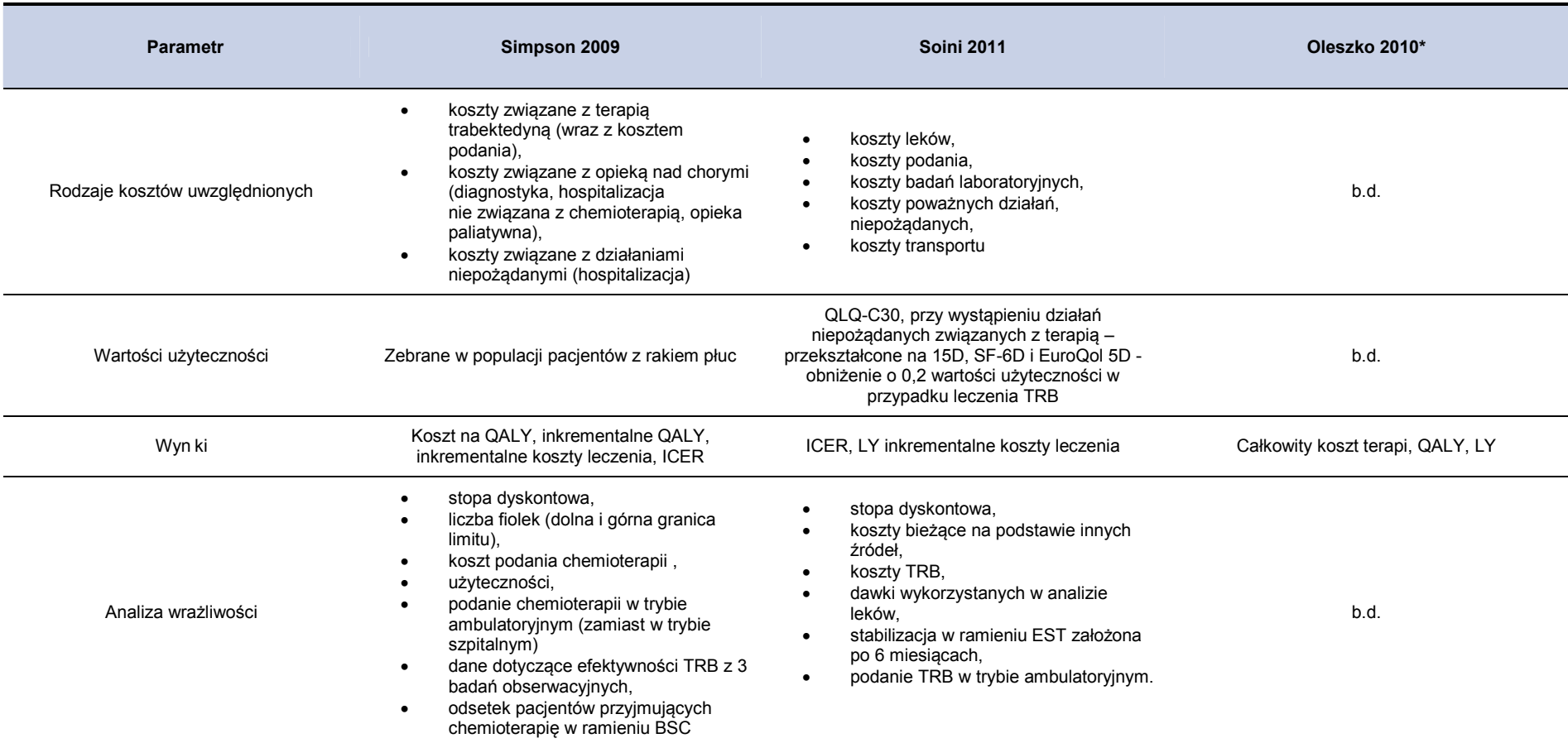

\*Nie odnaleziono publikacji analizy, zebrano jedynie dostępne informacje przedstawione w raporcie AOTM.

# **14.9. Dane kosztowe - trabektedyna**

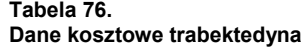

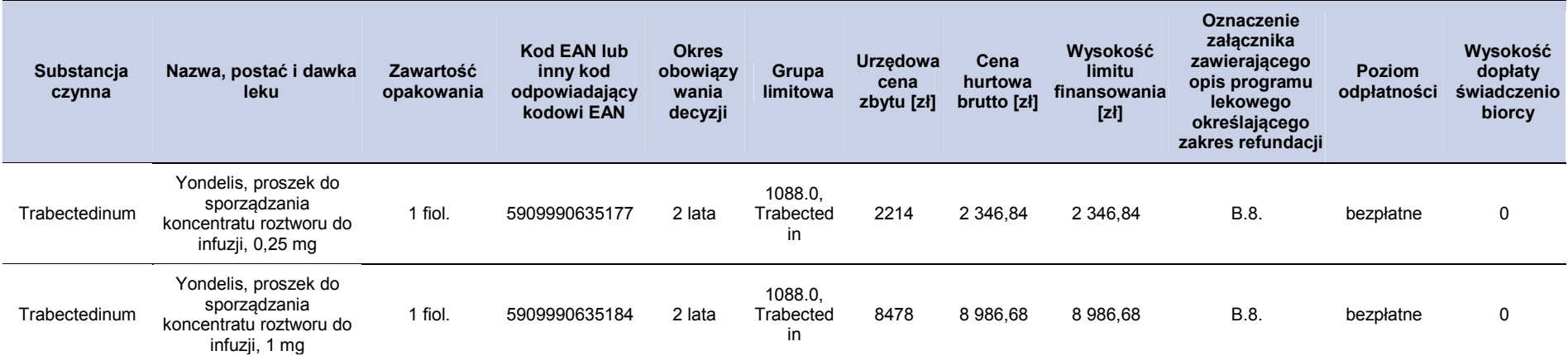